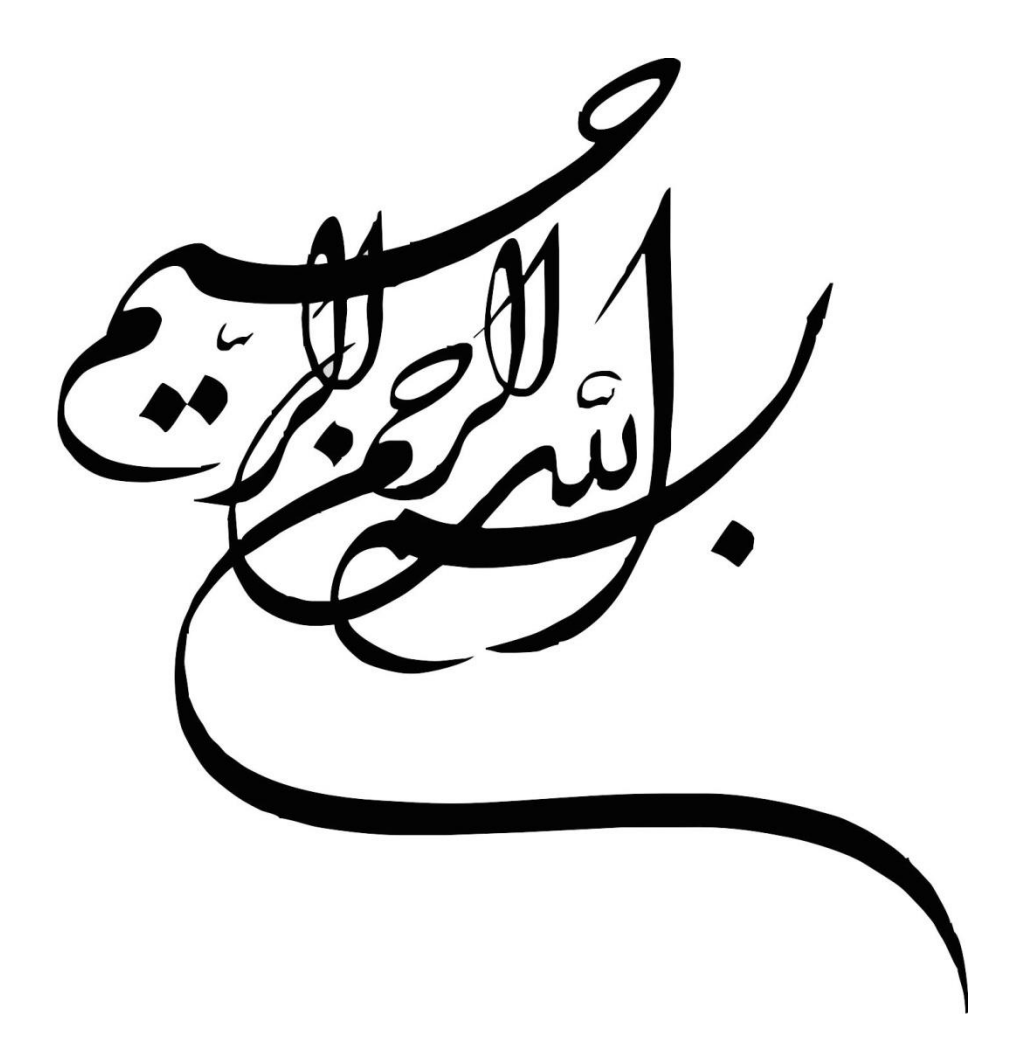

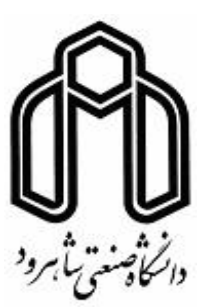

دانشکده مهندسی معدن، نفت و ژیوفیزیک رشته مهندسی معدن گرایش استخراج معدن

رساله دکتری

# مدلسازی و تحلیل توزیع جریان هوا و آلایندهها در هنگام حفر تونلهای بلند **باماشینحفاریتماممقطع)TBM)** (مطالعه موردی تونل انتقال آب چمشیر)

نگارنده: حمیدرضا نظارت

استاد راهنما

دکتر سید محمد اسماعیل جاللی

استاد مشاور

دکتر محسن نظری

شهریور 1398

تقدی<sub>م</sub> به

خدایی که آفرمد

.<br>ل را، علم را، معرفت را، عثق را ، ، ، .<br>عقا ، .<br>حمان *را*، انسان را ن

.<br><sup>عشش</sup>ان را دروجودم دمید ج س<br>م ویه کسانی که ن  $\int$ 

**تشکروقدردانی**

در پایان این رساله به منزله آیه شریفه

# **» من لم یشکر المخلوق، لم یشکر الخالق «**

بر خود واجب می دانم از خانوادهام که سنگهای بنیادین بنای فکریام را مدیون تربیت آنان هستم، تقدیر و تشکر کنم. سپاس بی پایان خود را نیز به پاس همیاری به همسر عزیزم تقدیم میدارم؛ و از زحمات و راهنماییهای ارزنده دکتر سیدمحمد اسماعیل جاللی و دکتر محسن نظری، استادان علم و اخالق که در به ثمر رسیدن این رساله نقش بسزایی داشتند، کمال تشکر و قدردانی را دارم. الزم میدانم مراتب امتنان خویش را از توجه ویژهای که اعضای هیات علمی و کارکنان دانشکده معدن، نفت و ژئوفیزیک به خصوص آقای شاه حسینی به بنده داشتهاند، تقدیم دارم.

#### تعهد نامه

اینجانب **حمیدرضا نظارت** دانشجوی دوره دکتری رشته مهندسی استخراج معدن دانشکده معدن، نفت و ژئوفیزیک دانشگاه صنعتی شاهرود نویسنده پایاننامه **مدلسازی و تحلیل توزیع جریان هوا و آلایندهها در هنگام حفر** تونلهای بلند با ماشین حفاری تمام مقطع (TBM) (مطالعه موردی تونل انتقال آب چمشیر) تحت راهنمائی <mark>دکتر سید محمد اسماعیل جلالی</mark> متعهد میشوم.

- تحقیقات در این پایاننامه توسط اینجانب انجام شده است و از صحت و اصالت برخوردار است .
	- در استفاده از نتایج پژوهشهای محققان دیگر به مرجع مورد استفاده استناد شده است .
- مطالب مندرج در پایاننامه تاکنون توسط خود یا فرد دیگری برای دریافت هیچ نوع مدرک یا امتیازی در هیچ جا ارائه نشده است .
- کلیه حقوق معنوی این اثر متعلق به دانشگاه صنعتی شاهرود میباشد و مقاالت مستخرج با نام » دانشگاه صنعتی شاهرود « و یا » Technology of University Shahrood » به چاپ خواهد رسید .
- حقوق معنوی تمام افرادی که در به دست آمدن نتایح اصلی پایاننامه تأثیرگذار بوده اند در مقاالت مستخرج از پایاننامه رعایت می گردد.
- در کلیه مراحل انجام این پایاننامه ، در مواردی که از موجود زنده ) یا بافتهای آنها ( استفاده شده است ضوابط و اصول اخالقی رعایت شده است .
- در کلیه مراحل انجام این پایاننامه، در مواردی که به حوزه اطالعات شخصی افراد دسترسی یافته یا استفاده شده است اصل رازداری ، ضوابط و اصول اخالق انسانی رعایت شده است .

**تاریخ**

امضای دانشجو

مالکیت نتایج و حق نشر

کلیه حقوق معنوی این اثر و محصوالت آن )مقاالت مستخرج ، کتاب ، برنامه های رایانه ای ، نرم افزار ها و تجهیزات ساخته شده است ) متعلق به دانشگاه صنعتی شاهرود میباشد . این مطلب باید به نحو مقتضی در تولیدات علمی مربوطه ذکر شود .

استفاده از اطالعات و نتایج موجود در پایاننامه بدون ذکر مرجع مجاز نمیباشد.

ماشینهای حفاری تمام مقطع با ایجاد فضای ایمن، سالمتر و اقتصادی، در صنعت تونلسازی انقالبی ایجاد کردهاند. برای ایجاد یک محیط امن برای کارکنان و تجهیزات، کمیت و کیفیت جریان هوا در ماشین حفاری تمام مقطع باید کافی باشد تا گازها ترقیق شوند، گردوغبار از بین برود و دمای هوا کنترل شود. مدلسازی عددی توزیع جریان هوا و آالیندهها بهطور عمده در تونلهای معدنی و کارگاه استخراج متمرکزشده و کمتر به تهویه در طول ساختوساز تونلهای طوالنی بهویژه در شرایط حفر با ماشین حفاری تمام مقطع توجه شده است. با توجه به حضور و تردد کارکنان در ماشین حفاری تمام مقطع و وجود آالیندههای مختلف، بررسی الگوهای توزیع جریان هوا بهمنظور افزایش ایمنی و سالمت شغلی کارکنان ضروری است. این پژوهش دو هدف اصلی را دنبال می کند؛ نخست، مطالعه الگوهای توزیع جریان هوا در ماشین حفاری تمام مقطع و بررسی راهبردهای کاهش مناطق مرده و دوم، بررسی انتشار آالیندههای خروجی از اگزوز لوکوموتیو و حذف مناطق آلوده برای حل مشکالت ایمنی و سالمت است. در این رساله نقش افزایش شدتجریان هوا در بادبزن دهشی کمکی بر حجم منطقه مرده و ناحیه تنفسی کارکنان بررسیشده است. راهبردهای دیگری نظیر خاموش کردن بادبزن مکشی، نصب کامل مجرای تهویه از قسمت پشتیبان تا قاب اصلی ماشین و تاثیر همزمان نصب کامل مجرای تهویه و خاموش کردن بادبزن مکشی بهمنظور کاهش منطقه مرده و آلوده بهینهسازی توزیع جریان هوا در ماشین حفاری تمام مقطع مطالعه شده است. نتایج مدلسازی عددی نشان داد استفاده از راهبرد همزمان نصب کامل مجرای تهویه و خاموش کردن بادبزن مکشی میتواند بهبود چشمگیری در توزیع جریان هوا و کاهش وسعت منطقه مرده و حجم آلودگی غیرمجاز گازهای خروجی از اگزوز لوکوموتیو در ماشین حفاری تمام مقطع ایجاد کند. در این پژوهش نتایج مدلسازی عددی توسط اندازهگیریهای میدانی در ماشین حفاری تمام مقطع تونل چمشیر اعتبارسنجی شده است.

**کلمات کلیدی:** مدلسازی ، سامانه تهویه، ماشین حفاری تمام مقطع، دینامیک سیالات محاسباتی

رج از پایان ن<br>تخ .<br>مست مقالات متحرج از پایان نامه

1. Nezarat H.R, Jalali S.M.E and Nazari M., "**Airflow inside tunnel boring machine: A numerical study and an experimental verification**" Journal of Mining and Environment, Volume 10, Issue 3, summer 2019, page 623-632.

.2 نظارت ح.ر؛ جاللی س.م.ا؛ نظری م. "**بررسیتوزیع جریانهوادرقاباصلیماشینحفاریتمام** مقطع تونل با استفاده از دینامیک سیالات محاسباتی- مطالعه موردی ماشین حفاری تونل چم-**شیر**" مجله علمی پژوهشی روشهای تحلیلی و عددی در مهندسی معدن، دوره ،9 شماره 19 تابستان ،1398 صفحه .1-10

.3 نظارت ح.ر؛ جاللی س.م.ا؛ نظری م؛ خسروتاش م. )1397( "**مخاطرات آلودگی هوا در** ه**اشینهای حفاری تمام مقطع مکانیزه"** سومین کنفرانس بین المللی و چهارمین کنفرانس ملی عمران، معماری و طراحی شهری؛ دانشگاه هنر اسالمی تبریز.

.4 نظارت ح.ر؛ جاللی س.م.ا؛ نظری م. )1395( "**مدلسازیتوزیعجریانهوادرماشینحفاریتمام** <mark>مقطع تونل"</mark> پنجمین همایش ملی مدیریت آلودگی هوا و صدا؛ مرکز همایش های بین المللی رازی.

## فهرست مطالب

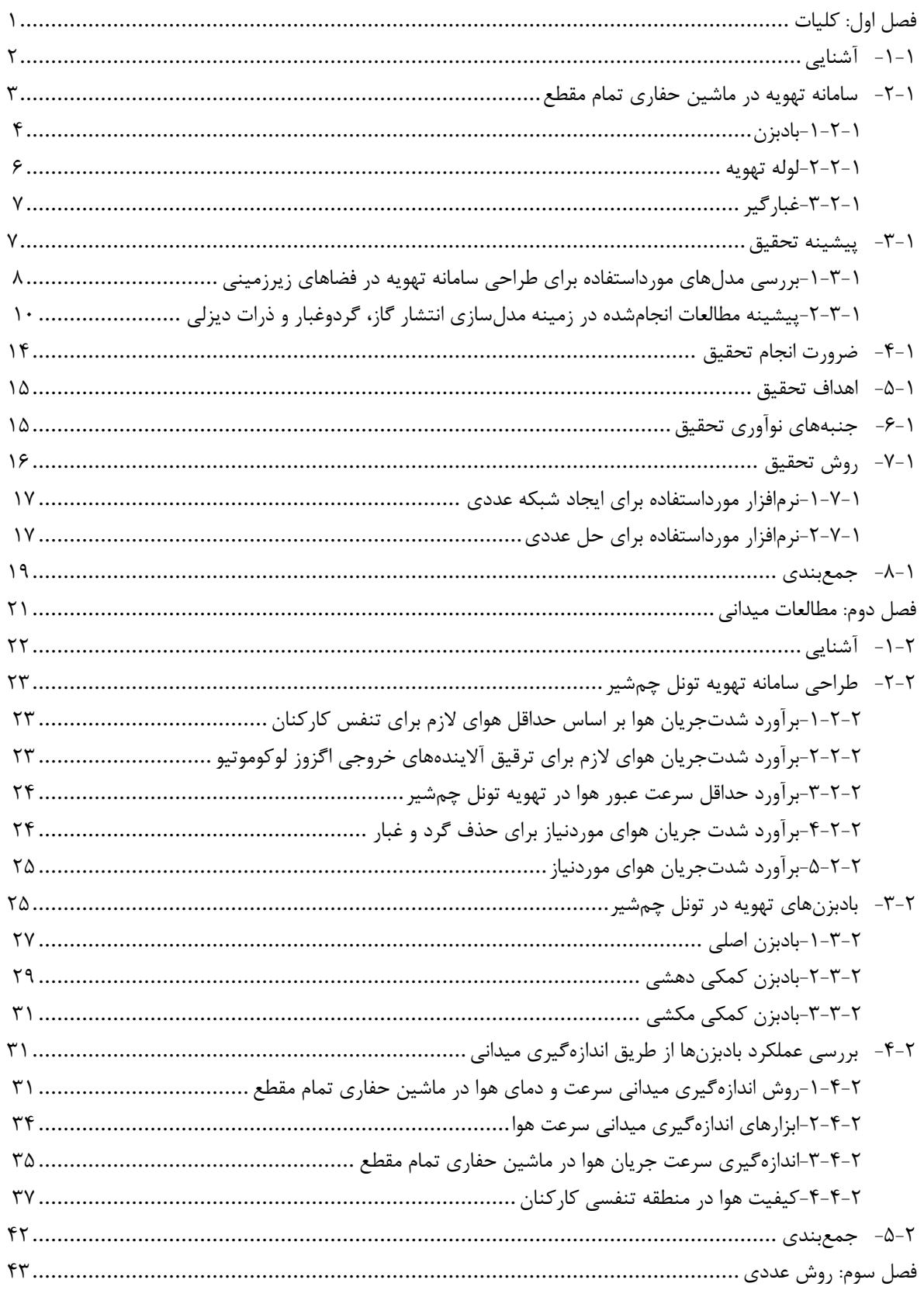

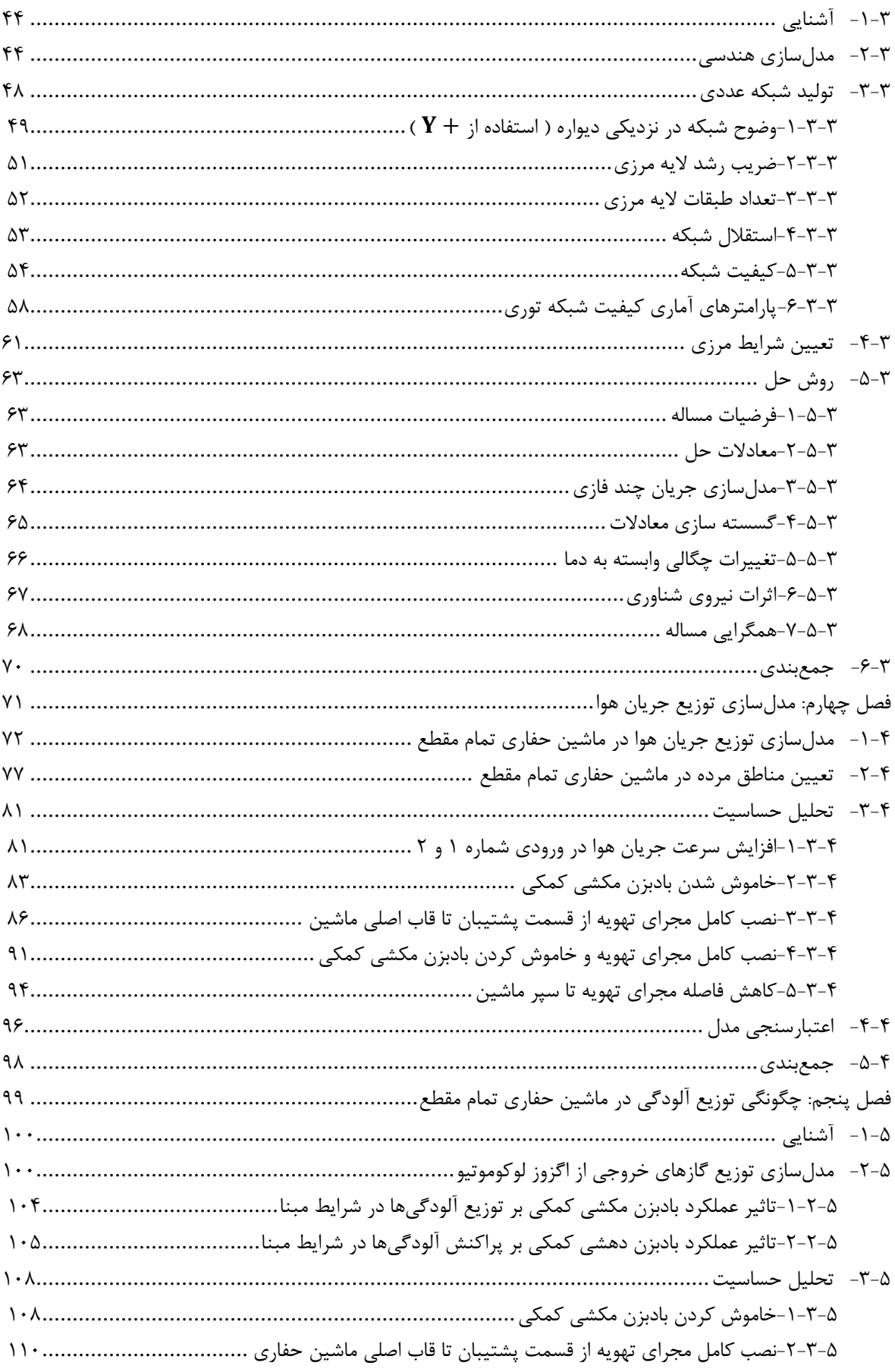

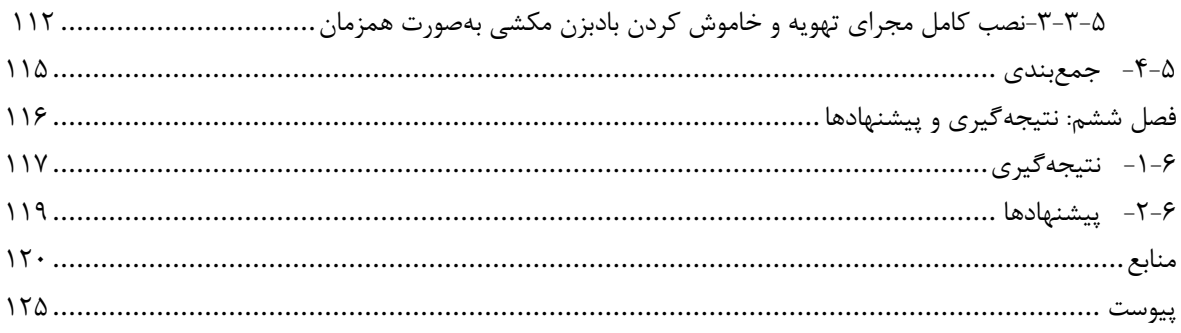

# **فهرستشکلها**

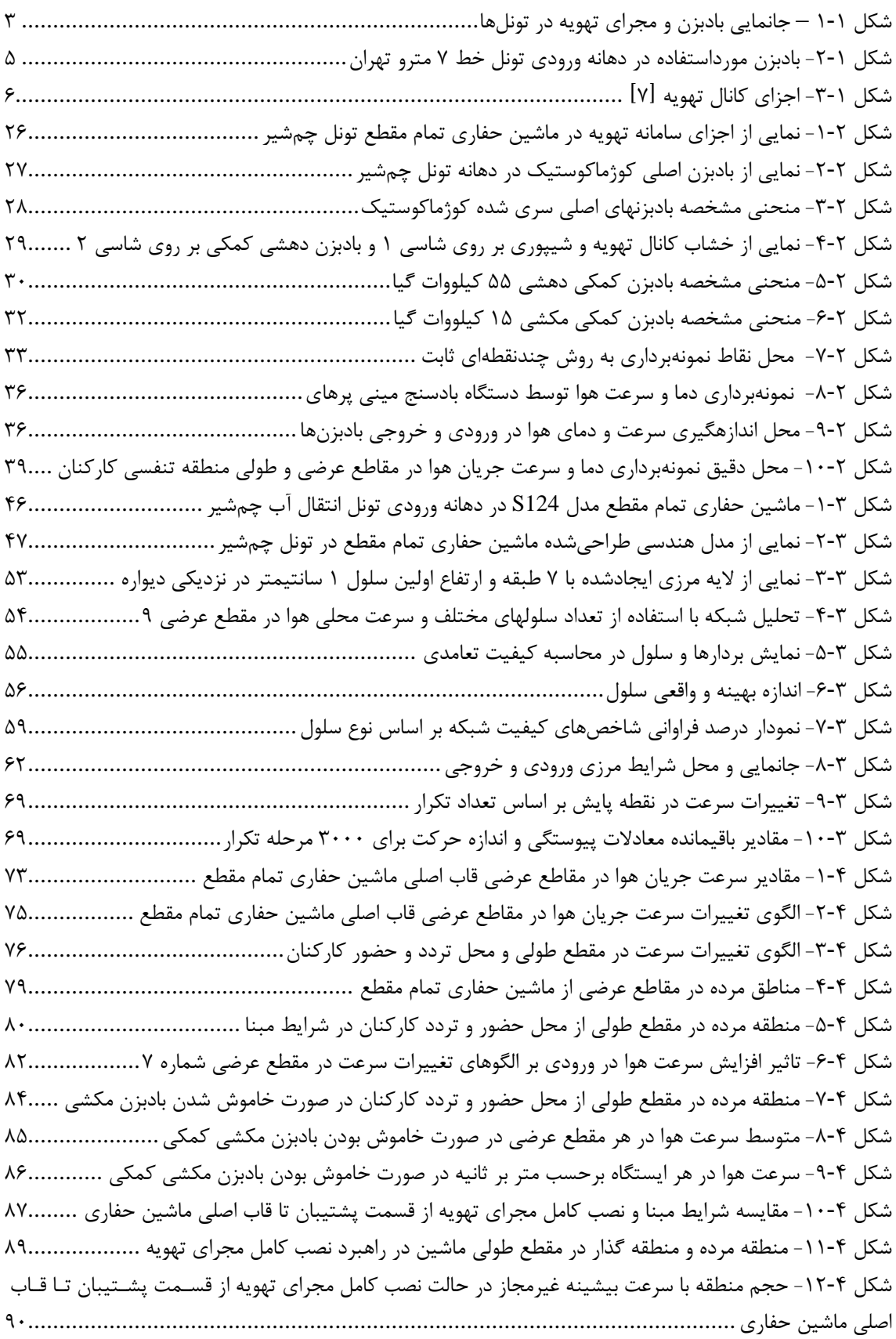

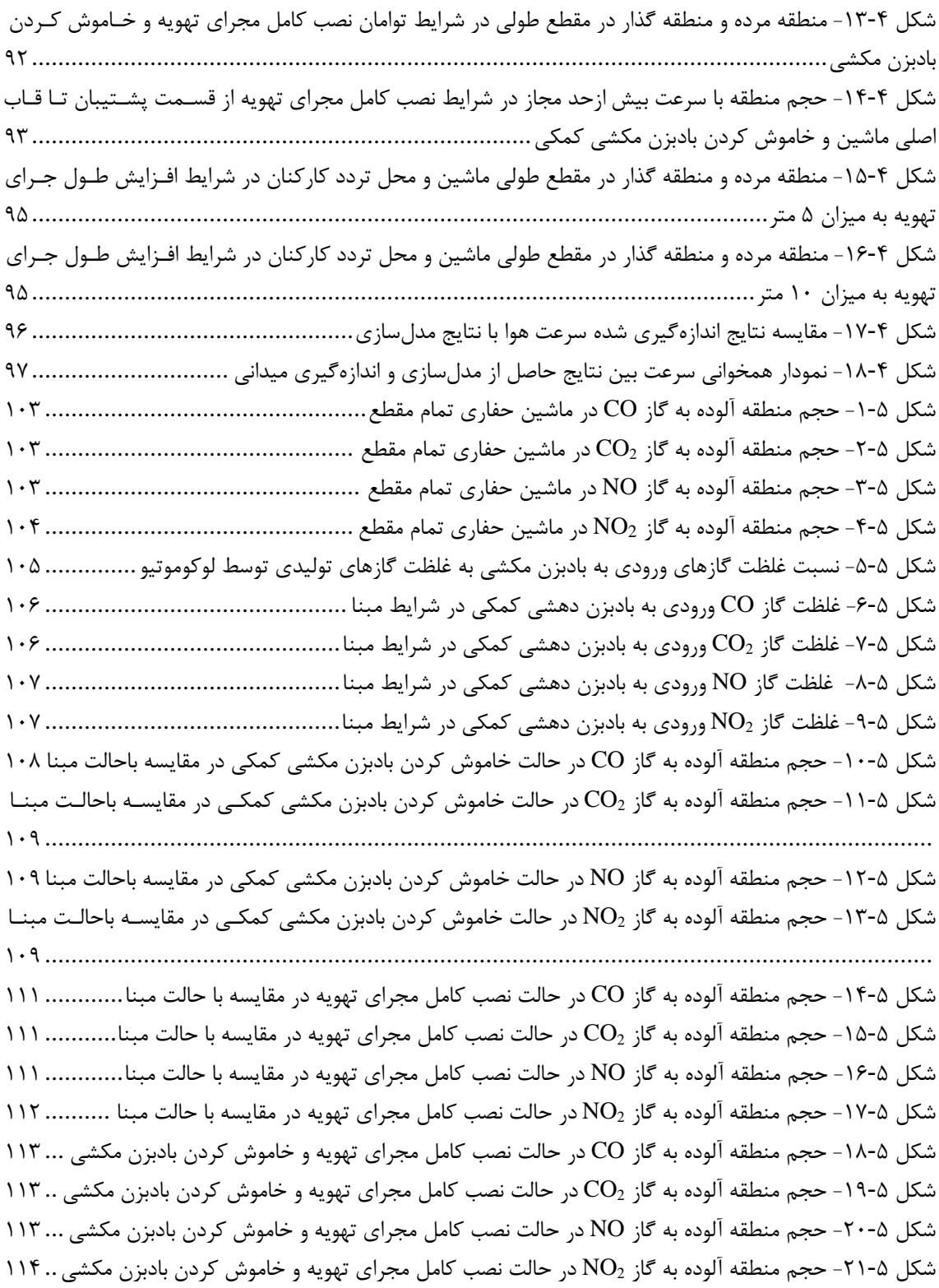

# **فهرستجدولها**

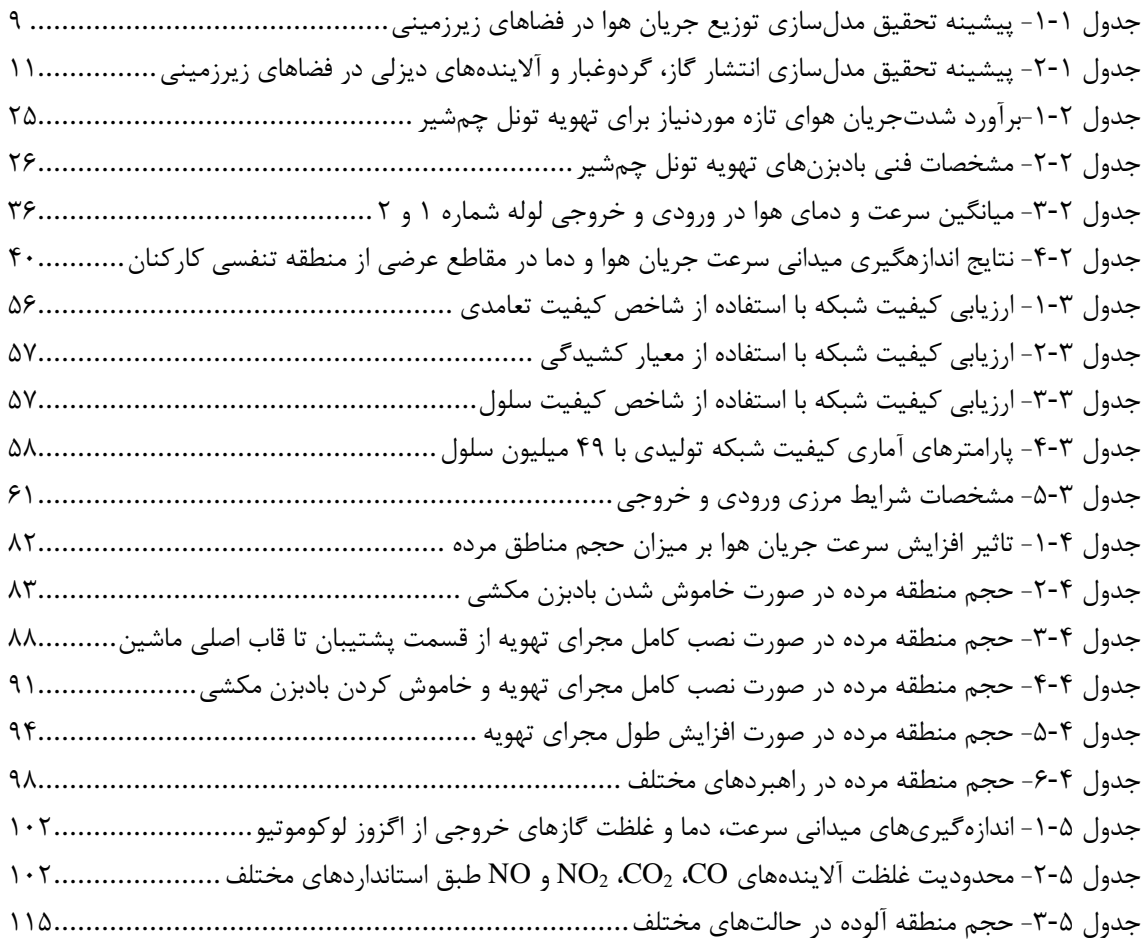

ھس اول

<span id="page-16-0"></span>

<span id="page-17-0"></span>**-1-1 آشنایی**

1 با ابداع و به کارگیری ماشینهای حفاری تمام مقطع ، سرعت حفاری در فضاهای زیرزمینی با نرخ قابل توجهای رشد یافته است. حفاری با این ماشینها نسبت به سایر روشهای حفاری تونل نظیر انفجار، مقدار کمتری گردوغبار و آلودگی در داخل تونل تولید میکند و از این نظر برای محیطزیست بهتر هستند.

در تونلهای بلند که با ماشین حفاری تمام مقطع حفر میشوند، جریان طبیعی هوا برقرار نیست. بنابراین هوادهی باید بهصورت مصنوعی به این فضاها انجام شود. هوای ارسالی به درون ماشین حفاری تمام مقطع باید ضمن داشتن کیفیت مناسب برای تنفس کارکنان برای رقیق کردن یا حذف گازهای ورودی به تونل، کاهش میزان گردوغبار و خنک کردن دمای هوا در روند حفاری موثر باشد.

بیشترین هزینه سامانه تهویه، مربوط به بادبزن است. بنابراین انتخاب بادبزن و مقدار انرژی الزم برای عملکرد این سامانه مهم هستند]1[. سامانه تهویه در فضاهای زیرزمینی با کارکرد 24 ساعته و 365 روز کاری در سال در برخی موارد در حدود 25 تا 40 درصد کل هزینههای مصرف انرژی و 50 درصد از میزان مصرف برق معدن را به خود اختصاص میدهد]2[. هرچقدر طول تونل بیشتر شود، هزینه تهویه تونل بهصورت چشمگیری افزایش مییابد که این افزایش به دلیل افزایش فشار تولیدی بادبزن است. فشار بادبزن با افزایش طول تونل افزایش مییابد، زیرا مقاومت مسیر حرکت هوا با افزایش مسافت جریان هوا، افزایش مییابد]3[.

با پیشرفت فنی در ساخت تجهیزات تهویه، بهکارگیری روش تهویه دهشی در امتداد تونلهای بلند مقرونبهصرفه شده است. تهویه یکی از بخشهای کلیدی در تونلهای بلند است که بهصورت مستقیم بر مقطع حفاری، زمان انجام پروژه، مدیریت پروژه و انتخاب تجهیزات تاثیرگذار است. بنابراین، تحقیق و توسعه درزمینه بهینه کردن سامانه تهویه تونلهای بلند بهخصوص در موارد استفاده از ماشین حفاری تمام مقطع از اهمیت زیادی برخوردار است.

 1 Tunnel Boring Machines

<span id="page-18-0"></span>**-2-1 سامانهتهویهدرماشینحفاری تماممقطع**

بهطورکلی، سامانه تهویه پروژههای ساخت تونلهای بلند با بهکارگیری ماشین حفاری تمام مقطع تونل به سه روش تهویه دهشی، مکشی و ترکیبی انجام میشود. در سامانه تهویه دهشی، هوای تازه از 1 خارج تونل به کمک بادبزن نصبشده در داخل چاه و یا دهانه ورودی تونل و از طریق مجرای تهویه نصبشده در سقف تونل به داخل ماشین ارسال میشود. [شکل](#page-18-1) -1-1الف نمایی از بادبزن نصبشده در دهانه ورودی تونل را نشان میدهد. هوای ورودی به داخل ماشین از طریق مجرای تهویه پس از عبور از خشاب تهویه و لولههای نصبشده بر روی دنباله ماشین، با فشار به قسمت سینه کار تونل هدایت میشود و در برگشت، هوای آلوده را به همراه خود به خارج از تونل منتقل میکند. [شکل](#page-18-1) -1-1ب نمایی از وضعیت قرارگیری مجرای تهویه بر روی پوشش تونل را نشان میدهد. این جریان دایمی ورود و خروج هوا در صورت روشن بودن بادبزن برقرار است.

درروش تهویه دهشی فشار هوای داخل ماشین حفاری تمام مقطع از فشار اتمسفر (محیط بیرون) بیشتر است. بنابراین فشار مثبت ایجادشده درون تونل، مانع انتشار آسان گاز از واحدهای سنگی به داخل ماشین حفاری میشود. بنابراین در صورت توقف بادبزن اصلی، فشار طبیعی درون ماشین کاهشیافته و موجب افزایش انتشار گاز از واحدهای سنگی به درون ماشین حفاری تمام مقطع می- شود.

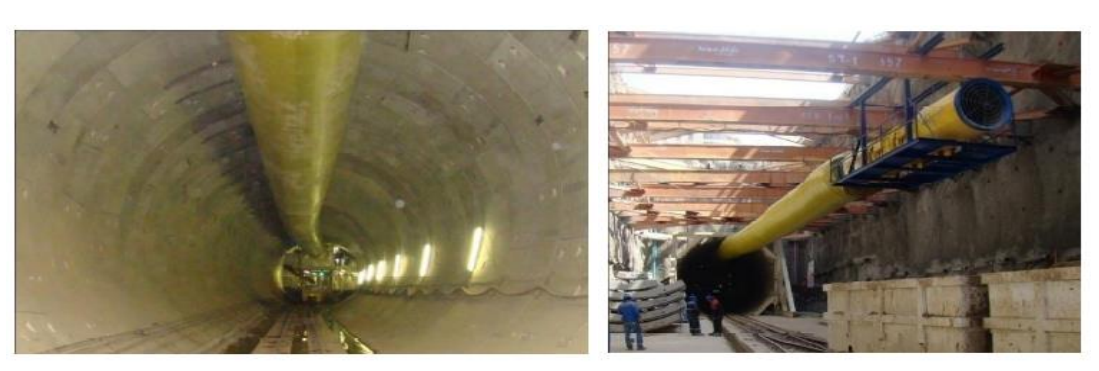

 الف- بادبزن نصبشده در دهانه ورودی تونل ب- وضعیت قرارگیری مجرای تهویه بر روی پوشش تونل شکل 1-1 – جانمایی بادبزن و مجرای تهویه در تونلها

<span id="page-18-1"></span> $\frac{1}{1}$ Duct

در سامانه تهویه مکشی، آالیندههای هوا بهوسیله یک بادبزن مکشی و از طریق یک مجرای فلزی از قسمت قاب اصلی ماشین به قسمت پشتیبان<sup>۱</sup> ماشین هدایت میگردد. هوای آلوده در قسمت پشتیبان به دلیل اختالف فشار ایجادشده توسط بادبزن با فشار دهانه تونل، در مسیر تونل حرکت و از دهانه تونل خارج میشود.

در روش تهویه مکشی، فشار هوای داخل ماشین حفاری تمام مقطع کمتر از فشار اتمسفر )محیط بیرون) است. بنابراین فشار منفی ایجادشده درون ماشین حفاری سبب میشود که انتشار گاز از واحدهای سنگی بهآسانی انجام شود. بنابراین در صورت توقف بادبزن اصلی، فشار طبیعی درون ماشین افزایشیافته و مانع از انتشار بیشتر گاز از واحدهای سنگی به درون ماشین حفاری میشود.

در روش ترکیبی هوای تازه از خارج تونل به کمک بادبزن دهشی و از طریق مجرای تهویه نصبشده در سقف تونل به داخل ماشین ارسال میشود. هوای ورودی به داخل ماشین از طریق مجرای تهویه پس از عبور از خشاب تهویه و لولههای نصبشده بر روی دنباله ماشین، با فشار به قسمت سینه کار تونل هدایت میشود. در روش ترکیبی برای کاهش آالیندههای محیطی از بادبزن مکشی در محل تولید آالیندهها استفاده میشود. بادبزن مکشی آالیندههای هوا را از قسمت پشتیبان به خارج از محیط کاری ماشین هدایت میکند.

#### <span id="page-19-0"></span>**-1-2-1 بادبزن**

اصلیترین بخش سامانه تهویه در ماشین حفاری تمام مقطع، بادبزن است. تامین هوای تمیز به مقدار کافی و ارسال آن به داخل ماشین حفاری توسط بادبزنها انجام میشود. هر بادبزن از یک چرخ دوار با زاویه پرههای مشخص تشکیلشده که میتواند با سرعت مشخصی دوران نماید. عملکرد هر بادبزن با توجه به زاویه پره و سرعت دوران چرخ دوار میتواند تغییر یابد]4[. [شکل](#page-20-0) 2-1 نمایی از بادبزن نصبشده در دهانه ورودی تونل خط 7 مترو تهران را نشان میدهد.

بهطورمعمول بادبزنها بهوسیله مبدلها راهاندازی میشوند چرا که بهوسیله آنها میتوان بادبزن را با دور پایین راهاندازی کرد و بهآرامی دور بادبزن را به دور موردنظر رساند. همچنین میتوان جهت دوران پرههای بادبزن را از طریق مبدلها تعویض کرد. مبدلها قابلیت مانور بسیار خوبی را برای کنترل شرایط تهویه فراهم مینمایند]5[. از مزایای دیگر بهکارگیری مبدلها میتوان به جلوگیری از باد شدن ناگهانی مجرای تهویه و خطر ترکیدگی آن، بهینهسازی مصرف انرژی و انعطافپذیری در تغییر شدتجریان هوا اشاره کرد]6[.

هوای خروجی از بادبزن، پس از عبور از مجرا تهویه، وارد لولههای انتقال هوا نصبشده بر روی دنباله ماشین حفار شده و به جبهه کار حفاری تونل دمیده میشود.

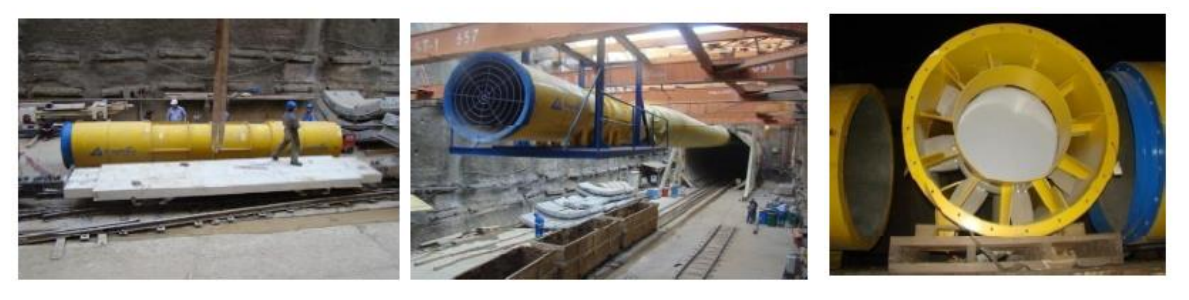

شکل -2-1 بادبزن مورداستفاده در دهانه ورودی تونل خط 7 مترو تهران

<span id="page-20-0"></span>هوای موردنیاز برای تهویه تونل، توسط بادبزن تامین؛ و از طریق مجرای تهویه در مسیر تونل به انتهای قسمت پشتیبان ماشین و از طریق کانال تهویه به قسمت قاب اصلی ماشین حفاری منتقل میشود. خشاب کانال تهویه، در قسمت پشتیبان ماشین و از دو استوانه توخالی تشکیلشده که در داخل هم قرارگرفتهاند. استوانه بیرونی که بدنه خشاب است؛ چهار گیره در طرفین دارد که به قالب زنجیر جرثقیلها متصل میشود. استوانه کوچکتر که جداره داخلی خشاب است در داخل بدنه طوری قرارگرفته که انتهای آنها به هم متصل است. در باالی آن تبدیلی برای افزایش قطر نصبشده است و در بین این دوجداره کانالی تعبیه میشود که با پیشروی ماشین، در امتداد تونل گسترش مییابد. با پیشروی ماشین، لوله موجود در خشاب بازشده و بهصورت آزادانه از خشاب خارج میشود که با گیره و قالب مخصوص، به سقف تونل متصل میشود. این کانال تهویه در طول ماشین حفاری امتدادیافته و موجب انتقال هوا به داخل ماشین حفاری تمام مقطع میشود. انتهای خشاب نیز از طریق یک واسطه

دوراهی به لولههای تهویه مرتبط میشود. پس از اتمام لوله تهویه داخل خشاب، به کمک جرثقیلها و واگن حمل، آن را با خشاب شارژ شده تعویض مینمایند. ظرفیت خشاب بهطورمعمول در حدود 100 تا 150 متر لوله تهویه است که این لولهها پس از اضافه شدن در مسیر تونل با زیپ انتهای خود، به هم وصل میشوند.

#### <span id="page-21-0"></span>**-2-2-1 لولهتهویه**

هوای ورودی پس از عبور از مجرای تهویه مسیر تونل و خشاب لوله تهویه، با توجه به هندسه ماشین ممکن است توسط یک لوله و یا بهواسطه یک دوراهی (شکل ۰۱-۲-الف) که در جلوی خشاب نصبشده است، به دو قسمت تقسیمشده و وارد دو ردیف لولههای انتقال هوا (لولههای تهویه) گردد؛ و از طریق این لولهها تا اتاق کنترل، هدایت و هوا به داخل قسمت حفار ماشین دمیده شود. بین لولهها نیز لولههای انعطافپذیر قرار میگیرند که آنها را در طول بخش پشتیبان ماشین به هم متصل میکند. لولههای انعطافپذیر با کمربند الستیکی و گیره مخصوص در انتهای هر لوله مهار میشوند. لولههای انعطافپذیر از قسمت باال و در طول بخش پشتیبان توسط سیم بکسل به هم وصل شده و در یک راستا قرار میگیرند. این سیم بکسل از افتادگی آنها و انتقال نامناسب هوا جلوگیری میکند. شکل ۱-۳-ب نمایی از صفحه اتصال دوراهی و لولههای انعطافپذیر را نشان میدهد.

<span id="page-21-1"></span>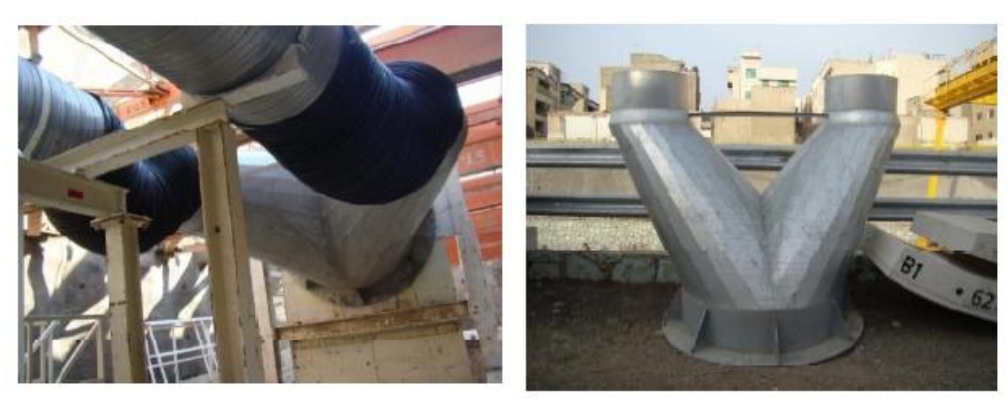

الف- دوراهی تقسیم هوا به لولهها ب- صفحه اتصال دوراهی و لولههای انعطافپذیر شکل ۰-۳- اجزای کانال تهویه [۷]

#### <span id="page-22-0"></span>**-3-2-1 غبارگیر**

بهمنظور کاهش گردوغبار تولیدی در ماشینهای حفاری در سنگ سخت بهطورمعمول از دستگاه 1 غبارگیر استفاده میشود. در حال حاضر دو نوع دستگاه غبارگیر خشک و مرطوب در ماشینهای حفاری تمام مقطع سنگ سخت استفاده میشود. در غبارگیرهای خشک از فناوری فیلترهای مختلف و در غبارگیرهای مرطوب از ذرات ریز آب برای کاهش گردوغبار هوا استفاده میشود. غبارگیرهای خشک به دلیل سهولت استفاده در ماشینهای حفاری تمام مقطع بیشتر به کار گرفته میشوند؛ بهطوری *ک*ه صندوق بیمه حوادث سوییس<sup>۲</sup> استفاده از این دستگاهها را پیشنهاد میدهد[۸, ۹].

#### <span id="page-22-1"></span>**-3-1 پیشینهتحقیق**

برای طراحی سامانه تهویه میتوان از روشهای تحلیلی، تجربی و آزمایشگاهی، روشهای مشاهدهای و مدلسازی عددی استفاده کرد. در روشهای تحلیلی با استفاده از روابط ریاضی و اصول مکانیک سیاالت میزان شدتجریان هوای موردنیاز برای سامانه تهویه برآورد میشود. روشهای تجربی و آزمایشگاهی مبتنی بر تجربیات دیگر پروژههای مشابه، قوانین بهداشت و ایمنی کشورها است.

یکی دیگر از روشهای مرسوم برای تحلیل و طراحی سامانه تهویه تونل، ساخت مدلهای آزمایشگاهی است. در مدلهای آزمایشگاهی تعمیم نتایج حاصل از این روش به شرایط واقعی بسیار دشوار است و دقت این روش برخالف روش اندازهگیری مستقیم باال نیست.

روشهای مشاهدهای اغلب در تونلهای جادهای متروکه انجام میشود و مبتنی بر رفتارسنجی سامانه تهویه است. این روش پایگاه اطالعاتی بسیار جامعی تولید میکند. در این روش به دلیل باال بودن هزینه، تنها تعداد محدودی آزمایش برجا میتوان انجام داد]10[.

در سالهای اخیر مدلسازی سیاالتی توزیع جریان هوا و آالیندهها برای طراحی و بررسی سامانه تهویه در فضاهای زیرزمینی در هندسههای پیچیده و شرایط خاص استفادهشده است. در این روش

 $\overline{a}$ 

 $1$  Deduster

<sup>&</sup>lt;sup>2</sup> Swiss Accident Insurance Fund (SUVA)

میتوان حالات مختلف در سامانه تهویه را از سادهترین حالت (جریان پایدار هوا) تا پیچیدهترین حالت (وجود آلایندهها)، بررسی کرد.

## <span id="page-23-0"></span>**-1-3-1 بررسیمدلهایمورداستفاده برایطراحی سامانهتهویه در فضاهایزیرزمینی**

مهمترین نرمافزارهای کامپیوتری تجاری در دسترس برای طراحی سامانه تهویه در فضاهای زیرزمینی شامل: VnetPC، VentSim، VentGraph، MIVENA و VUMA است. در تمام این نرم- افزارها، فضاهای زیرزمینی با یک گراف که به شبکه تهویه معروف هستند، شبیهسازی میشود. در این شبکه مسیر انتقال هوا، که شامل تونل یا چاه است، با مقاومت مسیر هوا<sup>\</sup> مشخص میشود. مقاومت مسیر هوا را میتوان اندازهگیری و یا توسط معادلات اتکینسون<sup>۲</sup> محاسبه نمود. شدتجریان موردنیاز و بعضی از عاملهای خروجی مانند کمینه سرعت موردنیاز، بیشینه مقدار مجاز گاز و فشار بادبزن قابلقبول درنتیجه شبیهسازی به دست میآید. اگر نتایج راضیکننده نباشد، مشخصههای ورودی تغییر و چندین بار مدلسازی تکرار میشود تا تمام محدودیتها برطرف شوند]11[.

اگرچه مدلسازی یکبعدی جریان سیال میتواند برای مطالعه جریان شبکه تهویه در معادن با سامانه تهویه عمومی موثر باشد، اما برای تحلیل سامانه تهویه در ماشین حفاری تمام مقطع تونل به دلیل هندسه پیچیده مساله و آالیندههای مختلف نمیتواند مورداستفاده قرار گیرد. برای این منظور بهکارگیری مدلسازی سهبعدی جریان سیال، اطالعات مفید بیشتری را برای طراحی سامانه تهویه در ماشینهای حفاری تمام مقطع دسترس قرار می دهد.

مدلسازی عددی و توزیع جریان هوا در تمام فضاهای زیرزمینی و سازههای تونلی توسعهیافته است. بیشتر تحقیقات باهدف بررسی و تحلیل توزیع جریان هوا، گردوغبار و مشکالت متان در فضاهای زیرزمینی انجامشده است. در برخی موارد در تونلهای جادهای و معادن نیز انتقال حرارت و

 $\ddot{\phantom{a}}$ 

<sup>&</sup>lt;sup>1</sup> Airway resistance

<sup>&</sup>lt;sup>2</sup> Atkinson's equations

مالحظات مربوط به آتشسوزی تحلیلشده است. برخی از مهمترین و کاربردیترین تحقیقات انجامشده باهدف مدلسازی توزیع جریان هوا در فضاهای زیرزمینی در [جدول](#page-24-0) 1-1 ارایه شده است.

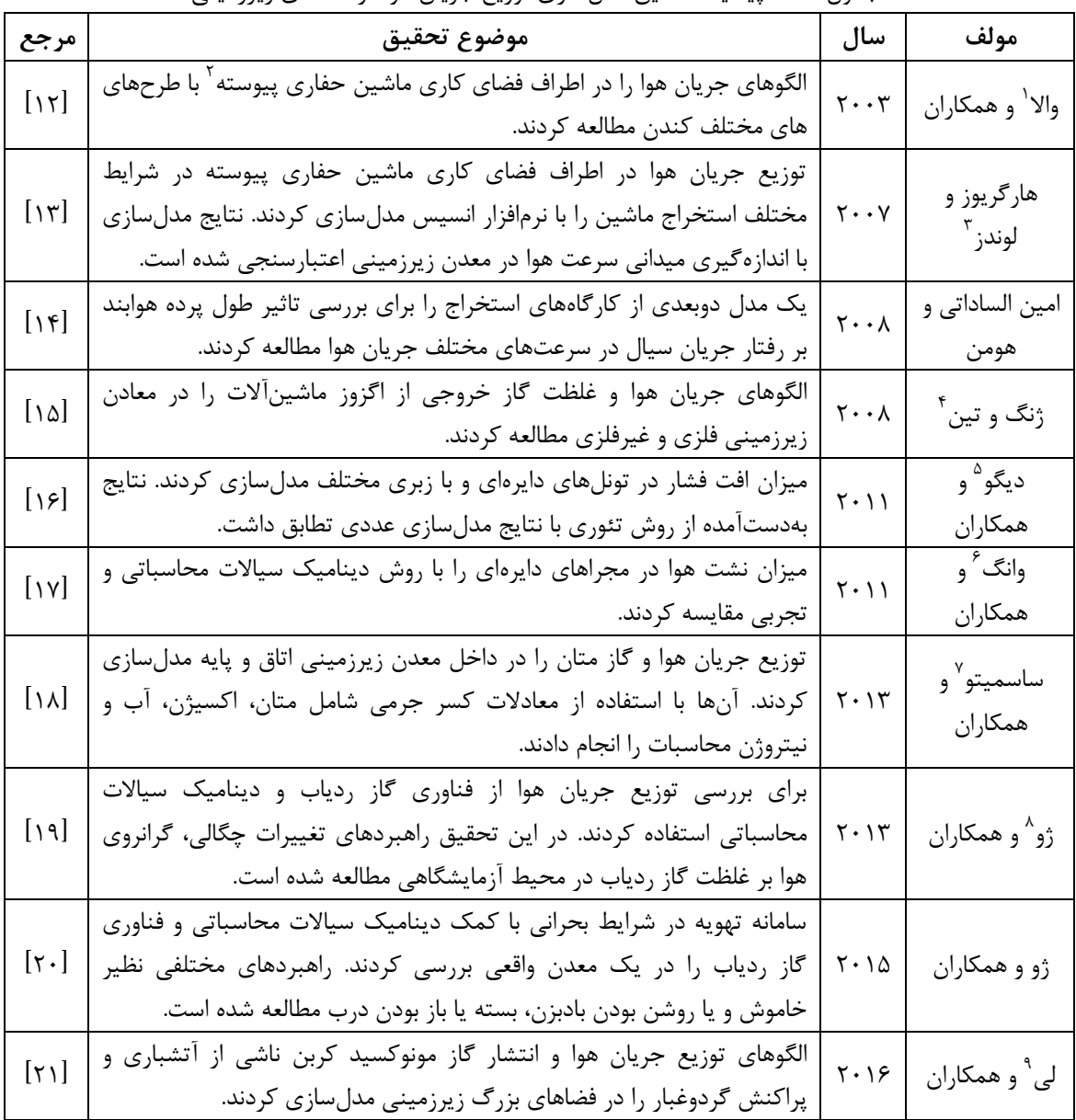

<span id="page-24-0"></span>جدول ۱-۱- پیشینه تحقیق مدلسازی توزیع جریان هوا در فضاهای زیرزمینی

 $^1$  Wala

 $\overline{a}$ 

- <sup>2</sup> Continuous miner
- $3$  Hargreaves and Lowndes
- <sup>4</sup> Zheng and Tien
- <sup>5</sup> Diego
- $6 \text{Wang}$
- 7 Sasmito

<sup>8</sup> Xu<br><sup>9</sup> Li

<span id="page-25-0"></span>**-2-3-1 پیشینهمطالعاتانجامشده درزمینهمدلسازی انتشارگاز،گردوغبار وذرات**

#### **دیزلی**

با توجه به عبور ماشین حفاری تمام مقطع از واحدهای سنگی مختلف، گازهای همراه با این واحدهای سنگی در هنگام حفاری در محیط ماشین منتشر میشوند. برای مثال گازهای سمی همچون متان و سولفید هیدروژن به هنگام حفاری در بسیاری از سنگهای رسوبی یافت میشود. بهطورمعمول سولفید هیدروژن و دیاکسید گوگرد در شکستگیهای هر نوع سنگی که محتوی سولفید آهن (پیریت) باشد، تشکیل میشود. همچنین گازهای مرتبط با سنگهای نفت دار، نظیر اتان، پروپان، بوتان و هیدروکربنهای دیگر نیز ممکن است به درون ماشین حفاری تمام مقطع در حین عملیات حفاری نشت کنند. نشت گازهای سمی و خطرناک به داخل تونل، به دلیل کاهش توان کارکنان، کاهش نوبتهای کاری، تعطیلی مکرر فعالیت در تونل، اثر خورندگی بر قطعات الکترونیک ماشین حفاری و نیاز به تعویض قطعات و سایر آثار جانبی میتواند نقش منفی بر فعالیتهای تونل سازی داشته باشد.

انتشار گاز به داخل فضاهای زیرزمینی به شاخصهای مختلفی ازجمله روش تهویه )مکشی یا دهشی)، طول پرده هوابند، فاصله مجرای تهویه تا جبهه کار، حجم و نوع گاز منتشرشده، شدتجریان هوای پاک، شرایط هندسی مساله و ... بستگی دارد. کارکرد ماشینآالت دیزلی در فضاهای زیرزمینی موجب خروج آالیندههای دیزلی از اگزوز و آلودگی محیط کار میشود.

تحقیقات بر روی گازهای منتشرشده از واحدهای سنگی بهویژه متان در معادن زغالسنگ و گازهای خروجی از اگزوز ماشینآالت دیزلی و انتشار گردوغبار در فضاهای زیرزمینی موردتوجه بسیاری از محققان قرارگرفته است. برخی از مهمترین نتایج مدلسازی انتشار آالیندهها در فضاهای زیرزمینی در [جدول](#page-26-0) 2-1 ، ارایه شده است.

|                          | ---ی ریرر-یعی<br>۳ در ۲۰ تر در ۳۰ تر و ۳۰ پیشندی تیری در ۶<br>یپی سانسری م                                                                                                    |                                     | بصوب                                 |
|--------------------------|----------------------------------------------------------------------------------------------------|-------------------------------------|--------------------------------------|
| مرجع                     | موضوع تحقيق                                                                                                    | سال                                 | مولف                                 |
| $[\uparrow \uparrow]$    | فاصله مناسب انتهای مجرای تهویه دهشی تا جبهه کار را بهمنظور کنترل<br>گردوغبار در مقايسه با تهويه مكشى تعيين نمودند.                                                                                                    | $\mathbf{y} \cdot \mathbf{y}$       | پارا <sup>۱</sup> و همکاران          |
| $[\uparrow \uparrow]$    | تاثیر شاخصهای نفوذپذیری و تخلخل را بر میزان نشت گاز متان در کارگاه-<br>های استخراج معدن با مدلسازی دینامیک سیالات محاسباتی بررسی کردند.                                                                                                  | $\mathbf{y} \cdot \mathbf{y}$       | لوكسبيكر <sup>٢</sup> و<br>همكاران   |
| $[\uparrow \uparrow]$    | سامانه تهویه در یک جبهه کار بنبست را با نگاه ویژه به شاخصهای منطقه<br>مرده و توزیع گاز متان مدلسازی و با اندازهگیری میدانی اعتبارسنجی<br>نمودند.                                                                                         | $\mathbf{y} \cdot \mathbf{y}$       | تورانو <sup>۲</sup> و همکاران        |
| $[\tau \Delta]$          | میزان نشت گاز متان در بسترهای سنگی معادن زغالسنگ را بررسی کردند<br>و بر این اساس میزان شدتجریان هوای ورودی برای تهویه ماشین حفاری<br>تمام مقطع را با استفاده از معادلات رياضي تخمين زدند.                                                | $\mathbf{Y} \cdot \mathbf{V} \cdot$ | رودريگويز و<br>لمبارديا <sup>٢</sup> |
| $[\n\gamma \varepsilon]$ | انتشار گازهای متان، دیاکسید کربن، اکسیژن و نیتروژن را در جبههکار<br>کارگاه استخراج طولانی مدلسازی کردند. آنها همچنین میانگین غلظت<br>گرد زغال در هنگام کار ماشین حفاری پیوسته مدلسازی و با اندازهگیری<br>میدانی اعتبارسنجی نمودند.       | $\mathbf{Y} \cdot \mathbf{V} \cdot$ | رن و بالوسو <sup>۵</sup>             |
| $[\forall \forall]$      | توزیع جریان هوا و پراکنش گردوغبار در اطراف ماشین حفاری رودهدر<br>مدلسازی کردند. نتایج مدلسازی با اندازهگیریهای میدانی اعتبارسنجی<br>شده است. همچنین جانمایی مجرای تهویه و تاثیر آن بر غلظت گردوغبار در<br>جبهه کار معدنی مطالعه شده است. | $Y \cdot 11$                        | تورانو و همکاران                     |
| $[\uparrow \land]$       | غلظت گاز مونوکسید کربن و دیاکسید نیتروژن را پس از انفجار در جبهه<br>کار معدنی و بر اساس حجم گاز تولیدی هر کیلوگرم مواد منفجره مدلسازی<br>و نتایج را با اندازهگیری میدانی اعتبارسنجی نمودند.                                              | $Y \cdot Y$                         | تورنو ً و همکاران                    |
| $[\uparrow \uparrow]$    | سامانه تهویه و توزیع گردوغبار را در تونلهای در حال ساخت با مدل دوفازی<br>لاگرانژی^و ردیابی ذرات <sup>٦</sup> مدلسازی کردند.                                                                                                    | $Y \cdot Y$                         | ليو <sup>۷</sup> و همکاران           |
| $[\tau \cdot]$           | پراکنش گاز متان در جبههکار معدنی را با مدلهای مختلف آشفتگی<br>K-0 ،K-& ،Spalart–Allmaras و مدل تنش برشی رینولدز <sup>۱۱</sup> مدلسازی<br>كردند.                                                                                          | $Y \cdot Y$                         | کورنيا <sup>۰۰</sup> و<br>همكاران    |

<span id="page-26-0"></span>جدول -2-1 پیشینه تحقیق مدلسازی انتشار گاز، گردوغبار و آالیندههای دیزلی در فضاهای زیرزمینی

- $\overline{1}$
- 
- 
- <sup>1</sup> Parra<br><sup>3</sup> Luxbacher<br><sup>3</sup> Torano<br><sup>4</sup> Rodriguez and Lombardia<br><sup>5</sup> Ren and Balusu<br><sup>6</sup> Torno
- 
- 
- 
- 
- <sup>7</sup> Liu<br><sup>8</sup> Lagrange<br><sup>9</sup> Particle tracking
- <sup>10</sup> Kurnia
- <sup>11</sup> Reynolds Stress Model

| مرجع                  | موضوع تحقيق                                                                      | سال                            | مولف                       |
|-----------------------|----------------------------------------------------------------------------------|--------------------------------|----------------------------|
| $[\uparrow \uparrow]$ | گازهای خروجی از اگزوز ماشین حفاری پیوسته و کامیون معدنی را در جبهه               | $Y \cdot Y$                    | كورنيا و همكاران           |
|                       | کار استخراجی مدلسازی نموده و تاثیر موقعیت مکانی خروجی اگزوز و                    |                                |                            |
|                       | حداقل هوای موردنیاز برای کنترل اکسیژن و ترقیق گازهای خطرناک را                   |                                |                            |
|                       | مطالعه نمودند.                                                                   |                                |                            |
| $[\tau\tau]$          | تاثیر استفاده از پرده هوابند و تغییر فاصله پرده تا جبهه کار را بر کنترل          | ۲۰۱۵                           | كورنيا و همكاران           |
|                       | گردوغبار در جبهه کار استخراجی را مدلسازی کردند.                                  |                                |                            |
| $[\tau\tau]$          | انتشار گاز متان در جبهه کار ماشین حفاری پیوسته بافاصلههای مختلف                  | $\mathbf{Y} \cdot \mathbf{10}$ | ژو` و همکاران              |
|                       | مجرای تهویه تا جبهه کار را بررسی کردند.                                          |                                |                            |
|                       | توزیع گردوغبار در داخل یک راهرو مستطیلی معدنی را به روشهای اویلری-               |                                |                            |
| $[\tau \tau]$         | اویلری و اویلری-لاگرانژی مدلسازی کردند. توزیع گردوغبار در شرایط                  | $Y \cdot \Delta$               | وانگ و همکاران             |
|                       | تغییر نرخ تولید گردوغبار، افزایش سرعت جریان هوا و تغییر جانمایی                  |                                |                            |
|                       | بادبزنهای مکشی و دهشی مدلسازی شده است.                                           |                                |                            |
|                       | پراکنش همزمان متان و گرد زغال را در جبهه کار اتاق و پایه در حضور و               |                                |                            |
| [۳۵]                  | عدم حضور ماشین حفاری پیوسته، وجود سامانه تهویه دهشی، مکشی و                      | $Y \cdot Y$                    | يويز ؑ و همكاران           |
|                       | وجود پرده هوا با مدلسازی عددی بررسی کردند.                                       |                                |                            |
|                       | ذرات دیزلی خروجی از اگزوز دیزل یک لودر معدنی را در یک تونل                       |                                |                            |
|                       | مستطیلی به دو روش مدل ذرات و مدل گونه <sup>۵</sup> مدلسازی و مقایسه کرد. این     |                                | تيروونگدام ٔ و             |
| [۳۶]                  | مطالعه نشان داد از هر دو روش برای تخمین ذرات دیزلی میتوان استفاده                | $Y \cdot Y$                    | همكاران                    |
|                       | کرد اما مدل گونه به دلیل زمان کمتر برای مدلسازی گزینه ایدهآلتری برای             |                                |                            |
|                       | مدلسازی انتشار ذرات دیزلی است.                                                   |                                |                            |
| $[\forall \forall]$   | غلظت گردوغبار ناشی از آتشباری را در یک راهرو معدنی مستطیلی و با                  | $Y \cdot Y$                    | هو ؑ و همکاران             |
|                       | استفاده از مدل کره سخت و روش شبیهسازی مونتکارلو ٬ مطالعه کردند.                  |                                |                            |
| $[\n\pi \lambda]$     | مدلسازی سامانه تهویه و توزیع گردوغبار در ماشین حفاری تمام مقطع                   |                                |                            |
|                       | بدون سپر را انجام دادند. تاثیر موقعیت قرارگیری مجرای تهویه، طول                  | $Y \cdot Y$                    | ژيا <sup>^</sup> و همكاران |
|                       | دیافراگم هوا <sup>٦</sup> در قاب اصلی ماشین و شدتجریان غبارگیر بر رفتار گردوغبار |                                |                            |
|                       | مطالعه شده است.                                                                  |                                |                            |
| $[\tau \gamma]$       | حد مواجهه شغلی آلایندههای دیزلی در کشورهای مختلف را با اندازهگیری-               | $Y \cdot Y$                    | دبيا ٰ و همکاران           |
|                       | های میدانی خروجی اگزوز موتورهای دیزلی در دو معدن بررسی کردند.                    |                                |                            |

ادامه جدول ۱-۲- پیشینه تحقیق مدل سازی انتشار گاز، گردوغبار و آلایندههای دیزلی در فضاهای زیرزمینے

 $\frac{1}{1}$ Zhou

<sup>2</sup> Euler Euler method<br><sup>3</sup> Yueze<br><sup>4</sup> Thiruvengadam<br><sup>5</sup> Species Transport

- 
- $^6$  Hu
- $7 \text{ Monte Carlo simulation}$
- 8 Xia
- <sup>9</sup> Air baffel
- $10$  Debia

| - تحقیق مدن سازی اسسار آثار، انرادوعبار و ۱۰ پیدادهای تایرانی دار استانهای زیرزمینی<br>. پيسيږ<br>اناهة جناول |                                                                         |                  |                              |  |  |
|----------------------------------------------------------------------------------------------------|-------------------------------------------------------------------------|------------------|------------------------------|--|--|
| مرجع                                                                                                    | موضوع تحقيق                                                             | سال              | مولف                         |  |  |
| $[\cdot]$                                                                                                    | انتشار ذرات دیزلی در بنبستهای معدنی و ورودیهای شیبدار را با انتخاب      | $Y \cdot Y$      | ژنگ <sup>۱</sup> و همکاران   |  |  |
|                                                                                                    | گاز $\rm{C_8H_{18}}$ بهعنوان گاز پایه در محیط اویلری مدلسازی کردند.     |                  |                              |  |  |
| $[\uparrow \wedge]$                                                                                           | تاثیر طول پرده هوا بر روی شدتجریان هوای ارسالی به جبهه کار در یک        | $Y \cdot Y$      | فروز و ژنک آ                 |  |  |
|                                                                                                    | بنبست معدنی را مدلسازی و با اندازهگیری میدانی اعتبارسنجی نمودند.        |                  |                              |  |  |
| $\lceil \gamma \rceil$                                                                                        | مدلسازی عددی انتشار گردوغبار در راهرو زغالی با روشهای دوفازی جامد-      |                  |                              |  |  |
|                                                                                                    | سیال اویلری-اویلری و اویلری-لاگرانژی انجامشده است. تاثیر کسر حجمی       | $Y \cdot Y$      | جنگ <sup>۳</sup> و همکاران   |  |  |
|                                                                                                    | ذرات بر روی فاز گاز بررسی و از مدل کره سخت و روش شبیهسازی               |                  |                              |  |  |
|                                                                                                    | مونت کارلو استفادهشده است.                                              |                  |                              |  |  |
|                                                                                                    | انتشار ذرات دیزلی خروجی از اگزوز یک لودر را در یک بنبست معدنی           |                  |                              |  |  |
| $\lceil \gamma \gamma \rceil$                                                                                 | بهصورت دوبعدی و سهبعدی با استفاده از دینامیک سیالات محاسباتی و مدل      | $Y \cdot \Delta$ |                              |  |  |
|                                                                                                    | دوفازی اویلری-لاگرانژی مدلسازی کردند. غلظت ذرات دیزلی بهدستآمده         |                  | ژو و همکاران                 |  |  |
|                                                                                                    | از نتایج مدلسازی با اندازهگیری میدانی اعتبارسنجی شده است.               |                  |                              |  |  |
|                                                                                                    | غلظت گاز متان در جبهه کار معدن زغالسنگ را با نرمافزار انسیس مطالعه      |                  |                              |  |  |
| $\lceil \epsilon \epsilon \rceil$                                                                             | کردند. آنها تاثیر شاخصهای سرعت جریان هوای ورودی، طول پرده هوابند،       | $Y \cdot Y$      | هاشمی نسب و                  |  |  |
|                                                                                                    | فاصله پرده هوابند از دیواره، فاصله انتهای مجرای تهویه از جبهه کار و قطر |                  | همكاران                      |  |  |
|                                                                                                    | مجرای تهویه بر غلظت گاز متان بررسیکردند.                                |                  |                              |  |  |
| $[\hat{r}\omega]$                                                                                             | الگوی پراکنش ذرات دیزلی ناشی از کارکرد ماشینآلات بارگیری و باربری در    |                  |                              |  |  |
|                                                                                                    | معادن زیرزمینی را به روش انتقال گونهها مطالعه کردند. راهبردهای تغییر    | $Y \cdot Y$      | مورلا <sup>۲</sup> و همکاران |  |  |
|                                                                                                    | جهت حرکت ماشین و تغییرات سرعت هوا و دمای گازهای خروجی از اگزوز          |                  |                              |  |  |
|                                                                                                    | بر پراکنش ذرات دیزلی مطالعه شده است.                                    |                  |                              |  |  |
| $\lbrack \mathfrak{f}\mathfrak{c}]$                                                                           | نحوه پراکنش و غلظت ذرات دیزلی در یک جبهه کار زیرزمینی بن ست با          |                  |                              |  |  |
|                                                                                                    | مدل اویلری-لاگرانژی مطالعه کردند. نتایج مدلسازی عددی با اندازهگیری-     | $Y \cdot 19$     | چانگ <sup>۵</sup> و          |  |  |
|                                                                                                    | های میدانی اعتبارسنجی شده است. همچنین تاثیر موقعیت مکانی مجرای          |                  | همكاران                      |  |  |
|                                                                                                    | تهویه تا جبهه کار بر غلظت ذرات دیزلی بررسیشده است.                      |                  |                              |  |  |

ادامه جدول -2-1 پیشینه تحقیق مدلسازی انتشار گاز، گردوغبار و [آالیندههای](#page-26-0) دیزلی در فضاهای زیرزمینی

بهطور خالصه، مدلسازی عددی جریان هوا بهطور عمده در تونلهای معدنی و کارگاه استخراج متمرکزشده و کمتر به تهویه در طول ساختوساز تونلهای طوالنی بهویژه ماشین حفاری تمام مقطع توجه شده است. با توجه به حضور کارکنان در ماشین حفاری تمام مقطع و وجود آالیندههای مختلف، بررسی الگوهای توزیع جریان هوا و آالیندهها بهمنظور افزایش ایمنی و حفظ سالمت کارکنان ضروری

 $4$  Morla

 1 Zheng

<sup>&</sup>lt;sup>2</sup> Feroze and Genc

 $3$  Geng

<sup>&</sup>lt;sup>5</sup> Chang

است. مطالعه تجربی پایش توزیع جریان هوا و آالیندهها به دلیل هزینه باال و زمان طوالنی در هندسه پیچیده ماشین حفاری امکانپذیر نیست. لذا مطالعه عددی و تحلیلی توزیع جریان هوا و پراکنش آالیندهها در ماشین حفاری تمام مقطع ضرورت دارد.

#### <span id="page-29-0"></span>**-4-1 ضرورتانجامتحقیق**

در فضاهای زیرزمینی که دهانههای ارتباطی آن با هوای آزاد فاصله زیادی دارد نظیر تونلهای بلند انتقال آب، بررسی الگوهای توزیع جریان هوا و آالیندهها بسیار حایز اهمیت است. درنتیجه کارکرد ماشینآالت و تجهیزات مختلف در فضاهای زیرزمینی آالیندههای گردوغبار، گرما و ذرات دیزلی تولید میشود. ازآنجاکه فضای ماشین حفاری تمام مقطع کوچک است؛ درنتیجه کارکرد تجهیزات و ماشینآالت غلظت ذرات دیزلی، گردوغبار و دمای هوا از حدود مجاز فراتر رفته و باعث ایجاد بیماریها و نارضایتی شغلی برای کارکنان و کاهش راندمان عملیاتی و ایمنی پروژه میشود. بدیهی است که بهمنظور حفظ سالمت نیروی انسانی، باید هوای پاک بهگونهای توزیع گردد که قبل از اختالط با آالیندهها، در دسترس کارکنان عملیاتی قرار گیرد. به این منظور مدلسازی توزیع جریان هوا و آالیندهها در ماشین حفاری تمام مقطع، راهکارهایی را برای کاهش و یا ترقیق آالیندهها پیشنهاد میدهد.

اگر به مسایل مربوط به تهویه در ابتدای طراحی و یا اجرا، توجه کافی نشود قطعاً در هنگام انجام عملیات، راندمان کاری کارکنان عملیاتی و ماشینآالت بسیار پایین آمده و عالوه بر آن ممکن است خسارتهای سنگینی به ماشینآالت و سالمت نیروی انسانی وارد شود. بهعنوانمثال عدم وجود سامانه تهویه مناسب و انفجار گاز متان در تونل انتقال آب لسآنجلس موجب صدمه دیدن چهار کارگر و در تونل هیگاشیمورایاما ژاپن موجب کشته و زخمی شدن 11 کارگر شد]47[. در ماشین حفاری تمام مقطع تونل زاگرس نیز گاز سولفید هیدروژن، سیانید هیدروژن و متان مشاهده شد، بهطوریکه غلظت گاز متان باالتر از حد انفجار، ثبت و منجر به تعطیلی عملیات به مدت چهار ماه گردید]48[. تاکنون مطالعات زیادی پیرامون مدلسازی توزیع جریان هوا و پراکنش گردوغبار و گاز در تونلها و معادن انجامشده است. ولی در آنها به توزیع جریان هوا و آالیندهها در ماشین حفاری تمام مقطع به دلیل هندسه پیچیده و بزرگ ماشین و حضور آالیندههای مختلف پرداخته نشده است. همچنین در فضاهای زیرزمینی الزم است حداقل سرعت جریان هوا بهمنظور تنفس کارکنان، ترقیق آالیندهها، حذف گردوغبار و کاهش دما تامین شود. پس الزم است چگونگی توزیع جریان هوا و آالیندهها در ماشین حفاری تمام مقطع بررسی شود.

#### <span id="page-30-0"></span>**-5-1 اهداف تحقیق**

هدف اصلی این تحقیق، مدلسازی و تحلیل توزیع جریان هوا و آالیندههای درون ماشین حفاری تمام مقطع است. برای رسیدن به این هدف با انجام مطالعات میدانی و با بهرهگیری از دینامیک سیاالت محاسباتی جریان هوا و آالیندههای خروجی از اگزوز لوکوموتیو در ماشین حفاری تمام مقطع تحلیلشده است. همچنین راهبردهای مختلفی بهمنظور بهینهسازی توزیع جریان هوا از طریق کاهش مناطق مرده و مناطق آلودهشده توسط گازهای خروجی از اگزوز لوکوموتیو بررسیشده است. به منظور اعتبارسنجی نتایج مدلسازی عددی، اندازهگیریهای میدانی در ماشین حفاری تمام مقطع تونل چم- شیر انجامشده است.

## <span id="page-30-1"></span>**-6-1 جنبههاینوآوری تحقیق**

تاکنون تحقیقات زیادی در زمینه طراحی و پایش سامانه تهویه در فضاهای زیرزمینی تحت شرایط آتشسوزی و وجود آالیندههای مختلف انجام شده است. بااینحال پیرامون مدلسازی سامانه تهویه در ماشین حفاری تمام مقطع تحقیق جامعی انجامنشده است. ولی بهعنوان تفاوت و جنبههای نوآوری انجامشده در این تحقیق با تحقیقات گذشته در زمینه تونلهای در حال بهرهبرداری و معادن، میتوان به موارد زیر اشاره کرد:

- اغلب تحقیقات انجامشده مدلسازی هندسی سادهای دارند ولی در این تحقیق مدلسازی هندسی به دلیل هندسه پیچیده ماشین حفاری تمام مقطع بهصورت تفضیلی انجام میشود.
- در این تحقیق منطقه مرده بهعنوان یکی از شاخصهای کلیدی در تعیین وضعیت سامانه تهویه معرفیشده است.
- عملکرد بادبزنهای دهشی و مکشی کمکی در ماشین حفاری تمام مقطع و تاثیر آنها بر توزیع جریان هوا و پراکنش آالیندههای خروجی از اگزوز لوکوموتیو بررسی میشود.
- راهکارهایی بهمنظور بهبود عملکرد سامانه تهویه نظیر تغییر موقعیت مکانی تجهیزات سامانه تهویه، تغییر سرعت جریان هوا و بهکارگیری تهویه موضعی ارایه شده است.
- به علت فقدان امکانات سختافزاری مناسب، قسمت عمدهای از تحقیقات پیشین در زمینه تهویه معادن و تونلها در حالت دوبعدی انجامشده است. با توجه به هندسه پیچیده ماشین حفاری تمام مقطع تونل نتایج این تحقیقات برای تحلیل سامانه تهویه در ماشین حفاری مناسب نیست. در این تحقیق مدلسازی بهصورت سهبعدی انجامشده است.
- در بیشتر تحقیقات پیشین، معادالت جریان بهعنوان هدف اصلی تحقیق انتخابشده است ولی در این تحقیق معادله انرژی به همراه معادالت جریان مورد تحلیل قرارگرفته است.
- از دیگر ویژگیهای این تحقیق مدلسازی پراکنش گازهای خروجی از اگزوز لوکوموتیو و در ناحیهای است که نیروی انسانی در ماشین حفاری تمام مقطع تونل حضور دارند.

#### <span id="page-31-0"></span>**-7-1 روش تحقیق**

این تحقیق بهمنظور درک رفتار جریان هوا و آالیندهها در ماشین حفاری تمام مقطع و بهبود الگوهای توزیع جریان هوا صورت میپذیرد. هدف اصلی این پژوهش مطالعه الگوهای جریان هوا و تعیین مناطق مرده در ماشین حفاری تمام مقطع و بررسی پراکنش گازهای خروجی از اگزوز لوکوموتیو با کمک دینامیک سیاالت محاسباتی است. در این پژوهش نقش افزایش شدتجریان هوای

ورودی، تغییر موقعیت مکانی تجهیزات سامانه تهویه و استفاده از تهویه موضعی بهمنظور بهینهسازی توزیع جریان هوا و کاهش حجم مناطق آلوده بررسیشده است. الزامات، روش و ابزار مورد استفاده تحقیق در زیر تشریح شده است.

<span id="page-32-0"></span>**-1-7-1 نرمافزار مورداستفاده برای ایجادشبکه عددی**

نرمافزار انسیس ایسیایام` بهعنوان زیرمجموعهای از نرمافزار انسیس و یکی از قدرتمندترین و پرکاربردترین نرمافزارهای تولید شبکه است. این نرمافزار در حال حاضر بهصورت گسترده در مجامع علمی و صنعتی جهان مورداستفاده قرار میگیرد. تواناییهای گسترده این نرمافزار در تولید شبکههای سازمانیافته و بدون سازمان است. همچنین رابط جامع و بدون نقص آن در فراخوانی هندسههای تولیدشده در سایر نرم|فزارهای تولید هندسه مانند اتوکد<sup>۲</sup>، کتیا<sup>۲</sup> و سالید ورکس<sup>۲</sup> موجب شده در بسیاری از علوم برای تولید شبکه محاسباتی از آن استفاده شود.

نرمافزار انسیس ایسی|ی|م در مقایسه با نرم|فزارهای معمول تولید شبکه مانند گمبیت ؓ، قابلیت-های بیشتر و مناسبتری برای تولید شبکه بر روی هندسههای مختلف ازجمله هندسههای پیچیده را دارا است. توانایی ایجاد تغییر و بهبود شبکه تولیدی، همراه با تنظیمات پیشرفته و ارتباط با انواع نرم- افزارهای دینامیک سیاالت محاسباتی ازجمله مزایای این نرمافزار است. در این پژوهش برای ایجاد شبکه از نرمافزار انسیس ایسیایام استفاده شده است.

## <span id="page-32-1"></span>**-2-7-1 نرمافزارمورداستفاده برایحلعددی**

بسته به روشهای مورد استفاده، دقت و نرخ همگرایی نتایج و توانایی شبیهسازی فیزیکهای مختلف، نرمافزارهای زیادی به بازار عرضهشده است، که هریک در گسترهای از حوزههای مرتبط با مهندسی مکانیک، هوافضا، هیدرولیک، شیمی و غیره کاربرد دارند. گفتنی است در کنار نرمافزارهای

 $\overline{a}$ 

<sup>&</sup>lt;sup>1</sup> Ansys ICEM

<sup>&</sup>lt;sup>2</sup> Autocad

 $^3$  Catia

<sup>4</sup> Solid works

 $^5$  Gambit

معرفیشده در این بخش، نرمافزارهایی خاص، با دیدگاههای متفاوت از دینامیک سیاالت محاسباتی نیز وجود دارد که گستره کاربرد آنها در مقایسه با سایر نرمافزارهای تجاری بسیار محدود است.

نرمافزار سیافایکس ی یکی از نرمافزارهای به نسبت پر قدمت در تحلیلهای دینامیک سیالات است که به دلیل امکانات گسترده و کاربری آسان، کاربران بسیاری دارد. نرمافزار سیافایکس در حال حاضر، متعلق به خانواده انسیس<sup>۲</sup> بوده و از دیدگاه حجم محدود و میان<sub>ی</sub>ابی المان محدود با مقادیر ذخیرهشده در گرههای محاسباتی استفاده میکند. به دلیل استفاده از حلگر کوپل و ذخیرهسازی مقادیر در نقاط شبکه، این نرم|فزار نیازمند حافظه موقت<sup>۳</sup> بالاتری نسبت به نرم|فزار فلوینت<sup>۲</sup> است. همچنین به دلیل استفاده از روش حل کوپل شبه گذرا<sup>۵</sup> در فیزیکهای پایا، از همگرایی بالاتری در مقایسه با فلوینت برخوردار است. در سیافایکس گسترش مدلهای آشفتگی در مقایسه با نرمافزار فلوینت، کمی بیشتر بوده، لیکن در فیزیکهای خاص مانند جریان در هندسههای دارای مرز متحرک و همچنین فیزیکهای واکنشی، فلوینت در مقایسه با آن از توانایی باالتری برخوردار است. در این تحقیق از نرمافزار سیافایکس برای مدلسازی جریان هوا و آالیندهها در ماشین حفاری تمام مقطع استفاده شده است.

نرمافزار اپن فوم ً، یکی از نرمافزارهای کدباز در زمینه دینامیک سیالات است که به دلیل امکان مشاهده و ویرایش معادالت و روشهای دخیل در شبیهسازی و همچنین افزودن معادالت و مدلهای جدید، در بسیاری از پروژههای دانشگاهی مورد استفاده قرار میگیرد. توسعه این نرمافزار در مقایسه با نرمافزارهای تجاری همچون فلوینت و سیافایکس کندتر، و کاربری آن نیز دشوارتر است.

 $\frac{1}{1}$  CFX

<sup>3</sup> RAM Memory

<sup>2</sup> Ansys

<sup>4</sup> Fluent

<sup>&</sup>lt;sup>5</sup> Pseudo Transient Coupled

<sup>6</sup> Open foam

نرمافزار فلو سهبعدی ٰ در شبیهسازیهای هیدرولیکی و ریختهگری کاربرد گستردهای دارد. این نرم|فزار به دلیل استفاده از شبکههای غیر منطبق بر هندسه<sup>۲</sup> استفاده از آن بر روی هندسههای بسیار پیچیده و دارای گوشهها و زاویای تیز، چندان توصیه نشده است]49[.

همانطور که در باال به آن اشاره شد با توجه به امکانات نرمافزار سیافایکس نظیر کاربری آسان و جامع بودن در مدلهای آشفتگی و همچنین دقت باالتر در همگرایی مساله، این نرمافزار برای حل عددی در این پژوهش انتخاب شده است.

<span id="page-34-0"></span>**-8-1جمعبندی**

بهطور خالصه، مدلسازی عددی جریان هوا و آالیندهها بهطور عمده در تونلهای معدنی و کارگاه استخراج متمرکزشده و کمتر به تهویه در طول ساختوساز تونلهای طوالنی بهویژه در شرایط حفر با ماشین حفاری تمام مقطع توجه شده است. با توجه به حضور و تردد کارکنان در ماشین حفاری تمام مقطع و وجود آالیندههای مختلف، بررسی الگوهای توزیع جریان هوا بهمنظور افزایش ایمنی و سالمت شغلی کارکنان ضروری است. مطالعه تجربی الگوهای توزیع جریان هوا به دلیل هزینه باال و زمان طوالنی در هندسه پیچیده ماشین حفاری امکانپذیر نیست. بنابراین مطالعه عددی و تحلیلی توزیع جریان هوا در ماشین حفاری تمام مقطع ضرورت دارد. هدف اصلی این پژوهش مدلسازی توزیع جریان هوا و آالیندهها در ماشین حفاری تمام مقطع با کمک دینامیک سیاالت محاسباتی است. نقش افزایش شدتجریان هوا بر حجم منطقه مرده و ناحیه تنفسی کارکنان نیز در این پژوهش بررسیشده است. همچنین پراکنش گازهای خروجی از اگزوز لوکوموتیو و حجم منطقه آلوده شده در شرایط مختلف سامانه تهویه بررسیشده است. نتایج مدلسازی عددی توسط اندازهگیریهای میدانی در ماشین حفاری تمام مقطع تونل چمشیر اعتبارسنجی شده است.

 $\overline{a}$ 

 $1$  Flow 3D

<sup>&</sup>lt;sup>2</sup> Non Body Fitted
لدوم ،<br>فصا

ی ا (<br>انجا ید لعاتم مطا

**-1-2 آشنایی**

پروژه انتقال آب چمشیر در بخش جنوب غربی رشتهکوههای زاگرس واقع شده است. این پروژه در شرق استان بوشهر و در شمال شرق شهرستان بندر دیلم واقع شده است. تونل چمشیر توسط یک 1 دستگاه ماشین حفاری تمام مقطع تونل تک سپره ساخت شرکت هرنکنشت به قطر حفاری 5/2 متر و قطر تمام شده 4/6 متر در حال اجرا است.

متوسط پیشروی طبق برنامه زمانبندی 300 متر در ماه پیشبینی شده است. درزمانی که حفاری ُنجام میشود، عملیات نصب قطعات پیشساخته بتنی<sup>۲</sup> متوقف است. پس از یک گام پیشروی به میزان 1/2 متر، حفاری متوقفشده و نصب قطعات پیشساخته بتنی انجام میشود. سرعت حفاری یک گام پیشروی، به عوامل مختلفی ازجمله شرایط زمینشناسی، کیفیت دیسکهای برشی و ... بستگی دارد و در حال حاضر در حدود 30 تا 40 دقیقه به طول میانجامد ]50[.

سامانه ترابری تونل بهصورت ریلی است و برای تخلیه خاک حاصل از حفاری از واگنهای حمل خاک، استفاده میشود. قطارهای سامانه ترابری تونل؛ شامل یک واگن مسطح برای حمل ریل، روغن، فوم و دو واگن برای حمل قطعات پیشساخته بتنی، چهار واگن برای حمل خاک حاصل از حفاری به خارج از تونل، یک واگن حمل مصالح تزریق پشت قطعات پیشساخته بتنی، یک واگن نفربر و یک لوکوموتیو 23 تن است.

در فضاهای زیرزمینی که دسترسی مستقیم به هوای آزاد وجود ندارد، نظارت بر هوا و آالیندهها باهدف صیانت از نیروی انسانی شاغل به کار بسیار مهم است. برای اطمینان حاصل کردن از اینکه سالمت کارکنان در محیط کار بهخوبی محافظت میشود، الزم است ابتدا شدتجریان هوای موردنیاز و حداکثر غلظت آالیندهها در فضای زیرزمینی بر اساس استانداردها و الزامات قانونی برآورد شود.

 $\overline{a}$ 1 Herrenknecht

<sup>&</sup>lt;sup>2</sup> Segment

سپس ارزیابی مواجهه شغلی کارکنان با اندازهگیریهای میدانی سرعت و دمای هوا و پایش غلظت آالیندهها انجام شود.

#### **-2-2 طراحیسامانه تهویه تونل چمشیر**

بهمنظور طراحی سامانه تهویه در حین اجرای تونل انتقال آب چمشیر از دستورالعمل تهویه در معادن منتشرشده توسط سازمان مدیریت و برنامهریزی و استاندارد کشورهای مختلف استفادهشده است]51[. بر این اساس شدتجریان هوای موردنیاز برای تهویه ماشین حفاری تمام مقطع تونل چم- شیر برآورد شده است.

### **-1-2-2 برآوردشدتجریان هوا براساس حداقلهوایالزمبرایتنفسکارکنان**

در استانداردهای کشورهای مختلف، شدتجریان هوای تازه موردنیاز به ازای هر نفر از 5 تا 6 مترمکعب بر دقیقه متغیر است],11 51[. بهمنظور ایجاد ضریب اطمینان بیشتر و بر اساس دستورالعمل تهویه در معادن مقدار حداقل شدتجریان هوای الزم برای تنفس کارکنان 6 مترمکعب بر دقیقه برای هر نفر منظور شده است. مطابق اطالعات کارفرما حداکثر تعداد کارکنان در تونل برابر 30 نفر در نظر گرفتهشده است]50[. لذا حجم هوای موردنیاز برای تامین نیاز تنفسی کارکنان برابر 3 مترمکعب بر ثانیه برآورد شده است.

### **-2-2-2 برآوردشدتجریان هوایالزمبرایترقیقآالیندههایخروجیاگزوزلوکوموتیو**

شدتجریان موردنیاز برای ترقیق آلودگیهای ناشی از هر کیلووات توان موتورهای دیزلی از 2/83 تا 4/8 مترمکعب بر دقیقه در استانداردهای مختلف ارایه شده است]54-52[. بر اساس مقررات تهویه بهمنظور ترقیق دود حاصل از احتراق هر موتور دیزلی به ازای هر کیلووات از توان ماشین، 0/08 مترمکعب بر ثانیه هوای تمیز الزم است]51[. لذا حجم هوای موردنیاز برای ترقیق آالیندههای خروجی از اگزوز لوکوموتیو در ماشین حفاری تونل چمشیر با توان 132 کیلووات برابر 10/56 مترمکعب بر ثانیه خواهد بود.

# **-3-2-2 برآوردحداقلسرعتعبورهوادرتهویهتونل چمشیر**

بر اساس راهنمای انجمن بینالمللی تونل و فضاهای زیرزمینی و مقررات تهویه در معادن بهمنظور ایمنی شغلی و سالمتی کارکنان در تونلهای در حال ساخت مقدار سرعت جریان هوا در مسیر برگشت از جبهه کار و یا متوسط سرعت مقاطع عرضی تونل و چاههای زیرزمینی باید حداقل بین 0/5 تا ۲ متر بر ثانیه باشد[۵۱, ۵۴, ۵۵]. سطح مقطع مفید پس از حفاری در تونل چمشیر برابر با ۱۶/۶ مترمربع است. بنابراین حداقل شدتجریان مورد نیاز برای تامین حداقل سرعت 0/5 متر بر ثانیه در ماشین حفاری تمام مقطع تونل چمشیر برابر 8/3 مترمکعب بر ثانیه است.

# **-4-2-2 برآوردشدتجریانهوایموردنیازبرایحذف گردوغبار**

در ماشینهای حفاری سنگ سخت به منظور برش سنگ از دیسکـهای برشی<sup>٬</sup> استفاده میشود. منطقه خرد شده در زیر تیغهها با حرکت سطح برشی دیسک بر روی سنگهای جبههکار، توسعه می- یابند. سپس ترکـها از منطقه خرد شده آغاز و در جهتهای خاصی (جهت میانی و جانبی) گسترش پیدا میکنند. هنگامی که یک یا چند ترک از دو برش مجاور به همدیگر میرسند یا سطح آزاد را قطع میکنند، تراشه ایجاد میشود. تولید تراشهها و کنده شدن آنها موجب ایجاد گرد و غبار میگردد. در ماشین حفاری تمام مقطع تونل چمشیر برای جلوگیری از ورود گرد و غبار به داخل فضای عملیاتی از یک دستگاه غبارگیر با شدت جریان 5 مترمکعب بر ثانیه استفاده شده است. بنابراین برای تامین هوای مورد نیاز غبارگیر و عدم ورود گرد و غبار به فضای ماشین حداقل 5 مترمکعب بر ثانیه هوا نیاز است.

<sup>&</sup>lt;u>n</u><br><sup>1</sup> Disc Cutter

<span id="page-40-0"></span>**-5-2-2 برآورد شدتجریان هوایموردنیاز**

بر اساس استانداردهای موجود، مقدار شدتجریان هوای تازه محاسبهشده در قسمت قبل در [جدول](#page-40-0) ۲-۱، ارایه شده است. لذا کمینه شدتجریان هوای لازم برای تهویه تونل چمشیر برابر ۱۰/۵۶ مترمکعب بر ثانیه برآورد شده است.

| حجم هوای موردنیاز (مترمکعب بر ثانیه) | معيار                        |
|--------------------------------------|------------------------------|
|                                      | تنفس كاركنان                 |
| ۱۰/۵۶                                | آلاينده ديزلى                |
| $\lambda/\mathsf{r}$                 | حداقل سرعت هوا               |
| ۵                                    | حذف گرد و غبار               |
| ۱۰۱۵۶                                | كمينه شدتجريان هواي موردنياز |

جدول ۲-۱-برآورد شدتجریان هوای تازه موردنیاز برای تهویه تونل چمشیر

### **-3-2 بادبزنهای تهویهدرتونلچمشیر**

بادبزنها در سامانه تهویه تونل چمشیر به سه دسته تقسیمشده است. بادبزن اصلی وظیفه انتقال هوا از دهانه تونل تا قسمت پشتیبان ماشین را بر عهده دارد. بادبزن دهشی کمکی هوای تمیز را از قسمت پشتیبان به قاب اصلی ماشین حفاری ارسال میکند. عالوه بر اینها، شرکت سازنده ماشین حفاری تمام مقطع تونل چمشیر یک دستگاه بادبزن مکشی کمکی در بالای شاسی شماره ۴ در قسمت پشتیبان ماشین قرارداده است. [شکل](#page-42-0) 2-2 بهصورت شماتیک سامانه تهویه و جانمایی بادبزنها در ماشین حفاری تمام مقطع تونل چمشیر را نشان میدهد. مشخصات فنی بادبزنها نیز در [جدول](#page-41-0) [،2](#page-41-0)-[2](#page-41-0) ارایه شده است.

<sup>&</sup>lt;sup>1</sup> Gantry

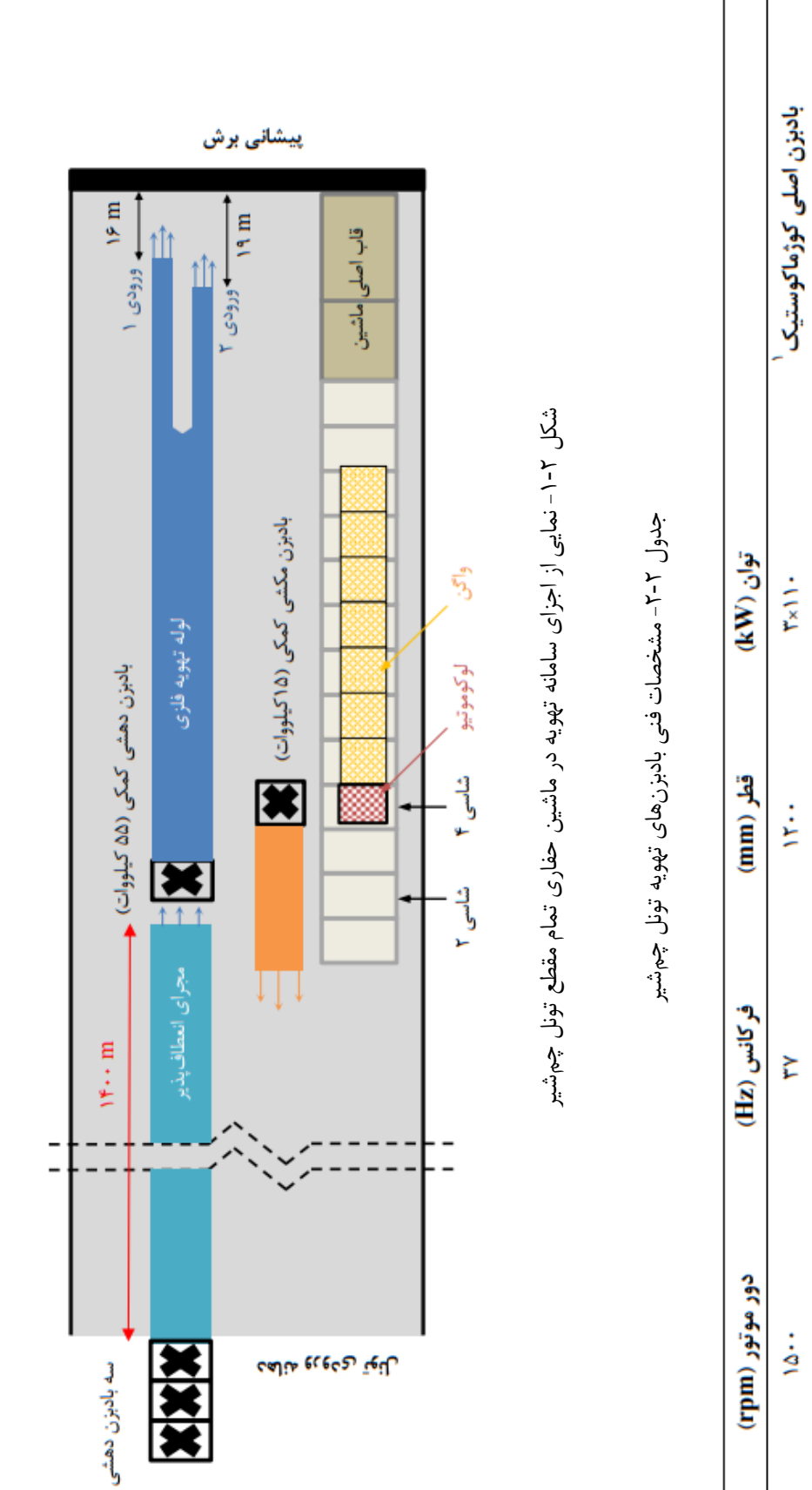

بادبزن دهشى كمكى گيا ً

<span id="page-41-0"></span>ΔΔ  $\mathbf{S}$ 

İ

å å

**TANT** 

**T90-**

 $\dot{\leq}$ 

بادبزن مكشى كمكى گيا

 $\mathbf{r}$ 

**-1-3-2 بادبزناصلی**

مطابق محاسبات صورت گرفته در بخش 6-2-2 و بهمنظور تامین شدتجریان هوای موردنیاز برای تهویه تونل چمشیر الزم است بادبزن مناسبی انتخاب شود. در این تونل سه بادبزن 110 کیلووات ساخت شرکت کوژماکوستیک فرانسه که بهصورت سری در دهانه تونل قرارگرفته هوای موردنیاز برای تهویه تونل را تامین میکنند. [شکل](#page-42-0) ۲-۲، نمایی از بادبزنهای اصلی در دهانه تونل چمشیر را نشان میدهد. بادبزنهای مذکور قادرند 22 تا 37 مترمکعب بر ثانیه هوا با فشار کلی 2650 تا 750 پاسکال را تولید نمایند. بهمنظور کنترل شدتجریان هوای تولیدی توسط این بادبزنها از یک مبدل کنترل دور استفاده شده است. منحنی مشخصه بادبزنهای اصلی تونل چمشیر در [شکل](#page-43-0) 3-2 نمایش داده شده است.

هوای تولیدشده توسط بادبزن اصلی بهوسیله مجرای تهویه انعطافپذیر از دهانه ورودی تونل تا قسمت پشتیبان ماشین انتقال مییابد. در قسمت پشتیبان ماشین خشاب تهویه قرار دارد تا با پیشروی ماشین عملیات انتقال هوا بدون وقفه ادامه یابد. هوای تازه پس از خروج از خشاب تهویه توسط یک شیپوری در قسمت پشتیبان ماشین و در انتهای شاسی شماره 1 رها میشود.

<span id="page-42-0"></span>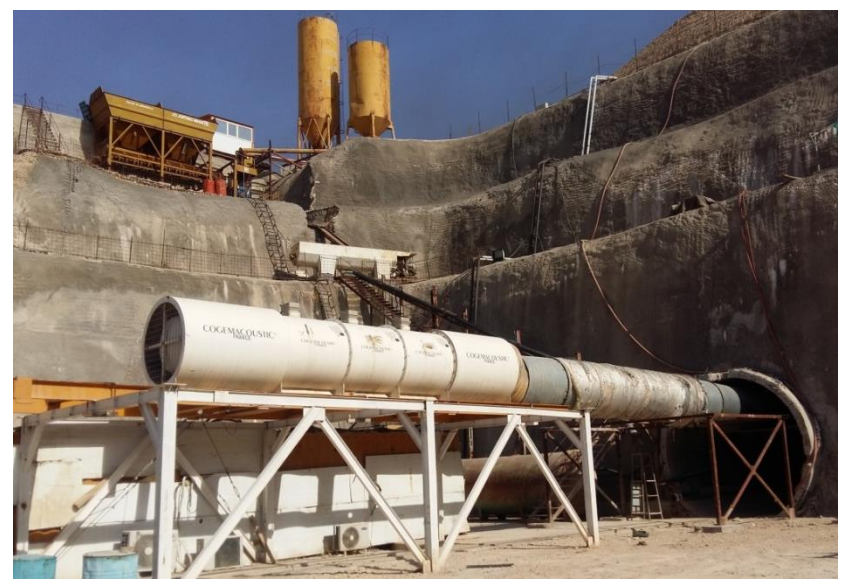

شکل -2-2 نمایی از بادبزن اصلی کوژماکوستیک در دهانه تونل چمشیر

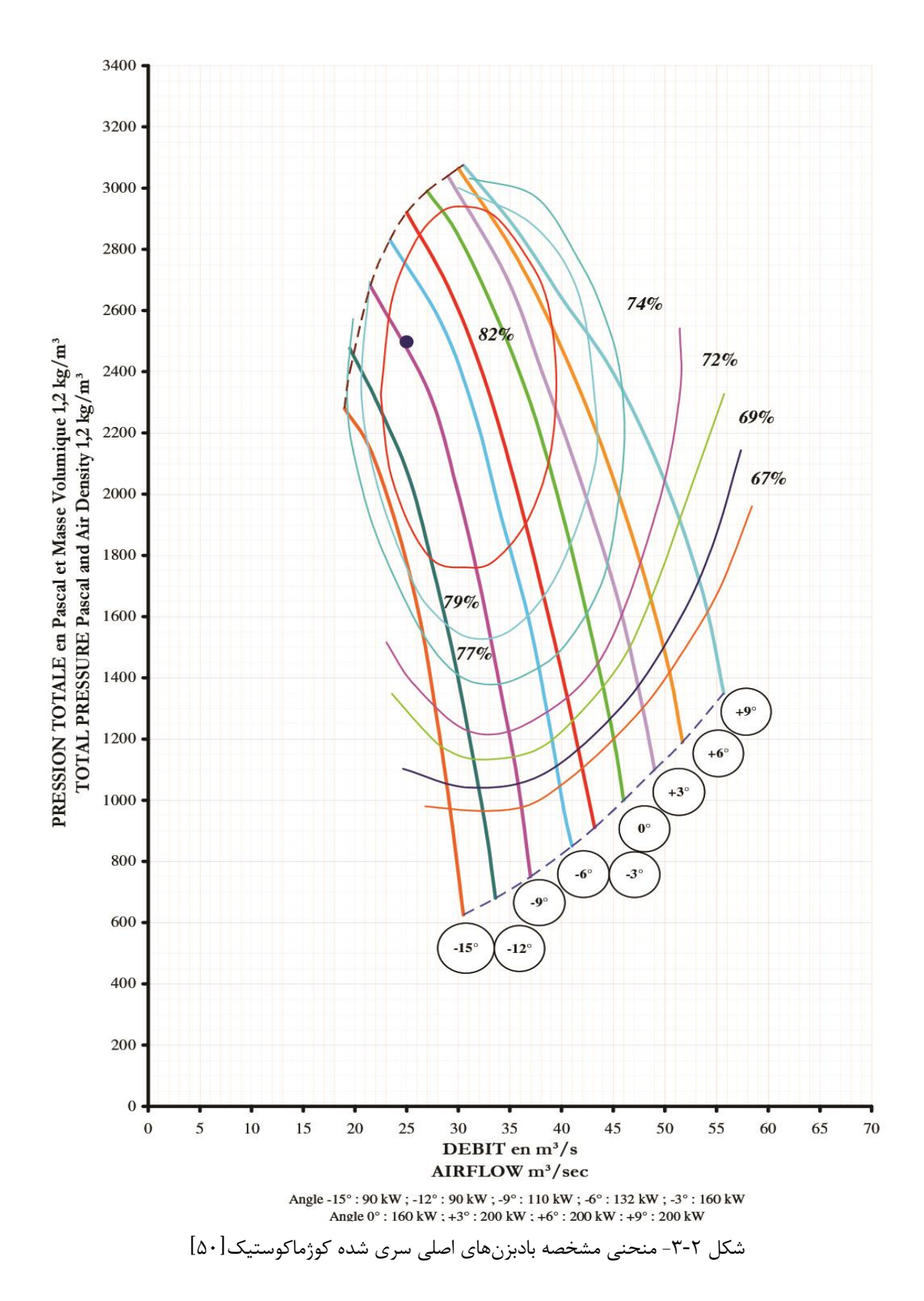

<span id="page-43-0"></span> $\gamma$ 

## **-2-3-2 بادبزنکمکیدهشی**

بهمنظور ارسال هوای تازه از قسمت پشتیبان به قاب اصلی ماشین حفاری از بادبزن کمکی دهشی گیا (۵۵ کیلووات) استفاده شده است. این بادبزن در بالای شاسی شماره ۲ نصب شده است. انتقال هوا از قسمت پشتیبان به قاب اصلی ماشین حفاری توسط لولههای فلزی نصبشده بر روی دستگاه انجام میشود. به دلیل کمبود فضا در ماشین حفاری، لوله تهویه فلزی بهواسطه یک دوراهی، به دو قسمت تقسیمشده و هوا وارد دو ردیف لولههای انتقال هوا با قطر کوچکتر میگردد. از طریق این لولهها جریان هوا تا اتاق کنترل هدایت و هوا به داخل قاب اصلی ماشین دمیده میشود. [شکل](#page-44-0) ،4-2 نمایی از جانمایی خشاب تهویه، شیپوری و بادبزن دهشی کمکی گیا در قسمت پشتیبان ماشین حفاری تمام مقطع تونل چمشیر را نشان میدهد. طبق [شکل](#page-45-0) 5-2 بادبزن کمکی دهشی گیا در شرایط ایدهآل قادر است 9/5 تا 18 مترمکعب بر ثانیه هوا با فشار کلی 16800 تا 400 پاسکال را تولید کند.

<span id="page-44-0"></span>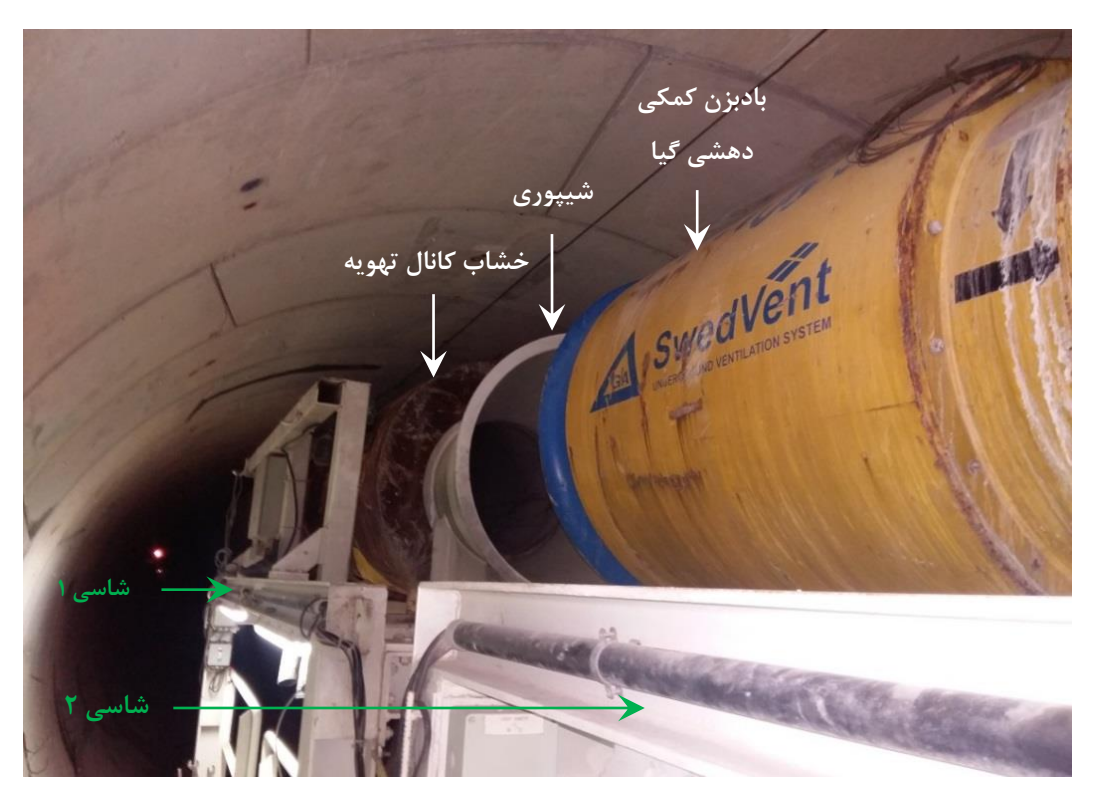

شکل -4-2 نمایی از خشاب کانال تهویه و شیپوری بر روی شاسی 1 و بادبزن دهشی کمکی بر روی شاسی 2

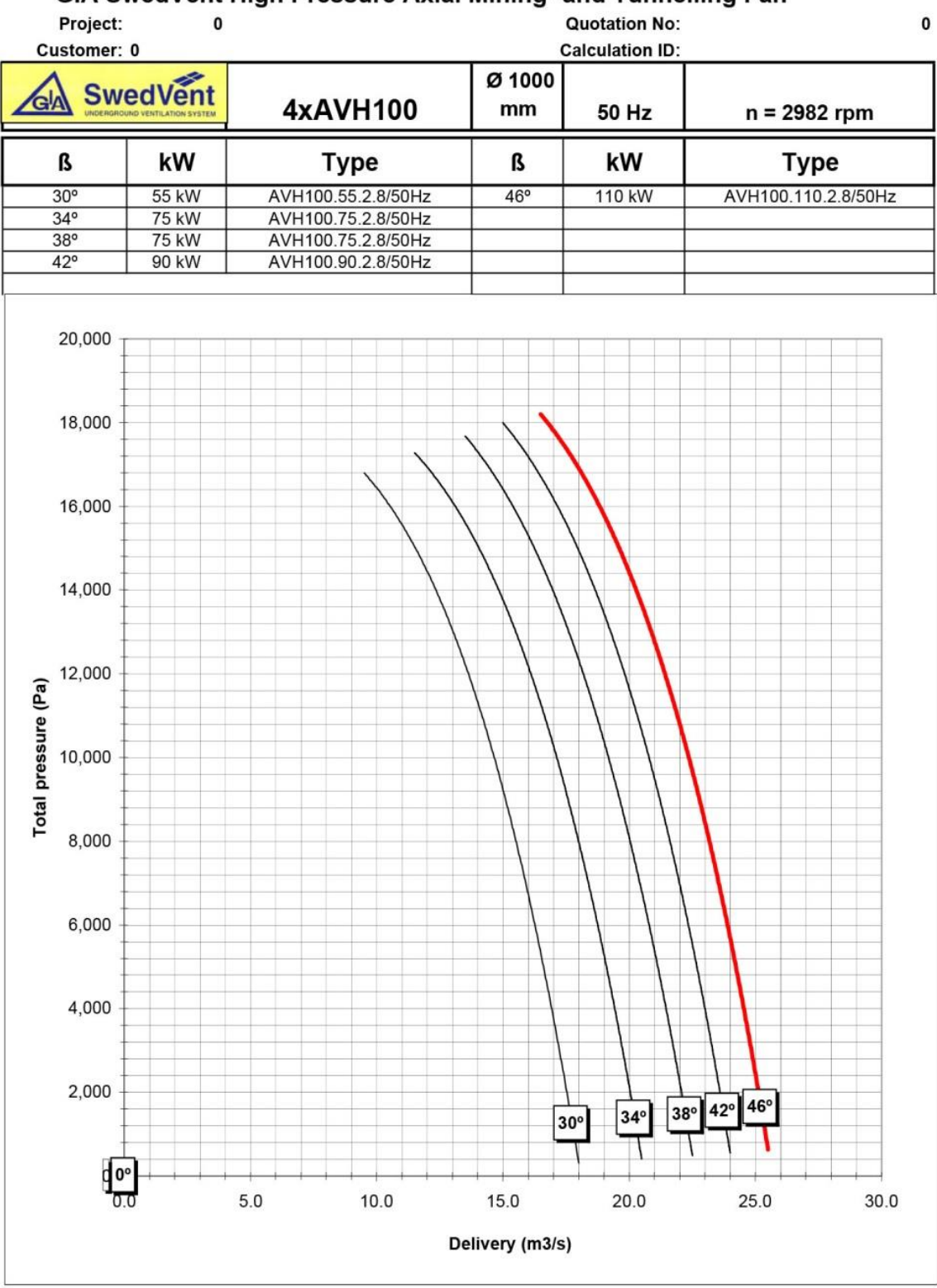

#### GIA SwedVent High Pressure Axial Mining- and Tunnelling Fan

<span id="page-45-0"></span>شکل ۲-۵- منحنی مشخصه بادبزن کمکی دهشی ۵۵ کیلووات گیا[۵۰]

### **-3-3-2 بادبزنکمکیمکشی**

یک بادبزن مکشی گیا (۱۵ کیلووات) در بالای شاسی شماره ۴ نصب شده است. بادبزن مکشی وظیفه انتقال آالیندههای دیزلی تولیدشده توسط لوکوموتیو و کاهش غلظت گردوغبار تولیدی در محل قیف تخلیه مصالح را بر عهده دارد. براساس منحنی مشخصه بادبزن مطابق [شکل](#page-47-0) ۲-۶، این بادبزن 15 کیلووات توانایی انتقال 5/7 تا 9/2 مترمکعب بر ثانیه هوا را با فشار 9500 تا 380 پاسکال دارا است.

# **-4-2بررسیعملکردبادبزنهاازطریقاندازهگیریمیدانی**

بررسی عملکرد بادبزنها و تاثیر آن بر الگوهای توزیع جریان هوا در داخل ماشین حفاری تمام مقطع از طریق اندازهگیری دما و سرعت هوا در محلهای ورودی و خروجی بادبزن انجامشده است. این روش باوجود دقت نسبتاً باال، به دلیل هزینههای باالی انجام آزمایش از یکسو و عدم امکان آزمایش در تمام قسمتهای ماشین حفاری دارای محدودیت است.

#### **-1-4-2 روشاندازهگیریمیدانیسرعتودمایهوادرماشینحفاریتماممقطع**

برای اندازهگیری میدانی سرعت و دمای هوا روشهای مختلف توسعه داده شده است. یکی از مهمترین روشهای اندازهگیری میدانی استفاده از روش چندنقطهای ثابت است. در این روش چندین نقطه ثابت برای اندازهگیری در مکانهای مشخص انتخاب میشود. دو روش چندنقطهای ثابت با مساحتهای مساوی` و روش چندنقطهای ثابت با لگاریتم چباچف <sup>۲</sup> برای انتخاب مکان اندازهگیری میدانی سرعت هوا در مقاطع دایرهای و مستطیلی ارایه شده است]56[.

<sup>&</sup>lt;sup>1</sup> Equal Area Method

<sup>&</sup>lt;sup>2</sup> Tchebycheff Method

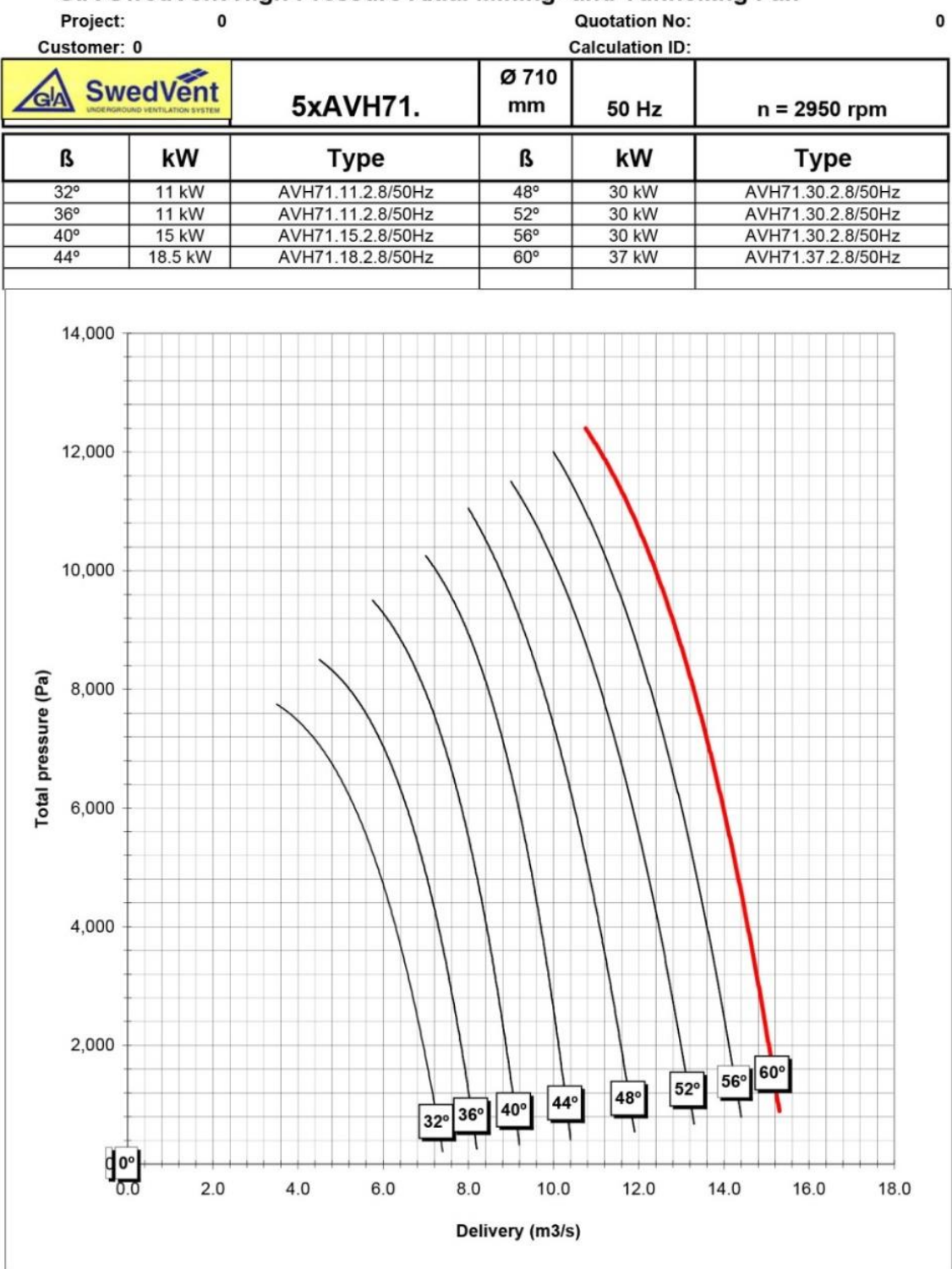

GIA SwedVent High Pressure Axial Mining- and Tunnelling Fan

<span id="page-47-0"></span>شکل ۲-۶- منحنی مشخصه بادبزن کمکی مکشی ۱۵ کیلووات گیا [۵۰]

روش چندنقطهای ثابت با مساحتهای مساوی بر اساس تقسیم سطح مقطع به تعداد سطحهای کوچکتر با مساحت مساوی است. در این روش مرکز هر سطح کوچک بهعنوان یک نقطه برای نمونه- برداری انتخاب میشود. الزم به ذکر است دقت اندازهگیریهای میدانی در روش چندنقطهای ثابت با مساحتهای مساوی در تعداد نقاط اندازهگیری شده است. تعداد نقاط اندازهگیری شده نیز تابعی از عدد رینولدز و نسبت طول به قطر سطح مقطع اندازهگیری شده است]57[.

در روش چندنقطهای ثابت با لگاریتم چباچف موقعیت نقاط اندازهگیری آن با توجه به تاثیر تابع اصطکاک دیواره و کاهش سرعت در نزدیکی دیوارههای لوله تهویه مشخص میشود. این روش برای اندازهگیری سرعت هوا در مقاطع مستطیلی از روش مساحتهای مساوی بهتر است]58[.

بهمنظور اندازهگیری میدانی شدتجریان هوا موسسه استاندارد انگلستان 1 و استاندارد 19894 سازمان ملی استاندارد ایران پیشنهاد میدهند از روش چندنقطهای ثابت و مساحتهای مساوی استفاده شود ],59 60[. در روش چندنقطهای ثابت، درصورتیکه قطر کمتر از 125 سانتیمتر باشد، به چهار قسمت مساوی تقسیمشده و چهار مرکز و مرکز کل، و در کل پنج نقطه، به عنوان نقاط نمونه- برداری انتخاب میشود]61[. میانگین حسابی این پنج نقطه، به عنوان متوسط سرعت هوا استفاده میشود. [شکل](#page-48-0) 7-2 نمایی از محل نقاط نمونهبرداری به روش چندنقطهای ثابت و مساحتهای مساوی را نشان میدهد.

<span id="page-48-0"></span>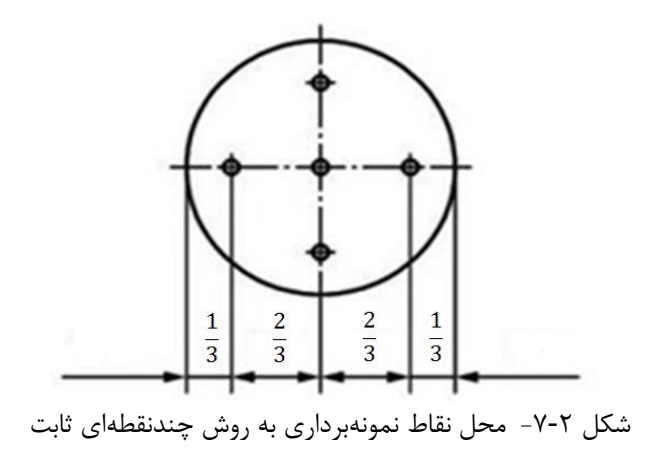

 1 British Standard Institute (BSI)

#### **-2-4-2 ابزارهایاندازهگیریمیدانیسرعتهوا**

سرعت هوا در فضاهای زیرزمینی به طور معمول با استفاده از بادسنج اندازهگیری میشود. گرچه بادسنجها انواع مختلفی دارند، ولی اساس کار اکثر آنها یکسان است. مهمترین نمونههای آنها در ادامه شرح دادهشده است.

1 بادسنج پرهای و مینیپرهای -1-2-4-2

بادسنجهای دارای پروانهای هستند که در اثر برخورد با هوا، به گردش درمیآید و سرعت دوران این پروانه متناسب با سرعت هوا است. این دستگاهها دارای دورشماری هستند که به کمک آن می- توان در زمان معین تعداد دورهای پره را شمارش کرد. نحوه اندازهگیری سرعت با بادسنج بدین ترتیب است که ابتدا تعداد دورهای دستگاه را در زمان معین به کمک عقربههای دستگاه مشخص میکنند و از تقسیم تعداد دورها بر زمان، سرعت دوران دستگاه را به دست میآورند]4[. این دستگاهها با ساختار بسیار ساده در اندازهگیری سرعتهای پایین دقت کمی دارند]62[.

۲-۲-۲- بادسنجهای حرارتی<sup>۲</sup>

در بادسنج حرارتی حرکت هوا موجب خنک شدن حسگر حساس دستگاه میشود و میزان خنک شدن آن بستگی بهسرعت جریان هوا دارد. کاربرد اصلی بادسنجهای حرارتی در اندازهگیری سرعت- های پایین است. معموال این بادسنجها در محیطهای با حرارت زیاد پایداری خود را از دست میدهند. در محیط کاری با دمای باال انتقال حرارت در نزدیکی حسگرهای بادسنج سبب ایجاد خطای اندازه- گیری سرعت بهویژه در محدوده سرعت 0 تا 0/25 متر بر ثانیه میشود]56[.

 $<sup>1</sup>$  Vane anemometer and mini vane anemometer</sup>

<sup>&</sup>lt;sup>2</sup> Hotwire Anemometer

۲-۴-۲-۳ لوله پیتو<sup>۱</sup>

لوله پیتو وسیلهای است که سرعت جریان هوا را با اختالف فشار تعیین میکند. لوله پیتو شامل دو لوله متحدالمرکز است که از طریق روزنه لوله داخلی فشار برخوردی یا فشار کل و از طریق روزنه- های روی بدنه لوله خارجی فشار استاتیک اندازهگیری میشود. اختالف بین فشار کل و فشار استاتیک برابر فشار سرعت است]63[.

**-3-4-2 اندازهگیریسرعت جریان هوادرماشینحفاریتماممقطع**

برای اندازهگیری سرعت هوا، روشهای مختلفی به شرح زیر وجود دارد[۵۱]:

- برای اندازهگیری سرعتهای کم )کمتر از 0/25 متر در ثانیه( استفاده از روش گازهای ردیاب توصیهشده است.
- برای اندازهگیری سرعتهای متوسط )0/25 تا 5 متر در ثانیه( استفاده از سرعتسنج و بادسنج پرهای توصیهشده است. بادسنج پرهای، دارای پرههای بزرگی است و گاهی بهجای آن از بادسنج مینی پرهای استفاده میشود.
- برای اندازهگیری سرعتهای زیاد (بیش از ۵ متر در ثانیه) استفاده از لوله پیتو توصیهشده است.

در این پژوهش با توجه به سرعتباالی هوا در بعضی مجراهای تهویه امکان استفاده از بادسنجهای حرارتی وجود نداشته، بنابراین بهمنظور بهینهسازی و استفاده از تجهیزات با سطح مقطع کوچکتر از بادسنج مینیپرهای مدل -9000EM استفادهشده است. [شکل](#page-51-0) ،8-2 نمایی از نمونهبرداری دما و سرعت هوا در خروجی از لوله تهویه را نشان میدهد.

 1 Pitot tube

<span id="page-51-0"></span>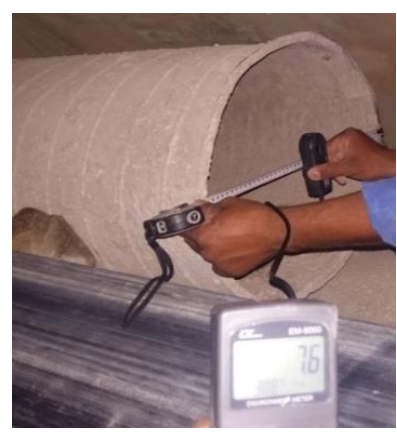

شکل ۲-۸- نمونهبرداری دما و سرعت هوا توسط دستگاه بادسنج مینی پرهای

بهمنظور تحلیل عملکرد بادبزنها و پایش مقدار هوای موجود در ماشین حفاری تمام مقطع تونل چمشیر، میانگین سرعت و دمای هوا در ورودی و خروجی بادبزنها مطابق [شکل](#page-51-1) ،9-2 اندازهگیری شده است. نتایج اندازهگیری میدانی سرعت و دمای هوا در قسمتهای مختلف ماشین حفاری در [جدول](#page-51-2) ۲-۳، ارایه شده است.

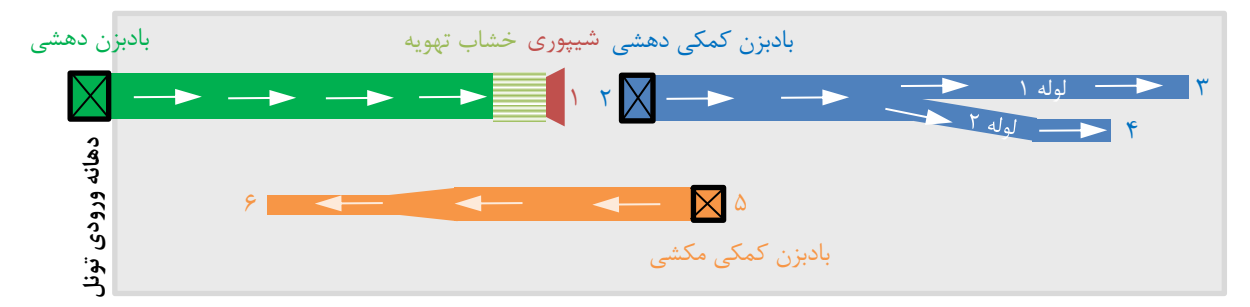

<span id="page-51-1"></span>شکل -9-2 محل اندازهگیری سرعت و دمای هوا در ورودی و خروجی بادبزنها

| میانگین دما                   | شدتجريان هوا | ميانگين        |                                                   |       |
|-------------------------------|--------------|----------------|---------------------------------------------------|-------|
| (درجه                         | (مترمكعب بر  | سرعت           | محل اندازهگیری                                    | شماره |
| سانتيگراد)                    | ثانيه)       | (متر بر ثانیه) |                                                   |       |
| Y9/F                          | 9/60         | 1.1.9          | خروجي شيپوري مرتبط با خشاب تهويه                  |       |
| Y9/8                          | Y/YY         | Y/YY           | مجرای ورودی بادبزن کمکی دهشی                      | ۲     |
| $\Upsilon \setminus \Upsilon$ | ۱۱۶۲         | V/9            | خروجي لوله تهويه فلزي ١ مرتبط با بادبزن كمكي دهشي | ٣     |
| $\Upsilon$                    | ۱/۱۵         | ۵۱۶            | خروجي لوله تهويه فلزي ٢ مرتبط با بادبزن كمكي دهشي | ۴     |
| $\Upsilon \setminus \Upsilon$ | $f(\cdot)$   | V/Y            | مجراي ورودي بادبزن كمكي مكشى                      | Δ     |
| $\Upsilon\Upsilon/\Lambda$    | Y/Y          | ۱۸             | خروجي لوله تهويه مرتبط با بادبزن كمكي مكشي        | ۶     |

<span id="page-51-2"></span>جدول ۲-۳- میانگین سرعت و دمای هوا در ورودی و خروجی لوله شماره ۱ و ۲

مطابق [جدول](#page-51-2) ۲-۳، نتایج اندازهگیری سرعت هوا نشان میدهد شدتجریان هوای ارسالشده به قسمت پشتیبان ماشین در خروجی شیپوری برابر 9/45 مترمکعب بر ثانیه است. مطابق محاسبات صورت گرفته در بخش ۲-۲-۶، باید حداقل ۱۱ مترمکعب بر ثانیه هوای تازه بهمنظور ترقیق آلایندهها به داخل ماشین حفاری تمام مقطع ارسال شود. نتایج اندازهگیریهای میدانی نشان میدهد در شرایط فعلی، جریان هوا توانایی پوشش شاخصهای حداقل شدتجریان الزم برای تنفس کارکنان و حداقل سرعت هوا در مقاطع عرضی را دارد ولی توانایی کاهش آالیندههای خروجی از اگزوز لوکوموتیو و ترقیق گازهای منتشر شده از واحدهای سنگی را ندارد.

اندازهگیریهای میدانی نشان میدهد کل شدتجریان هوای تمیز رهاشده در قسمت پشتیبان ماشین 9/45 مترمکعب بر ثانیه است. که از این مقدار، بادبزن دهشی کمکی حدود 30 درصد از هوای سالم را از قسمت پشتیبان به قسمت قاب اصلی ماشین حفاری تمام مقطع ارسال میکند. مطابق [جدول](#page-51-2) ۲-۳، لوله تهویه فلزی ۱ و ۲ به ترتیب ۵۸/۵ و ۴۱/۵ درصد از حجم هوا را از خود عبور داده و در قسمت قاب اصلی ماشین حفاری رها میکنند. علت اختالف در شدتجریان خروجی لولههای تهویه فلزی، نشت هوا و افت اصطکاکی ناشی از اختالف طول لولهها و افت موضعی ناشی از نحوه قرارگیری لولهها نسبت به یکدیگر است.

#### **-4-4-2 کیفیتهوا درمنطقهتنفسیکارکنان**

کیفیت هوا در محیطهای کاری به شاخصهای مختلفی نظیر حرارت محیط، کیفیت هوا، میزان نور، صدا و ... وابسته است]64[. یکی از مهمترین محلها برای سنجش کیفیت هوا، منطقه تنفسی کارکنان است. هنگامیکه هدف نمونهبرداری ارزیابی و تعیین میزان تماس فرد با آلودگی و سنجش کیفیت هوا است، نمونهبرداری از منطقه تنفسی الزم است]63[. در منطقه تنفسی و در فاصله 170 سانتیمتری از محل حضور و تردد کارکنان، حداقل سرعت هوای عبوری شرط الزم برای حذف و یا ترقیق آالیندههای محیطی و افزایش کیفیت هوا را تامین میکند]65[.

دمای هوای محیط بر آسایش حرارتی و کارایی کارکنان تاثیر دارد. تغییرات دمایی بین 21 تا 25 درجه سانتیگراد تغییر زیادی بر کارایی کارکنان ندارد. مطالعات نشان میدهد در دمای 25 تا 32 درجه سانتیگراد بازای هر یک درجه افزایش دما 2 درصد از کارایی کارکنان کم میشود]64[. بهمنظور تحلیل کیفیت هوا در محل حضور و تردد کارکنان از شاخص میانگین دما و سرعت هوا در منطقه تنفسی کارکنان استفادهشده است.

اندازهگیریهای میدانی سرعت و دمای هوا در ماشین حفاری تمام مقطع تونل چمشیر در تابستان 1397 انجامشده است. در این شرایط، میانگین دمای هوا در دهانه ورودی تونل 36/3 درجه سانتیگراد و میانگین رطوبت هوا 12/2درصد اندازهگیری شده است.

در مقاطع عرضی از ماشین حفاری تمام مقطع در فاصله 170 سانتیمتری از کف و در محل حضور و تردد کارکنان نمونهبرداری از دما و سرعت هوا انجامشده است. محل دقیق نمونهبرداری دما و سرعت هوا در منطقه تنفسی کارکنان در [شکل](#page-54-0) 10-2 مشخصشده است.

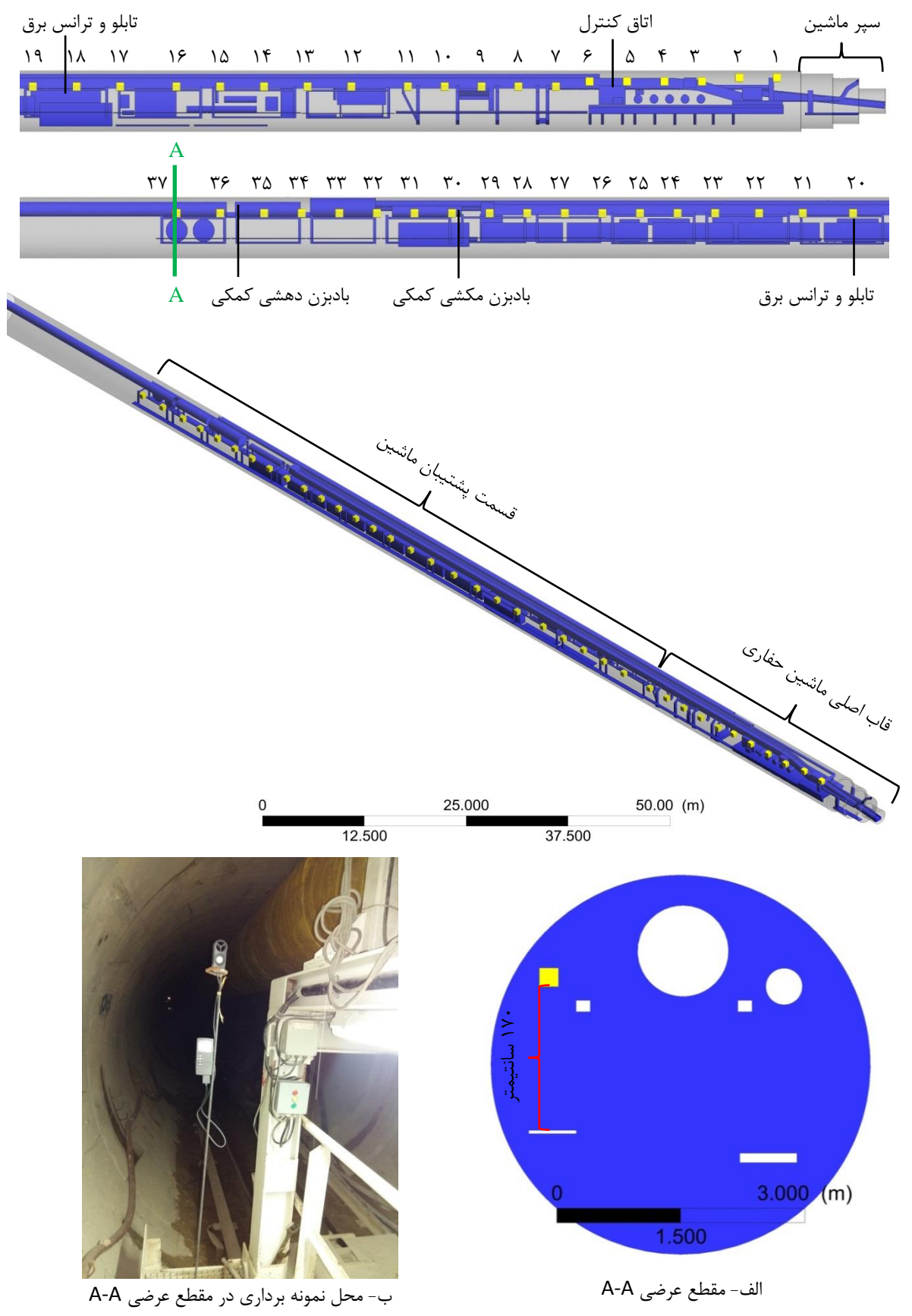

<span id="page-54-0"></span>شکل -10-2 محل دقیق نمونهبرداری دما و سرعت جریان هوا در مقاطع عرضی و طولی منطقه تنفسی کارکنان

اندازهگیری دما و سرعت جریان هوا با استفاده از یک دستگاه بادسنج مینی پرهای مدل -EM 9000 مجهز به سنسور دما و 5 بار تکرار انجامشده است. در مواردی که نمونه برداشتشده به میزان 20 درصد و یا بیشتر انحراف داشت، نمونه حذف شده و نمونهبرداری مجدد انجامشده است. [جدول](#page-55-0) [،4](#page-55-0)-[2](#page-55-0) نتایج اندازهگیری میدانی دما و سرعت جریان هوا در مقاطع عرضی از منطقه تنفسی کارکنان را نشان میدهد.

|                               | ىنغسى تار تىان<br>تنایج اندازه نیزی میدانی سرعت جزیان هوا و تامه در مقاطع عرضی از منتصف<br>جنون ۱۰۰ |                               |                                 |                                      |                          |                               |                               |                               |                                 |                                            |              |                                                             |                   |                   |            |
|-------------------------------|----------------------------------------------------------------------------------------------------|-------------------------------|---------------------------------|--------------------------------------|--------------------------|-------------------------------|-------------------------------|-------------------------------|---------------------------------|--------------------------------------------|--------------|-------------------------------------------------------------|-------------------|-------------------|------------|
|                               |                                                                                                    | $\mathcal{V}$                 | $\mathcal{L}$                   | ٩                                    | ٨                        | ٧                             | ۶                             | ۵                             | ۴                               | ٣                                          | ٢            | $\lambda$                                                   | مقطع عرضى         |                   |            |
|                               |                                                                                                    |                               |                                 |                                      |                          | $\boldsymbol{\cdot}$ /٢       | $\cdot$ /۴                    | $\cdot/\Delta$                | $1/\Upsilon$                    | $\cdot$ /۶۵                                | $1/7\lambda$ | $\cdot$ /۴                                                  | ميانگين سرعت      |                   |            |
|                               |                                                                                                    |                               |                                 |                                      |                          |                               |                               |                               |                                 |                                            |              |                                                             | هوا (متربر ثانيه) |                   |            |
|                               |                                                                                                    |                               |                                 |                                      |                          |                               |                               |                               |                                 |                                            |              |                                                             | میانگین دما       |                   |            |
|                               |                                                                                                    | $Y \setminus Y$               | $\frac{1}{2}$                   | ۳۱/۵                                 | T1/F                     | $\Upsilon \setminus \Upsilon$ | ۳۱                            | $\mathcal{F}\cdot\mathcal{A}$ | $\mathbf{Y} \cdot / \mathbf{Y}$ | $\mathbf{r} \cdot \mathbf{r}$              |              | $\mathbf{Y} \cdot \mathbf{X}$ $\mathbf{Y} \cdot \mathbf{X}$ | (درجه             |                   |            |
|                               |                                                                                                    |                               |                                 |                                      |                          |                               |                               |                               |                                 |                                            |              |                                                             |                   |                   | سانتيگراد) |
| 24                            | ۲۳                                                                                                  | ٢٢                            | 21                              | ٢٠                                   | ۱۹                       | ۱۸                            | 17                            | ۱۶                            | ۱۵                              | ۱۴                                         | ۱۳           | $\mathcal{N}$                                               | مقطع عرضى         |                   |            |
|                               |                                                                                                    |                               |                                 |                                      |                          |                               |                               |                               |                                 |                                            |              |                                                             | ميانگين سرعت      |                   |            |
|                               |                                                                                                    |                               |                                 |                                      |                          |                               |                               |                               |                                 |                                            |              |                                                             |                   | هوا (متربر ثانيه) |            |
|                               |                                                                                                    |                               | $\mathbf{y}\mathbf{y}$          |                                      |                          |                               |                               |                               |                                 |                                            |              |                                                             |                   | میانگین دما       |            |
| $\Upsilon \setminus \Upsilon$ | $\Upsilon \setminus V$                                                                              | T1/f                          |                                 | $\mathbf{r} \mathbf{1} / \mathbf{r}$ | $\Upsilon$ )/ $\Upsilon$ | $\Gamma$ )/ $\Gamma$          | $\mathcal{N}\cdot\mathcal{V}$ | $\mathbf{r} \cdot \mathbf{r}$ | $\mathbf{r} \cdot \mathbf{r}$   | $\mathsf{r}\cdot\mathsf{l}\mathsf{\Delta}$ |              | $\mathbf{Y} \cdot \mathbf{F}$ $\mathbf{Y} \cdot \mathbf{F}$ | (درجه             |                   |            |
|                               |                                                                                                    |                               |                                 |                                      |                          |                               |                               |                               |                                 |                                            |              |                                                             | سانتيگراد)        |                   |            |
| ٣٧                            | ٣۶                                                                                                  | ٣۵                            | ٣۴                              | ٣٣                                   | ٣٢                       | ٣١                            | ٣٠                            | ۲۹                            | ۲۸                              | ٢٧                                         | ۲۶           | ٢۵                                                          | مقطع عرضى         |                   |            |
| $\cdot/\tau$                  | $\cdot$ /<br>$\Delta$                                                                               | $\cdot$ /۴۲                   |                                 |                                      |                          |                               |                               |                               |                                 |                                            | $\bullet$    | $\cdot/\wedge$                                              | ميانگين سرعت      |                   |            |
|                               |                                                                                                    |                               | $\cdot$ /٣۵                     | $\cdot/\lambda$                      |                          |                               |                               |                               |                                 |                                            |              |                                                             |                   | هوا (متربر ثانيه) |            |
|                               |                                                                                                    |                               | $\mathbf{r} \cdot / \mathbf{v}$ | ۳۱                                   | ۳۱                       |                               | ۳۱                            | $\mathbf{r} \cdot \mathbf{r}$ | $\Upsilon$ )/ $\Upsilon$        | $\uparrow\uparrow\uparrow\uparrow$         | $T1/\Delta$  | $Y \setminus V$                                             | میانگین دما       |                   |            |
| $\Upsilon \setminus \Upsilon$ | $\mathbf{y} \cdot \mathbf{z}$                                                                       | $\mathbf{r} \cdot \mathbf{r}$ |                                 |                                      |                          | ٣١                            |                               |                               |                                 |                                            |              |                                                             | (درجه             |                   |            |
|                               |                                                                                                    |                               |                                 |                                      |                          |                               |                               |                               |                                 |                                            |              |                                                             | سانتيگراد)        |                   |            |

<span id="page-55-0"></span>جدول -4-2 نتایج اندازهگیری میدانی سرعت جریان هوا و دما در مقاطع عرضی از منطقه تنفسی کارکنان

اختالف تراز ارتفاعی در محل تردد و یا حضور کارکنان بین مقاطع عرضی 1 تا 11 و مقطع عرضی 12 تا 37 وجود دارد، لذا بهمنظور تحلیل و مقایسه صحیح نتایج با یکدیگر مطالعات به دو بخش تقسیم شده است. بخش اول در مقاطع ۱ تا ۱۱ (ناحیه قاب اصلی ماشین حفاری تمام مقطع) و بخش دوم در مقاطع ١٢ تا ٣٧ (ناحیه پشتیبان ماشین) واقع است. نتایج اندازهگیری میدانی سرعت جریان هوا در منطقه تنفسی کارکنان ماشین حفاری تونل چمشیر در [جدول](#page-55-0) ،4-2 نشان داد سرعت هوا در مقطع عرضی ۱ تا ۵ (از قسمت انتهای سپر ماشین تا اتاق کنترل) از سرعت قابل قبولی برخوردار است و از قسمت اتاق کنترل ماشین تا انتهای قاب اصلی ماشین حفاری تمام مقطع )مقطع عرضی 6 تا 12( جریان هوای کافی وجود ندارد.

[جدول](#page-55-0) ۲-۴، نشان میدهد در منطقه پشتیبان ماشین بهجز در مقاطع عرضی ۳۴ تا ۳۶ (محدوده قرارگیری بادبزن دهشی کمکی) در سایر قسمتهای پشتیبان ماشین سرعت جریان هوای کافی در محدوده تنفسی کارکنان وجود ندارد.

نتایج اندازهگیری دما در قسمتهای مختلف ماشین نشان میدهد دمای هوا در داخل ماشین برای آسایش حرارتی کارکنان مناسب نیست. در قسمت قاب اصلی ماشین حفاری دمای هوا در محیط کار با فاصله از سپر به سمت ناحیه پشتیبان افزوده میشود. با توجه به قرارگیری هیدروموتورهای ماشین در مقطع عرضی 3 تا 5 و انتقال حرارت از سطح هیدروموتورها به هوا میتوان انتظار داشت دمای هوا در این ناحیه نسبت به سایر قسمتهای قاب اصلی ماشین حفاری بیشتر باشد. با توجه به قرارگیری تابلو و ترانسهای برق در شاسی شماره 9 و 10 حرارت تولیدشده در اثر کارکرد این ترانس- ها موجب افزایش دمای محیط در قسمت پشتیبان ماشین (مقطع عرضی ۲۲، ۲۳ و ۲۴) شده است.

وجود بادبزن مکشی کمکی در مقطع عرضی 29 و 30 موجب انتقال بهتر هوا و کاهش نسبی دمای محیط شده است. همچنین آزادسازی هوای تازه در قسمت پشتیبان ماشین و در مقطع 35 و 36 سبب کاهش دمای محیط در این قسمتها شده است.

#### **-5-2جمعبندی**

مطالعات تعیین شدتجریان مناسب برای تهویه ماشین حفاری تمام مقطع تونل چمشیر براساس معیارهای مختلف نظیر ترقیق آالیندههای خروجی از اگزوز لوکوموتیو، حداقل سرعت هوا و هوای موردنیاز برای تنفس کارکنان، ترقیق گرد و غبار و گازهای منتشر شده از واحدهای سنگی ارزیابی شده است. سپس عملکرد سامانه تهویه و مشخصات بادبزنهای موجود در این تونل بررسی شده است. مطالعات میدانی سرعت و دمای هوا در ماشین حفاری تمام مقطع تونل چمشیر توسط یک دستگاه بادسنج مینیپرهای مدل 9000-EM مجهز به سنسور دما به روش چندنقطهای ثابت با مساحتهای مساوی اندازهگیری شده است. نتایج نشان میدهد میانگین دمای هوا در محیط تنفسی کارکنان باالتر از حد آسایش حرارتی برای کارکنان شاغل در ماشین حفاری است. پیشنهاد میشود برای کنترل دمای هوای داخل ماشین حفاری تمام مقطع از دستگاههای تهویه مطبوع در دهانه بادبزن اصلی استفاده شود. نمونهبرداری سرعت هوا در محل حضور و تردد کارکنان نشان میدهد از ناحیه اتاق کنترل ماشین تا محدوده قرارگیری بادبزن دهشی کمکی در ناحیه پشتیبان ماشین جریان هوای کافی وجود ندارد. بنابراین باید تمهیداتی برای بهینهسازی توزیع جریان هوا در داخل ماشین حفاری تمام مقطع تونل چمشیر اندیشیده شود.

ل ،<br>فصا وم س

روش عددی

**-1-3 آشنایی**

بررسی رفتار سیاالت به روشهای ریاضی و تحلیلی بهجز در موارد بسیار محدود و با در نظر گرفتن فرضیات سادهسازی امکانپذیر نیست. حل مستقیم مسایل دینامیک سیاالت محاسباتی به دلیل پیچیدگیهای هندسی و حضور گزارههای غیرخطی و همبستگی معادالت ناویر استوکس به یکدیگر بسیار دشوار است. در این شرایط با توجه به ضعف روشهای ریاضی در حل معادالت ناویر استوکس روش دیگری نیاز است. بر این اساس، استفاده از روشهای عددی در بسیاری از پروژههای دینامیک سیاالت محاسباتی موردتوجه قرارگرفته است. در روشهای عددی، ابتدا دامنه حل به اجزای بسیار کوچکی به نام سلولهای محاسباتی تقسیم میشود. مجموع سلولهای محاسباتی تشکیل شبکه محاسباتی را میدهند. تقسیم دامنه حل به سلولهای بسیار کوچک، موجب میشود بتوان تغییرات متغیرهای حل در فاصله کوتاه یک سلول را خطی فرض نمود. بدین ترتیب امکان خطیسازی و ساده- سازی معادالت ناویر استوکس بر روی اجزای دامنه حل فراهم میشود. از یکپارچهسازی و برقراری ارتباط بین سلولها، درمجموع رفتاری تقریبی از جریان سیال نشان داده میشود. در ادامه از روش عددی برای مطالعه الگوهای توزیع جریان هوا و آالیندهها در محدودهی ماشین حفاری تمام مقطع تونل چمشیر استفادهشده است.

### **-2-3 مدلسازی هندسی**

محدوده موردنظر برای مدلسازی، کل فضای داخل ماشین حفاری تمام مقطع است. مدلسازی موردنظر در ماشین حفاری تمام مقطع تونل انتقال آب چمشیر بهعنوان یک محدوده مطالعاتی پیاده- 1 سازی شده است. ماشین حفاری مورد مطالعه یک ماشین حفاری تمام مقطع تک سپر مدل 124S ویژه حفاری در سنگ سخت است. [شکل](#page-61-0) 1-3 ، نمایی از ماشین حفاری تمام مقطع تونل چمشیر نمایش میدهد.

<sup>&</sup>lt;sup>1</sup> Single Shield Tunnel Boring Machine

هندسه سهبعدی مساله با کمک نقشههای طراحی و برشهای عرضی و طولی از ماشین حفاری تمام مقطع و همچنین اندازهگیریهای میدانی تهیهشده است. به دلیل قطعات، تجهیزات و جزییات بسیار زیاد در هندسه مساله و نقاط با زوایای تیز اندازه سلولها در حدی کوچک شد که انجام عملیات ایجاد شبکه توری در عمل غیرممکن شد. لذا با نظر کارشناسی، در قسمتهایی که تاثیری بر روند حل مساله نداشته سادهسازیهایی صورت گرفته است. در مدلسازی هندسی سعی شده سادهسازیها بهگونهای باشد که بر دقت نتایج حاصله اثرگذار نباشد و رفتار سیال درون مدل بسیار شبیه به رفتار آن در داخل فضای واقعی ماشین باشد.

یکی از مسایلی که بر روی همگرایی و دقت نتایج شبیهسازی جریان بر روی موانع تاثیرگذار است، ادامه دامنه حل در منطقه گردابی است. در جریانهای آشفته، جریان بر روی مانع دچار جدایش می- شود درنتیجه، دنبالهای تشکیل میشود که تا چندین برابر طول مشخصه ادامه مییابد]66[. درصورتیکه منطقه گردابی و چرخشی پشت جسم تا خروجی ادامه یابد، بر روی خروجی، جریان بازگشتی رخ میدهد. این مساله عالوه بر آنکه همگرایی حل را بهطور مستقیم تحت تاثیر قرار می- دهد، به دلیل ورود اطالعات ناشناخته از پایین دست، میتواند موجب بروز خطای شبیهسازی شود. بنابراین در این شرایط بهطورمعمول دامنه حل تا 10 برابر طول مشخصه ادامه داده میشود تا دنباله- ها، درون دامنه حل میرا شده و در خروجی تنها جریان خروجی وجود داشته باشد]49[. بنابراین ضروری است در پژوهش حاضر هندسه مساله تا طولی بیشتر از طول فعلی ماشین حفاری تمام مقطع امتداد داده شود. [شکل](#page-62-0) 2-3 نمایی از مدل هندسی ماشین حفاری تمام مقطع تونل چمشیر را نشان میدهد.

<span id="page-61-0"></span>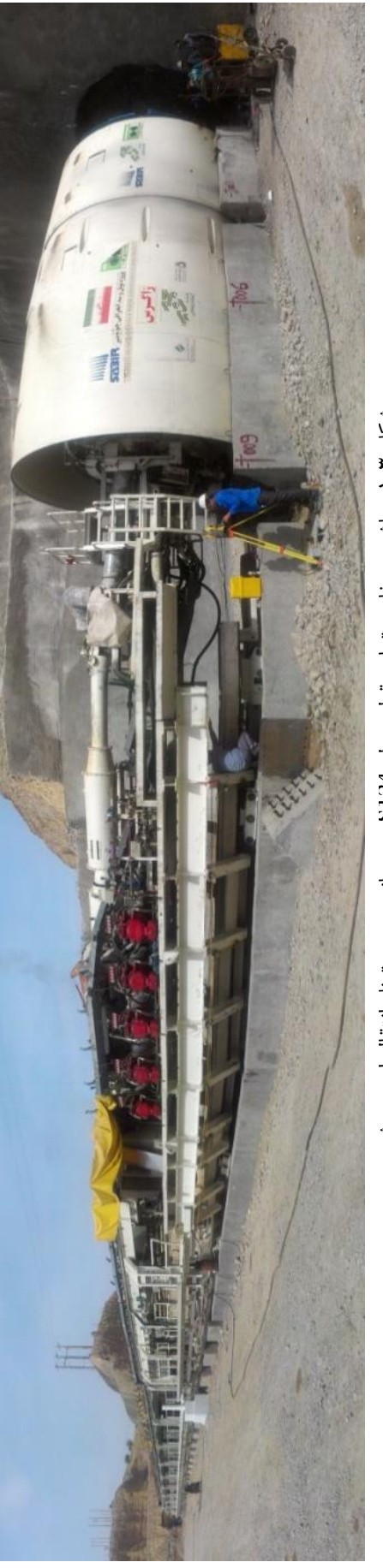

شکل ۲-۱- ماشین حفاری تمام مقطع مدل 24 S در دهانه ورودی تونل انتقال اب چمشیر ریش چم آب انتقال تونل ی ورود دهانه در 124S مدل مقطع تمام ی حفار ن ی ماش 1- 3- شکل

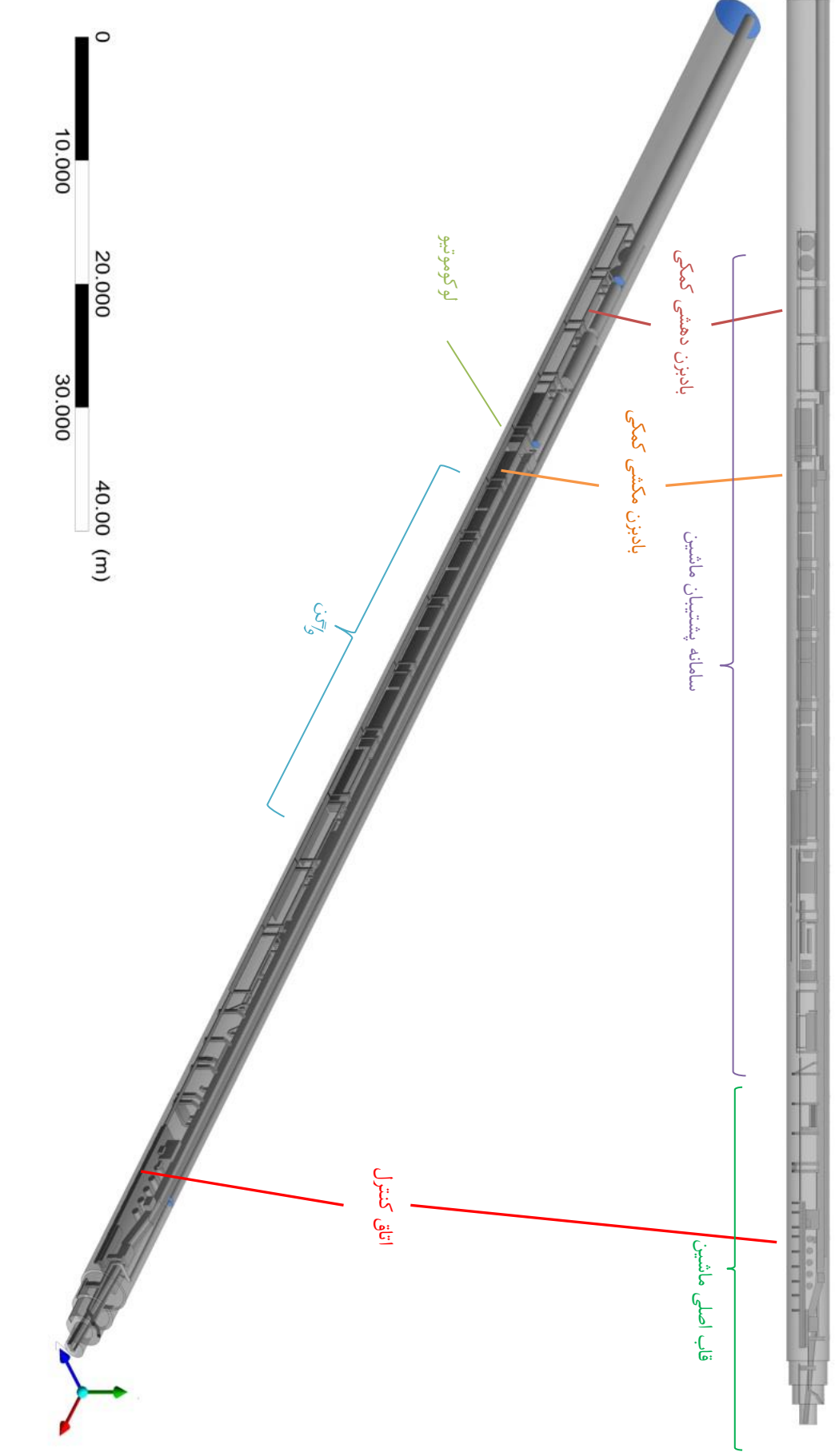

<span id="page-62-0"></span>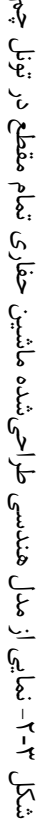

ریش

دامنه حل در مدلسازی عددی بهصورت نواحی از فضا تعریف میشود که معادالت جریان سیال و انتقال حرارت در آن حل میشود. در این دامنهی حل، مشخصات کلی از قبیل موقعیت و مکان هندسی، نوع دامنه، محور مختصات، شرایط فشار مرجع، نیروی شناوری 1 ، انتقال حرارت و رژیم جریان مشخص میشود. در مساله حاضر، دامنهی حل، کل فضای داخل ماشین حفاری تمام مقطع است که در آن جریان سیال هوا و بهصورت فاز پیوسته و در فشار مرجع یک اتمسفر حرکت میکند. [شکل](#page-62-0) 2-[3](#page-62-0) نمایی از مدل هندسی تولید شده را نشان میدهد.

### **-3-3 تولیدشبکهعددی**

تقسیم دامنه حل به سلولهای بسیار کوچک، موجب میشود تغییرات متغیرهای حل، در فاصله کوتاه یک سلول را خطی و در بعضی موارد ناچیز فرض نمود. بدین ترتیب، امکان خطیسازی و ساده- سازی معادالت ناویر استوکس، بر روی اجزای دامنه حل فراهم میشود. از یکپارچهسازی و برقراری ارتباط بین سلولها درمجموع، رفتاری تقریبی از جریان سیال، بروز مینماید. با افزایش تعداد سلولها در دامنه حل و به دنبال آن کوچکتر شدن سلولهای محاسباتی، فرض خطیسازی برخی متغیرها و ثابت ماندن برخی دیگر در هر سلول، منطقیتر بوده و نتایج محاسبات به دادههای واقعی، نزدیکتر خواهد شد]67[.

شبکههای محاسباتی، خود به دو نوع کلی سازمانیافته و بدون سازمان، تقسیمبندی میشوند. در شبکه سازمانیافته، شناسایی سلولهای مجاور، بهصورت ماتریسی انجام میشود و شبکه ساختاری منظم دارد. سلولهای مورداستفاده در این نوع از شبکه، چهارگوش در دو بعد و ششوجهی در سه بعد هستند. این نوع از شبکه، به دلیل منظم بودن و الزامات هندسی خاص، برای بسیاری از هندسه- های پیچیده قابل استفاده نیست.

<sup>&</sup>lt;sup>1</sup> Buoyancy Force

در هندسههای پیچیده و مقاطع دایرهای با انحنای زیاد، از شبکه بدون سازمان استفاده می- شود]68[. این نوع از شبکه بهصورت نامنظم و گاهی تصادفی و البته با استفاده از روشهای هوشمند تولید میشود. سلولهای مورداستفاده در این نوع از شبکه، غالباً مثلث در دو بعد و چهاروجهی در سه بعد است. از سلولهای چهاروجهی ٰ و هرم ٔ نیز در موارد خاص استفاده میشود. در کنار اینها، سلول-های مورد استفاده در شبکه سازمانیافته، در شبکه بدون سازمان نیز کاربرد دارند که البته کاربرد آنها، قدری از سلولهای اصلی (مثلث و چهاروجهی) کمتر است.

با توجه به پیچیدگی هندسه سهبعدی مساله، بهمنظور تولید شبکه عددی و صرفهجویی در زمان و کاهش تعداد سلولهای شبکه از روش خودکار آو پیشنهادی نرمافزار استفاده شده است. استفاده همزمان از سلولهای چهاروجهی، هرم و گوه 4 سبب میشود که دقت حل، افزایش و همچنین مدتزمان حل نیز کاهش یابد]67[. با توجه به هندسه پیچیده مساله بهمنظور ایجاد دقت بیشتر در بخشهایی از هندسه که انحنای سطوح و خطوط بزرگ است یا دو صفحه و خط به یکدیگر نزدیک هستند نرمافزار بهصورت هوشمند ابعاد شبکه را کاهش داده تا انحنا و یا شیارها با شبکه ریزتر پوشیده و در روند حل نشان داده شوند.

در فرایند ریز کردن ابعاد شبکه بر روی سطوح منحنی و شیارها، ممکن است اندازه سلولها در حدی کوچک شود که به دلیل تعداد باالی سلولها، شبیهسازی غیرممکن شود. بدین منظور با تنظیم حداقل ابعاد سلول به 15 میلیمتر از ریز شدن بیشازحد شبکه جلوگیری شده است.

**-1-3-3 (** <sup>+</sup> **وضوحشبکهدرنزدیکیدیواره)استفادهاز**

یکی از مسالههای مهم در مدلسازی جریانهای آشفته، در نظر گرفتن تعداد کافی تقسیمات در + الیه مرزی مجاور دیواره است. این تقسیمات ابتدا برحسب ارتفاع بیبعد Y محاسبه شده است. سپس

<sup>1</sup> Tetrahedron

<sup>&</sup>lt;sup>2</sup> Pyramid

<sup>&</sup>lt;sup>3</sup> Automatic

<sup>&</sup>lt;sup>4</sup> Prism/wedge

با روابط تقریبی، تبدیل به ارتفاع دارای بعد شده و در نرمافزار تولید شبکه اعمال شده است. اگر مقدار Y خیلی بزرگ باشد، شرط مرزی دیواره بهدرستی اعمال نمیشود. <sup>+</sup>

بسته به مدل آشفتگی و جزییات مورد نیاز از الیه مرزی، ارتفاع مجاور دیواره متفاوت خواهد بود. کر حل مدلهای آشفتگی به روشهای SST و K-ω از مقدار ارتفاع بیبعد  $Y^+$  کمتر یا مساوی ۱ و در برابر یا بزرگتر از 11 استفاده میشود]69[. همچنین بهمنظور مطالعه <sup>+</sup> مدلهای ε-K و RSM از <sup>Y</sup> جریانهای داخلی <sup>۱</sup> در ناحیه زیر لایه لزج <sup>۲</sup> مقدار  $\rm{Y}^+$  بین ۱ تا ۳ و در ناحیه لایه انتقالی <sup>۳</sup> بین ۳ تا ۱۱ تغییر میکند. در ناحیه تابع لگاریتم<sup>۲</sup> نیز از مقدار ۲<sup>۰</sup> بین ۱۱ تا ۳۰ ( در برخی موارد تا ۶۰) میتوان استفاده کرد. در جریانهای خارجی<sup>۵</sup> نیز مقدار ۲<sup>+</sup> بیشتر از ۱۳۰ پیشنهاد شده است[۶۹]. ازآنجاکه در این مدلسازی، جزییات جریانی فواصل بسیار نزدیک به دیواره شامل زیرالیه لزج و الیه انتقالی استفاده نمود. <sup>+</sup> مدنظر نیست، میتوان از اعداد بزرگتری در حدود 11 برای <sup>Y</sup>

با توجه به دمای داخل ماشین حفاری تمام مقطع، چگالی سیال هوا برابر 1/177 کیلوگرم بر مترمکعب و گرانروی دینامیکی آن °۲۱٬۸۴۶×۱/۸ کیلوگرم بر متر در ثانیه منظور شده است. همچنین با در نظر گرفتن حداقل سرعت متوسط هوا در ماشین حفاری تمام مقطع برابر 0/3 متر بر ثانیه و قطر برابر 11 مطابق روابط )1-3( <sup>+</sup> مفید 4/6 متر، مقدار ارتفاع اولین سلول در مجاورت دیواره با فرض <sup>Y</sup> تا )5-3( محاسبه شده است]70[.

$$
R_e = \frac{\rho \cdot U \cdot L}{\mu} = \frac{1.177 \times 0.3 \times 4.6}{1.846 \times 10^{-5}} = 87988
$$
 (1-7)

$$
C_f = [2\log_{10} R_e - 0.65]^{-2.3} = [2\log_{10}(87988) - 0.65]^{-2.3} = 0.006
$$
 (7-7)

$$
\tau_w = \frac{1}{2} C_f \cdot \rho. \ U^2 = \frac{1}{2} \times 0.006 \times 1.177 \times 0.3^2 = 0.0003 \tag{7–7}
$$

<sup>1</sup> Inner Layer

1

<sup>2</sup> Viscose Sublayer

<sup>3</sup> Buffer layer

<sup>4</sup> Log- Law Region

<sup>5</sup> Outer Layer

$$
U^* = \sqrt{\frac{\tau_w}{\rho}} = \sqrt{\frac{0.0003}{1.177}} = 0.0164
$$
 (f-T)

$$
Y = \frac{Y^{+} \cdot \mu}{\rho \cdot U^{*}} = \frac{11 \times 1.846 \times 10^{-5}}{1.177 \times 0.0164} = 0.01 \, m = 1 \, cm \tag{0-7}
$$

در این روابط؛ : عدد رينولدز  ${\rm R_e}$ ρ : چگالی هوا برحسب کیلوگرم بر مترمکعب U: حداقل سرعت هوا در مقطع عرضی ماشین حفاری تمام مقطع برحسب متر بر ثانیه L : قطر مفید مقطع عرضی از ماشین حفاری تمام مقطع برحسب متر μ : گرانروی دینامیکی هوا برحسب کیلوگرم بر متر در ثانیه : ضریب اصطکاک روی دیواره  $\mathsf{C}_\mathrm{f}$ تنش برشی روی دیواره بر حسب پاسکال  $\tau_{\mathbf{w}}$ U ∗ : سرعت اصطکاکی برحسب متر بر ثانیه Y : ارتفاع بیبعد <sup>+</sup> Y : ارتفاع اولین سلول برحسب متر

بنابراین در شبکه توری حاضر ارتفاع اولین سلول در مجاورت دیواره برابر 1 سانتیمتر انتخاب شده است.

# **1 ضریبرشدالیهمرزی -2-3-3**

ضریب رشد الیه مرزی باید در محدوده 1 تا 1/2 باشد]71[. مقادیر بسیار نزدیک به 1 موجب افزایش بیدلیل حجم شبکه و شبیهسازی خواهد شد و همچنین ممکن است مشکالتی در تغییرات

 1 Growth rate

مالیم اندازه سلولها در منطقه مشترک الیه مرزی با فضای اطراف نیز پیش آورد. مقادیر بزرگتر از 1/2 نیز موجب کاهش دقت شبیهسازی در الیه مرزی میگردد. در حالت عادی، میتوان بدون هیچ نگرانی این ضریب را تا 1/2 افزایش داد. لیکن در مواقعی که محدودیتی ازنظر حجم محاسبات وجود ندارد، استفاده از مقادیر کوچکتر بهتر است]71[. در این پژوهش مقدار ضریب رشد در منطقه الیه مرزی با توجه به هندسه مساله و پیشنهاد نرمافزار شبکهبندی برابر 1/15 در نظر گرفته شده است.

#### **-3-3-3 تعدادطبقاتالیهمرزی**

بهطورمعمول بسته به مدل آشفتگی مورداستفاده و جزییات موردنیاز الیه مرزی، پیشنهاد میشود تعداد طبقات الیه مرزی بین 10 تا 15 طبقه در نظر گرفته شود. برای غالب شبیهسازیهایی که جزییات لایه مرزی در مجاورت دیواره (زیر لایه لزج و منطقه انتقالی) موردنظر نیست، در نظر گرفتن 10 طبقه کامال قابلقبول است و بسته به هزینه محاسباتی و برخی محدودیتها در جریان داخلی، میتوان تعداد آن را تا 7 و یا 6 طبقه کاهش داد]49[. پس از بررسی و تغییر تعداد طبقات در نتایج مدلسازی مشخص شد تغییر محسوسی در نتایج در اثر تغییر تعداد طبقات الیه مرزی از 10 طبقه تا 7 طبقه ایجاد نشده است. بنابراین با توجه به هندسه پیچیده و تعداد زیاد سلولهای شبکه و بهمنظور کاهش هزینه محاسباتی تعداد 7 طبقه برای الیه مرزی در مدلسازی نهایی انتخاب شده است. [شکل](#page-68-0) [،3](#page-68-0)-[3](#page-68-0) نمایی از الیه مرزی ایجادشده با 7 طبقه و اولین فاصله گره 1 سانتیمتر و ضریب رشد 1/15 را نشان میدهد.

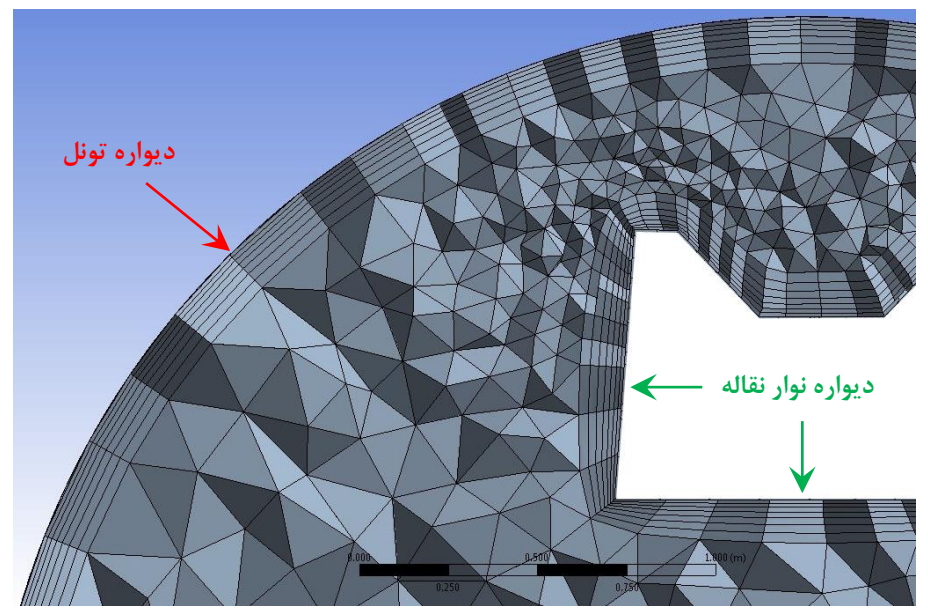

شکل -3-3 نمایی از الیه مرزی ایجادشده با 7 طبقه و ارتفاع اولین سلول 1 سانتیمتر در نزدیکی دیواره

<span id="page-68-0"></span>**-4-3-3 استقاللشبکه**

ریز کردن اندازه سلولهای محاسباتی و در پی آن افزایش تعداد سلولها باعث افزایش خطای گرد 1 کردن میشود. از طرف دیگر به علت افزایش تعداد شبکه، تعداد محاسبات الزم و همچنین هزینه محاسباتی نیز افزایش پیدا میکند. ازاینرو فضای محاسباتی در این تحقیق با شبکهبندی با اندازههای متفاوت مورد تحلیل قرارگرفته تا شبکه مناسبی که مقدار خطای عددی آن در حد خطای قابلقبول باشد و همچنین به ازای آن هزینه محاسباتی افزایش چندانی نداشته باشد، انتخاب شود.

بهمنظور بررسی استقالل شبکه و برای اطمینان از یکراه حل مستقل مقدار سرعت محلی در یک نقطه با تغییر ابعاد شبکه در [شکل](#page-69-0) 4-3 مقایسه شده است. مقایسه شبکههای توری نشان میدهد در میان شبکههای تولیدشده دو شبکه ابتدایی  $N_1$  و  $N_2$  خطای زیادی در جوابها ایجاد میکنند. تغییرات سرعت در مقطع عرضی شماره 9 با ابعاد شبکه 49 میلیون سلول در مقایسه با 52 میلیون سلول کمتر از 3 درصد اختالف دارد درحالیکه نتایج ابعاد شبکه با 36 میلیون بیش از 20 درصد در مقایسه با مقدار 49 میلیون سلول انحراف دارد.

<sup>1</sup> Round

نتایج نشان میدهد کوچک کردن اندازه سلولهای شبکه باعث افزایش دقت جوابها در مساله می شود. ولی در تغییر شبکه از  $N_3$  به  $N_4$  و  $N_5$  تغییر زیادی در دقت جوابها حاصل نشده است. بااینحال هزینه محاسبات به نحو چشمگیری افزایش پیدا کرده است. با توجه به اینکه خطای حاصل از شبکهبندی N3 برای این محاسبات قابل قبول بوده و از طرف دیگر افزایش تعداد سلولها هزینه محاسبات را به مقدار زیادی باال میبرد، شبکه با 49 میلیون سلول بهعنوان شبکه بهینه در محاسبات بعدی استفادهشده است.

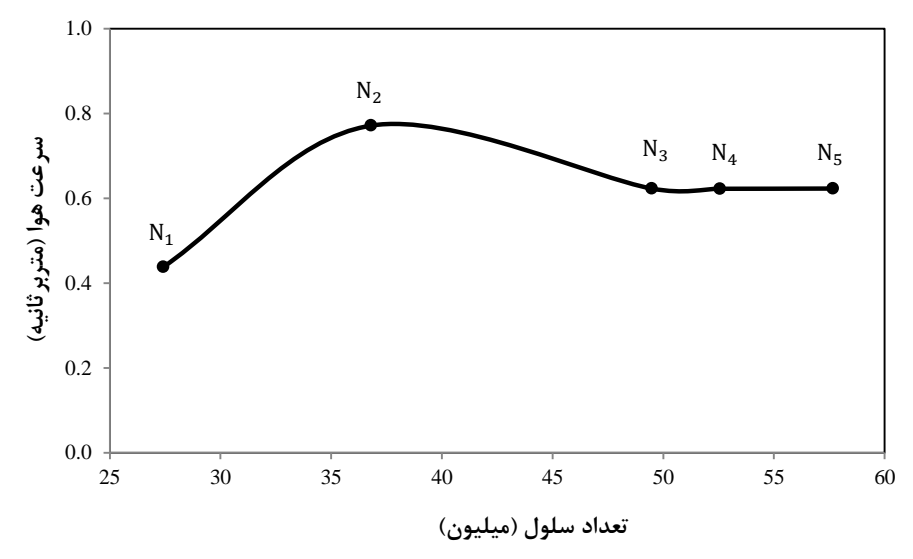

شکل -4-3 تحلیل شبکه با استفاده از تعداد سلولهای مختلف و سرعت محلی هوا در مقطع عرضی 9

#### <span id="page-69-0"></span>**-5-3-3 کیفیتشبکه**

استفاده از شبکهای باکیفیت مناسب، نقش بسیار مهمی در دقت و پایداری محاسبات عددی دارد. معیارهای اصلی سنجش کیفیت شبکه را میتوان ازنظر شاخصهای کیفیت تعامدی`، کشیدگی`، کیفیت سلول<sup>۳</sup> و نسبت عرضی<sup>۴</sup> بررسی کرد.

<sup>&</sup>lt;sup>1</sup> Orthogonal quality

<sup>&</sup>lt;sup>2</sup> Skewness

<sup>&</sup>lt;sup>3</sup> Element quality

<sup>4</sup> Aspect ratio

-1-5-3-3 شاخص کیفیت تعامدی

باالترین شاخص کیفیت تعامدی در سلولهای چهارگوش دوبعدی مربوط به زاویه قایم و برای مثلثها نیز بالاترین آن مربوط به زاویه ۶۰ درجه است. شاخص کیفیت تعامدی، تاثیر بسیاری بر روند همگرایی و دقت نتایج دارد. بازه کیفیت تعامدی بین صفر و یک تغییر میکند که مقدار صفر، بیانگر بدترین و مقدار یک، بیانگر بهترین حالت است]71[. معیار کیفیت تعامدی به ترتیب برای هر سلول و هر سطح بر اساس رابطههای )6-3( و )7-3( محاسبه میشود. نمایی از بردارها و سلول در محاسبه شاخص کیفیت تعامدی در [شکل](#page-70-0) 5-3 ارایه شده است. نحوه ارزیابی کیفیت شبکه تولید شده با استفاده از شاخص کیفیت تعامدی در [جدول](#page-71-0) 1-3 ارایه شده است.

$$
\mathcal{L} = Min \left[ \frac{A_i C_i}{|\vec{A}_i||\vec{C}_i|}, \frac{A_i f_i}{|\vec{A}_i||\vec{f}_i|} \right]
$$
\n
$$
\mathcal{L} = Min \left[ \frac{A_i e_i}{|\vec{A}_i||\vec{e}_i|} \right]
$$
\n
$$
\mathcal{L} = Min \left[ \frac{A_i e_i}{|\vec{A}_i||\vec{e}_i|} \right]
$$
\n
$$
(Y - Y)
$$

که در این رابطه: : بردار نرمال سطح : بردار مرکز سلول به مرکز هریک از سلولهای مجاور : بردار مرکز سلول به هر وجه : برداری از مرکز وجه با مرکز لبه است.

<span id="page-70-0"></span>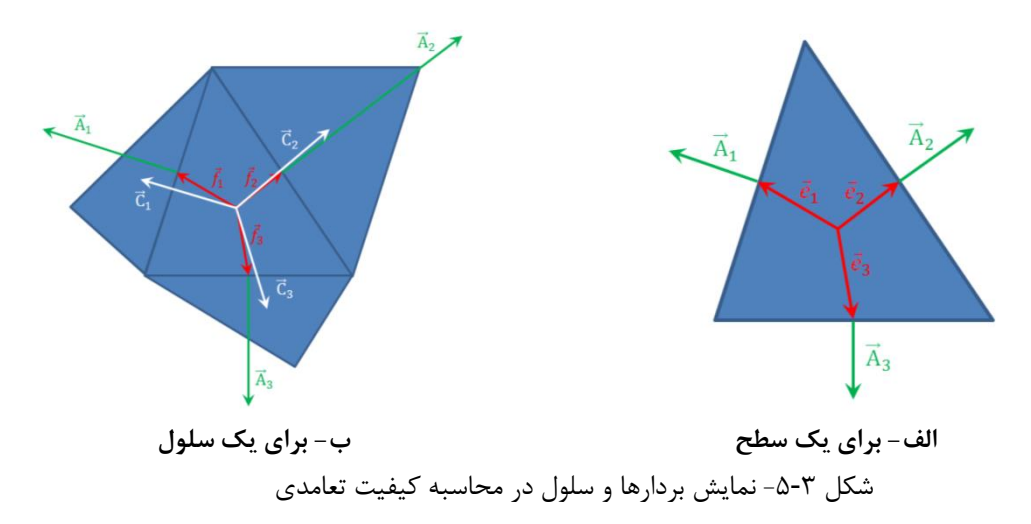

جدول ۳-۱-ارزیابی کیفیت شبکه با استفاده از شاخص کیفیت تعامدی[۷۱]

| غير قابل قبول | بد                                                                       | بسيار خوب         خوب         قابل قبول | عالے ِ |                           |
|---------------|--------------------------------------------------------------------------|-----------------------------------------|--------|---------------------------|
|               | ۰/۹۵ تا ۱ ۰/۷ تا ۰/۹۵ - ۰/۲ تا ۰/۷ - ۰/۱ تا ۰/۱ - ۰/۰ تا ۰/۰۱ - تا ۰/۰۰۱ |                                         |        | توصیف کمی<br>كيفيت تعامدي |

<span id="page-71-0"></span>-2-5-3-3 شاخص کشیدگی

کشیدگی سلولها بهصورت اختالف بین شکل یک سلول و شکل متقارن آن سلول است. برای 1 تعیین کشیدگی دو روش انحراف حجمی معادل ، و انحراف زاویه نرمال شده وجود دارد]72[.

روش انحراف حجمی معادل، تنها برای سلولهای مثلثی و چهاروجهی اعمال میشود. در این روش شاخص کشیدگی بهصورت رابطه )8-3( تعریف میشود]71[:

)8-3( = کشیدگی سایز واقعی سلول − سایز بهینه سلول سایز بهینه سلول

اندازه بهینه سلول مطابق [شکل](#page-71-1) ۳-۶، از اندازه یک سلول متساویالاضلاع و شعاع دایره محاط بر آن به دست میآید.

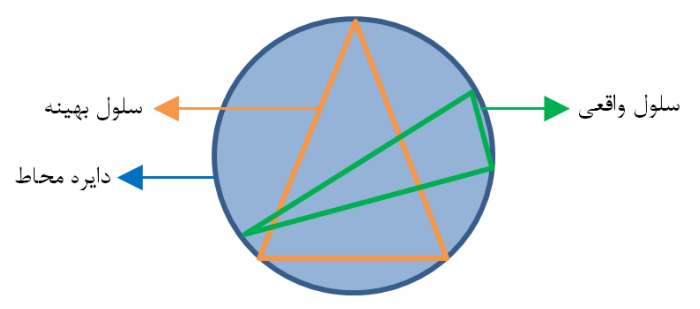

شکل ۳-۶- اندازه بهینه و واقعی سلول درروش انحراف زاویه نرمال، مقدار کشیدگی بهصورت رابطه )9-3( تعریف میشود: −∩ −

$$
\mathcal{E} = \max\left[\frac{b_{max} - b_e}{180 - \theta_e}, \frac{b_e - b_{min}}{\theta_e}\right] \tag{9-7}
$$

<span id="page-71-1"></span>در رابطه فوق: بزرگترین زاویه در سطح با سلول  $\theta_{max}$ کوچکترین زاویه در سلول  $\theta_{min}$ 

<sup>&</sup>lt;sup>1</sup> Equilateral Volume Deviation
<span id="page-72-0"></span>زاویه معادل سطح با سلول است.  $\theta_e$ 

برای مثلث و هرم ۶۰ درجه و برای مکعب و چهارضلعی ۹۰ درجه است. در [جدول](#page-72-0) ۳-۲ نحوه  $\theta_e$ ارزیابی کیفیت شبکه با استفاده از شاخص کشیدگی ارایه شده است.

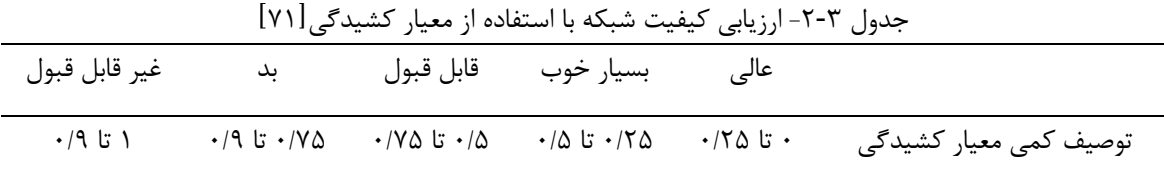

-3-5-3-3 شاخص کیفیت سلول

شاخص کیفیت سلول برای تمام سلولهای شبکه توری محاسبه میشود. این شاخص بر اساس نسبت حجم سلول به طول لبه برای هر سلول محاسبه میشود. شاخص کیفیت سلول بین مقدار صفر تا 1 تغییر میکند. مقدار 1 بیانگر یک مکعب کامل و یا مربع است و مقدار صفر برای این شاخص بیانگر وجود حجم صفر یا منفی برای سلول است]71[.

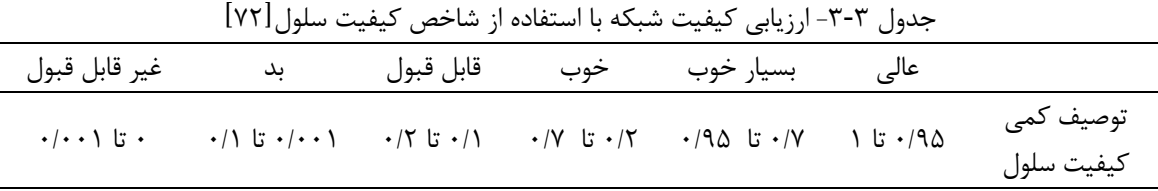

-4-5-3-3 شاخص نسبت عرضی

شاخص نسبت عرضی بهصورت نسبت طول بزرگترین وجه سلول به کوچکترین وجه تعریف میشود. بهعنوان یک دستورالعمل در طول تولید شبکه توری باید نسبت عرضی در دامنه سیال همیشه کوچک باشد. افزایش نسبت عرضی میتواند دقت حل را کاهش دهد و ممکن است سبب واگرایی حل مساله شود]73[.

<span id="page-73-0"></span>**-6-3-3 پارامترهایآماریکیفیتشبکهتوری**

پارامترهای آماری کیفیت شبکه در مدل با 49 میلیون سلول ازنظر معیارهای کیفیت سلول، نسبت عرضی، کشیدگی و کیفیت تعامدِی در [جدول](#page-73-0) 4-3 ارایه شده است. پارامترهای مذکور نشان میدهند شبکه ایجاد شده از کیفیت قابل قبولی برخوردار است.

|              | ້                                       |        |                             |              |
|--------------|-----------------------------------------|--------|-----------------------------|--------------|
| انحراف معيار | ميانگين                                 | حداكثر | حداقل                       |              |
| .11078       | $\cdot$ / $\vee$ $\vee$ $\cdot$ $\vee$  | .79997 | ٠                           | كيفيت تعامدي |
| .7879        | $\cdot$ /۲۷۹                            |        | $\cdot$ / $\cdot$ $\cdot$ \ | كشيدگى       |
| .77109       | $\cdot$ /y $\cdot$ $\uparrow$ $\varphi$ |        | ٠                           | كيفيت سلول   |
| 9/97Yf       | $Y/Y$ 91 $Y$                            | ۱۴۸۴   | ۱/۱۶۱۱                      | نسبت عرضى    |

جدول ۳-۴- پارامترهای آماری کیفیت شبکه تولیدی با ۴۹ میلیون سلول

ازآنجاکه کیفیت شبکه تولید شده، بسیار مهم است گزارشی از وضعیت کیفیت شبکه بهصورت درصد فراوانی براساس نوع سلول در [شکل](#page-74-0) ۳-۷، ارایه شده است. در خصوص شبکه تولید شده در این پژوهش مشاهده میشود، شاخصهای کیفیت تعامدی و کشیدگی در بیشتر حجم سلولهای شبکه تولیدی از کیفیت قابل قبولی برخوردار است. سلولهای چهاروجهی تولید شده نسبت به سلولهای هرم و گوه کیفیت بسیار باالتری دارد. علت اصلی کیفیت پایین سلولهای گوه وجود زوایای تیز در هندسه پیچیده مساله و استفاده از این نوع سلولها در تولید الیه مرزی است که موجب شده کیفیت این نوع سلولها کمتر شود.

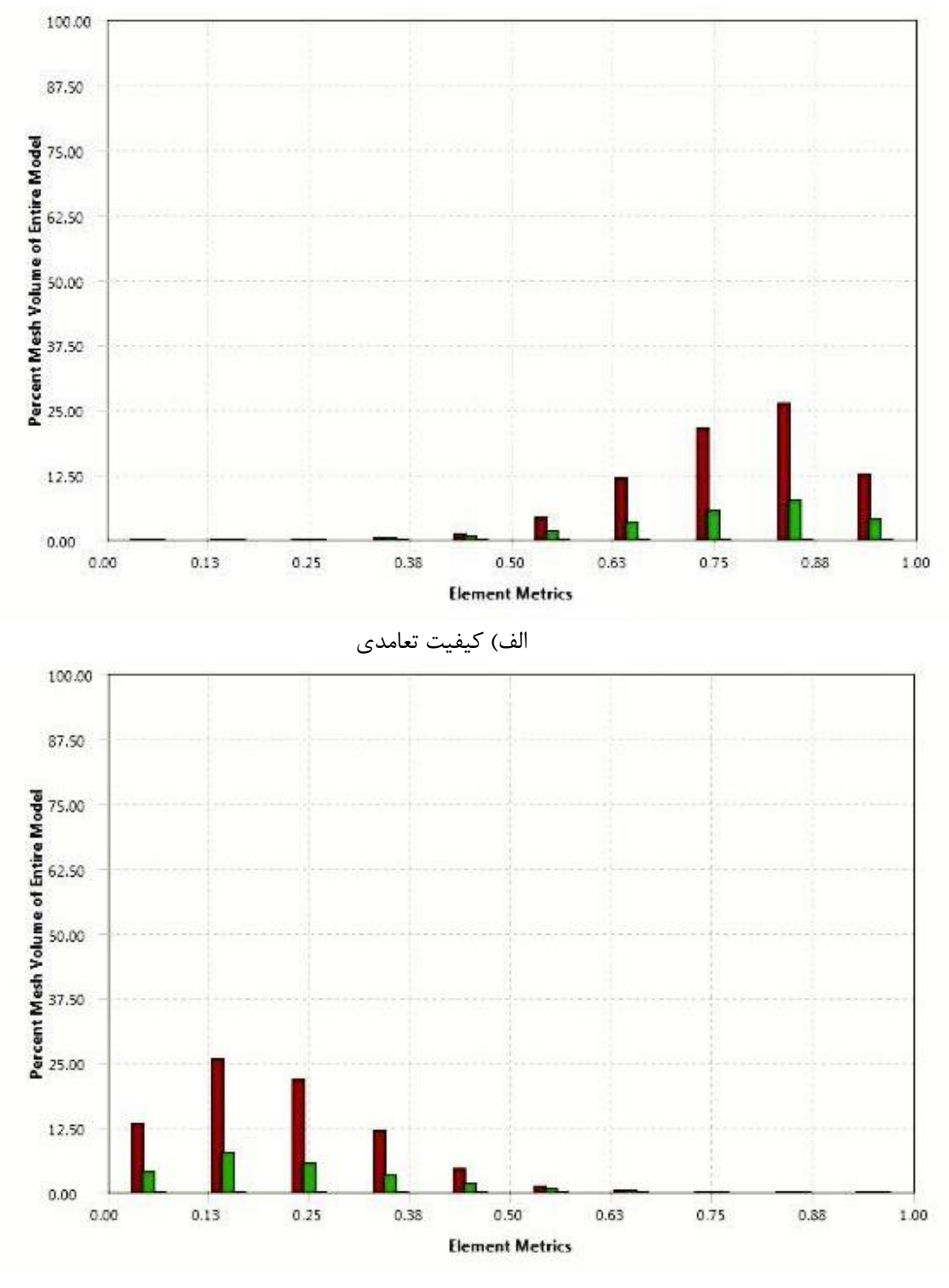

<span id="page-74-0"></span>ب) کشیدگی شکل ۳-۷- نمودار درصد فراوانی شاخصهای کیفیت شبکه بر اساس نوع سلول

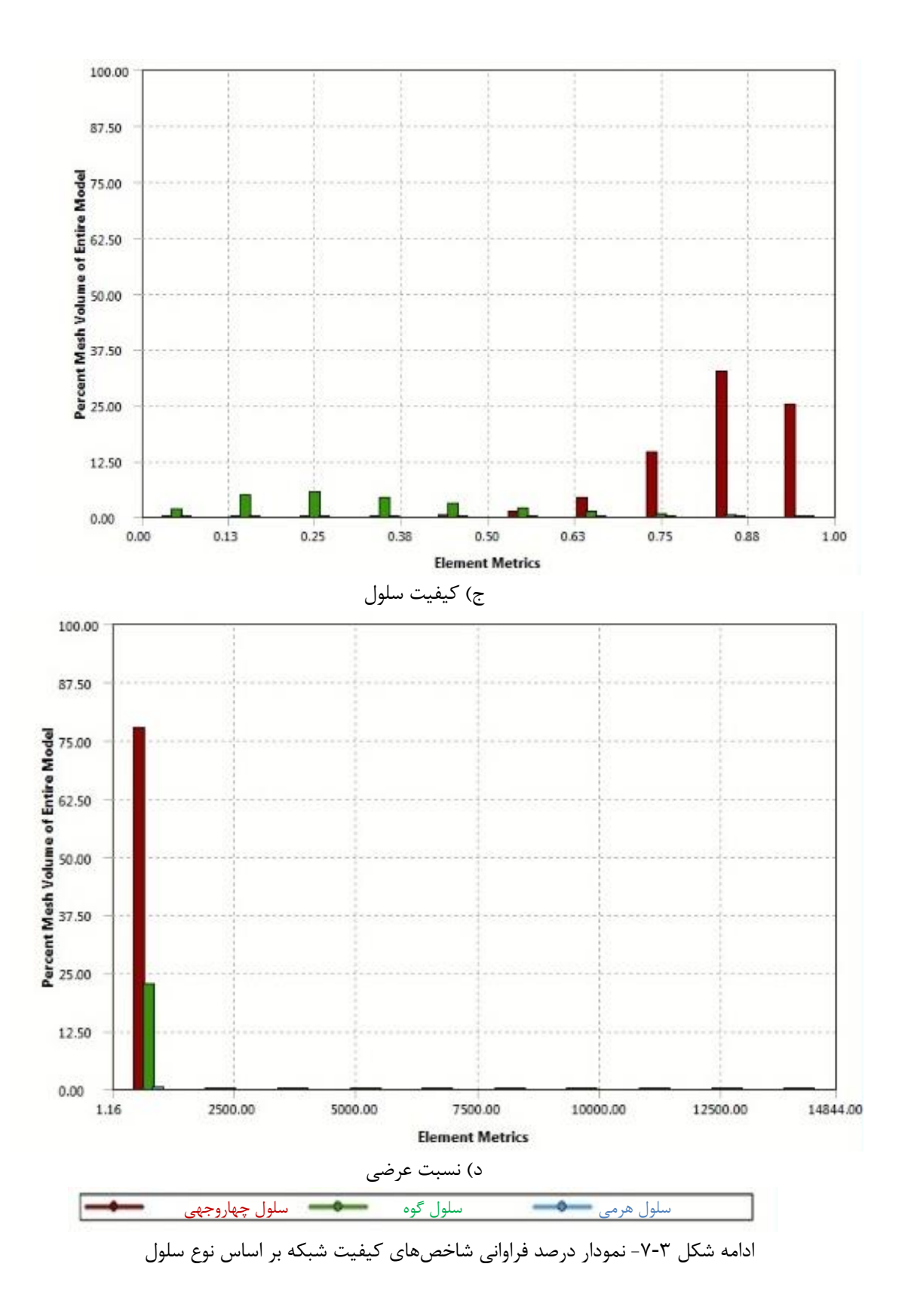

#### <span id="page-76-0"></span>**-4-3 تعیینشرایطمرزی**

در مدلهای دینامیک سیاالت محاسباتی سه نوع شرط مرزی دیواره، ورودی و خروجی وجود دارد. در مدل محاسباتی این پژوهش عالوه بر دیواره، چهار ورودی و سه خروجی جریان هوا وجود دارد. شرایط مرزی ورودی و خروجیها، بر اساس نتایج نمونهبرداری سرعت جریان هوا و دما مطابق [جدول](#page-76-0) ۳-۵، تعیینشده است. [شکل](#page-77-0) ۳-۸، موقعیت مکانی ورودی و خروجیهای شرایط مرزی را در ماشین حفاری تمام مقطع تونل چمشیر نشان میدهد.

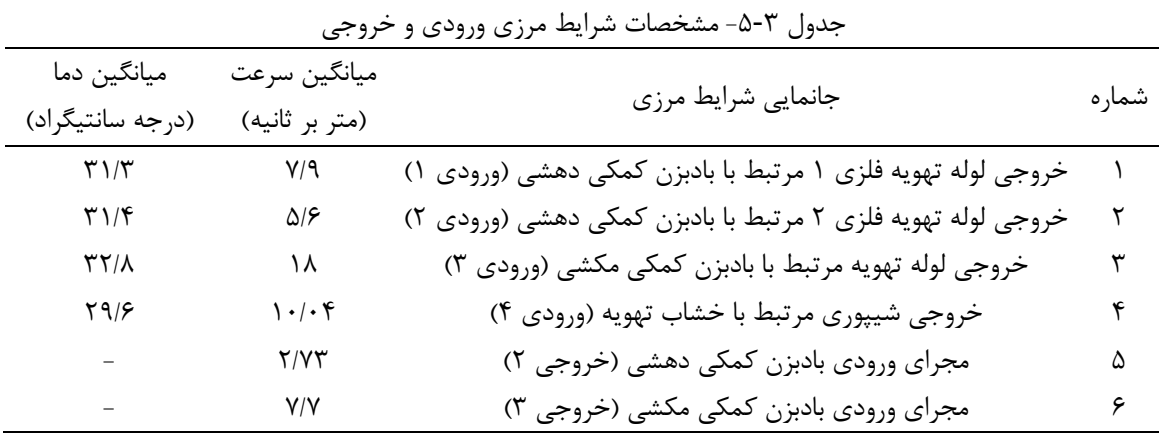

در این مساله، شرط مرزی ورودیهای 1 تا 4 و خروجی 2 و 3 بر اساس سرعت ثابت و شرط

مرزی خروجی شماره 1 بر روی فشار یک اتمسفر تنظیم شده است. شرایط مرزی سطوح دیوار بهصورت شرط مرزی لغزش یا عدم لغزش اعمال شده است. در این حالت سیالی که بالفاصله در نزدیکی دیواره قرار دارد، سرعت دیواره را به خود میگیرد که این مقدار بهطور پیشفرض صفر است.

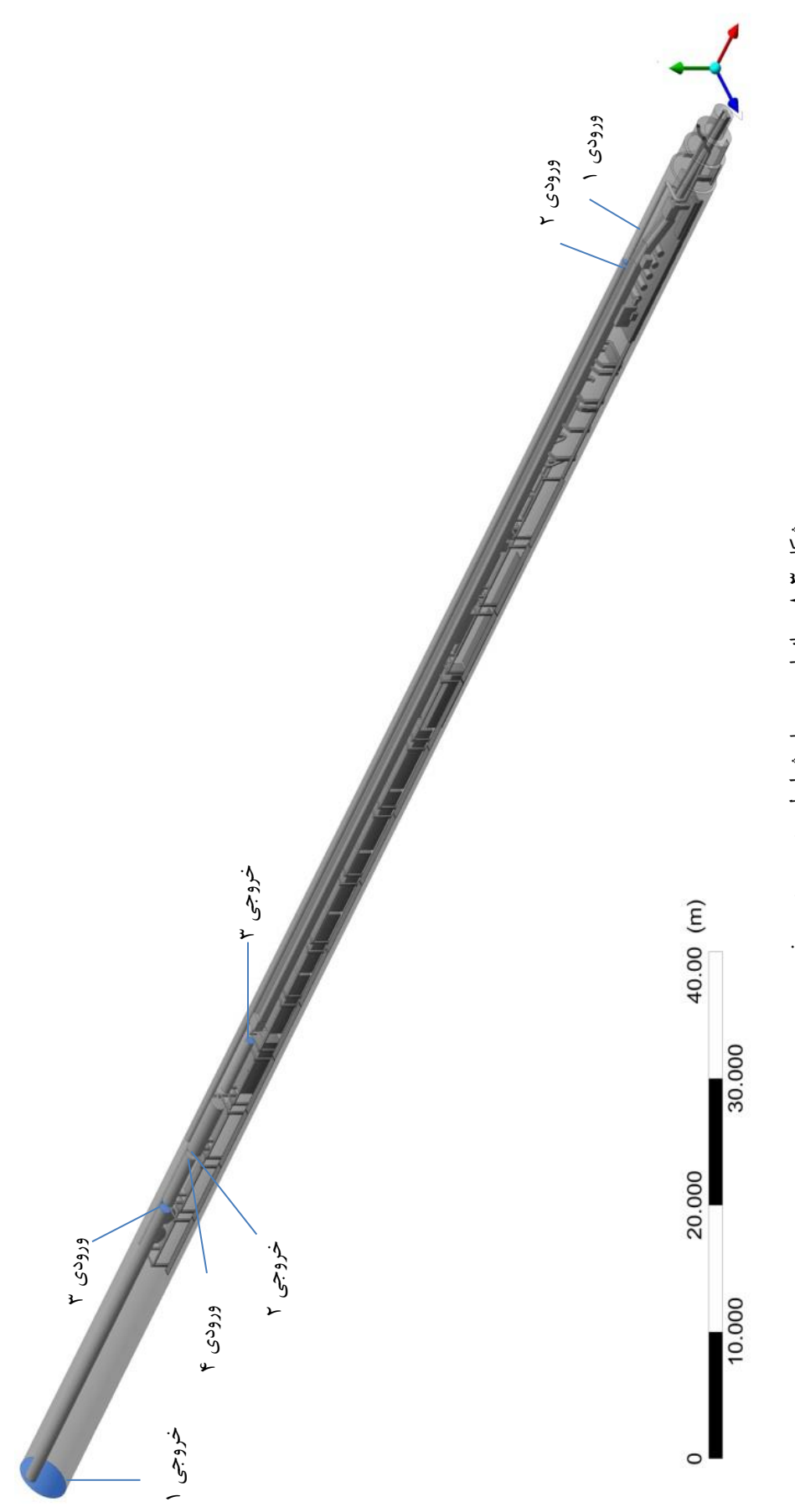

<span id="page-77-0"></span>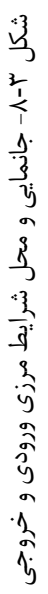

### **-5-3 روش حل**

فرضیات مساله، معادالت و همگرایی نقش بسیار تعیینکنندهای در دقت حل و میزان زمان مورد نیاز برای مدلسازی دارد. جزییات روش حل مساله شامل معادالت حاکم، فرضیات و شاخصهای همگرایی مدل عددی در ادامه بحث شده است.

### **-1-5-3 فرضیاتمساله**

1 مدل سهبعدی سیال هوا در مساله با شرایط ویسکوز، نیوتنی، آشفته و بهصورت پیوسته حل شده است. دیوارههای تونل در ماشین حفاری تمام مقطع به دلیل پوشیده شدن با قطعات پیشساخته بتنی عایقبندی شده است. لذا میتوان فرض کرد دیوارههای تونل عایق و انتقال حرارت بین سیال و دیواره تونل وجود ندارد.

#### **-2-5-3 معادالتحل**

بر اساس این فرضیات، جریان هوا در داخل ماشین حفاری تمام مقطع به روش میانگینگیری رینولدز معادلات ناویر استوکس<sup>۲</sup> حل شده است. معادلات فوق بهصورت زیر تعریف میشوند[۷۴]: معادله پیوستگی:  $(1 - T)$ ∂ρ ∂t  $+ \nabla \cdot (\rho U) = 0$ معادله اندازه حرکت:  $(11-\mathcal{r})$ ∂  $\frac{\partial}{\partial t}(\rho U) + \nabla \cdot (\rho U U) = -\nabla P + \nabla \cdot \tau + S_M$ معادله انرژی:

$$
\frac{\partial (\rho h_{\text{tot}})}{\partial t} - \frac{\partial p}{\partial t} + \nabla \cdot (\rho U h_{\text{tot}}) = \nabla \cdot (\lambda \nabla T) + \nabla \cdot (U \cdot \tau) + U \cdot S_M + S_E \tag{17-7}
$$

<sup>1</sup> Turbulent

<sup>&</sup>lt;sup>2</sup> Reynolds Average Navier Stokes (RANS)

که در آنها ρ چگالی هوا ،  $\overrightarrow{U} = (v_x, v_y, v_z)$  بردار سرعت هوا،  $\overrightarrow{\nabla P}$  گرادیان فشار، τ تانسور تنش،  $S_M$  بردار منبع اندازه حرکت،  $h_{\text{tot}}$  آنتالپی کل،  $V. (U.\tau)$  تنش ویسکوز،  $S_{\text{Mz}} = (S_{\text{Mx}}, S_{\text{My}}, S_{\text{Mz}})$ منبع خارجی اندازه حرکت و  $S_E$  منبع انرژی است.

پژوهشگران مختلف همبستگی مثبتی بین نتایج اندازهگیری میدانی و مدلسازی جریان هوا و آالیندهها با استفاده از مدل دوجملهای ɛ–K در تونل و فضاهای زیرزمینی دستیافتهاند],28 ,30 ,33 ,35 ,41 75[. عالوه بر این ساسمیتو و همکاران پیشنهاد دادند که مدل ɛ–K نتایج بهتری را در مقایسه با مدلهای K-ω ،Spalart Allmares وانتقال تنش برشی<sup>۱</sup> ارایه میدهد[۱۸]. با توجه به رفتار خوب مدل ɛ–K در فضاهای زیرزمینی، در این تحقیق نیز از این روش استفاده و معادالت حاکم بر مساله در داخل هر حجم کنترل، حل شده است. معادله انرژی جنبشی آشفتگی و نرخ اضمحالل انرژی در مدل دوجملهای ɛ–K بهصورت زیر است:

معادله انرژی جنبشی آشفتگی:

$$
\frac{\partial}{\partial t}(\rho k) + \nabla \cdot (\rho k U) = \nabla \cdot \left[ \left( \mu + \frac{\mu_t}{\sigma_k} \right) \nabla k \right] + P_k - \rho \varepsilon \tag{17-7}
$$

معادله نرخ اضمحالل آشفتگی:

$$
\frac{\partial}{\partial t}(\rho \epsilon) + \nabla \cdot (\rho \epsilon U) = \nabla \cdot \left[ \left( \mu + \frac{\mu_t}{\sigma_{\epsilon}} \right) \nabla \epsilon \right] + \frac{\epsilon}{k} (C_{\epsilon 1} P_k - C_{\epsilon 2} \rho \epsilon)
$$
\n
$$
\text{or} \quad \mathbf{R}_k \text{ is the given by } \mathbf{R}_k \text{ is the given by } \
$$

### **-3-5-3 مدلسازی جریانچندفازی**

مدلسازی سیاالت چند فازی بهویژه توزیع آالیندههای خروجی از اگزوز میتواند از طریق مدل ذرات و مدل گونهها انجام شود. استفاده از مدل گونهها در مدلسازی گازها و ذرات خروجی از اگزوز در فضاهای زیرزمینی به دلیل زمان کمتر برای مدلسازی و دقت باالی نتایج با اندازهگیریهای

<sup>&</sup>lt;sup>1</sup> Shear-Stress Transport (SST)

میدانی توصیه شده است]36[. در این پژوهش نیز برای مدلسازی چند فازی گازهای خروجی از گزوز لوکوموتیو گاز و هوا بهعنوان یک محیط پیوسته در هم نفوذکننده <sup>۱</sup> در نظر گرفته شده و از مدل گونهها استفاده شده است. در این مدل هر فاز بهصورت جداگانه در نظر گرفته میشود و معادالت پیوستگی، اندازه حرکت و انرژی بهصورت مستقل برای هر فاز نوشته میشود]76[.

### **-4-5-3 گسستهسازیمعادالت**

در شبیهسازی عددی، نتایج حل بهصورت اطالعاتی در نقاط ذخیره میشود، اما بهمنظور محاسبه شارها نیاز به مقادیر مختلف پارامتر در صفحههای حجم کنترل است. بهمنظور محاسبه مقدار پارامترها روی صفحههای حجم کنترل از رابطه (۳-۱۵) استفاده می شود[۷۲].  $\varphi_{ip} = \varphi_{up} + \beta \nabla \varphi \cdot \Delta \vec{r}$  ()  $\Delta - \vec{r}$ )

که در آن؛  $\varphi_{up}$  مقدار پارامتر در نقطه بالادست و  $\varphi_{ip}$  مقدار پارامتر در مرکز حجم کنترل است. ∇ گرادیان پارامتر موردنظر و ⃗∆ بردار بین نقطه باالدستی و نقطه مرکز حجم کنترل است بهعبارتدیگر مقدار پارامتر در مرکز حجم کنترل برابر با مقدار پارامتر در نقطه باالدستی بهعالوه یک مقدار به خاطر گرادیان بین دونقطه است. در رابطه فوق،  $\beta$  میتواند مقداری بین صفر تا ۱ باشد. با توجه به معادله فوق سه انتخاب برای وجود دارد:

-1 اگر 0 = باشد در حقیقت مقدار پارامتر در مرکز حجم کنترل برابر با مقدار پارامتر در گره باالدستی است. به همین دلیل به این روش طرح باالدستی میگویند. این روش دارای دقت مرتبه اول است و در بعضی موارد بهعنوان حلهای اولیه مفید بوده اما همواره پاسخ صحیحی نمیدهد.

۲- در طرح ترکیب ویژه<sup>۲</sup> مقدار عددی β بین صفر تا ۱ انتخاب میشود. مقدار بالادستی اصلاح میشود که امکان تخمینهای بیش یا کمتر از مقدار فیزیکی را ممکن میسازد.

 $<sup>1</sup>$  Interpenetrating continua</sup>

<sup>&</sup>lt;sup>2</sup> Specified Blend

- در طرح وضوح بالا $^{\prime}$  مقدار بیشینه  $\beta$  برای جابهجایی در تمام دامنه حل انتخاب میشود که با $-$ این عمل، حل محدود نگه داشته میشود. بهمنظور افزایش دقت در مساله حاضر در گسستهسازی معادالت جابهجایی و آشفتگی از گزاره وضوح باال در محاسبات استفادهشده است.

# **-5-5-3 تغییراتچگالیوابستهبهدما**

وقتی حرارت به سیال اضافه میشود؛ چگالی سیال با حرارت تغییر میکند بهعنوانمثال، گاز خروجی از اگزوز لوکوموتیو با درجه حرارت باال میتواند نیرویی شناوری را ایجاد کند. اهمیت نیروی شناوری د[ر](https://fa.wikipedia.org/wiki/%D8%A7%D9%86%D8%AA%D9%82%D8%A7%D9%84_%D8%AD%D8%B1%D8%A7%D8%B1%D8%AA_%D8%AC%D8%A7%D8%A8%D9%87%E2%80%8C%D8%AC%D8%A7%DB%8C%DB%8C) جریانهای پیچیده توسط نسبت گراشف<sup>۲</sup> و عدد رینولدز محاسبه میشود[۷۷]. در انتقال حرارت [جابهجایی](https://fa.wikipedia.org/wiki/%D8%A7%D9%86%D8%AA%D9%82%D8%A7%D9%84_%D8%AD%D8%B1%D8%A7%D8%B1%D8%AA_%D8%AC%D8%A7%D8%A8%D9%87%E2%80%8C%D8%AC%D8%A7%DB%8C%DB%8C) عدد بیبعد ریچاردسون<sup>۲</sup> برای تعیین اهمیت جابهجایی آزاد نسبت به جابهجایی اجباری است. عدد ریچاردسون برابر با تقسیم عدد گراشف بر مجذور عدد رینولدز است. اگر فرض شود میانگین دمای هوا در حین کارکرد لوکوموتیو به 40 درجه سانتیگراد افزایش پیدا کند، آنگاه مقدار عدد ریچاردسون بر اساس فرمول )16-3( محاسبه خواهد شد]78[..

$$
Ri = \frac{Gr}{Re^2} = \frac{g \cdot \beta \cdot \Delta T \cdot L}{u^2} = \frac{9.8 \times 0.0032 \times 100 \times 2.5}{(6.1)^2} = 0.21
$$
\n
$$
\Delta T \cdot \left(\frac{1}{\sigma_K}\right)
$$
\n
$$
\Delta T \cdot \left(\frac{1}{\sigma_K}\right)
$$
\n
$$
\Delta T \cdot \left(\frac{1}{\sigma_K}\right)
$$
\n
$$
\Delta T \cdot \left(\frac{1}{\sigma_K}\right)
$$
\n
$$
\Delta T \cdot \left(\frac{1}{\sigma_K}\right)
$$
\n
$$
\Delta T \cdot \left(\frac{1}{\sigma_K}\right)
$$
\n
$$
\Delta T \cdot \left(\frac{1}{\sigma_K}\right)
$$
\n
$$
\Delta T \cdot \left(\frac{1}{\sigma_K}\right)
$$
\n
$$
\Delta T \cdot \left(\frac{1}{\sigma_K}\right)
$$
\n
$$
\Delta T \cdot \left(\frac{1}{\sigma_K}\right)
$$
\n
$$
\Delta T \cdot \left(\frac{1}{\sigma_K}\right)
$$
\n
$$
\Delta T \cdot \left(\frac{1}{\sigma_K}\right)
$$
\n
$$
\Delta T \cdot \left(\frac{1}{\sigma_K}\right)
$$
\n
$$
\Delta T \cdot \left(\frac{1}{\sigma_K}\right)
$$
\n
$$
\Delta T \cdot \left(\frac{1}{\sigma_K}\right)
$$
\n
$$
\Delta T \cdot \left(\frac{1}{\sigma_K}\right)
$$
\n
$$
\Delta T \cdot \left(\frac{1}{\sigma_K}\right)
$$
\n
$$
\Delta T \cdot \left(\frac{1}{\sigma_K}\right)
$$
\n
$$
\Delta T \cdot \left(\frac{1}{\sigma_K}\right)
$$
\n
$$
\Delta T \cdot \left(\frac{1}{\sigma_K}\right)
$$
\n
$$
\Delta T \cdot \left(\frac{1}{\sigma_K}\right)
$$
\n
$$
\Delta T \cdot \left(\frac{1}{\sigma_K}\right)
$$
\n
$$
\Delta T \cdot \left(\frac{1}{\sigma_K}\right)
$$
\n
$$
\Delta T \cdot \left(\frac{1}{\sigma_K}\right)
$$
\n
$$
\Delta T \cdot \left(\frac{1}{\sigma_K}\right)
$$
\n
$$
\Delta T \cdot \left(\frac{1}{\sigma_K}\right)
$$
\n $$ 

اگر عدد ریچاردسون کوچکتر از 0/1 باشد جابهجایی طبیعی قابل صرفنظر است. اگر عدد ریچاردسون بزرگتر از 10 باشد، جابهجایی اجباری قابل صرفنظر است. اگر عدد ریچاردسون بین 0/1 تا 10 باشد هر دو نوع جابهجایی طبیعی و اجباری باید در نظر گرفته شوند]78[. لذا انتظار می-

<sup>1</sup> High Resolution

<sup>2</sup> Grashof Ratio

<sup>&</sup>lt;sup>3</sup> Richardson

رود که اثر نیروی شناوری بر روی جریان بیشتر شود. در این مورد 10 > > 0.1 است، بنابراین باید نیروی شناوری موردتوجه قرار گیرد.

**-6-5-3 اثراتنیرویشناوری**

نیروهای شناوری در معادله اندازه حرکت یا ناویر استوکس ظاهر میشود. این نیرو ناشی از اختالف بین چگالی سیال و چگالی مرجع است و توسط معادله )17-3( محاسبه میشود.  $S_{M,Buov} = (\rho - \rho_{ref})g$  (17-3)

در معادله فوق،  $\rho_{ref}$  چگالی مرجع است که با توجه به نوع سیال انتخاب میشود. در نرمافزار سیافایکس دو مدل برای مدلسازی اثرات نیروی شناوری در نظر گرفتهشده است]76[:

ا**لف) مدل شناوری کامل** <sup>(</sup>: در این مدل اختلاف چگالی بین چگالی محلی سیال و چگالی مرجع بهصورت مستقیم وارد محاسبات میشود. این مدل زمانی استفاده میشود که سیال عامل بهصورت گاز ایدهآل، گاز واقعی یا مخلوطی از چند جز<sup>۲</sup> در نظر گرفته شود. بنابراین در این مدل یک چگالی مرجع باید تعریف شود.

**ب) مدل بوزینسک** "ً: این مدل زمانی به کار م<sub>ی(</sub>ود که چگالی سیال عامل ثابت در نظر گرفته شود و توزیع دما نیروی شناوری را ایجاد نماید. در این صورت نیروی شناوری توسط اختالف دمای مکانی و دمای مرجع محاسبه میشود. بنابراین در این مدل باید یک دمای مرجع نیز تعریف شود. در این صورت اختالف چگالی در نیروی شناوری با استفاده از معادله )18-3( محاسبه میشود.  $(\rho - \rho_{ref}) = \rho_{ref} \beta (T - T_{ref})$  () $\lambda$ -T) که در آن؛  $\beta$  ضریب تراکمپذیری حجمی، ρ چگالی سیال،  $\rho_{\rm ref}$  چگالی سیال مرجع ، T دمای سیال و  $T_{\rm ref}$  دمای سیال مرجع است.

 $\overline{\phantom{a}}$ 

<sup>&</sup>lt;sup>1</sup> Full Buoyancy Model

<sup>2</sup> Multicomponent Fluids

<sup>&</sup>lt;sup>3</sup> Boussinesq Model

در مساله حاضر برای مدلسازی اثرات نیروی شناوری ناشی از گازهای داغ خروجی از اگزوز لوکوموتیو از مدل بوزینسک استفادهشده تا چگالی هوا و گاز خروجی از اگزوز ثابت و توزیع دمایی، نیروی شناوری را ایجاد نماید.

### **-7-5-3 همگرایی مساله**

تنظیمات معیار همگرایی بهمنظور تعیین زمان توقف محاسبات موردتوجه قرار میگیرد. در این پژوهش از معیار میانگین متوسط باقیمانده در معادالت حل، ارضای بقای شار و کنترل تغییرات سرعت استفاده شده است. معیار همگرایی برای شاخص میانگین متوسط باقیمانده معادالت پیوستگی، −4 اندازه حرکت و آشفتگی کمتر از 10 در نظر گرفته شده است. بهمنظور بررسی همگرایی مساله، عدم توازن شار جرمی و اندازه حرکت در راستاهای مختلف کمتر از 1 درصد منظور شده است.

در مسایل مدلسازی تعریف و بررسی ابزار پایش از اهمیت باالیی برخوردار است. زیرا در بسیاری از شبیهسازیها مشاهده میشود که باوجود کاهش باقیماندههای حل، برخی از پارامترهای موردنظر مانند دمای متوسط، سرعت و فشار موضعی در مناطقی از حل در حال تغییر هستند. بدین منظور نقاط پایش تعریف میشوند تا عالوه بر کاهش چند مرتبهای باقیماندههای حل، اطمینان از ثبات عددی ابزارهای پایش نیز حاصل شود. انتخاب نقاط پایش بر اساس شناخت از فیزیک، قضاوت مهندسی و تجارب شبیهسازی، انجام میشود. در این پژوهش برای اطمینان از همگرایی مساله، تغییرات سرعت در نقاطی از دامنه حل متناسب با تعداد تکرار بررسی شد. نمودار تغییرات سرعت در نقطه پایش برحسب تعداد تکرار در [شکل](#page-84-0) ،9-3 ارایه شده است.

در این پژوهش تعداد تکرار بیشینه 3000 منظور شده است تا در صورت عدم همگرایی در شاخصها، عملیات متوقف شود. [شکل](#page-84-1) ۳-۱۰، مقادیر باقیمانده معادلات پیوستگی و اندازه حرکت برای 3000 مرحله تکرار را نشان میدهد. برای اطمینان از همگرایی، یکبار مساله تا 3000 تکرار حل و مشخص شد پس از 560 مرحله تمام شاخصها همگرا است. بنابراین برای ادامه تحلیلها تعداد تکرار

<span id="page-84-1"></span><span id="page-84-0"></span>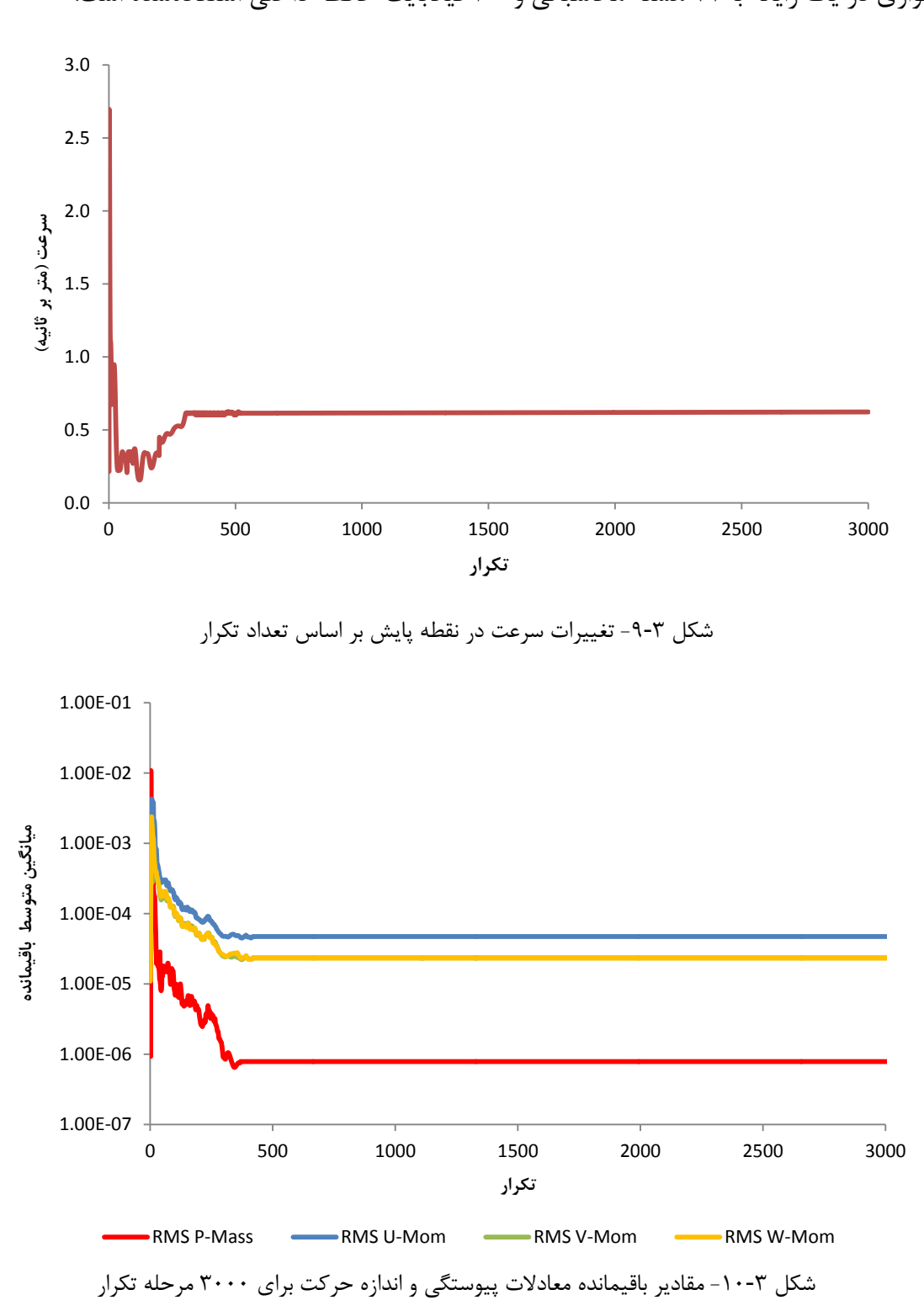

بیشینه 600 مرحله منظور شده است. در این پژوهش برای کاهش زمان مدلسازی از روش پردازش موازی در یک رایانه با 24 هسته محاسباتی و 60 گیگابایت حافظه داخلی استفادهشده است.

**-6-3 جمعبندی**

بهمنظور بررسی الگوهای توزیع جریان هوا و آالیندهها در ماشین حفاری تمام مقطع، مدل هندسی سهبعدی تونل چمشیر با کمک نقشههای طراحی ماشین و اندازهگیریهای میدانی ترسیم شده است. شبکه عددی با استفاده از سلولهای چهاروجهی، هرم و گوهای در نرمافزار ایسیایام تولید و استقالل شبکه با ریز کردن اندازه سلولها تحلیل شده است. بررسی معیارهای سنجش کیفیت شبکه نشان داد مدل تهیه شده از کیفیت قابل قبولی برخوردار است. شرایط مرزی مساله مطابق با نتایج نمونهبرداریهای انجام شده سرعت و دمای هوا تعیین گردید.

در این پژوهش از مدل دوجملهای ɛ-K به دلیل دقت مناسب در حل مسایل توزیع جریان هوا و آالیندهها در فضاهای زیرزمینی و هزینه محاسباتی پایین استفاده شده است. مدلسازی عددی به روش حجم محدود مبتنی بر المان و در نرمافزار انسیس سیافایکس انجام شده است. بهمنظور افزایش دقت برای مسایل الیه مرزی در گسستهسازی معادالت جابهجایی و آشفتگی از ترم کیفیت باال در محاسبات استفاده شده است. معیار همگرایی برای شاخص میانگین متوسط باقیمانده معادالت −4 کمتر از 10 و شاخص عدم توازن شار جرمی و اندازه حرکت کمتر از 1 درصد در نظر گرفته شده است. برای اطمینان از همگرایی مساله نقاطی برای پایش سرعت محلی در طول زمان حل در نظر گرفته شده است. مطالعات نشان داد مساله پس از 560 تکرار در تمام شاخصها همگرا شده است.

ل ،<br>فصا چهارم

ا مدلسازی ریانه وزعیج و لا<br>تار

**-1-4 مدلسازی توزیعجریانهوادرماشینحفاریتماممقطع**

مدلسازی عددی توزیع جریان هوا در ماشین حفاری تمام مقطع تونل با توجه به شرایط مرزی که در بخش 4-3 به آن اشاره شد، بهعنوان شرایط مبنا در ماشین حفاری تحلیل شده است. در مورد حضور زمان در مدلسازی، بهواسطه حضور گردابههای جریان آشفته و همچنین جریان گردابهای پشت جسم، همواره تغییراتی بر روی الگوی جریان از دیدگاه میکرو و ماکرو وجود دارد، لیکن با استفاده از روش میانگینگیری رینولدز معادالت ناویر استوکس، که از معادالت جریان بر روی زمان میانگین گیری می کند، مدلسازی بهصورت مستقل از زمان انجام شده است.

یکی از شاخصهای کلیدی در بررسی کارایی سامانه تهویه ماشین حفاری تمام مقطع، تعیین میزان سرعت جریان هوا است. با توجه به حضور دایمی کارکنان در قسمت قاب اصلی ماشین حفاری وضعیت توزیع جریان هوا در این قسمت با جزییات بیشتری مورد بررسی قرار گرفته است. سرعت جریان هوا در هریک از مقاطع عرضی از قاب اصلی ماشین حفاری در [شکل](#page-88-0) 1-4 و [شکل](#page-90-0) ،2-4 نشان داده شده است.

نتایج نشان میدهد هوا پس از خروج از ورودیهای 1 و 2 به سمت سپر ماشین بهصورت مستقیم حرکت میکند. در قسمت سپر ماشین، هوا با تغییر مسیر و برگشت از پایین مقطع عرضی شماره 1 به 1 سمت مقطع عرضی شماره 11 در ناحیه تغذیهکننده قطعات پیشساخته بتنی حرکت میکند.

سرعت جریان هوا در مقطع طولی از محل تردد و حضور کارکنان د[رشکل](#page-88-0) 1-4 و [شکل](#page-90-0) 2-4 ارایه شده است. همانطور که در [شکل](#page-91-0) 3-4 با خطچین مشخص شده است؛ سه منطقه در قاب اصلی ماشین حفاری، ناحیه قرارگیری بادبزن دهشی و در پشت قسمت پشتیبان ماشین سرعت هوای بیشتری وجود دارد.

<sup>&</sup>lt;sup>1</sup> Segment feeder

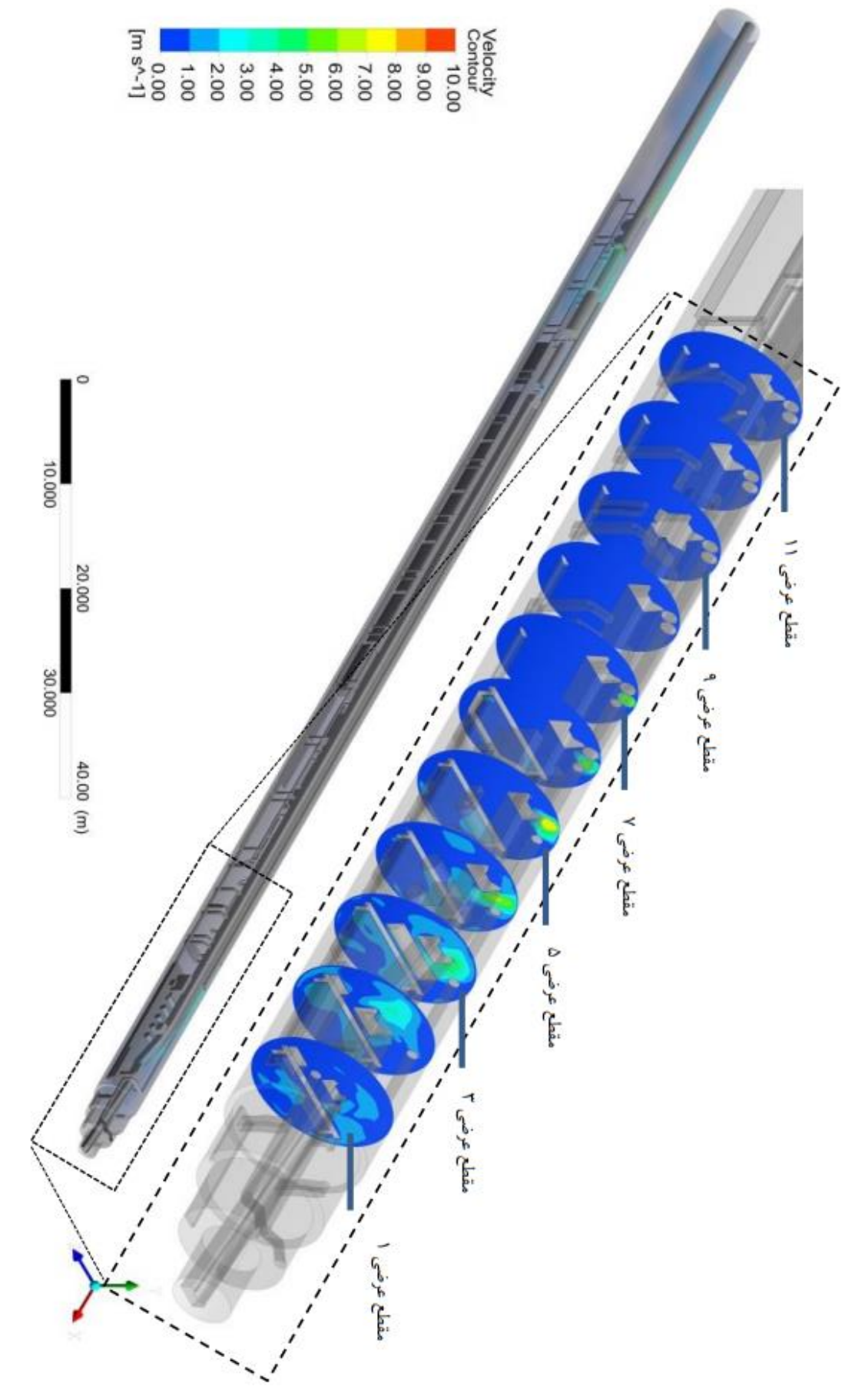

<span id="page-88-0"></span>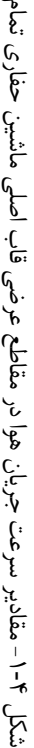

مقطع

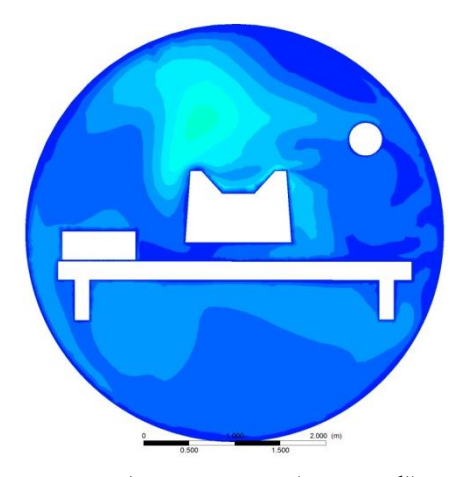

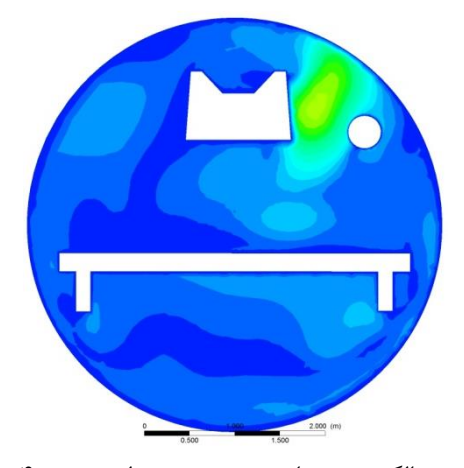

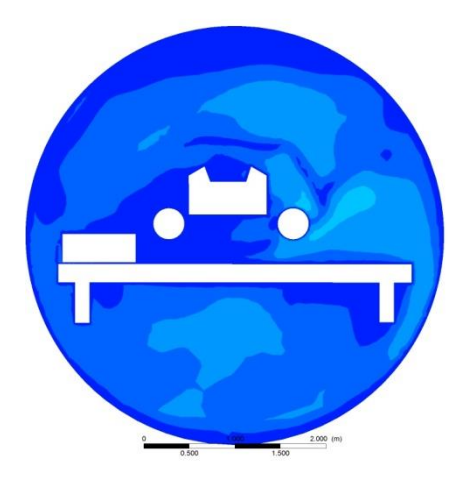

الف) الگوی تغییرات سرعت در مقطع عرضی ١ هست ب) الگوی تغییرات سرعت در مقطع عرضی ٢

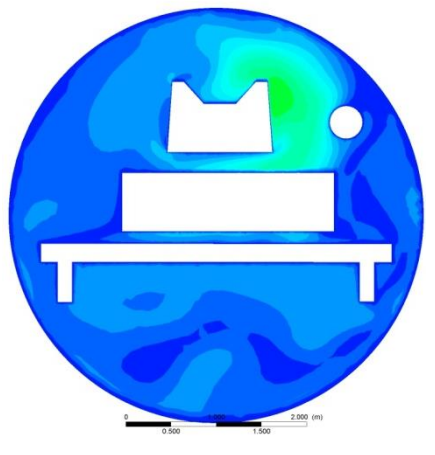

پ) الگوی تغییرات سرعت در مقطع عرضی ۳ ت( الگوی تغییرات سرعت در مقطع عرضی ۴

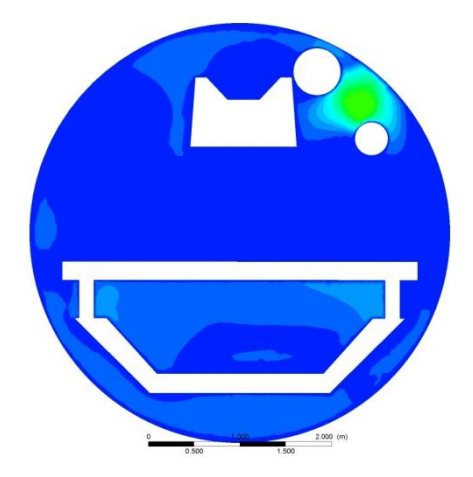

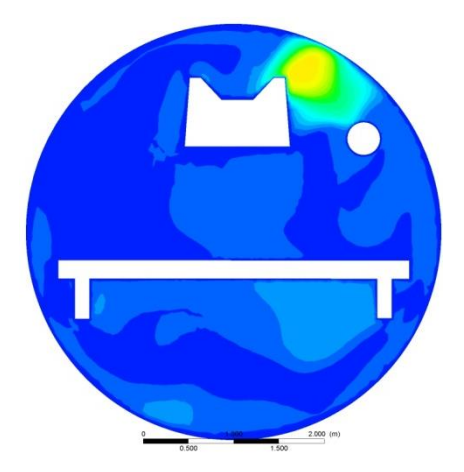

ث) الگوی تغییرات سرعت در مقطع عرضی ۵  $\langle$  الگوی تغییرات سرعت در مقطع عرضی ۶

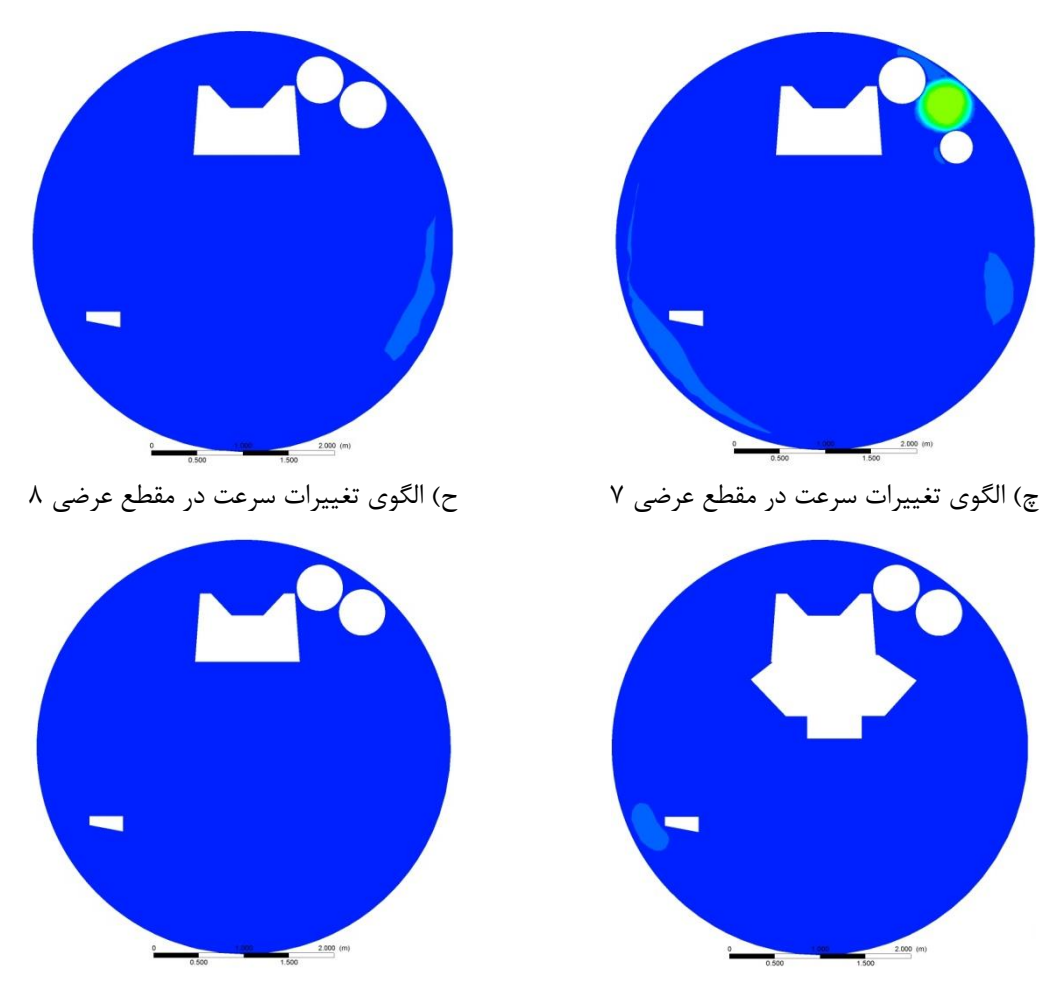

 $2,000$  (m)

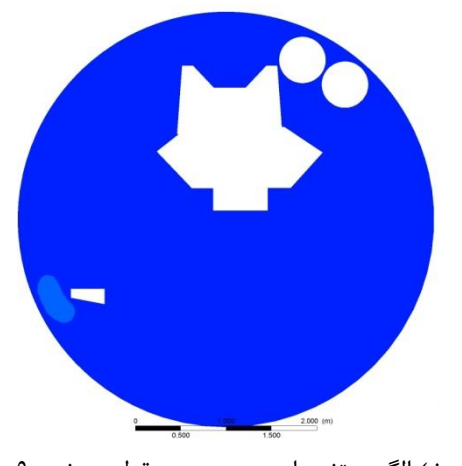

خ) الگوی تغییرات سرعت در مقطع عرضی ۹ در الگوی تغییرات سرعت در مقطع عرضی ۱۰

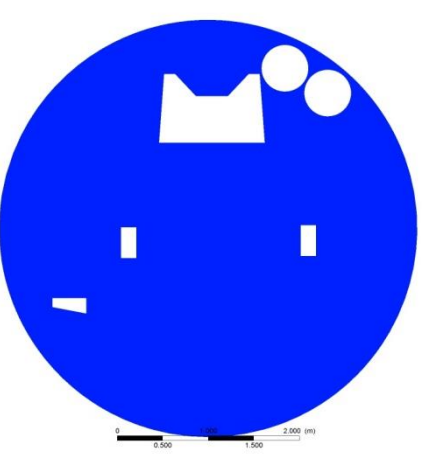

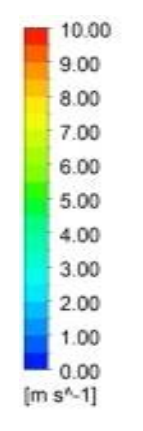

ر( راهنمای الگوی تغییرات سرعت

<span id="page-90-0"></span>ذ) الگوی تغییرات سرعت در مقطع عرضی ١١

شکل -2-4 الگوی تغییرات سرعت جریان هوا در مقاطع عرضی قاب اصلی ماشین حفاری تمام مقطع

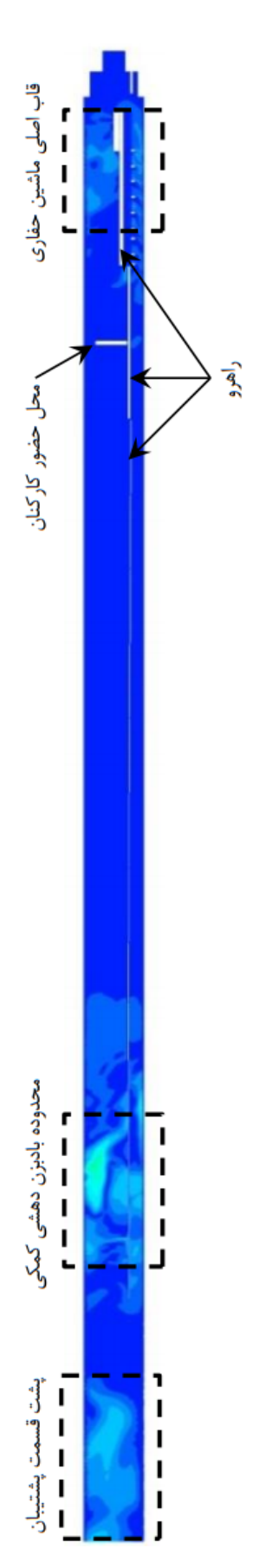

<span id="page-91-0"></span>شکل ۲-۲- الگوی تغییرات سرعت در مقطع طولی و محل تردد و حضور کارکنان شکل ۲-۲- الگوی تغییرات سرعت در مقطع طولی و محل تردد و حضور کارکنان

**-2-4تعیینمناطق مردهدرماشینحفاریتماممقطع**

1 راهرو محل تردد، حضور و فعالیت کارکنان در ماشین حفاری تمام مقطع است. بنابراین سرعت جریان هوا در این منطقه باید کافی باشد. مطابق استاندارد هوای کشور انگلستان در فضاهای زیرزمینی، حداقل سرعت هوای در تونلها درصورتیکه گردوغبار موجود باشد 0/5 متر بر ثانیه و در حضور گاز متان 2 متر بر ثانیه پیشنهاد شده است]54[.

آییننامه ایمنی در معادن ایران نیز حداقل سرعت مجاز جریان هوا در کلیه قسمتهای معدن را 2 0/25 متر بر ثانیه تعیین کرده است]79[. انجمن بینالمللی تونل و فضاهای زیرزمینی برای حفظ ایمنی و سالمت در تونلهای در حال ساخت مقدار سرعت هوا در مسیرهای رفتوبرگشت از جبههکار را بهصورت میانگین در هر مقطع عرضی تونل و چاه بین 0/3 تا 2 متر بر ثانیه پیشنهاد کرده است]55[. با توجه به نبود وحدت رویه در تعیین حداقل سرعت هوا در فضاهای زیرزمینی؛ مناطقی که سرعت هوا در آن از سرعت ۰/۵ متر بر ثانیه کمتر باشد، به عنوان منطقه مرده<sup>۳</sup> نامگذاری شده است. در این مناطق ممکن است گازهای خطرناک و سایر آالیندهها به دلیل سرعت پایین جریان هوا تجمع یابد[۸۰].

بر این اساس مناطق مرده در مقاطع عرضی و طولی قاب اصلی ماشین حفاری مطابق [شکل 4](#page-94-0)-4 و [شکل 5](#page-95-0)-4 شناسایی و مشخص شده است. نتایج مدلسازی نشان داد منطقه مرده در مقاطع عرضی 6 تا 11 و در محل تردد و حضور کارکنان وجود دارد. حجم منطقه مرده در شرایط مبنا با حداقل سرعت 0/5 متر بر ثانیه 1268 مترمکعب و با حداقل سرعت 0/3 متر بر ثانیه 864 مترمکعب است. به عبارت دیگر منطقه مرده حدود 60 درصد از حجم کل ماشین را اشغال کرده است. بنابراین توزیع جریان هوا در این حالت مناسب نبوده به صورتی که در فاصله 20 متری از پیشانی برش و در فاصله اتاق کنترل تا شاسی شماره 6 منطقه مرده وجود دارد.

 $\overline{\phantom{a}}$ 

 $^{1}$  bridge

<sup>&</sup>lt;sup>2</sup> International Tunneling and underground space Association (ITA)

<sup>&</sup>lt;sup>3</sup> Dead Zone

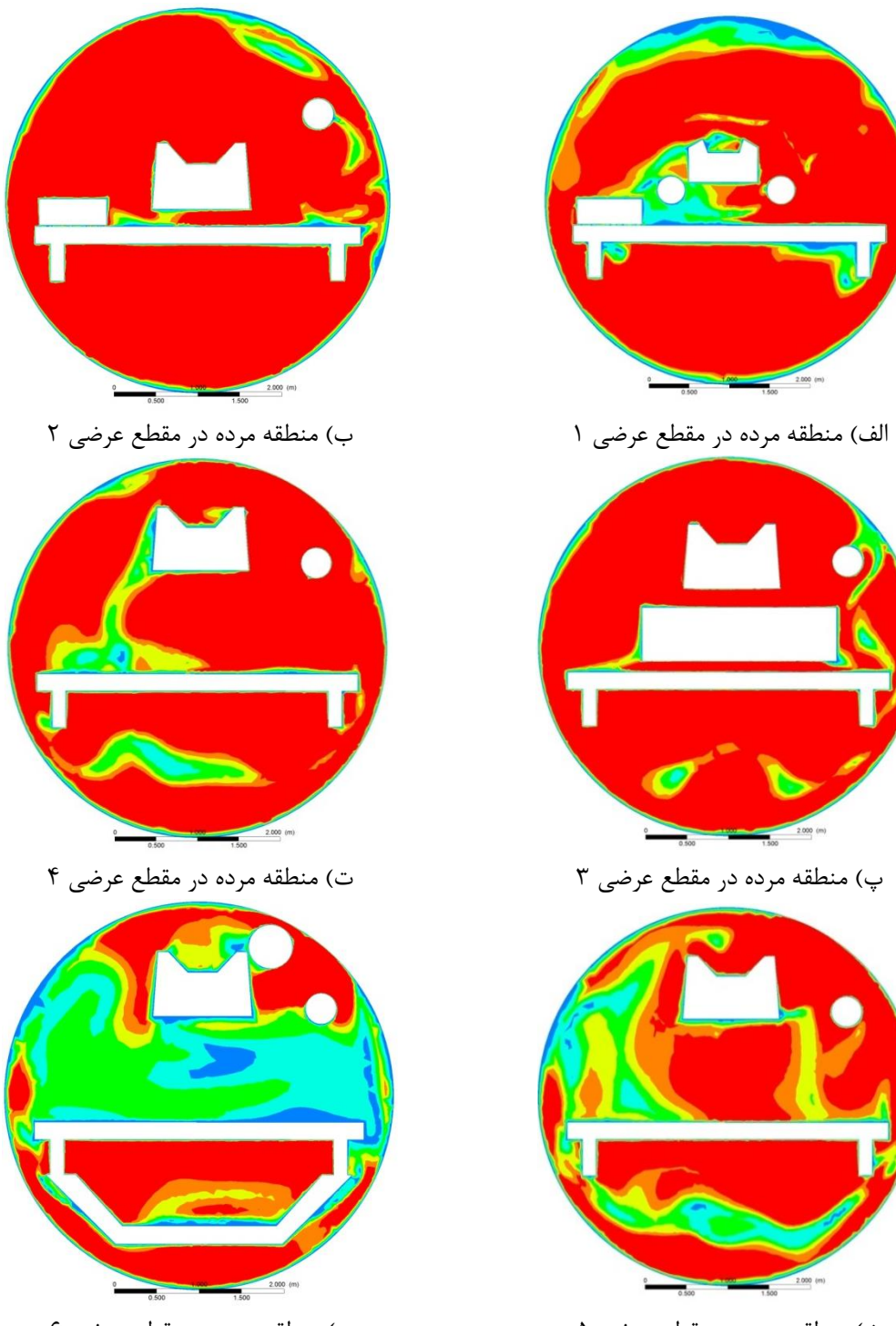

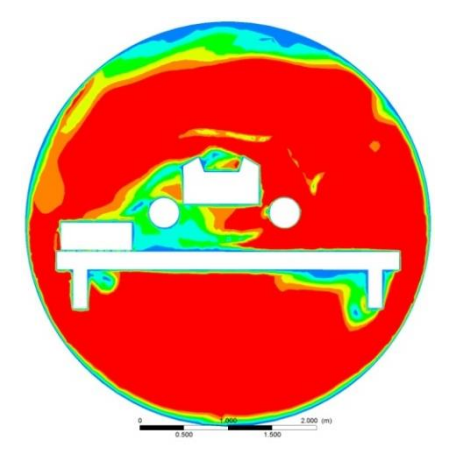

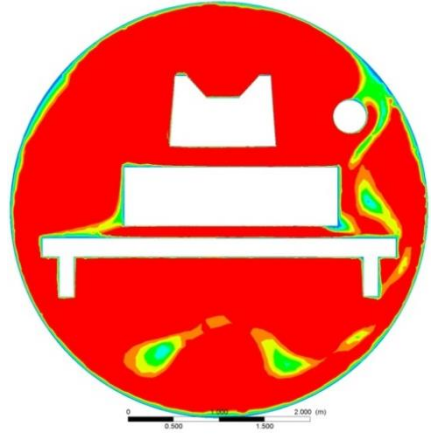

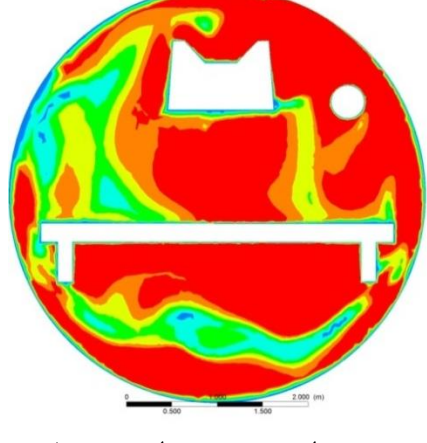

ث( منطقه مرده در مقطع عرضی 5 ج( منطقه مرده در مقطع عرضی 6

<span id="page-94-0"></span>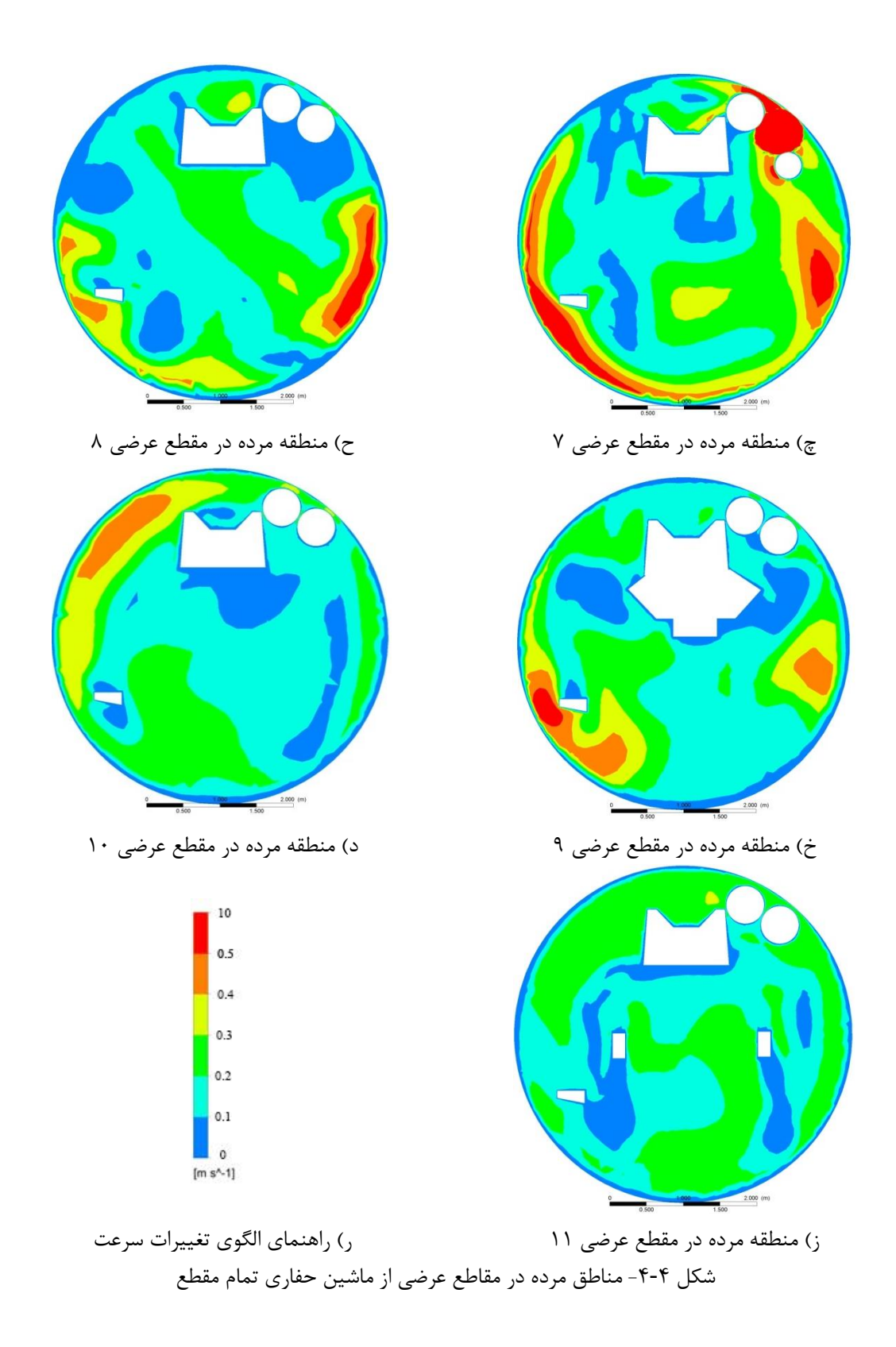

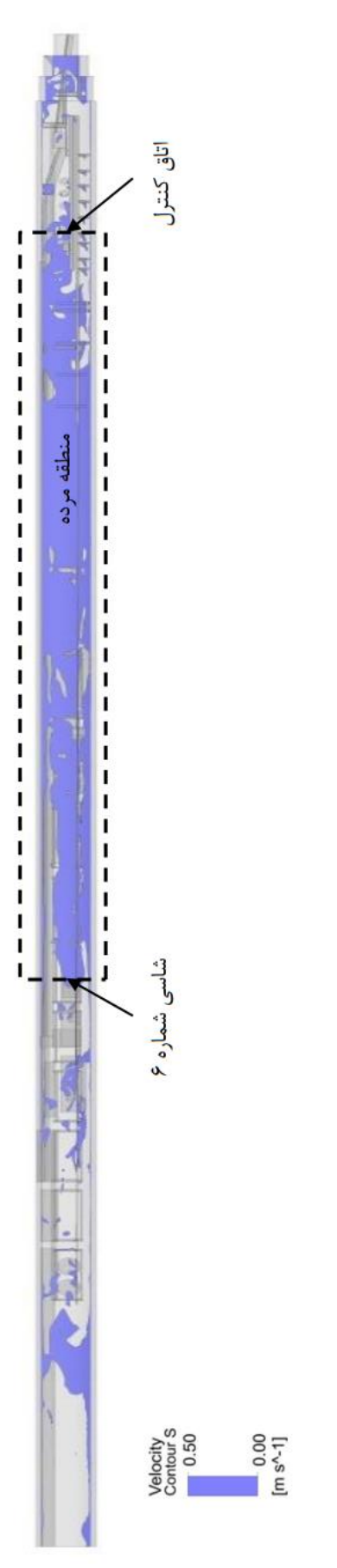

<span id="page-95-0"></span>شکل ۴-۵- منطقه مرده در مقطع طولی از محل حضور و تردد کارکنان در شرایط مبنا طقه مرده در مقطع طولی از محل حضور و تردد کارکنان در شرایط مبنا من 5- 4- شکل

### **-3-4 تحلیلحساسیت**

راهبردهای مختلفی باهدف کاهش منطقه مرده در ماشین حفاری تمام مقطع و بهینهسازی توزیع جریان هوا در این بخش پیادهسازی شده است. همچنین با توجه به امکان افزایش شدتجریان ورودی و خاموش نمودن بادبزن مکشی میزان مناطق مرده در این حالتها نیز پیشبینی شده است. نتایج حاصل از تحلیل حساسیت با شرایط مبنا مقایسه و تحلیل شده است.

# **-1-3-4 افزایشسرعتجریانهوادرورودیشماره1 و2**

1 پاپار و همکاران معتقدند افزایش سرعت بادبزن به میزان 10 درصد، توان مصرفی بادبزن را تا 27 درصد افزایش میدهد]81[. ازاینرو افزایش سرعت بادبزن توجیه اقتصادی ندارد ولی با توجه به مشکالت ایمنی بهعنوان یکی از راهبردهای در دسترس برای توزیع بهتر جریان هوا مورد بررسی قرار گرفته است.

با توجه به امکان افزایش سرعت هوای خروجی از بادبزن دهشی کمکی راهبردهای افزایش سرعت جریان هوا به میزان 20 ، 40 و 60 درصد نسبت به شرایط مبنا بررسیشده است. مطابق [شکل 6](#page-97-0)-4 افزایش سرعت جریان هوا تاثیر مطلوبی بر کاهش میزان مناطق مرده در محل حضور و تردد کارکنان دارد. با افزایش سرعت جریان هوا مقدار کمینه سرعت جریان هوا در منطقه تنفسی کارکنان نیز بهبود یافته است بهطوریکه در مقطع عرضی شماره 7 با افزایش سرعت جریان هوا به میزان ،20 40 و 60 درصد به ترتیب سرعت هوا در منطقه تنفسی کارکنان به میزان ،21 37 و 65 درصد افزایش یافته است. نتایج مدلسازی انجام شده هریک از راهبردها به تفکیک در [جدول](#page-97-1) ،1-4 ارایه شده است. نتایج مدلسازی نشان میدهد، افزایش سرعت جریان هوا توسط بادبزن دهشی کمکی میتواند حداکثر تا 5/2 درصد از حجم منطقه مرده را نسبت به شرایط مبنا کاهش دهد.

<sup>&</sup>lt;u>n</u><br><sup>1</sup> Papar et al

<span id="page-97-1"></span><span id="page-97-0"></span>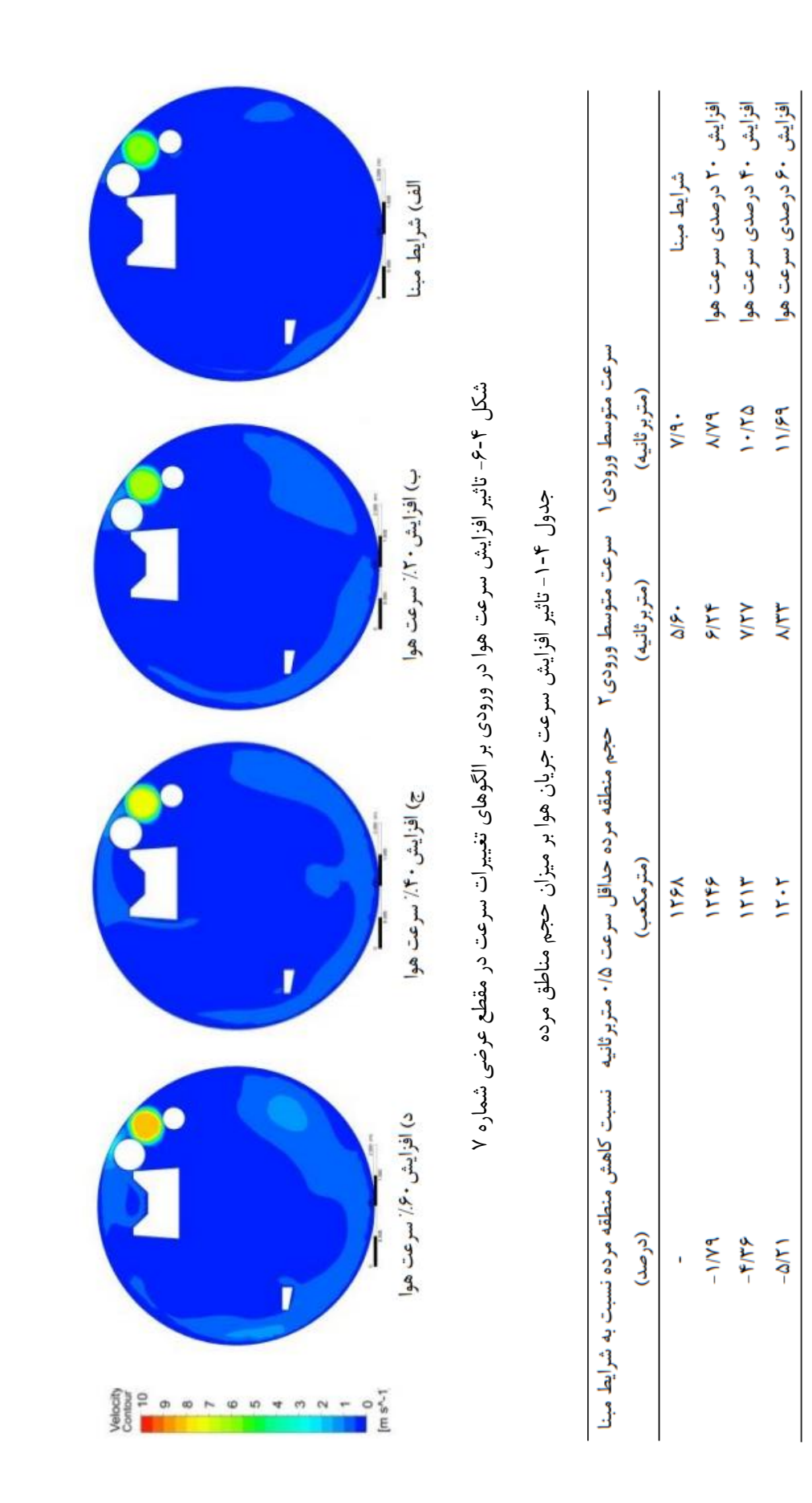

 $\lambda$ ٢

# **-2-3-4 خاموششدنبادبزن مکشی کمکی**

بادبزن مکشی کمکی در سامانه تهویه ماشین حفاری تمام مقطع، وظیفه تهویه موضعی و انتقال آلودگیهای خروجی از اگزوز لوکوموتیو به خارج از ماشین حفاری را بر عهده دارد. در این بخش، تاثیر خاموش شدن بادبزن مکشی بر حجم منطقه مرده در ماشین حفاری تمام مقطع مطالعه شده است. مطابق [جدول](#page-98-0) ۴-۲، نتایج نشان میدهد در صورت خاموش شدن بادبزن مکشی، حجم منطقه مرده با حداقل سرعت هوا 0/3 متر بر ثانیه برابر 916 مترمکعب و با حداقل سرعت هوا برابر 0/5 متربرثانیه برابر 1249 مترمکعب خواهد بود. بنابراین خاموش کردن بادبزن مکشی کمکی میتواند تا حدود 1/5 درصد حجم منطقه مرده را نسبت به شرایط مبنا کاهش دهد. [شکل](#page-99-0) ،7-4 نمایی از منطقه مرده در مقطع طولی ماشین حفاری و محل تردد کارکنان را نشان میدهد. همانطور که در [شکل](#page-99-0) 7-4 مشخص شده است، فاصله بین شاسی شماره 4 تا شاسی شماره 10 سرعت هوا بین 0/3 تا 0/5 متر بر ثانیه است. این منطقه را میتوان بهعنوان منطقه گذار<sup>٬</sup> نامگذاری نمود. منطقه گذار امکان تغییر از منطقه مرده به منطقه سالم و بالعکس را در صورت تغییر در شرایط هوای ورودی خواهد داشت.

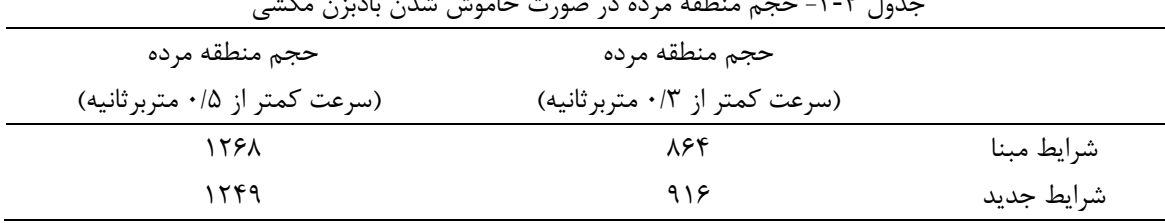

<span id="page-98-0"></span>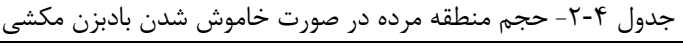

<sup>&</sup>lt;u>.</u><br><sup>1</sup> Transition Zone

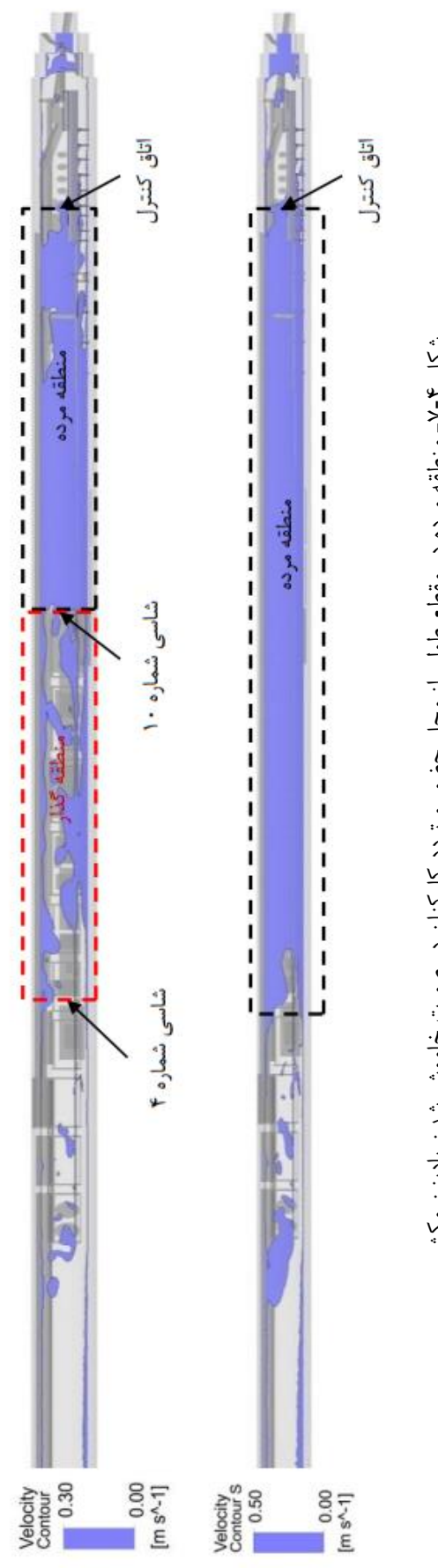

<span id="page-99-0"></span>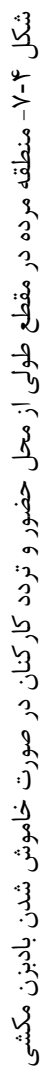

متوسط سرعت هوا در هر مقطع عرضی و مقدار سرعت هوا در هر ایستگاه )منطقه تنفسی کارکنان) در صورت خاموش شدن بادبزن مکشی به ترتیب در [شکل](#page-101-0) ۴-۸ و شکل ۴-۹ ارایه شده است. [شکل](#page-100-0) 8-4 نشان میدهد متوسط سرعت هوا در مقاطع عرضی 7 تا 10 کمتر از 0/5 متر بر ثانیه و در مقاطع عرضی 1 تا 6 بیشتر از 0/5 متربرثانیه است. لذا در مقاطع عرضی 7 تا 11 منطقه مرده وجود دارد. درصورتیکه مطابق [شکل](#page-101-0) ۴-۹، بررسی سرعت هوا در هر ایستگاه (منطقه تنفسی کارکنان) نشان داد میانگین سرعت هوا در مقاطع عرضی ،1 ،2 4 و 5 بیشتر از 0/5 متر بر ثانیه است. و در سایر ایستگاهها سرعت هوا کمتر از 0/5 متر بر ثانیه است. بررسیها حاکی از آن است که شاخص میانگین سرعت هوا در مقاطع عرضی نمیتواند شاخص مناسبی برای بررسی وضعیت منطقه مرده در محل حضور و تردد کارکنان در ماشین حفاری تمام مقطع باشد. بنابراین برای بررسی وضعیت منطقه مرده بهتر است الگوهای توزیع جریان هوا در منطقه تنفسی کارکنان مورد بررسی قرار گیرد.

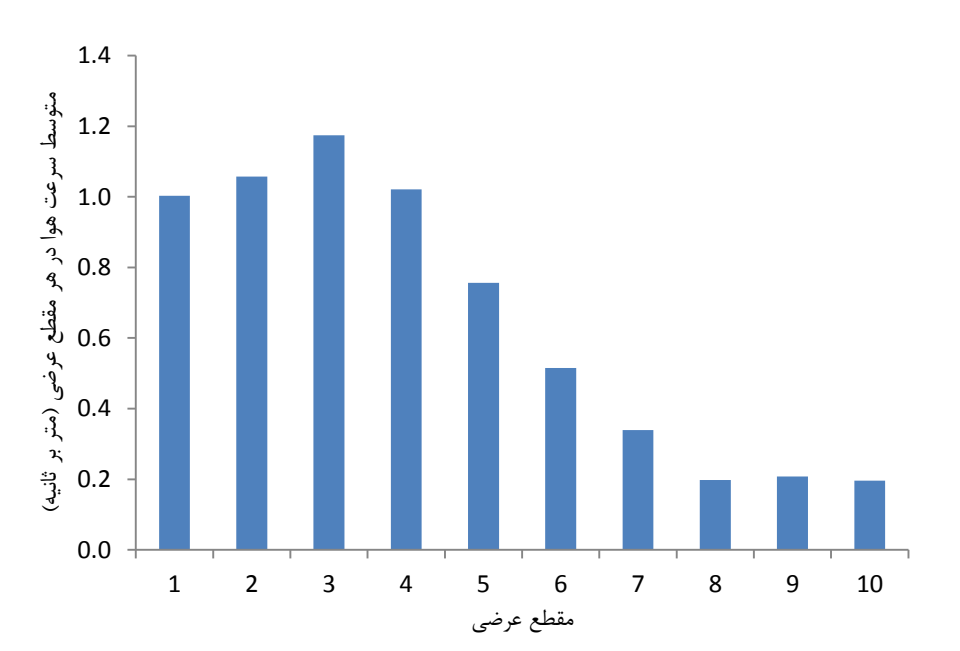

<span id="page-100-0"></span>شکل -8-4 متوسط سرعت هوا در هر مقطع عرضی برحسب متربرثانیه در صورت خاموش بودن بادبزن مکشی کمکی

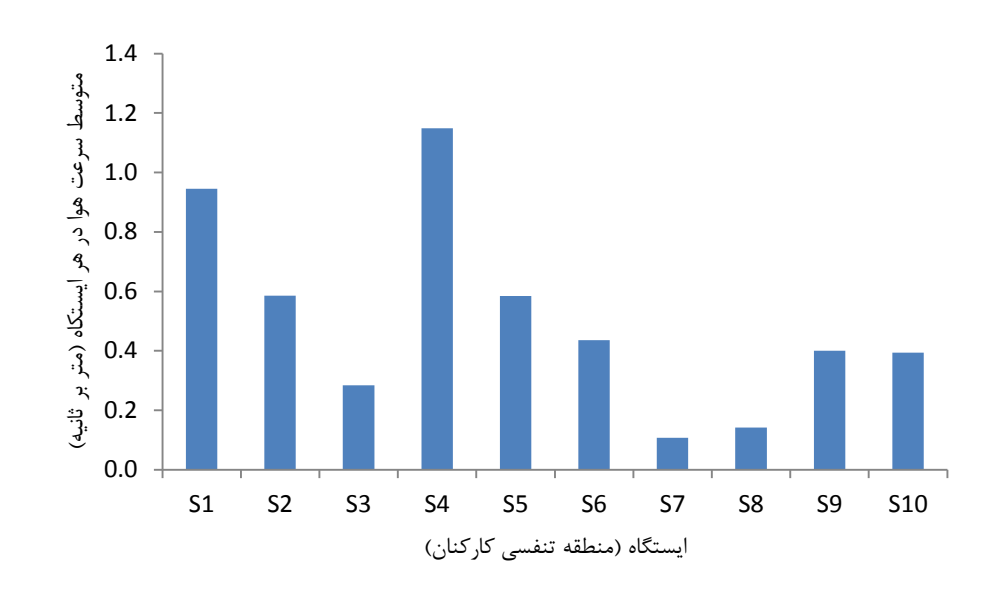

شکل -9-4 سرعت هوا در هر ایستگاه برحسب متر بر ثانیه در صورت خاموش بودن بادبزن مکشی کمکی

<span id="page-101-0"></span>**-3-3-4 نصبکاملمجرایتهویهازقسمتپشتیبانتاقاباصلی ماشین**

همانطور که در شرایط مبنا توضیح داده شد، میزان شدتجریان هوا در انتهای مجرای تهویه ورودی به قسمت پشتیبان ماشین برابر 9/45 مترمکعب بر ثانیه است. بادبزن دهشی کمکی در قسمت پشتیبان ماشین حفاری مقدار 2/77 مترمکعب بر ثانیه هوا را به قسمت قاب اصلی ماشین ارسال می- کند و ۶/۶۸ مترمکعب بر ثانیه هوای تمیز در قسمت پشتیبان ماشین آزاد میشود (شکل ۴-۱۰-الف).

نتایج مدلسازی نشان داد روش مبنا امکان ارسال هوای کافی بهمنظور حذف مناطق مرده را ندارد. لذا الگوهای توزیع جریان هوا و منطقه مرده در حالت نصب کامل مجرای تهویه از قسمت پشتیبان تا قسمت قاب اصلی ماشین حفاری تمام مقطع مورد بررسی قرار گرفته است.

تعیین شدتجریان هوای خارجشده از انتهای مجرای تهویه در صورت نصب کامل مجرای تهویه کاری بسیار مشکل و تحقیق جامع دیگری را نیاز دارد. تعیین میزان نشت هوا تابعی از جنس مجرای تهویه، شرایط نصب، قطر و طول مجرای تهویه، شدتجریان هوا، فشار هوای تولیدی بادبزن و فشار هوای داخل ماشین حفاری تمام مقطع است که تعیین دقیق آن در حال حاضر امکانپذیر نیست]82[.

بهطورکلی در ماشینهای حفاری تمام مقطع از مجرای تهویه نوع S با ضریب اصطکاک 0/015 و  $\frac{mm^2}{m^2}$  نشت به ازای هر ۱۰۰ متر استفاده میشود. با توجه به نصب مجراهای تهویه با ضریب  $\frac{m}{m^2}$ نشت پایین در ماشینهای حفاری تمام مقطع میتوان با یک تقریب ساده میزان سرعت هوا را در انتهای مجرا برآورد نمود. بر این اساس فرض میشود با نصب کامل مجرای تهویه از قسمت پشتیبان تا قاب اصلی ماشین حفاری به میزان 4 درصد نشت هوا در طول مسیر اتفاق بیفتد. بنابراین، میتوان انتظار داشت در این شرایط میزان سرعت هوا در ورودیهای شماره 1 و 2 به ترتیب برابر 29 و 21 مترمکعب بر ثانیه باشد. شکل ۴-۱۰-ب، نمایی از حالت نصب کامل مجرای تهویه از قسمت پشتیبان تا قاب اصلی ماشین را نشان میدهد.

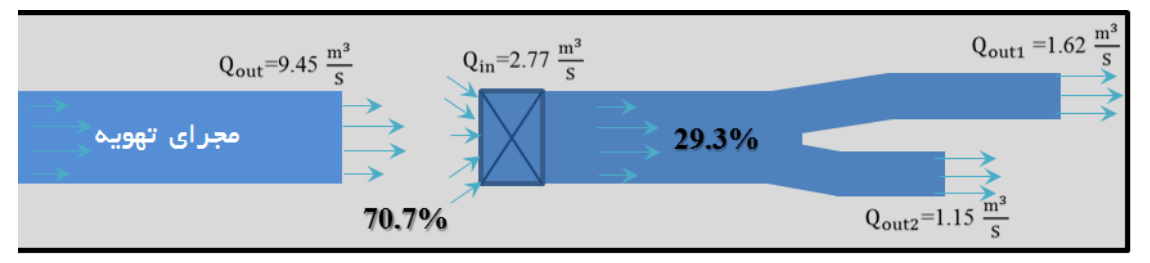

<span id="page-102-0"></span>(الف) شرایط مبنا

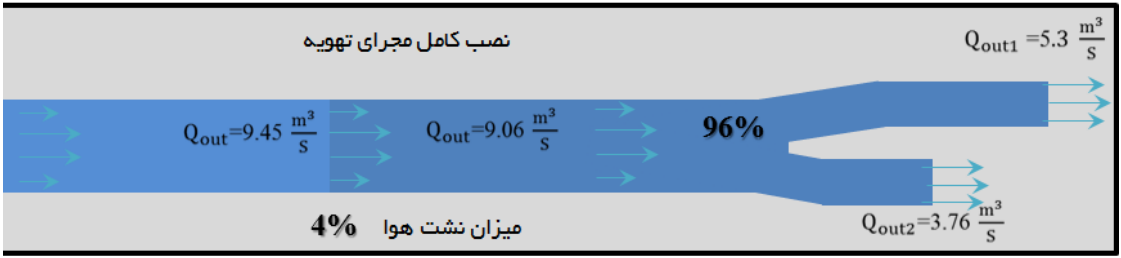

)ب( نصب کامل مجرای تهویه از قسمت پشتیبان تا قاب اصلی ماشین حفاری

شکل -10-4 مقایسه شرایط مبنا و نصب کامل مجرای تهویه از قسمت پشتیبان تا قاب اصلی ماشین حفاری

حجم منطقه مرده در صورت نصب کامل مجرای تهویه از قسمت پشتیبان تا قاب اصلی ماشین حفاری در [جدول](#page-103-0) ۴-۳، ارایه شده است. نتایج نشان میدهد حجم منطقه مرده نسبت به شرایط مبنا بهصورت چشمگیری کاهش یافته است. در این حالت منطقه مرده در قسمتی از پشت اتاق کنترل تا شاسی شماره 12 و در انتهای ناحیه پشتیبان و شاسی شماره 1 وجود دارد. منطقه گذار مطابق [شکل](#page-104-0) [11](#page-104-0)-[4](#page-104-0) در فاصله بین اتاق کنترل تا شاسی شماره 12 و در فاصله بین شاسی شماره 4 تا شاسی شماره 1 است.

| حجم منطقه مرده                 | حجم منطقه مرده                 |            |
|--------------------------------|--------------------------------|------------|
| (سرعت كمتر از ۰/۵ متربر ثانيه) | (سرعت كمتر از ۰/۳ متربر ثانيه) |            |
| ۱۲۶۸                           | ۸۶۴                            | شرايط مبنا |
| ۴۷.                            | ۱۴۹                            | شرايط جديد |

<span id="page-103-0"></span>جدول -3-4 حجم منطقه مرده در صورت نصب کامل مجرای تهویه از قسمت پشتیبان تا قاب اصلی ماشین

یکی از نگرانیهای دیگر، باالتر بودن سرعت جریان هوا از حداکثر سرعت تعیین شده توسط استانداردهای موجود است. بر اساس الزامات تهویه در فضاهای زیرزمینی، بیشینه سرعت جریان هوا در مسیر کارکنان نباید بیشتر از ۸ متر بر ثانیه باشد[۵۱]. مطابق شکل ۴-۱۲، نتایج مدلسازی نشان میدهد در صورت نصب کامل مجرای تهویه از قسمت پشتیبان تا قاب اصلی ماشین حفاری 11/3 مترمکعب از حجم ماشین دارای سرعت بیش از 8 متر بر ثانیه است. [شکل](#page-105-0) 12-4 نشان میدهد منطقه سرعت بیشینه در محل تردد کارکنان وجود ندارد و مشکلی از این نظر برای کارکنان ایجاد نمیشود.

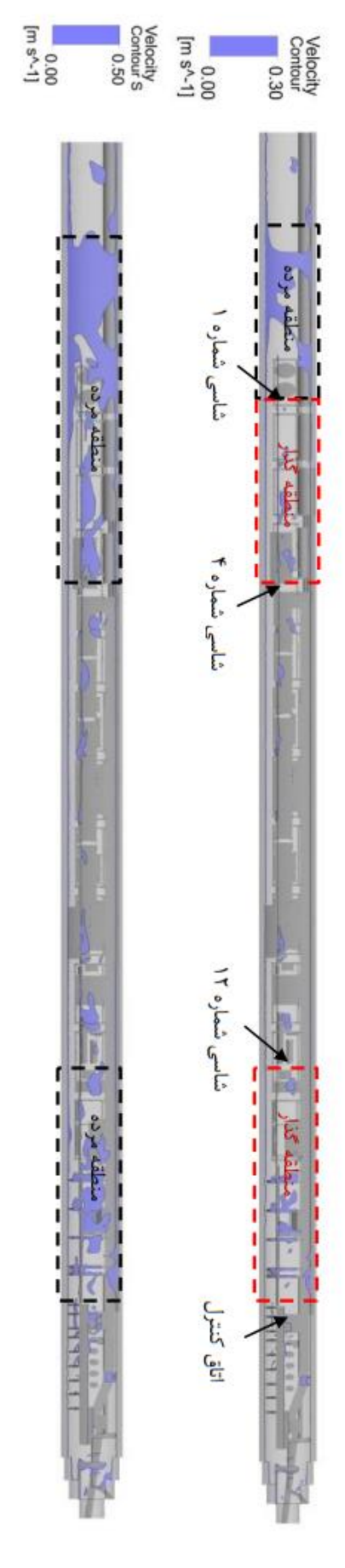

<span id="page-104-0"></span>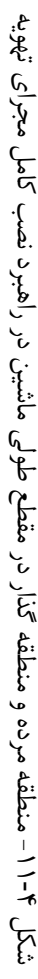

<span id="page-105-0"></span>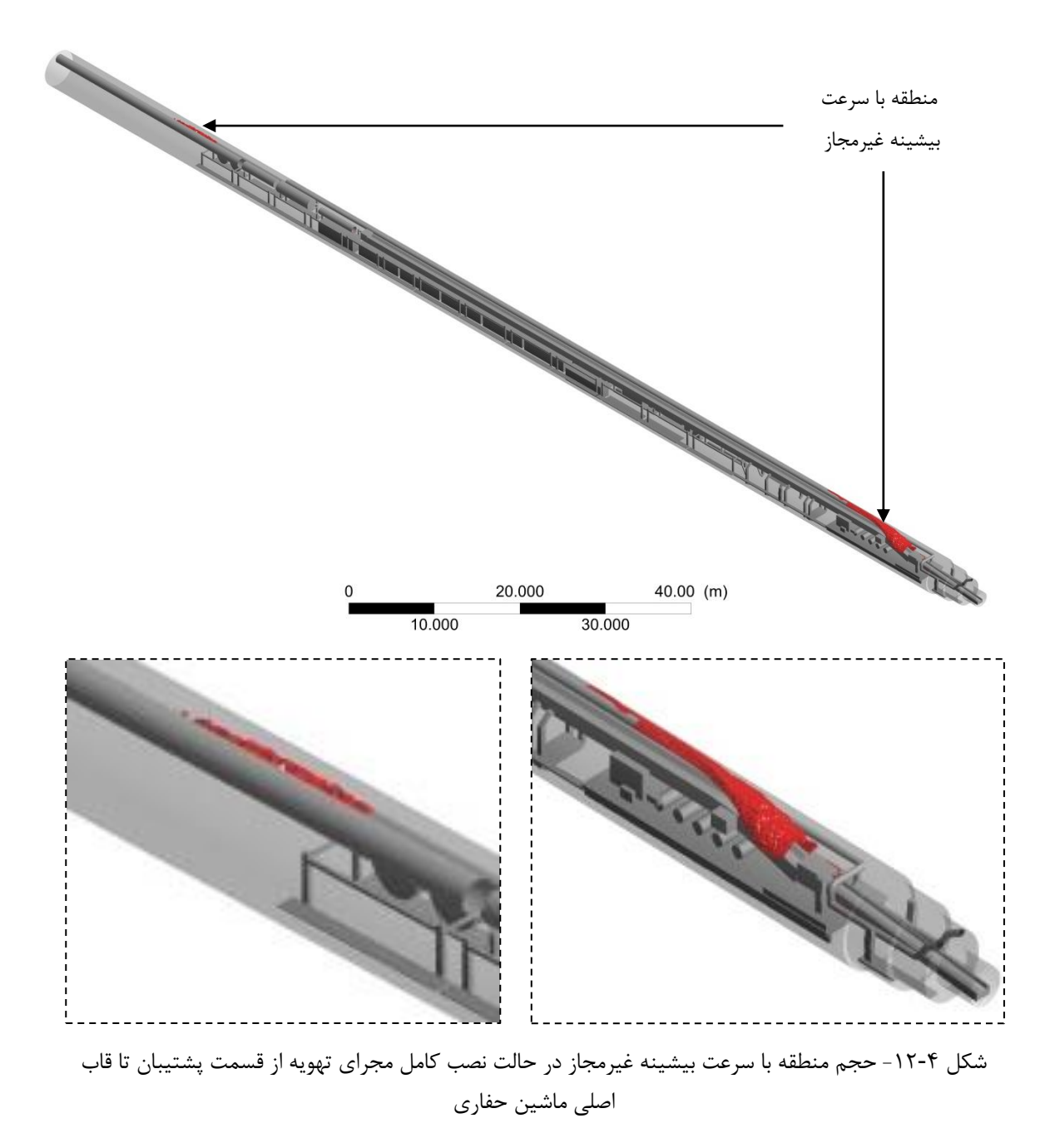

**-4-3-4 نصبکاملمجرایتهویهوخاموشکردنبادبزنمکشی کمکی**

با توجه به نتایج بسیار خوب در کاهش منطقه مرده در حالت نصب کامل مجرای تهویه از قسمت پشتیبان تا قاب اصلی ماشین حفاری و خاموش کردن بادبزن مکشی کمکی بهطور مجزا تاثیر همزمان این دو مورد در قالب یک حالت جدید بررسیشده است. نتایج مدلسازی مطابق [جدول](#page-106-0) ،4-4 نشان میدهد شرایط جدید میتواند حدود ۸۰ درصد از حجم منطقه مرده را کاهش دهد. [شکل](#page-107-0) ۴-۱۳، الگوهای توزیع جریان هوا و منطقه مرده در مسیر تردد و حضور کارکنان را در شرایط استفاده همزمان از نصب کامل مجرای تهویه از قسمت پشتیبان تا قاب اصلی ماشین حفاری و خاموش کردن بادبزن مکشی کمکی را نشان میدهد.

| جدول ۲-۲- حجم منطقه مرده در صورت نصب کامل مجرای نهویه و حاموش کردن بادبزن مکشی |                          |                     |               |            |  |  |  |
|--------------------------------------------------------------------------------|--------------------------|---------------------|---------------|------------|--|--|--|
| حجم منطقه مرده                                                                 | حجم منطقه مرده           | سرعت متوسط          | سرعت متوسط    |            |  |  |  |
| (سرعت                                                                          | (سرعت                    | ورودي٢              | ورودي ۱       |            |  |  |  |
| کمتر از ۰/۵ متربر ثانیه)                                                       | کمتر از ۰/۳ متربر ثانیه) | (متربر ثانیه)       | (متربر ثانيه) |            |  |  |  |
| 1281                                                                           | ۸۶۴                      | ۵۱۶                 | Y/9           | شرايط مبنا |  |  |  |
| ۲۵۲                                                                            | ۶۸                       | $Y \cdot /Y \wedge$ | Y9/YA         | شرايط جديد |  |  |  |

<span id="page-106-0"></span>جدول ۴-۴- حجم منطقه مرده در صورت نصب کامل مجرای تهویه و خاموش کردن بادبزن مکشی

نتایج مدلسازی نشان میدهد در صورت نصب کامل مجرای تهویه از قسمت پشتیبان تا قاب اصلی ماشین و خاموش کردن بادبزن مکشی کمکی، 10 مترمکعب از حجم ماشین دارای سرعت بیشینه غیرمجاز است. مطابق [شکل](#page-108-0) ،14-4 منطقه سرعت بیشینه غیرمجاز در محل تردد کارکنان وجود ندارد و مشکلی برای کارکنان در استفاده از این راهبرد ایجاد نمیشود.

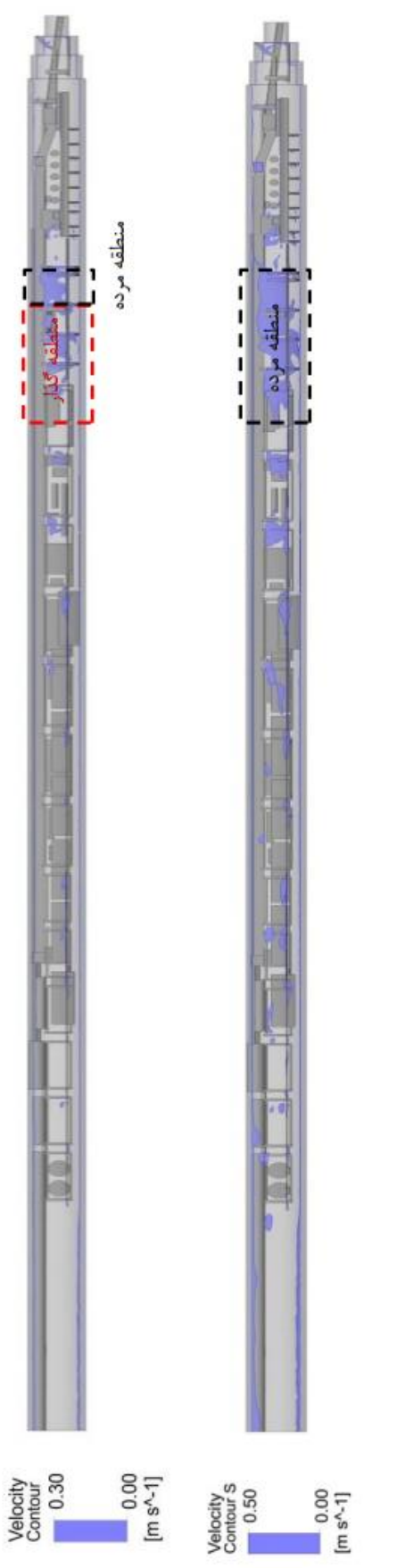

<span id="page-107-0"></span>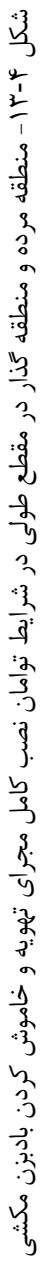
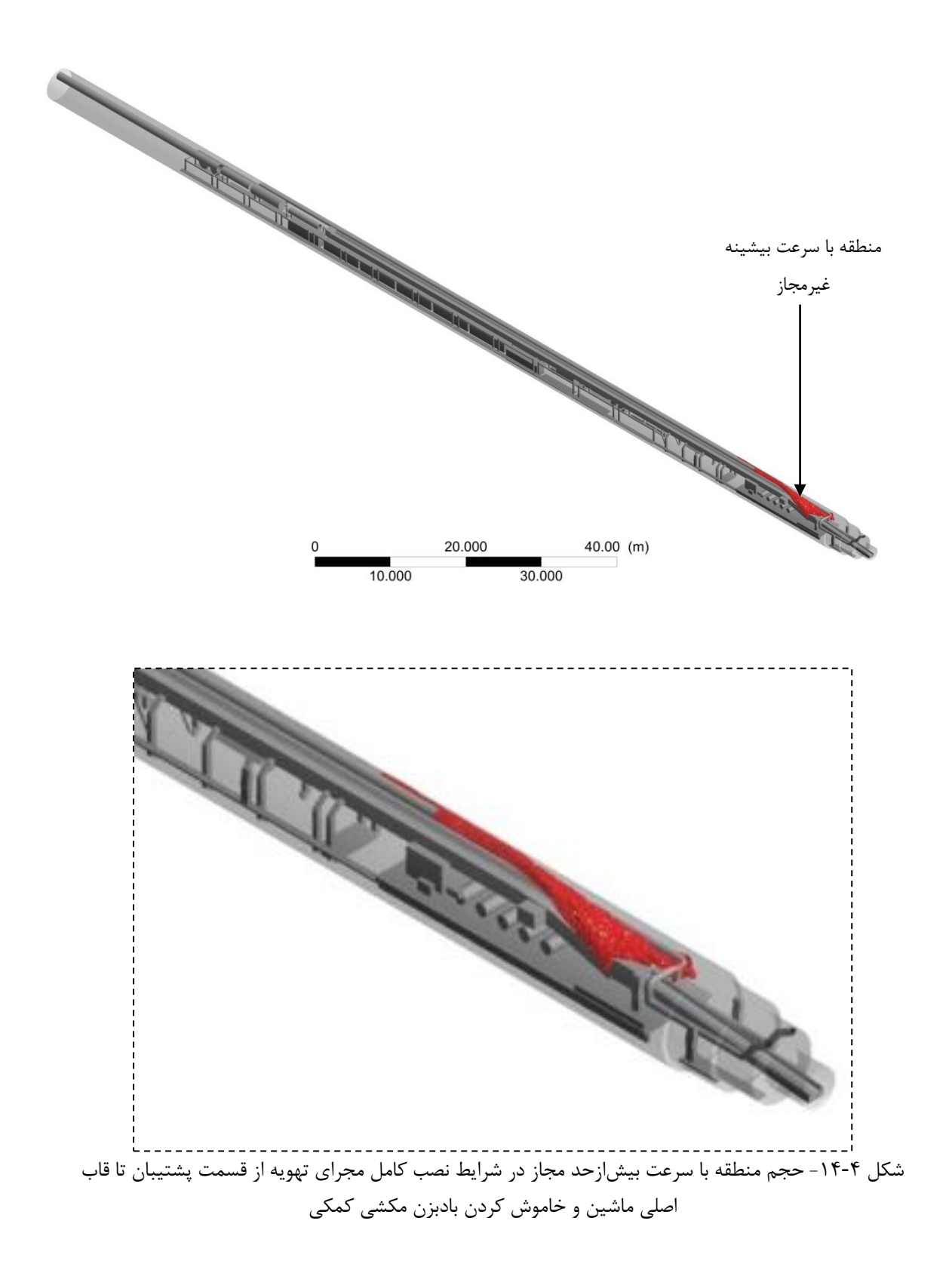

**-5-3-4 کاهشفاصلهمجرایتهویهتا سپرماشین**

یکی از شاخصهای کلیدی برای بررسی جریان هوای کافی در جبههکارهای تونلی فاصله انتهای مجرای تهویه تا جبههکار <sup>۱</sup> است. فاصله مناسب انتهای مجرای تهویه تا جبههکارهای تونلی میتواند جریان هوای تازه را بهصورت مستقیم به جبههکار و مناطق آلودگی برساند و پس از تغییر مسیر، هوای آلوده را به سمت خارج از فضای زیرزمینی هدایت کند]33[.

در ماشین حفاری تمام مقطع تونل چمشیر نیز تغییر ساختمان ماشین درنتیجه تغییر فاصله انتهای مجرای تهویه تا جبههکار و تاثیر آن بر حجم منطقه مرده بررسیشده است. کاهش فاصله مجرای تهویه در ورودیهای 1 و 2 با فرض ثابت بودن شرایط مرزی و تنها افزایش طول مجرای تهویه به میزان 5 و 10 متر در این بخش مطالعه شده است. حجم مناطق مرده درنتیجه اضافه کردن 5 و 10 متر به انتهای مجرای تهویه 1 و 2 در [جدول](#page-109-0) ،5-4 ارایه شده است. نتایج نشان میدهد با تغییر ساختمان ماشین و کاهش فاصله انتهای مجرای تهویه تا سپر ماشین، حجم منطقه مرده نسبت به شرایط مبنا افزایش یافته است. [شکل](#page-110-0) 15-4 و شکل ،16-[4](#page-110-1) نمایی از منطقه مرده و منطقه گذار در مقطع طولی ماشین و محل تردد کارکنان را در شرایط افزایش طول مجرای تهویه به میزان 5 و 10 متر نشان میدهد.

| حجم منطقه مرده                 | حجم منطقه مرده                 |                                        |
|--------------------------------|--------------------------------|----------------------------------------|
| (سرعت کمتر از ۰/۵ متربر ثانیه) | (سرعت کمتر از ۰/۳ متربر ثانیه) |                                        |
| 178X                           | አዖ۴                            | شرايط مبنا                             |
| 155                            | $9 \cdot \cdot$                | افزایش طول مجرای تهویه به میزان ۵ متر  |
| ۱۳۴۴                           | 1.57                           | افزایش طول مجرای تهویه به میزان ۱۰ متر |

<span id="page-109-0"></span>جدول -5-4 حجم منطقه مرده در صورت افزایش طول مجرای تهویه

 $\overline{a}$ 

<sup>&</sup>lt;sup>1</sup> Setback distance

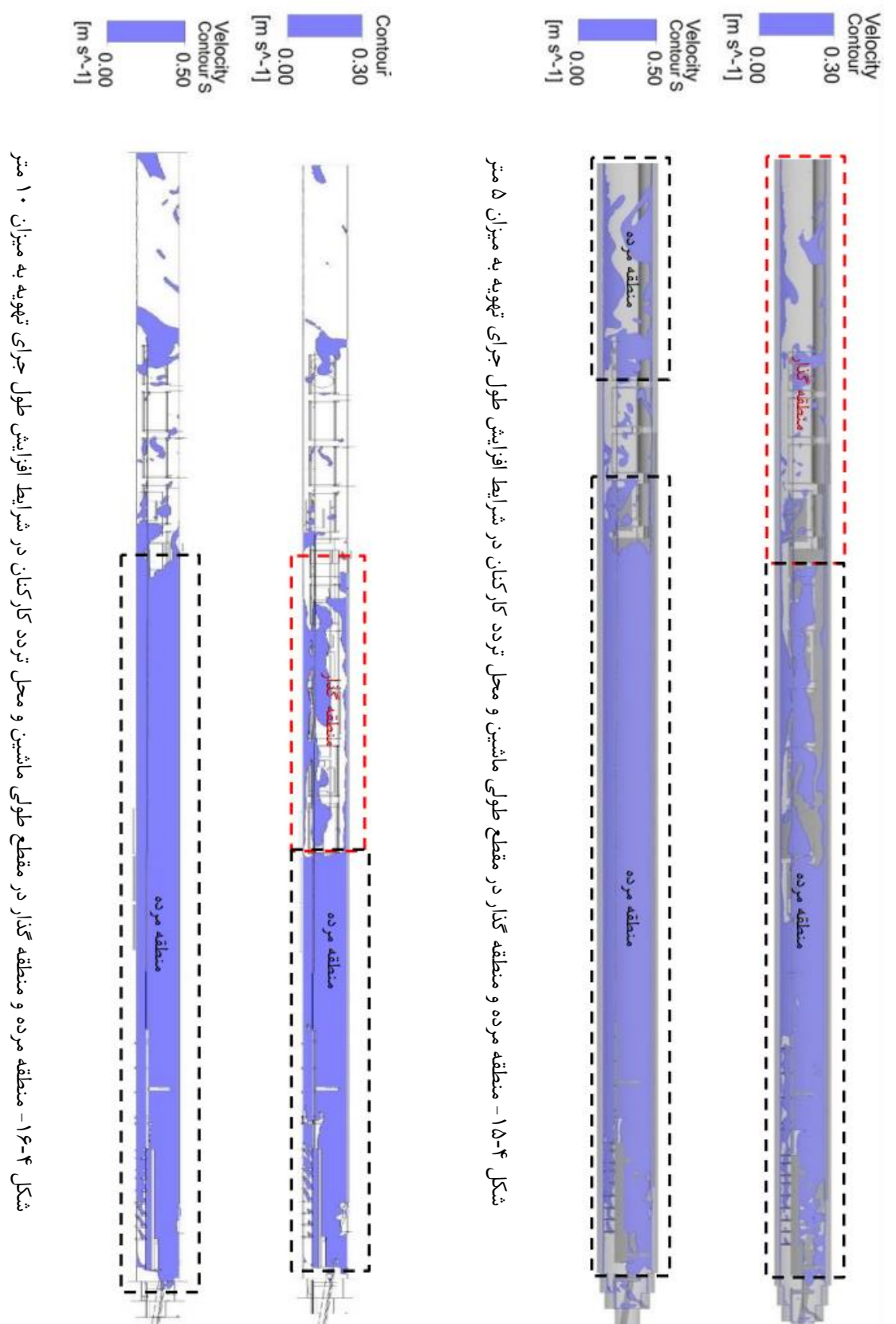

<span id="page-110-1"></span><span id="page-110-0"></span>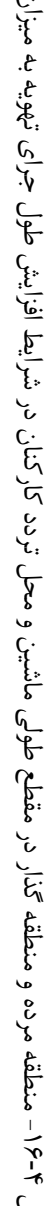

## **-4-4اعتبارسنجیمدل**

مدلسازی جریان سیاالت با استفاده از دینامیک سیاالت محاسباتی نسبت به رویکردهای تجربی از مزایایی چون هزینه پایین، سرعتباال و انعطاف پذیری در شرایط واقعی و ایدهآل است. بااینحال، بهعنوان یک روش حل عددی برای هندسهها و شرایط پیچیده، دینامیک سیاالت محاسباتی نمیتواند از سادهسازیهای مهندسی و تقریبهای ریاضی موردنیاز برای انجام پروژه مستثنا باشد[8]. اعتبارسنجی ابزار اصلی برای ارزیابی دقت و قابلیت اطمینان در شبیهسازیهای محاسباتی مانند دینامیک سیاالت محاسباتی است و به طور معمول با مقایسه دقت نتایج محاسبات با دادههای اندازه- گیری میدانی انجام میشود.

در این پژوهش بهمنظور اعتبارسنجی نتایج مدلسازی شده از اندازهگیری میدانی سرعت جریان هوا و اطلاعات [جدول](#page-55-0) ۲-۴، استفاده شده است. شاخصهای آماری اندازهگیری میدانی سرعت هوا نظیر میانگین و انحراف معیار در [شکل](#page-111-0) ،17-4 ارایه و با نتایج مدلسازی شده در شرایط مبنا، در تعدادی از ایستگاههای داخل ماشین مقایسه شده است.

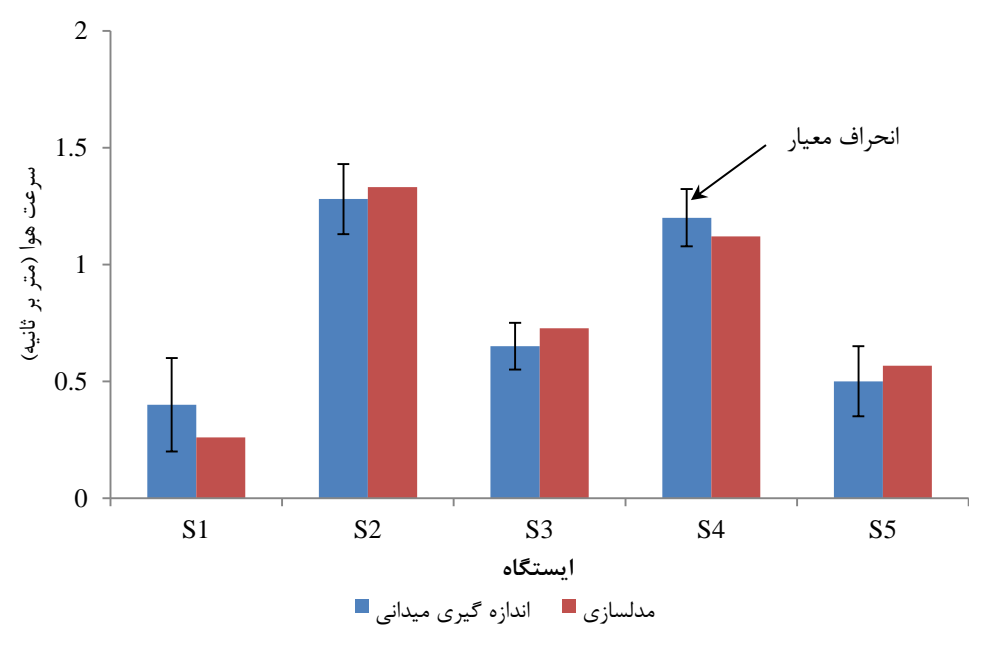

<span id="page-111-0"></span>شکل -17-4 مقایسه نتایج اندازهگیری شده سرعت هوا با نتایج مدلسازی

[شکل](#page-111-0) ،17-4 نشان میدهد در تمام ایستگاهها روند تغییرات سرعت در نتایج اندازهگیری شده و مدلسازی مشابه است و نتایج مدلسازی در فاصله انحراف معیار دادههای اندازهگیری شده قرار دارد. 2 برای مشخص شدن اعتبار نتایج مدلسازی از ضریب نیکویی برازش ) R ( بین سرعت مدلسازی با دادههای اندازهگیری شده میدانی، استفادهشده است. [شکل](#page-112-0) ،18-4 نمودار رگرسیون بین نتایج مدلسازی و اندازهگیری میدانی سرعت جریان هوا را نشان میدهد و شاخص ضریب نیکویی برازش برابر 0/9467 محاسبه شده است. ضریب نیکویی برازش بین صفر تا 1 تغییر میکند که مقادیر باالتر نشانه خطای واریانس کمتر است. مقادیر بیشتر از 0/7 برای مدلسازی عددی قابلقبول است ],83 84[. لذا مدلسازی انجام شده از دقت خوبی برخوردار بوده و نتایج بهدستآمده قابلقبول است. علت اختالف در نتایج را میتوان ناشی از فرضیات و سادهسازیهای صورت گرفته در هندسه مساله و خطاهای ناشی از اندازهگیری و وجود موقعیت نسبی در اندازهگیریها دانست.

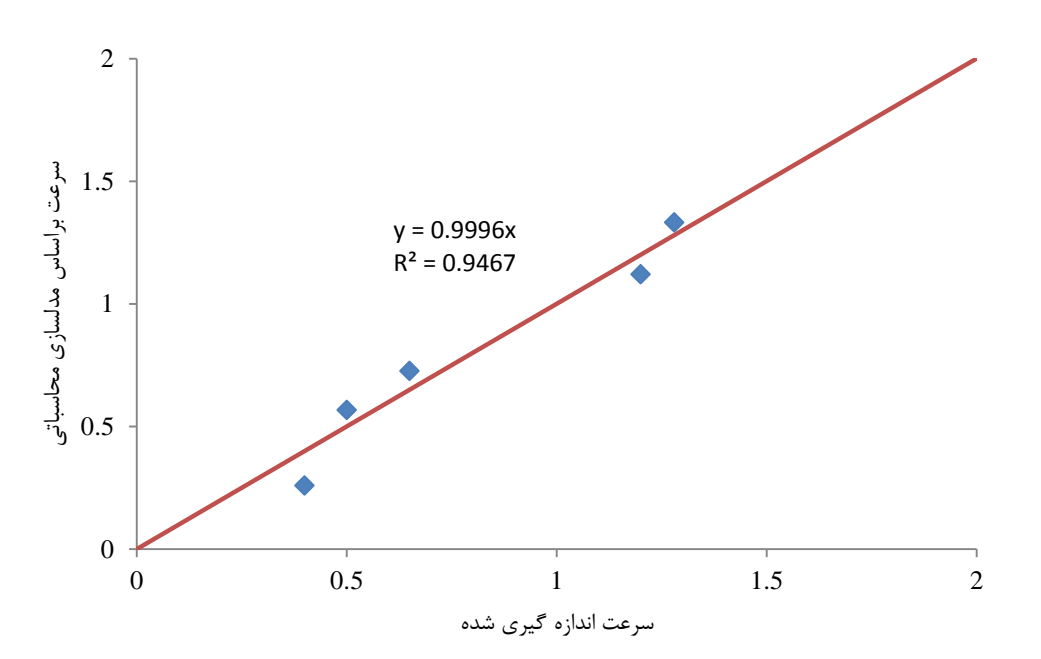

<span id="page-112-0"></span>شکل -18-4 نمودار همخوانی سرعت بین نتایج حاصل از مدلسازی و اندازهگیری میدانی

## **-5-4 جمعبندی**

در این بخش پس از مدلسازی و تحلیل چگونگی توزیع جریان هوا در داخل ماشین حفاری تمام مقطع، حاالت مختلف بهمنظور کاهش منطقه مرده در ماشین حفاری تمام مقطع بررسی و بهطور خلاصه در [جدول](#page-113-0) ۴-۶، ارایه شده است. نتایج مدلسازی نشان میدهد استفاده از شرایط نصب کامل مجرای تهویه از قسمت پشتیبان تا قاب اصلی ماشین و خاموش کردن بادبزن مکشی بهطور همزمان میتواند به میزان حدود 92 درصد از حجم منطقه مرده با سرعت کمتر از 0/3 متر بر ثانیه و حدود 80 درصد از حجم منطقه مرده با سرعت کمتر از 0/5 متر بر ثانیه را نسبت به شرایط مبنا کاهش دهد. همچنین کاهش فاصله انتهای مجرای تهویه تا سپر ماشین نتیجه عکس داده و موجب افزایش حجم منطقه مرده نسبت به شرایط مبنا میشود.

| حجم منطقه مرده<br>(سرعت كمتر از<br>۰/۵ متربر ثانیه) | حجم منطقه مرده<br>(سرعت کمتر از ۰/۳<br>متربر ثانيه) |                                                   |
|-----------------------------------------------------|-----------------------------------------------------|---------------------------------------------------|
| 1581                                                | ۸۶۴                                                 | شرايط مبنا                                        |
| 1560                                                | ۷۹۲                                                 | افزایش ۲۰ درصدی سرعت هوا در ورودی ۱ و ۲           |
| 1515                                                | ٧۶۶                                                 | افزایش ۴۰ درصدی سرعت هوا در ورودی ۱ و ۲           |
| 11.7                                                | ۷۵۱                                                 | افزایش ۶۰ درصدی سرعت هوا در ورودی ۱ و ۲           |
| ۱۲۴۹                                                | ۹۱۶                                                 | خاموش كردن بادبزن مكشى كمكى                       |
| ۴٧٠                                                 | ۱۴۹                                                 | نصب کامل مجرای تهویه از قسمت پشتیبان تا سپر ماشین |
| ۲۵۲                                                 | ۶۸                                                  | نصب کامل مجرای تهویه و خاموش کردن بادبزن مکشی     |
| ۱۳۴۳                                                | ٩.,                                                 | افزایش طول مجرای تهویه ۵+ متر                     |
| ۱۳۴۴                                                | ۱۰۳۲                                                | افزایش طول مجرای تهویه ۱۰+ متر                    |

<span id="page-113-0"></span>جدول ۴-۶- حجم منطقه مرده در راهبردهای مختلف

ل فص پنج م ی<br>جگوتگی توزیع آلودگی در ماسن و )<br>ال<br>ال ردما

ع مقط<br>مقط مام حفاریت

**-1-5 آشنایی**

حضور لوکوموتیو در ماشین حفاری تمام مقطع به دلیل انتقال مواد حفاریشده از جبههکار و انتقال تجهیزات پشتیبانی و قطعات پیشساخته بتنی به داخل ماشین حفاری ضروری است. کارکرد لوکوموتیو در فضاهای بسته و محصوالت احتراق خروجی از اگزوز دیزل سبب آلودگی فضای داخل ماشین حفاری تمام مقطع میشود. گاز خروجی از اگزوز یک ترکیب شیمیایی پیچیده در سه فاز جامد، مایع و گاز است که از احتراق ناقص سوخت تولید میشود. مدل موتور، کیفیت سوخت، کیفیت روغن، و کارکرد از پارامترهای مهم در ترکیب خروجی از اگزوز دیزل است. قرار گرفتن در معرض خروجی اگزوز منجر به التهاب تنفسی و مشکلات قلبی و عروقی میشود. ورمالون ٰ و همکاران در سال 2014 گزارش دادند که 6 درصد از مرگومیر ناشی از سرطان ریه میتواند به خاطر مواجهه شغلی با گازهای خروجی از اگزوز باشد]85[.

اکسیدهای کربن (CO و CO)، اکسید نیتروژن (NO)، دیاکسید نیتروژن (NO2)، دیاکسید گوگرد (SO2)، بخارآب، سولفور، هیدروکربنهای با وزن مولکولی پایین (ازجمله بنزن، 1–۳ بوتادین)، اجزای اکسیدشده (نظیر آلدییدها) در ترکیب گازهای خروجی از اگزوز ممکن است وجود داشته باشد. در طول پروژههای ساخت فضاهای زیرزمینی بهویژه با ماشین حفاری تمام مقطع، نظارت بر حد مواجهه شغلی کارکنان با گازهای خطرناک در طول کار بسیار مهم است]86[.

## **-2-5 مدلسازی توزیعگازهایخروجیازاگزوزلوکوموتیو**

میزان پراکنش و حجم منطقه آلوده ناشی از عملکرد لوکوموتیو در ماشین حفاری تمام مقطع تونل چمشیر و تاثیر سامانه تهویه بر ترقیق و حذف آالیندههای محیطی، با مدلسازی چند فازی بررسی شده است. با توجه به هندسه پیچیده ماشین حفاری و تعداد باالی سلولهای شبکه توری، مدلسازی حرکت لوکوموتیو در داخل ماشین حفاری امکانپذیر نبوده و عملکرد سامانه تهویه 10

<sup>&</sup>lt;sup>1</sup> Vermeulen

ثانیه پس از پایا شدن جریان هوا در داخل ماشین و به مدت 120 ثانیه پس از روشن و در حال کار بودن لوکوموتیو بررسیشده است.

مقدار گام زمانی به اندازهای کوچک در نظر گرفته شد تا تمامی ویژگیهای وابسته به زمان جریان حل مشخص گردند. در مطالعه حاضر، اندازه گام زمانی بر مبنای شاخص عدد کورانت<sup>٬</sup> تعیین شده است. بهطورمعمول مقدار قابلقبول عدد کورانت از 2 تا 10 است اما در برخی حاالت مقادیر بزرگتر نیز قابلقبول است]72[. بهمنظور حل دقیق ویژگیهای جریان، محاسبات با سهگام زمانی مختلف 0/01 و 0/1 و 1 ثانیه که به ترتیب متناظر با اعداد کورانت تقریبی ،0/5 5 و 50 هستند، انجام شده است. مشاهده میشود که با کاهش عدد کورانت به کمتر از 5 بهبود قابلتوجهی در نتایج حاصل نمی- شود. در نتیجه گام زمانی 0/1 ثانیه در تمامی محاسبات انتخاب شده است.

موقعیت مکانی لوکوموتیو در نزدیکترین حالت به قاب اصلی ماشین حفاری و در حالت با بارگیری اولین واگن تحلیل شده است. پس از پایا شدن جریان هوا در ماشین حفاری، گازهای خروجی از اگزوز لوکوموتیو وارد دامنه محاسباتی شده است. سیال گاز خروجی از اگزوز لوکوموتیو بهصورت چندجزیی شامل CO،  $\rm CO_2$ ،  $\rm CO_2$  و  $\rm NO$  است و غلظت گازها بهصورت کسر جرمی در محاسبات منظور شده است. شرایط مرزی گاز خروجی از اگزوز لوکوموتیو مطابق با اندازهگیریهای میدانی صورت گرفته سرعت، دما و غلظت گازهای خروجی از اگزوز لوکوموتیو انتخاب شده است. نتایج اندازهگیری میدانی خصوصیات گازهای خروجی از اگزوز لوکوموتیو در [جدول](#page-117-0) 1-5 ارایه شده است. سایر شرایط مرزی نظیر ورودی و خروجیهای سیال هوا مطابق با شرایط مبنا و [جدول](#page-76-0) ۳-۵، منظور شده است.

حداکثر غلظت گاز در فضاهای زیرزمینی بر اساس استانداردهای مختلف و مدتزمان در تماس بودن کارکنان متفاوت است. در [جدول](#page-117-1) ۵-۲، محدودیت غلظت آلایندههای محیطی CO،  $\rm CO_{2}$ ،  $\rm CO_{2}$  و از نظر استانداردهای مختلف ارایه شده است. با توجه به شرایط کارکرد لوکوموتیو در فضای ا $\rm NO_2$ 

 1 Courant number

داخل ماشین حفاری تمام مقطع و مواجهه کوتاهمدت کارکنان با گازهای خروجی از اگزوز لوکوموتیو حجم منطقه آلوده با غلظت بیش از حد مجاز بر اساس استاندارد موسسه طب کار بریتانیا<sup>\</sup> در [شکل](#page-118-0) [1](#page-118-0)-[5](#page-118-0) تا [شکل](#page-119-0) 4-5 مشخصشده است. حجم منطقه آلوده و پراکنش آلودگی در داخل ماشین حفاری تمام مقطع به علت ترقیق آالیندههای گازی با هوا و مکش توسط بادبزن مکشی با توجه به زمان متغیر است.

پراکنش آلودگیهای خروجی از اگزوز لوکوموتیو نسبت به زمان در شکل پ-۱ تا شکل پ-۴ پیوست ارایه شده است. نتایج نشان میدهد پراکنش گازهای با غلظت غیرمجاز 2NO و NO نسبت به گازهای CO2 و CO بیشتر است و منطقه بیشتری از ماشین حفاری تمام مقطع را آلوده میکند.

<span id="page-117-1"></span><span id="page-117-0"></span>جدول ۵-۱- اندازهگیریهای میدانی سرعت، دما و غلظت گازهای خروجی از اگزوز لوکوموتیو

|       |       | $NO2$ سرعت دما غلظت CO $_{2}$ غلظت فلطت NO غلظت |  |                              |
|-------|-------|-------------------------------------------------|--|------------------------------|
| (ppm) | (ppm) | (ppm) (ppm) $(^{\circ}C)$ (m/s)                 |  |                              |
| ∆⊷    | ΔΔ•   | $9 \cdots$ $9 \cdots$ $19 \cdots$ $9/1$         |  | گاز خروجی از اگزوز لوکوموتیو |

 $\sim$ جدول ۲-۵- محدودیت غلظت آلایندههای CO $_2$ ، CO،  $\sim$ NO و NO طبق استانداردهای مختلف $\sim$ -80 [

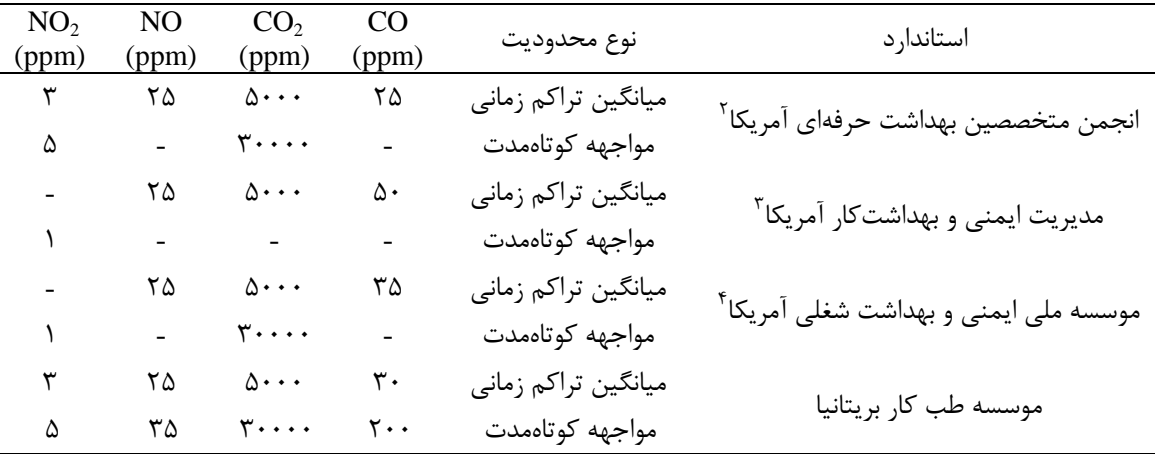

 $\overline{a}$ 

 $1$  British Institute of occupational Medicine (BIM)

<sup>&</sup>lt;sup>2</sup> American Conference of Governmental Industrial Hygienists (ACGIH)

 $3$  Occupational Safety and Health Administration (OSHA)

 $<sup>4</sup>$  National Institute for Occupational Safety and Health (NIOSH)</sup>

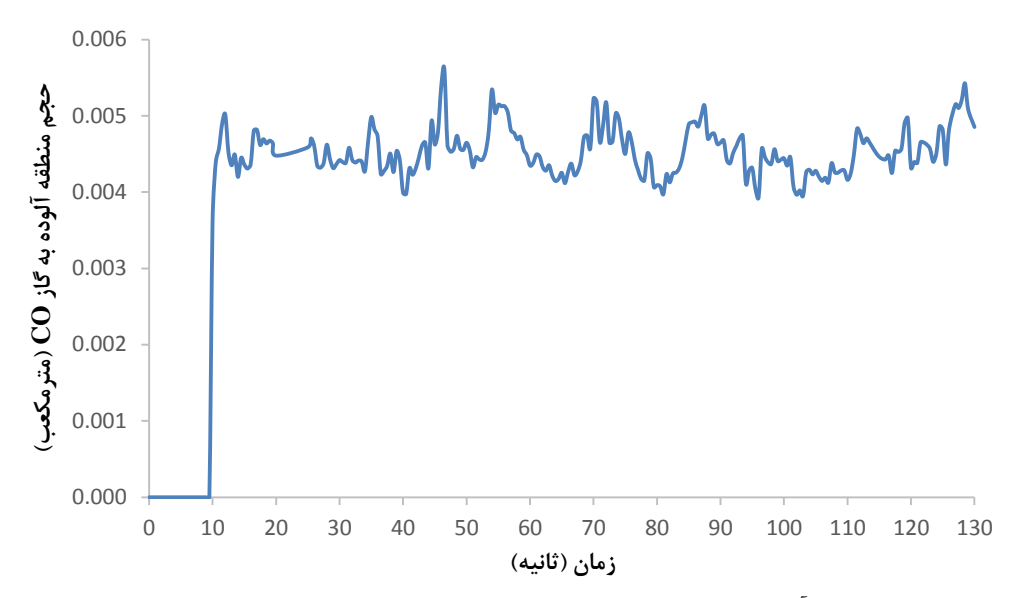

شکل -1-5 حجم منطقه آلوده به گاز CO بر اساس استاندارد موسسه طب کار بریتانیا در ماشین حفاری تمام مقطع

<span id="page-118-0"></span>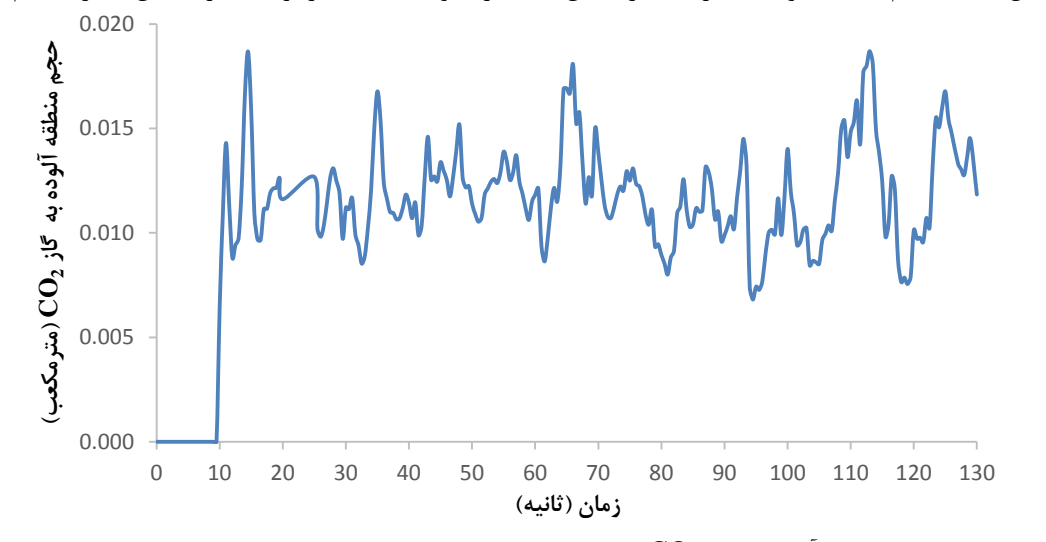

شکل ۲-۵- حجم منطقه آلوده به گاز  $\rm CO_{2}$  بر اساس استاندارد موسسه طب کار بریتانیا در ماشین حفاری تمام مقطع

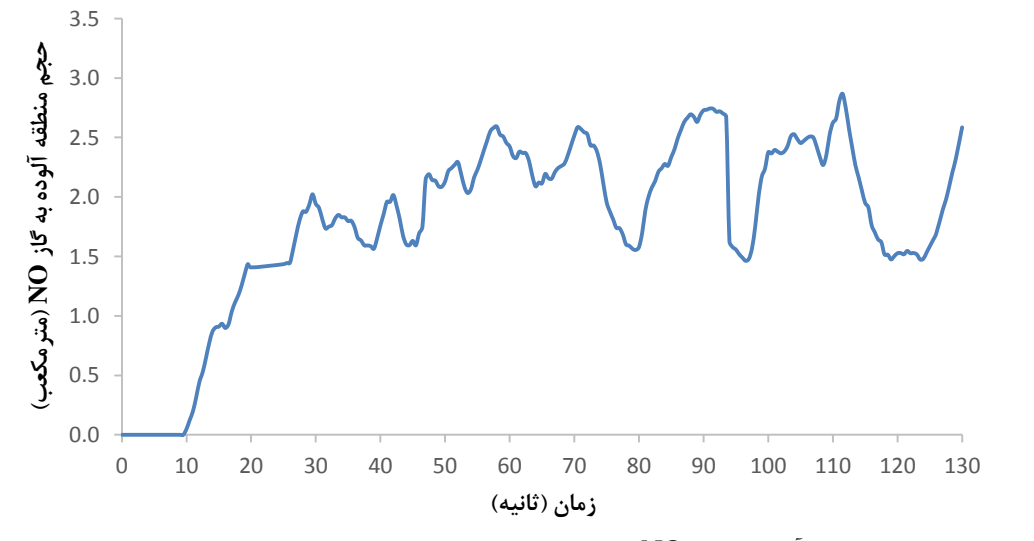

شکل -3-5 حجم منطقه آلوده به گاز NO بر اساس استاندارد موسسه طب کار بریتانیا در ماشین حفاری تمام مقطع

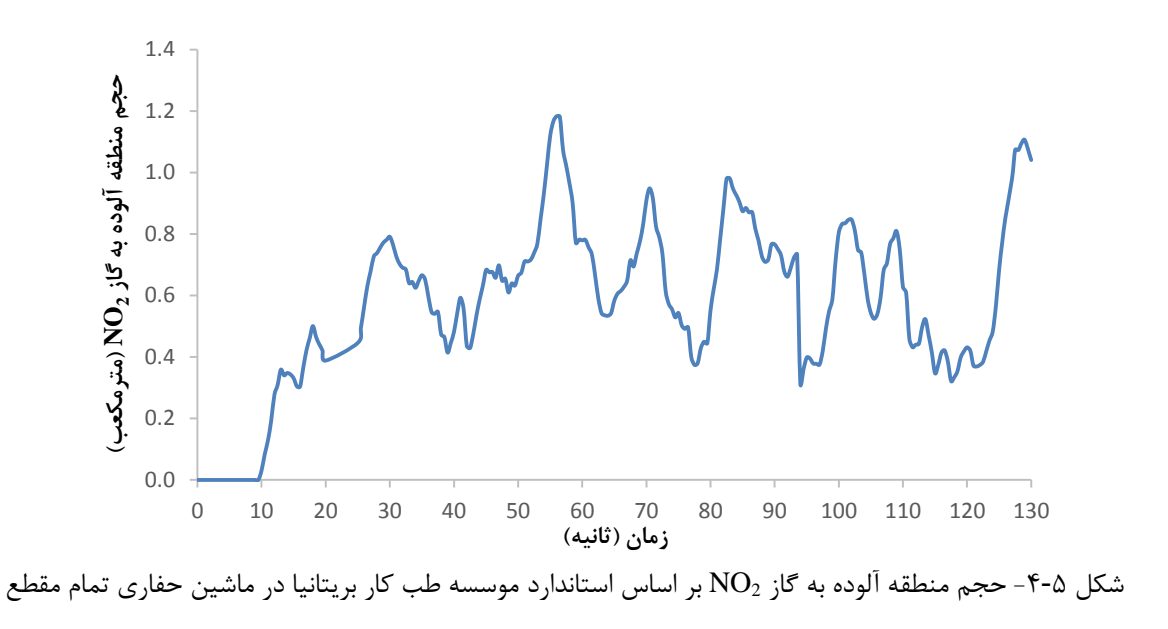

<span id="page-119-0"></span>**-1-2-5 تاثیر عملکردبادبزنمکشی کمکی برتوزیع آلودگیهادرشرایط مبنا**

عملکرد بادبزن مکشی در کاهش آالیندههای خروجی از اگزوز لوکوموتیو توسط نسبت غلظت گاز ورودی به بادبزن مکشی به غلظت گازهای تولیدشده توسط لوکوموتیو برحسب زمان محاسبه و در [شکل](#page-120-0) 5-5 ارایه شده است.

نمودار نسبت غلظت گازهای ورودی به بادبزن مکشی به غلظت گازهای تولید شده از اگزوز لوکوموتیو در طول زمان روندی صعودی نشان میدهد که این بیانگر کاهش میزان غلظت آالیندههای در طول زمان براثر کارکرد بادبزن مکشی است. هرچند این نسبت بسیار اندک و در بهترین حالت به حدود 0/66درصد میرسد ولی حضور بادبزن مکشی در کاهش غلظت آالیندههای خروجی از اگزوز لوکوموتیو مثبت است.

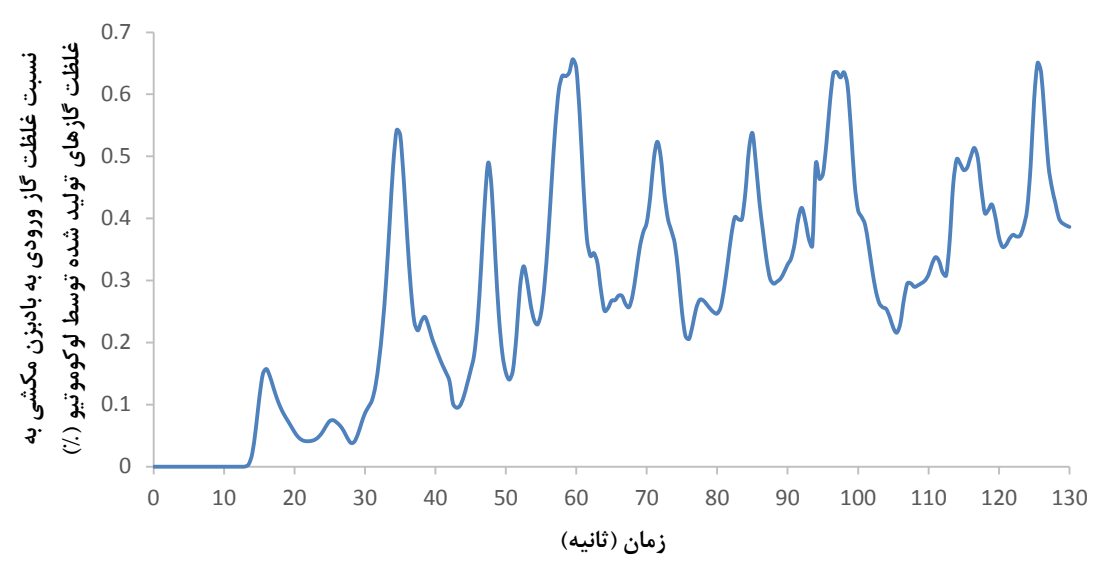

شکل -5-5 نسبت غلظت گازهای ورودی به بادبزن مکشی به غلظت گازهای تولیدی توسط لوکوموتیو

<span id="page-120-0"></span>**-2-2-5 تاثیر عملکردبادبزندهشیکمکی برپراکنشآلودگیها درشرایطمبنا**

در شرایط مبنا، بادبزن دهشی کمکی هوای تازه را از قسمت پشتیبان به محدوده قاب اصلی ماشین حفاری میرساند. با توجه به حضور لوکوموتیو و انتشار گازهای خروجی از اگزوز لوکوموتیو در محدوده پشتیبان ماشین، عملکرد بادبزن دهشی کمکی و ورود این آالیندهها به داخل بادبزن دهشی کمکی و انتقال آنها به قسمت قاب اصلی ماشین حفاری تمام مقطع در این قسمت بررسیشده است. غلظت گازهای ورودی به بادبزن دهشی کمکی در شرایط مبنا برای گازهای مختلف در [شکل](#page-121-0) 6-5 تا [شکل](#page-122-0) 9-5 ارایه شده است.

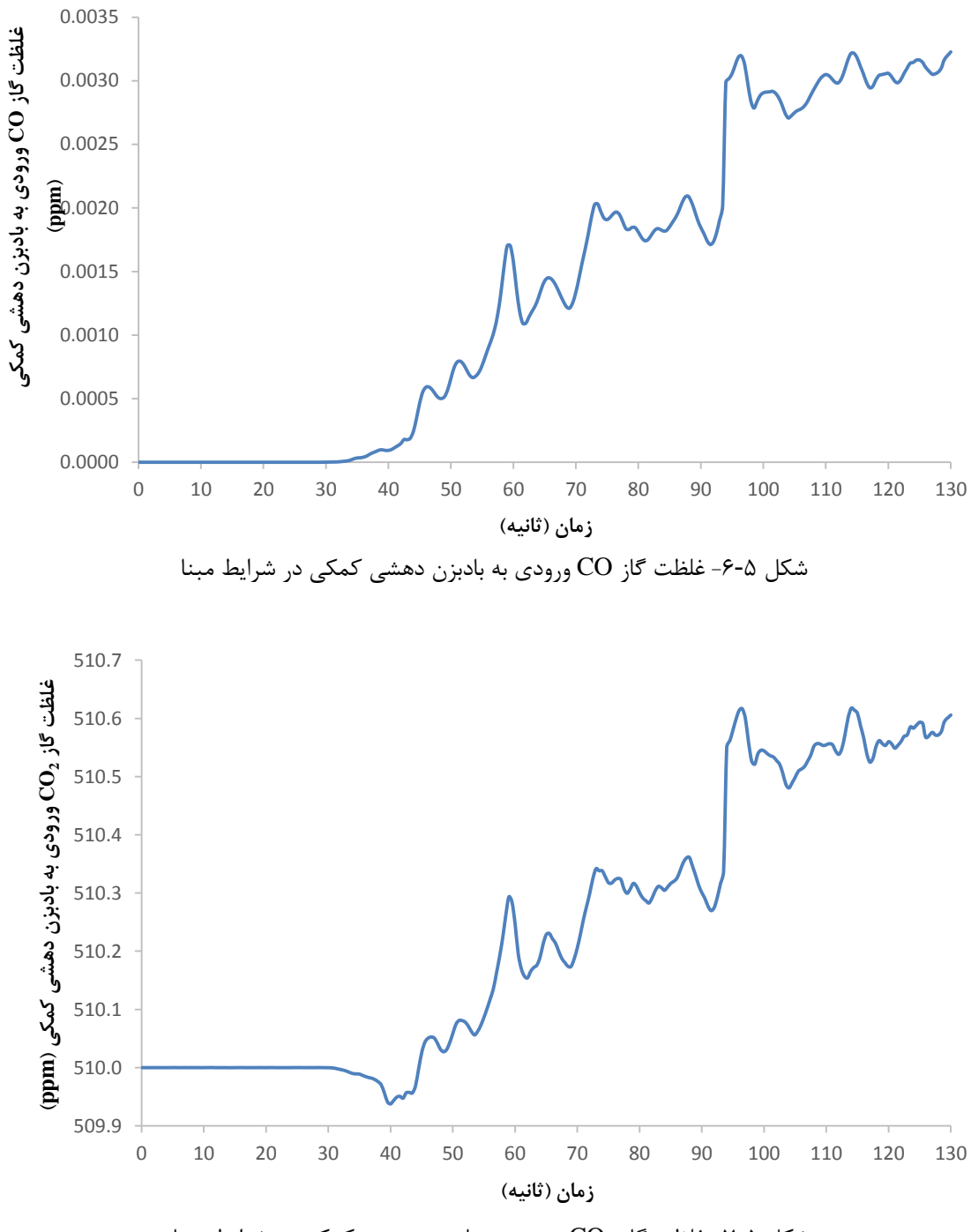

<span id="page-121-0"></span>شکل ۵-۷- غلظت گاز  $\rm CO_{2}$  ورودی به بادبزن دهشی کمکی در شرایط مبنا

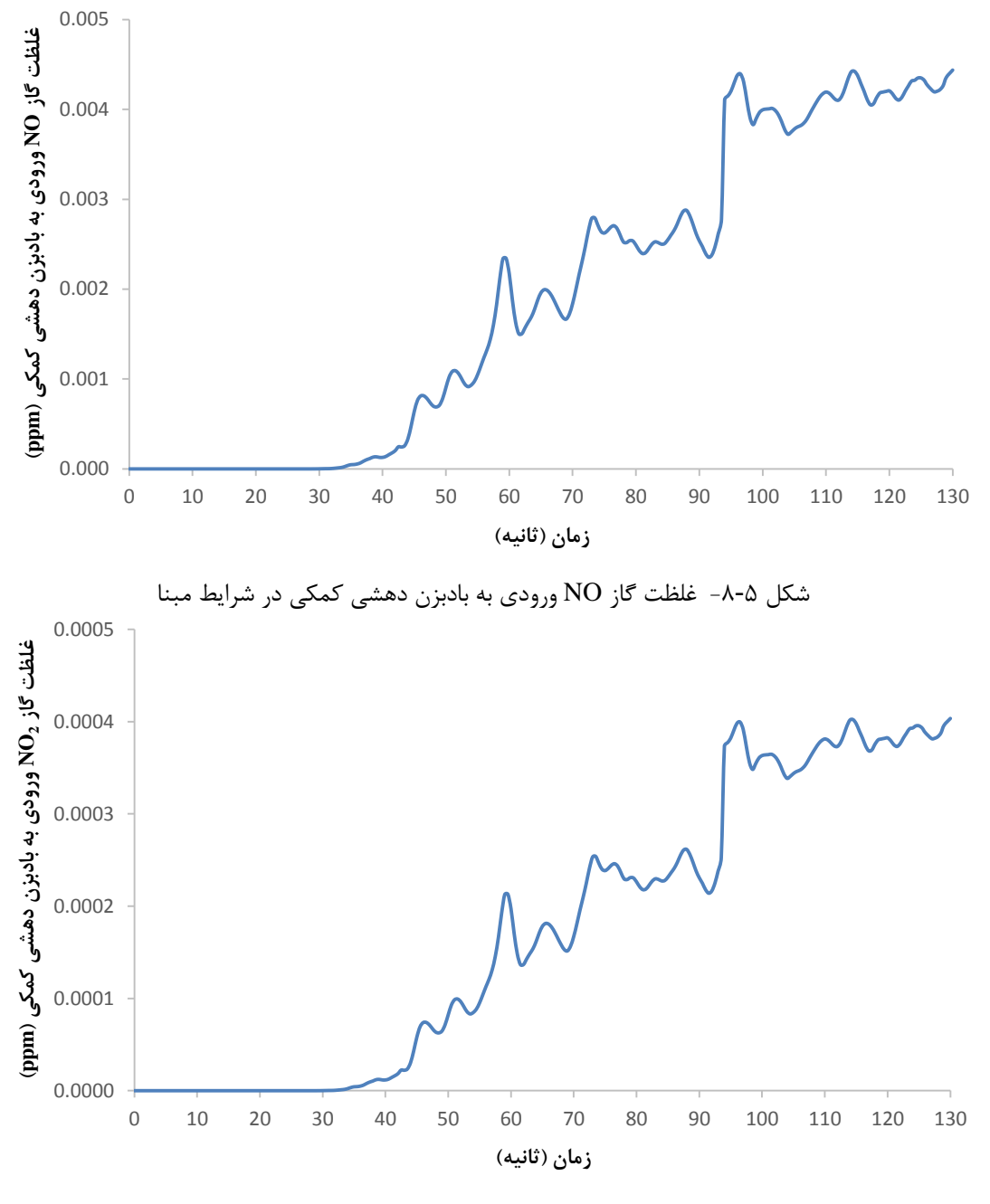

<span id="page-122-0"></span>شکل ۵-۹- غلظت گاز  $\rm NO_2$  ورودی به بادبزن دهشی کمکی در شرایط مبنا

نتایج مدلسازی نشان میدهد، غلظت گازهای آالینده ورودی به بادبزن دهشی کمکی در حال افزایش است و این گازها توسط بادبزن و لوله تهویه به قاب اصلی ماشین منتقل میشوند. این سامانه تهویه موجب پراکنش آلودگیها و اختالط هوای پاک با آالیندهها گازی مورد نیاز کارکنان عملیاتی حاضر در قاب اصلی ماشین حفاری میشود.

**-3-5 تحلیلحساسیت**

بهمنظور کاهش غلظت گازهای آالینده خروجی از اگزوز لوکوموتیو در محیط ماشین حفاری تمام مقطع و بهبود سامانه تهویه حاالت مختلفی شامل خاموش کردن بادبزن مکشی کمکی، نصب کامل مجرای تهویه از قسمت پشتیبان تا قاب اصلی ماشین و استفاده همزمان نصب کامل مجرای تهویه از قسمت پشتیبان تا قاب اصلی ماشین و خاموش کردن بادبزن مکشی بررسی شده است. شاخصهای حجم گازهای غیرمجاز و پراکندگی آالیندهها برای هریک از حالتها مورد بحث و بررسی قرارگرفته است.

**-1-3-5 خاموشکردنبادبزنمکشیکمکی**

خاموش کردن بادبزن مکشی کمکی بهعنوان یکی از راهبردهای موثر در توزیع جریان هوا و کاهش مناطق مرده در فصل قبل مورد بررسی و تحلیل قرار گرفت. در این بخش تاثیر خاموش کردن بادبزن مکشی کمکی بر حجم منطقه آلوده و نحوه پراکنش آالیندههای خروجی از اگزوز لوکوموتیو بررسی شده است. [شکل](#page-123-0) 10-5 تا [شکل](#page-124-0) 13-5 حجم منطقه آلوده را در حالت خاموش کردن بادبزن مکشی کمکی و در مقایسه باحالت مبنا نشان می دهد.

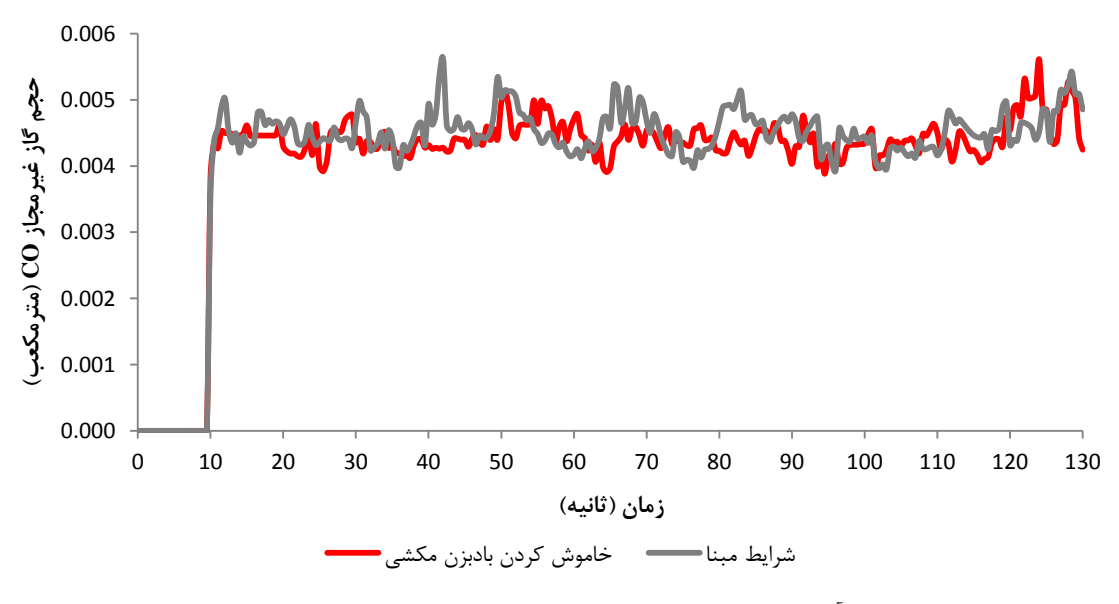

<span id="page-123-0"></span>شکل -10-5 حجم منطقه آلوده به گاز CO در حالت خاموش کردن بادبزن مکشی کمکی در مقایسه باحالت مبنا

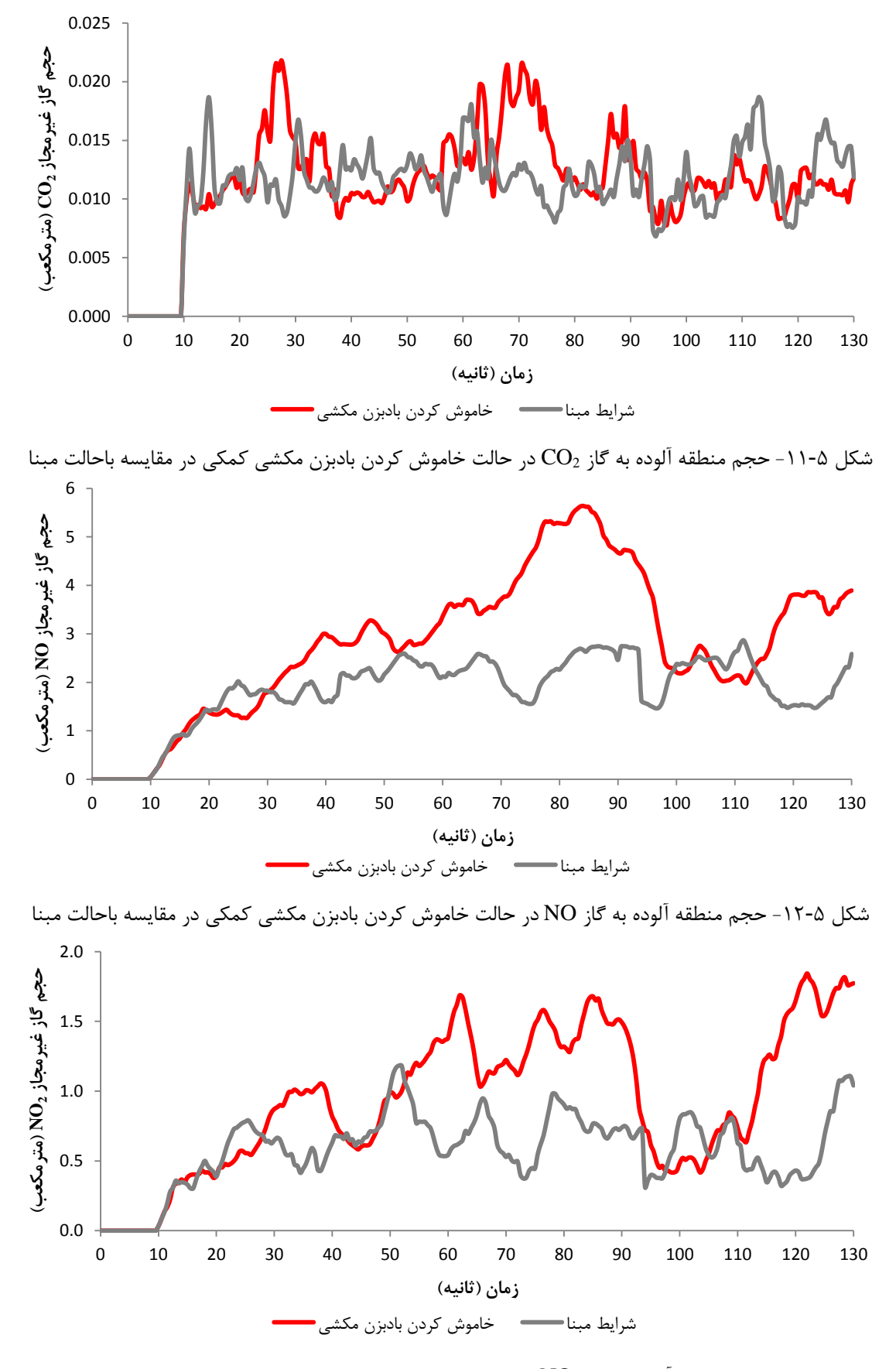

<span id="page-124-0"></span>شکل ۵-۱۳- حجم منطقه آلوده به گاز  $\rm{NO}_{2}$  در حالت خاموش کردن بادبزن مکشی کمکی در مقایسه باحالت مبنا

همانطور که در [شکل](#page-123-0) 10-5 تا [شکل](#page-124-0) 13-5 مشاهده میشود، با خاموش کردن بادبزن مکشی کمکی حجم منطقه آلوده در ماشین حفاری نسبت به شرایط مبنا افزایش یافته است. این افزایش میزان گازهای غیرمجاز در مورد گازهای NO و 2NO بهوضوح مشخص است و در مورد گازهای CO و تغییر چشمگیری دیده نمیشود. بهطوریکه در شرایط خاموش کردن بادبزن مکشی، متوسط  $\rm CO_{2}$ حجم منطقه آلوده با گازهای NO و 2NO در طول 120 ثانیه کارکرد لوکوموتیو به ترتیب به میزان 1/04 و 0/38 مترمکعب بیشتر از شرایط مبنا است. خاموش کردن بادبزن مکشی باوجود کاهش منطقه مرده در ماشین و توزیع بهتر جریان هوا موجب افزایش میزان آالیندههای خروجی از اگزوز لوکوموتیو میشود. نحوه پراکنش آالیندههای خروجی از اگزوز لوکوموتیو در شرایط خاموش کردن بادبزن مکشی در شکل پ-۵ تا شکل پ-۸ پیوست نشان داده شده است.

**-2-3-5 نصبکاملمجرایتهویهازقسمتپشتیبانتاقاباصلیماشینحفاری**

در بخش 3-4-4 نصب کامل مجرای تهویه از قسمت پشتیبان تا قاب اصلی ماشین حفاری بهعنوان یکی از راهبردهای موثر در بهبود توزیع جریان هوا و کاهش مناطق مرده مورد بررسی و تحلیل قرارگرفته است. در این بخش تاثیر نصب کامل مجرای تهویه از قسمت پشتیبان تا قاب اصلی ماشین بر حجم منطقه آلوده و نحوه پراکنش آالیندههای خروجی از اگزوز بررسیشده است. [شکل](#page-126-0) 14-5 تا [شکل](#page-127-0) ،17-5 حجم منطقه آلوده را در حالت نصب مجرای تهویه از قسمت پشتیبان تا قاب اصلی ماشین حفاری در مقایسه با حالت مبنا نشان می دهد.

<span id="page-126-0"></span>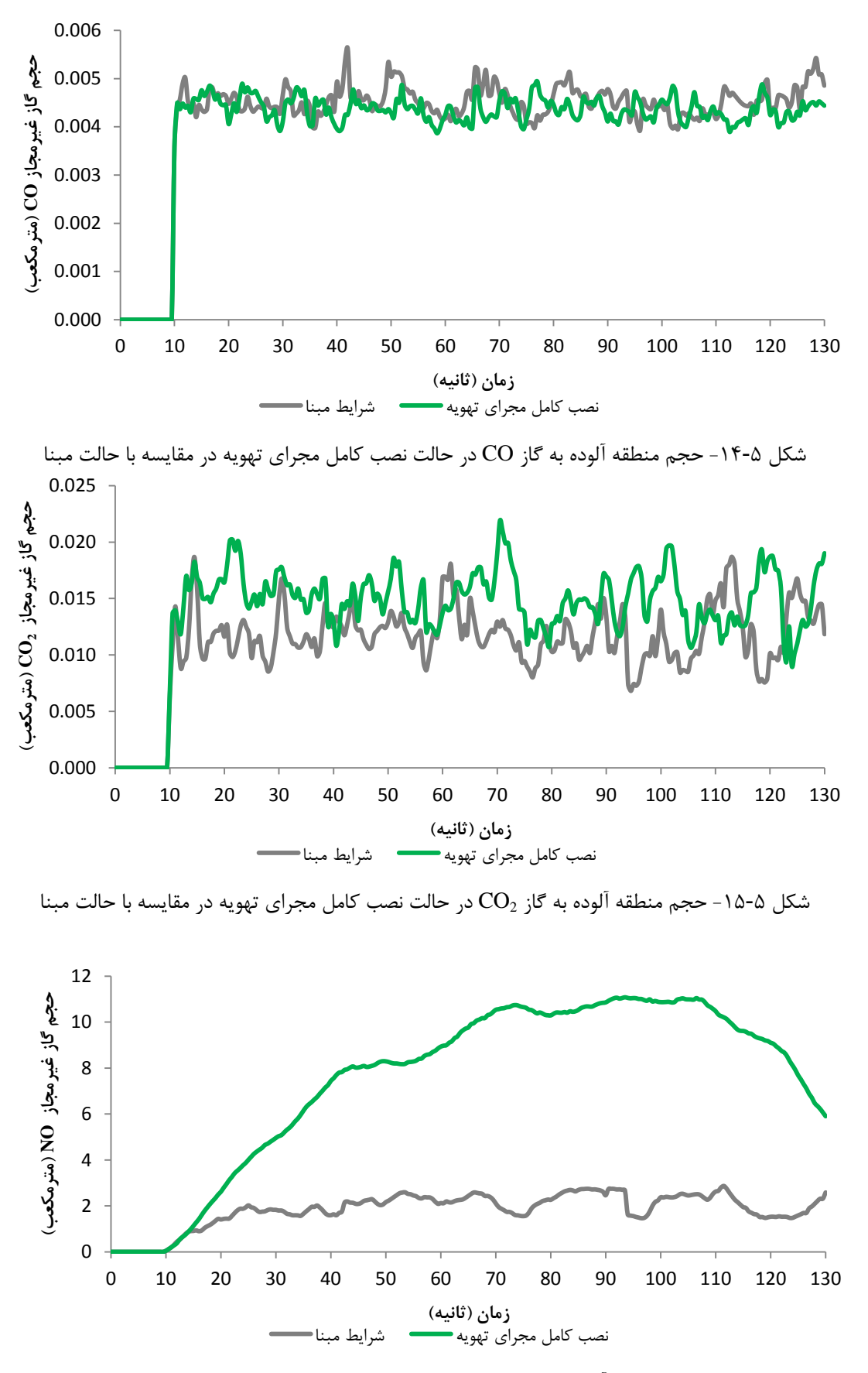

شکل -16-5 حجم منطقه آلوده به گاز NO در حالت نصب کامل مجرای تهویه در مقایسه با حالت مبنا

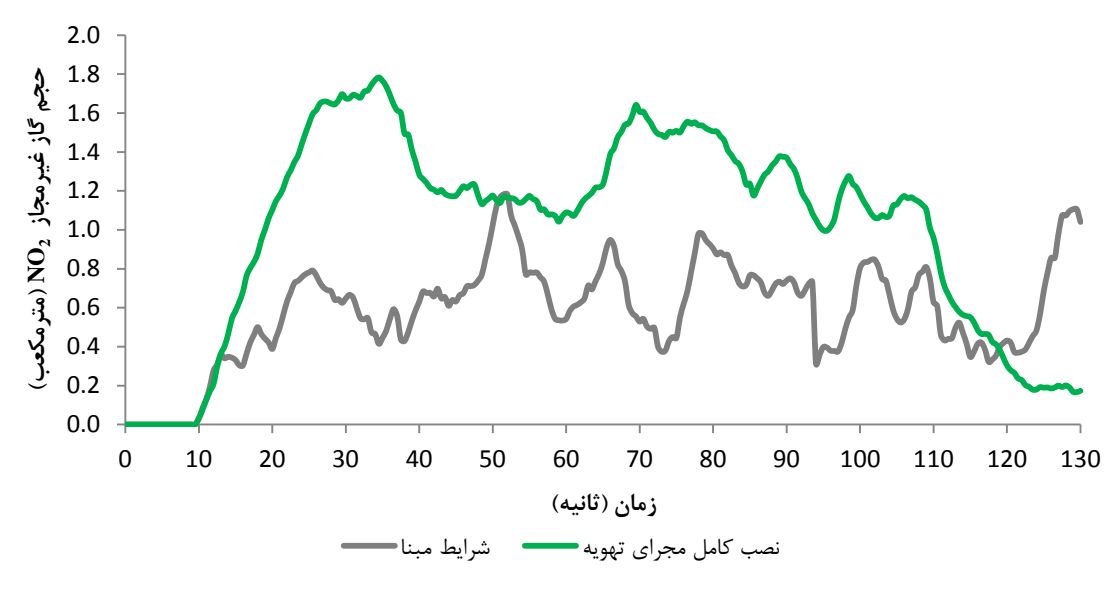

<span id="page-127-0"></span>شکل ۵-۱۷- حجم منطقه آلوده به گاز  $\mathrm{NO}_2$  در حالت نصب کامل مجرای تهویه در مقایسه با حالت مبنا

همانطور که در [شکل](#page-126-0) 14-5 تا [شکل](#page-127-0) 17-5 مشخص شده است، با نصب کامل مجرای تهویه از قسمت پشتیبان تا قاب اصلی ماشین حجم منطقه آلوده نسبت به شرایط مبنا بهطور چشمگیری افزایش یافته است. با نصب کامل مجرای تهویه از قسمت پشتیبان تا قاب اصلی ماشین متوسط حجم منطقه آلوده با گاز NO و 2NO در طول 120 ثانیه کارکرد لوکوموتیو به ترتیب به میزان 6/13 و 0/46 مترمکعب بیشتر از شرایط مبنا است. نحوه پراکنش آالیندههای خروجی از اگزوز لوکوموتیو در طول ماشین حفاری تمام مقطع در شکل پ9- تا شکل پ12- پیوست نشان داده شده است.

**-3-3-5 نصبکاملمجرایتهویهوخاموشکردنبادبزنمکشی بهصورت همزمان**

نصب کامل مجرای تهویه از قسمت پشتیبان تا سپر ماشین به همراه خاموش کردن بادبزن مکشی بهعنوان موثرترین راهبرد بهبود توزیع جریان هوا و کاهش مناطق مرده مشخص شده است. در این بخش نصب کامل مجرای تهویه و خاموش کردن بادبزن مکشی بر حجم منطقه آلوده و نحوه پراکنش آالیندههای خروجی از اگزوز لوکوموتیو بررسیشده است. [شکل](#page-128-0) 18-5 تا [شکل](#page-129-0) ،21-5 حجم منطقه آلوده را در مقایسه راهبرد نصب مجرای تهویه از قسمت پشتیبان تا قاب اصلی ماشین حفاری و خاموش کردن بادبزن مکشی به صورت همزمان با شرایط مبنا نشان میدهد.

<span id="page-128-0"></span>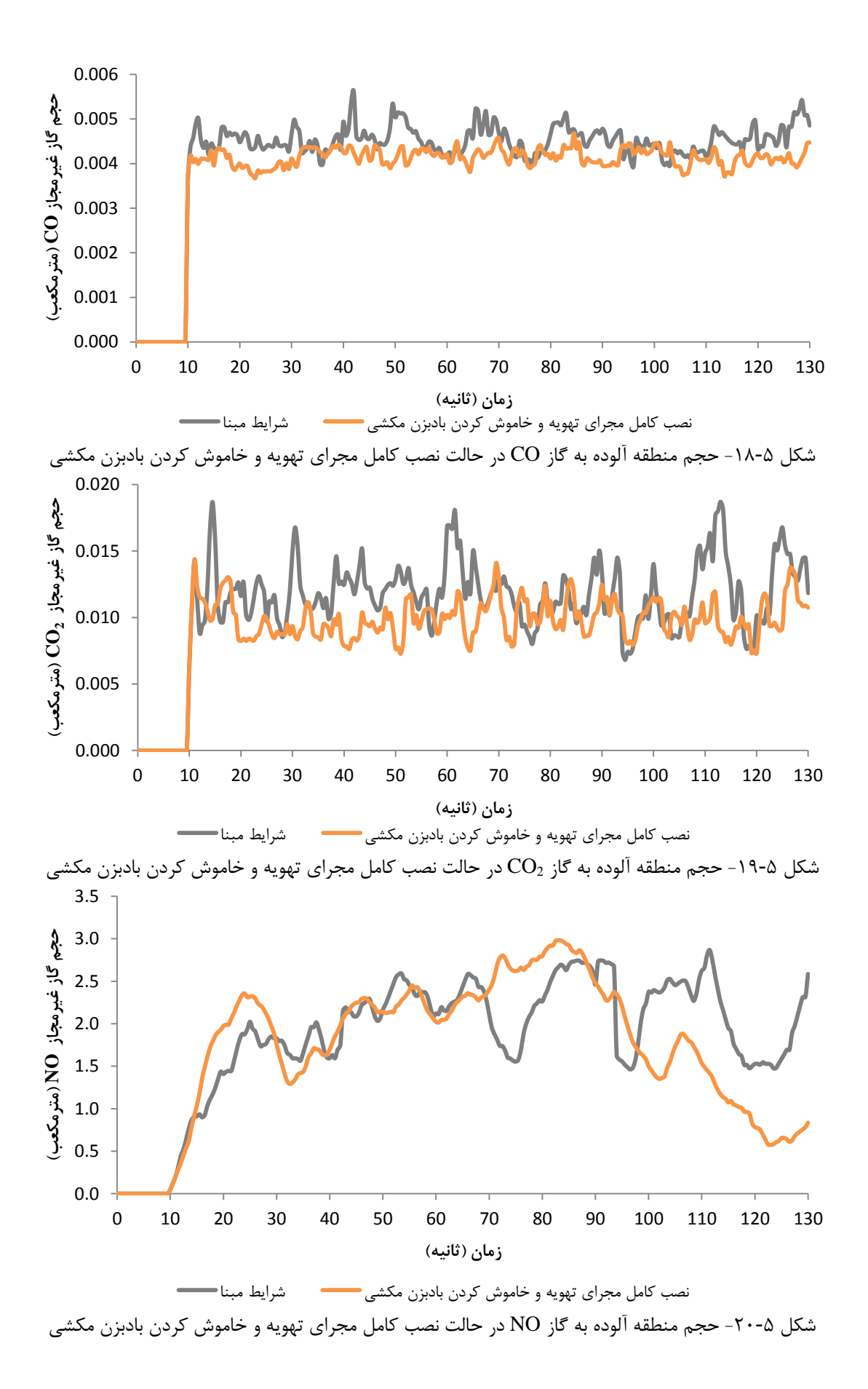

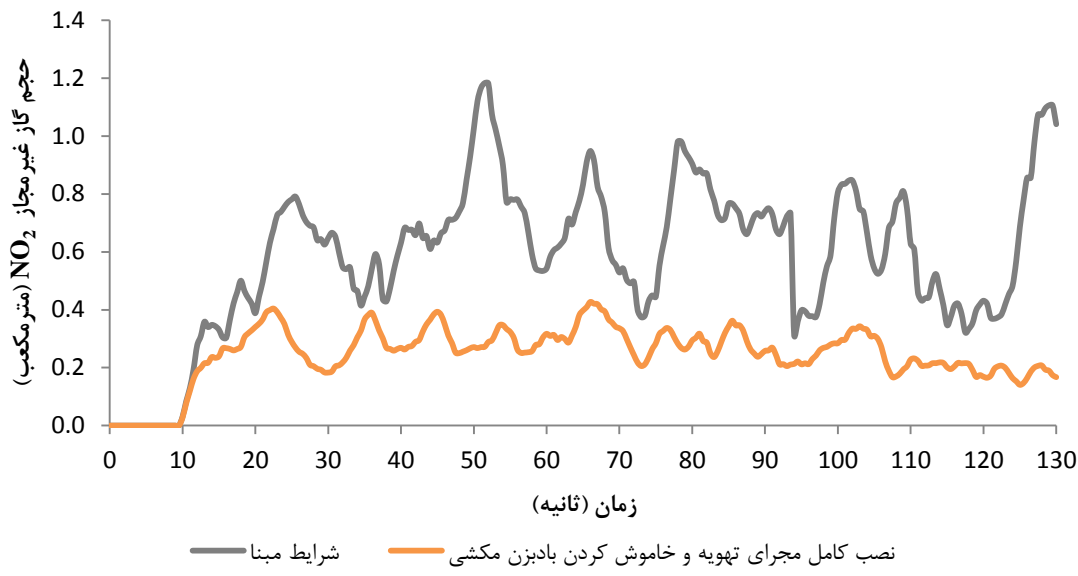

<span id="page-129-0"></span>شکل ۵-۲۱- حجم منطقه آلوده به گاز  $\rm NO_2$  در حالت نصب کامل مجرای تهویه و خاموش کردن بادبزن مکشی

همانطور که در [شکل](#page-128-0) 18-5 تا [شکل](#page-129-0) ،21-5 مشخص شده است، با نصب کامل مجرای تهویه از قسمت پشتیبان تا قاب اصلی ماشین و خاموش کردن بادبزن مکشی بهطور همزمان حجم منطقه آلوده نسبت به شرایط مبنا بهطور چشمگیری کاهش یافته است. با نصب کامل مجرای تهویه از قسمت پشتیبان تا قاب اصلی ماشین و خاموش کردن بادبزن مکشی به صورت همزمان، متوسط حجم منطقه آلوده با گاز NO و 2NO در طول 120 ثانیه کارکرد لوکوموتیو به ترتیب به میزان 0/13 و 0/36 مترمکعب کمتر از شرایط مبنا است. نحوه پراکنش آالیندههای خروجی از اگزوز لوکوموتیو در ماشین حفاری تمام مقطع در شکل پ13- تا شکل پ16- پیوست نشان داده شده است.

**-4-5 جمعبندی**

راهبردهای مختلفی بهمنظور کاهش حجم منطقه آلوده با گازهای خروجی از اگزوز لوکوموتیو در ماشین حفاری تمام مقطع بررسی و بهطور خلاصه در [جدول](#page-130-0) ۵-۳، ارایه شده است. نتایج مدلسازی نشان داد، استفاده از راهبرد نصب کامل مجرای تهویه از قسمت پشتیبان تا سپر ماشین و خاموش کردن بادبزن مکشی بهطور همزمان میتواند بهطور متوسط در طول زمان کارکرد لوکوموتیو حجم منطقه آلوده شده با گازهای CO، 200، CO و NO2 را به ترتیب به میزان حدود ،9 ،16 7 و 58 درصد نسبت به شرایط مبنا کاهش دهد. بنابراین بهترین راهبرد برای کاهش حجم منطقه آلوده استفاده از نصب کامل مجرای تهویه و خاموش کردن بادبزن مکشی کمکی است.

<span id="page-130-0"></span>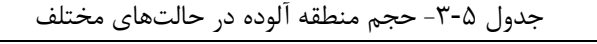

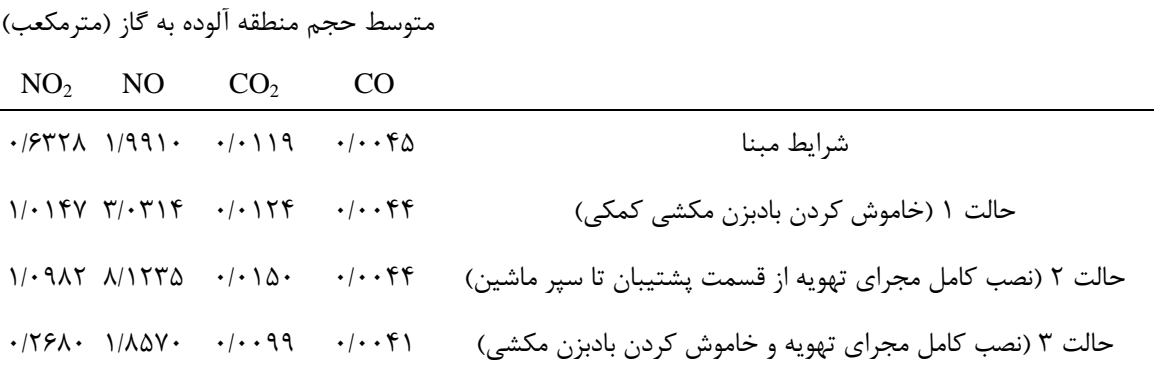

ل ن<br>فصل شمش م هاداه :<br>/ پیش ریو هجیتنگی

**-1-6 نتیجهگیری**

تهویه یکی از قسمتهای اصلی و پرهزینه تونلسازی است. جریان هوای کافی در تونلها برای ایجاد یک محیط امن برای کارکنان و تجهیزات درون تونل ضروری است. برای ایجاد یک محیط امن برای کارکنان و تجهیزات، کمیت و کیفیت جریان هوا در سامانه تهویه هوا باید کافی باشد تا گازها ترقیق شوند، گردوغبار از بین برود و دمای هوا کنترل شود. عدم پیشبینی و بررسی سامانه تهویه در ماشین حفاری تمام مقطع میتواند موجب بروز برخی بیماریهای تنفسی، قلبی، ریوی و مشکالت بسیاری ازجمله افزایش نارضایتیهای شغلی، کاهش راندمان کارکنان عملیاتی و یا تلفات جانی و تعطیلی پروژه شود.

تحقیقات زیادی پیرامون مدلسازی توزیع جریان هوا و پراکنش گردوغبار، گاز و مشکالت آتش- سوزی در تونلها و معادن انجام شده است. ولی در آنها به توزیع جریان هوا و آالیندهها در ماشین حفاری تمام مقطع به دلیل هندسه پیچیده و بزرگ ماشین و حضور آالیندههای مختلف پرداخته نشده است. هرچند این پژوهش در مورد تونل چمشیر انجام شده است اما روش تحقیق و نتایج آن میتواند برای سایر تونلهای حفرشده با ماشین حفاری تمام مقطع استفاده شود.

در این تحقیق، اندازهگیری میدانی سرعت و دمای هوا در منطقه تنفسی کارکنان نشان داد میانگین دمای هوا در محیط تنفسی کارکنان باالتر از حد آسایش حرارتی برای کارکنان شاغل در ماشین حفاری است. همچنین از ناحیه اتاق کنترل تا محدوده قرارگیری بادبزن دهشی کمکی در ناحیه پشتیبان ماشین حفاری تمام مقطع جریان هوای کافی وجود ندارد.

بهمنظور درک بهتر الگوی توزیع جریان هوا و پراکنش گازهای خروجی از اگزوز لوکوموتیو در ماشین حفاری تمام مقطع مدلسازی به کمک دینامیک سیاالت محاسباتی انجام شده است. مدلسازی توزیع جریان هوا و پراکنش آالیندههای خروجی از اگزوز لوکوموتیو در ماشین حفاری تمام مقطع نشان داد با توجه به شرایط ورودیهای جریان هوا در داخل ماشین حدود 60 درصد از حجم سیال هوا در ماشین حفاری تمام مقطع دارای سرعتی کمتر از 0/5 متر بر ثانیه است و در مقطع 6 تا

11 که محل حضور و تردد کارکنان عملیاتی است، منطقه مرده وجود دارد. بهمنظور کاهش منطقه مرده در ماشین حفاری تمام مقطع یکی از راهکارها افزایش میزان شدتجریان هوای ورودی به قاب اصلی ماشین حفاری است که با تغییر دور بادبزن دهشی کمکی و یا تعویض بادبزن با بادبزن قویتر امکانپذیر است. مطالعات نشان داد با افزایش 60 درصد میزان سرعت ورودی هوا و یا به عبارتی استفاده از حداکثر توان تولیدی بادبزنهای موجود حجم منطقه مرده به میزان3/1 درصد کاهش می یابد.

مسیر اصلی جریان هوا پس از بازگشت از سپر ماشین در قسمت تغذیهکننده قطعات پیشساخته بتنی قاب اصلی ماشین قرار دارد و افزایش سرعت جریان هوا در بادبزن دهشی کمکی تاثیر چشمگیری بر کاهش منطقه مرده در منطقه تنفسی کارکنان ندارد. لذا استفاده از بادبزن با سرعت- های باالتر و افزایش شدتجریان هوا تاثیری بر بهبود توزیع جریان هوا در ماشین حفاری تمام مقطع نداشته و تنها هزینههای مصرف انرژی را افزایش خواهد داد.

راهبردهای دیگری نظیر خاموش کردن بادبزن مکشی، نصب کامل مجرای تهویه از قسمت پشتیبان تا قاب اصلی ماشین و تاثیر همزمان نصب کامل مجرای تهویه و خاموش کردن بادبزن مکشی بهمنظور کاهش منطقه مرده و بهینهسازی توزیع جریان هوا در ماشین حفاری تمام مقطع مطالعه شده است. بررسیها نشان داد استفاده از راهبرد همزمان نصب کامل مجرای تهویه و خاموش کردن بادبزن مکشی میتواند بهبود چشمگیری در توزیع جریان هوا و کاهش وسعت منطقه مرده و حجم آلودگی غیرمجاز گازهای خروجی از اگزوز لوکوموتیو در ماشین حفاری تمام مقطع ایجاد کند.

اندازهگیریهای میدانی سرعت جریان هوا در ماشین حفاری تمام مقطع تونل چمشیر بهمنظور اعتبارسنجی نتایج مدلسازی انجام شده است. شاخص ضریب نیکویی برازش برابر 0/9467 نشان از دقت باالی نتایج مدلسازی با اندازهگیریهای میدانی دارد.

**-2-6پیشنهادها**

در پایان این تحقیق میتوان موارد و مسایل ذیل را بهعنوان موضوعاتی پیشنهادی و همچنین نو در ادامه تحقیق درزمینه تهویه ماشین حفاری تمام مقطع که با موضوع تحقیق حاضر نیز مرتبط باشد، برای ادامه تحقیقات مولف در آینده و یا بهعنوان موضوعاتی پیشنهادی برای عالقهمندان به فعالیت در این زمینه مطرح نمود.

- یکی از موضوعاتی را که میتوان بهعنوان تحقیق تکمیلی در کنار این تحقیق نیز بیان کرد، بررسی پراکنش ذرات دیزلی خروجی از اگزوز لوکوموتیو است، که مستلزم امکانات و وسایل آزمایشگاهی خاصی برای این تحقیق است.
- موضوع پیشنهادی دیگر، مدلسازی گازهای منتشرشده از واحدهای سنگی و جانمایی حسگرهای گازی مرتبط در ماشین حفاری تمام مقطع بهمنظور افزایش ضریب ایمنی در ماشین حفاری تمام مقطع است.
- مطالعه حرکت لوکوموتیو در داخل ماشین حفاری تمام مقطع و بررسی پراکشن آالیندههای خروجی از اگزوز لوکوموتیو یکی از پیشنهادهای مولف برای انجام تحقیقات آتی در این زمینه است.
- 1 United Nations. Economic Commission for Europe and Methane to Markets Partnership. (2010). "Best practice guidance for effective methane drainage and use in coal mines (No. 31)". United Nations Publications.
- 2 De Souza E. (2015). "Cost saving strategies in mine ventilation". In Canadian Institute of Mining, Metallurgy and Petroleum (CIM) 2015 Convention, Montreal (pp. 10-12).
- 3 Cory W. (2010) "*Fans and ventilation: a practical guide*" Elsevier.

4 مدنی ح، )1393( **"تهویه در معادن** " انتشارات مرکز نشر دانشگاهی.

5 Hartman H. L. Mutmansky J. M. Ramani R. V. and Wang Y. (2012). "Mine ventilation and air conditioning" John Wiley & Sons.

خسروتاش م، خسروتاش م و ترابی م )1390("مدیریت شرایط اضطراری تهویه در حفاری با دستگاه تمام مقطع "نخستین همایش آسیایی و نهمین همایش ملی تونل، تهران. ۶

غالمی م، رسوخی ح، )1392(" **یافته های فنی و تجربیات حاصل از اورهال دستگاه حفاری TBM 323S** "قرارگاه سازندگی خاتم االنبیا. 7

- 8 Maidl B. Schmid L. Ritz W. and Herrenknecht M. (2008). "**Hardrock tunnel boring machines**" John Wiley & Sons.
- 9 Maidl B. Thewes M. and Maidl U. (2013). "**Handbook of tunnel engineering**" Wiley Online Library.

نیکنام ب و مدنی ح، )1389( "تحلیل سه بعدی سیستم تهویه طولی با استفاده از بادبزن سقفی( مطالعه 10 موردی :گالری بهمن گیر امامزاده هاشم "**نشریه انجمن تونل ایران**.

11الهی ا، )1393(،" **اصول طراحی تهویه در معادن**" انتشارات جهاد دانشگاهی واحد صنعتی امیرکبیر.

- 12 Wala A. Jacob J. Brown J. and Huang G. (2003). "New approaches to mine-face ventilation" **Mining Engineering**, 55(3), 25-30.
- 13 Hargreaves D. and Lowndes I. (2007). "The computational modeling of the ventilation flows within a rapid development drivage" **Tunnelling and underground space technology**, 22(2), 150-160.
- 14 Aminossadati S. and Hooman K. (2008). "Numerical Simulation of ventilation Air flow in underground mine working". Paper presented at the 12th U.S./North American Mine Ventilation Symposium, Reno, Nevada.
- 15 Zheng Y. and Tien J. (2008). "DPM dispersion study using CFD for underground metal/non-metal mines". Paper presented at the 12th U.S./North American Mine Ventilation Symposium, Reno, Nevada.
- 16 Diego I. Torno S. Torano J. Menendez M. and Gent M. (2011). "A practical use of CFD for ventilation of underground works". **Tunnelling and underground space technology**, 26(1), 189-200.
- 17 Wang X. Zhang Z. Zhou Z. and Chen H. (2011). "Numerical simulation of TBM construction ventilation in a long diversion tunnel". **Tunnelling and underground space technology**, 26(4), 560-572.
- 18 Sasmito A. P. Birgersson E. Ly H. C. and Mujumdar A. S. (2013). "Some approaches to improve ventilation system in underground coal mines environment–A computational fluid dynamic study". **Tunnelling and underground space technology**, 34, 82-95.
- 19 Xu G. Luxbacher K. D. Ragab S. and Schafrik S. (2013). "Development of a remote analysis method for underground ventilation systems using tracer gas and CFD in a simplified laboratory apparatus". **Tunnelling and underground space technology**, 33, 1- 11.
- 20 Xu G. Jong E. C. Luxbacher K. D. Ragab S. A. and Karmis M. E. (2015). "Remote characterization of ventilation systems using tracer gas and CFD in an underground mine". **Safety science**, 74, 140-149.
- 21 Li M. Aminossadati S. M. and Wu C. (2016). "Numerical simulation of air ventilation in super-large underground developments". **Tunnelling and underground space technology**, 52, 38-43.
- 22 Parra M. Villafruela J. Castro F. and Mendez C. (2006). "Numerical and experimental analysis of different ventilation systems in deep mines". **Building and Environment**, 41(2), 87-93.
- 23 Luxbacher K. and Erdogan S. (2009). "Modeling methane emissions and ventilation needs by examination of mining induced permeability changes and related damage to ventilation controls". Paper presented at the 43rd US Rock Mechanics Symposium & 4th US-Canada Rock Mechanics Symposium.
- 24 Toraño J. Torno S. Menendez M. Gent M. and Velasco J. (2009). "Models of methane behaviour in auxiliary ventilation of underground coal mining". **International Journal of Coal Geology**, 80(1), 35-43.
- 25 Rodríguez R. and Lombardía C. (2010). "Analysis of methane emissions in a tunnel excavated through Carboniferous strata based on underground coal mining experience". **Tunnelling and underground space technology**, 25(4), 456-468.
- 26 Ren T. and Balusu R. (2010). "The use of CFD modelling as a tool for solving mining health and safety problems".
- 27 Toraño J. Torno S. Menéndez M. AND Gent M. (2011). "Auxiliary ventilation in mining roadways driven with roadheaders: validated CFD modelling of dust behavior". **Tunnelling and underground space technology**, 26(1), 201-210.
- 28 Torno S. Toraño J. Ulecia M. and Allende C. (2013). "Conventional and numerical models of blasting gas behaviour in auxiliary ventilation of mining headings". **Tunnelling and underground space technology**, 34, 73-81.
- 29 Liu Z. Wang X. Cheng Z. Sun R. and Zhang A. (2014). "Simulation of construction ventilation in deep diversion tunnels using Euler–Lagrange method". **Computers & Fluids,** 105, 28-38.
- 30 Kurnia J. C. Sasmito A. P. and Mujumdar A. S. (2014a). "CFD simulation of methane dispersion and innovative methane management in underground mining faces". **Applied Mathematical Modelling**, 38(14), 3467-3484.
- 31 Kurnia J. C. Sasmito A. P. Wong W. Y. and Mujumdar A. S. (2014). "Prediction and innovative control strategies for oxygen and hazardous gases from diesel emission in underground mines". **Science of the Total Environment**, 481, 317-334.
- 32 Kurnia J. C. Sasmito A. P. Hassani F. P. and Mujumdar A. S. (2015). "Introduction and evaluation of a novel hybrid brattice for improved dust control in underground mining faces: A computational study". **International Journal of Mining Science and Technology**, 25(4), 537-543.
- 33 Zhou L. Pritchard C. and Zheng Y. (2015). "CFD modeling of methane distribution at a continuous miner face with various curtain setback distances". **International Journal of Mining Science and Technology**, 25(4), 635-640.
- 34 Wang Y. Luo G. Geng F. Li Y. and Li Y. (2015). "Numerical study on dust movement and dust distribution for hybrid ventilation system in a laneway of coal mine". **Journal of Loss Prevention in the Process Industries**, 36, 146-157.
- 35 Yueze L. Akhtar S. Sasmito A. P. and Kurnia J. C. (2017). "Prediction of air flow, methane, and coal dust dispersion in a room and pillar mining face". **International Journal of Mining Science and Technology**, 27(4), 657-662.
- 36 Thiruvengadam M. Zheng Y. and Tien J. C. (2016). "DPM simulation in an underground entry: Comparison between particle and species models". **International Journal of Mining Science and Technology**, 26(3), 487-494.
- 37 Hu S. Feng G. Ren X. Xu G. Chang P. Wang Z. Zhang Y. Li Z. and Gao Q. (2016). "Numerical study of gas–solid two-phase flow in a coal roadway after blasting". **Advanced Powder Technology**, 27(4), 1607-1617.
- 38 Xia Y. Yang D. Hu C. Wu C. and Han J. (2016). "Numerical simulation of ventilation and dust suppression system for open-type TBM tunneling work area". **Tunnelling and**

**underground space technology**, 56, 70-78.

- 39 Debia M. Couture C. Njanga P.E. Neesham-Grenon E. Lachapelle G. Coulombe H. Hallé S. and Aubin S. (2017). "Diesel engine exhaust exposures in two underground mines". **International Journal of Mining Science and Technology**, 27(4), 641-645.
- 40 Zheng Y. Lan H. Thiruvengadam M. Tien J. C. and Li Y. (2017). "Effect of single dead end entry inclination on DPM plume dispersion". **International Journal of Mining Science and Technology**, 27(3), 401-406.
- 41 Feroze T. and Genc B. (2017). "Evaluation of line brattice length in an empty heading to improve air flow rate at the face using CFD". **International Journal of Mining Science and Technology**, 27(2), 253-259.
- 42 Geng F. Luo G. Zhou F. Zhao P. Ma L. Chai H. and Zhang T. (2017). "Numerical investigation of dust dispersion in a coal roadway with hybrid ventilation system". **Powder technology**, 313, 260-271.
- 43 Xu G. Chang P. Mullins B. Zhou F. and Hu S. (2018). "Numerical study of diesel particulate matter distribution in an underground mine isolated zone". **Powder technology**, 339, 947-957.
- 44 Hasheminasab F. Bagherpour R. and Aminossadati S. M. (2019). "Numerical simulation of methane distribution in development zones of underground coal mines equipped with auxiliary ventilation". **Tunnelling and underground space technology**, 89, 68-77.
- 45 Morla R. Karekal S. and Godbole A. (2019). "DPM flow pattern of LHD in underground mines with different ventilation conditions". **Journal of Mining and Environment**, 10(2), 315-326.
- 46 Chang P. Xu G. Zhou F. Mullins B. Abishek S. and Chalmers D. (2019). "Minimizing DPM pollution in an underground mine by optimizing auxiliary ventilation systems using CFD". **Tunnelling and underground space technology**, 87, 112-121.
- 47 Deer D. (1981). "Adverse geology and TBM tunneling problems". Paper presented at the Rapid excavation and tunneling conference, San Francisco, California
- 48 Satari G. Ajodani S. and Bathaie H. (2011). "Mechanized Tunneling in Water and Gas Crisis, Case Study of Zagros Tunnel". Paper presented at the First Asian and 9th Iranian tunneling symposium, Tehran, Iran .

سعادتی ا، زین العابدینی م، (۱۳۹۴) "**اصول شبیه سازی مقدماتی و پیشرفته دینامیک سیالات محاسباتیبااستفادهازنرمافزارهایFluent وCFX** "شرکت خدمات مهندسی و آموزشی پرداد پترودانش. 49 شرکت سابیر، )1393( "مطالعات طراحی تفضیلی تونل انتقال آب چمشیر گزارش طرح تهویه حین اجرای تونل" گزارشات داخلی شرکت سابیر.  $\Delta$  .

51 سازمان مدیریت و برنامه ریزی کشور، )1385( "مقررات تهویه معدن نشریه شماره 350".

- 52 Gangal M. (2012). "Summary of worldwide underground mine diesel regulations". Paper presented at the Proceedings of the 18th MDEC Conference, Toronto, Ontario.
- 53 Stinnette J. and De Souza E. (2013). "Establishing total airflow requirement for underground metal/non-metal mines with Tier IV Diesel Equipment". Paper presented at the 23rd World Mining Congress and Expo.
- 54 BSI. (2011). "Code of practice for health and safety in tunnelling in the construction industry". In Standard No. BS 6164: 2011. British Standard Institute.
- 55 ITA. (2008). "Guidelines for good occupational health and safety practice in tunnel construction". Avignon, France.
- 56 Zhang Y. (2004). "**Indoor air quality engineering**" CRC Press. Boca Raton, Florida
- 57 Caré I. Bonthoux F. and Fontaine J. R. (2014). "Measurement of air flow in duct by velocity measurements". In EPJ Web of Conferences (Vol. 77, p. 00010). EDP Sciences.
- 58 Lagus P. Butler P. and Fleming K. (2006). "A comparison of Tchebycheff, equal area and tracer gas air flow rate measurements". Paper presented at the Proceedings of the 29th NRC/DOE Nuclear Air Cleaning Conference.

59 BSI. (1983). "Method for measurement of particulate emission including grit and dust (simplified method)". In Standard No. BS 3405:1983. British Standard Institute.

سازمان ملی استاندارد ایران، )1394( "عملکرد حرارتی در محیطهای انسان ساخت – تعیین دبی هوا در کاربردهای ساختمانی از طریق روش اندازهگیری میدانی". 60

- 61 McPherson M. J. (2012). "**Subsurface ventilation and environmental engineering**" Springer Science & Business Media.
- 62 Ower E. and Pankhurst R. C. (2014). "**The measurement of air flow**". Elsevier. 63 باکند ش، )1387( "**روشهاینمونهبرداریازآالیندههایهوا**" موسسه انتشاراتی اندیشه رفیع.
- 64 Cui W. Cao G. Park J. H. Ouyang Q. and Zhu Y. (2013). "Influence of indoor air temperature on human thermal comfort, motivation and performance". **Building and Environment**, 68, 114-122.
- 65 Goodfellow H. D. (2001). "**Industrial ventilation design guidebook**" Elsevier.

66 شهرخ خانی م، )1390( "**مدلسازیدر دینامیکسیاالتمحاسباتی**" انتشارات یزدا.

پهلوان م، )1396( "**مرجعکاملشبکهبندیCFD ICEM ANSYS** "موسسه فرهنگی هنری دیباگران تهران. 67

- 68 Yeoh G .H. and Tu J. (2010). "**Computational techniques for multiphase flows**" Butterworth-Heinemann.
- 69 Malalasekera W. and Versteeg H. (2007). "**An introduction to computational fluid dynamics. The finite volume method**" Pearson education.
- 70 Schlichting H. and Gersten K. (2016). "**Boundary-layer theory**". Springer.
- 71 Ansys, I. (2010). "ANSYS meshing user's guide". Vol, 15317, 724-746 . توحیدی ا و غفاری قهرودی ه، )1395( "**راهنمای جامع FLUENT ANSYS( مقدماتی(**" موسسه فرهنگی هنری دیباگران تهران.  $YY$
- 73 Tu J. Yeoh G. H. and Liu C. (2018). "**Computational fluid dynamics: a practical approach**" Butterworth-Heinemann.
- 74 Cebeci T. (2013). "**Analysis of turbulent flows with computer programs**" Butterworth-Heinemann.
- 75 Kurnia J. C. Sasmito A. P. and Mujumdar A. S. (2014b). "Simulation of a novel intermittent ventilation system for underground mines". **Tunnelling and underground space technology**, 42, 206-215 .

اسماعیل پور ک، رحیمی جونوش ا و توحیدی ا، )1393( "**راهنمای جامع CFX ANSYS**" موسسه فرهنگی هنری دیباگران تهران. 76

کاظمی الری م، خواجه پور س، کیانی ف و اکبری م، )1391( "**مدلسازیوتحلیلدینامیک سیاالتمحاسباتیباCFX ANSYS** "انتشارات عابد. 77

78 Song Y. Cheng D. and Zhao L. (2018). "**Microfluidics: Fundamentals, Devices, and Applications**". John Wiley & Sons.

79 وزارت تعاون، کار و رفاه اجتماعی، )1391( "آیین نامه ایمنی در معادن".

- 80 Fang Y. Fan J. Kenneally B. and Mooney M. (2016). "Air flow behavior and gas dispersion in the recirculation ventilation system of a twin-tunnel construction". **Tunnelling and underground space technology**, 58, 30-39.
- 81 Papar R. Szady A. Huffer W. D. Martin V. and McKane A. (1999). "Increasing energy efficiency of mine ventilation systems".
- 82 Brake D. and Nixon T. (2008). "Correctly estimating primary airflow requirements for underground metalliferous mines". Paper presented at the Proceedings Tenth Underground Operators' Conference. Melbourne: The Australasian Institute of Mining and Metallurgy.
- 83 Legates DR M. G. (1999). "Evaluating the use of "goodness-of-fit" Measures in hydrologic and hydroclimatic model validation". **Water resources research**, 35(1), 233-

241 .

- 84 Moriasi D. N. Arnold J. G. Van Liew M. W. Bingner R. L. Harmel R. D. and Veith T. L. (2007). "Model evaluation guidelines for systematic quantification of accuracy in watershed simulations". **Transactions of the ASABE**, 50(3), 885-900 .
- 85 Vermeulen R. Silverman D. Garshick E. Vlaanderen J. Portengen L. and Steenland K. (2014). "Exposure-response estimates for diesel engine exhaust and lung cancer mortality based on data from three occupational cohorts". **Environment Health Perspect**, 122-172.
- 86 Galea K. S. Mair C. Alexander C. de Vocht F. and van Tongeren M. (2015). "Occupational exposure to respirable dust, respirable crystalline silica and diesel engine exhaust emissions in the London tunnelling environment". **Annals Of Occupational Hygiene**, 60(2), 263-269.<br>HSE (2005). EH40/2005
- 87 HSE (2005). EH40/2005 Workplace exposure limits. (also available online www.hse.gov.uk/pubns/priced/eh40.pdf)
- 88 OSHWiki (2013). Workplace exposure to dusts and aerosols diesel exhaust. URI:<br>http://oshwiki.eu/wiki/Workplace exposure to dusts and aerosols diesel exhaust. Last http://oshwiki.eu/wiki/Workplace\_exposure\_to\_dusts\_and\_aerosols\_-\_diesel\_exhaust. Last accessed 31st March 2015
- 89 NIOSH (2002). NIOSH hazard review: health effects of occupational exposure to respirable crystalline silica. Cincinnati, OH: U.S. Department of Health and Human Services, Centers for Disease Control and Prevention, National Institute for Occupational Safety and Health, DHHS (NIOSH) Publication No. 2002-129.
- 90 HSE (2013) EH40/2005 Workplace exposure limits Containing the list of workplace exposure limits for use with the Control of Substances Hazardous to Health Regulations (as amended) ISBN 978 0 7176 6446 7.

ویپست

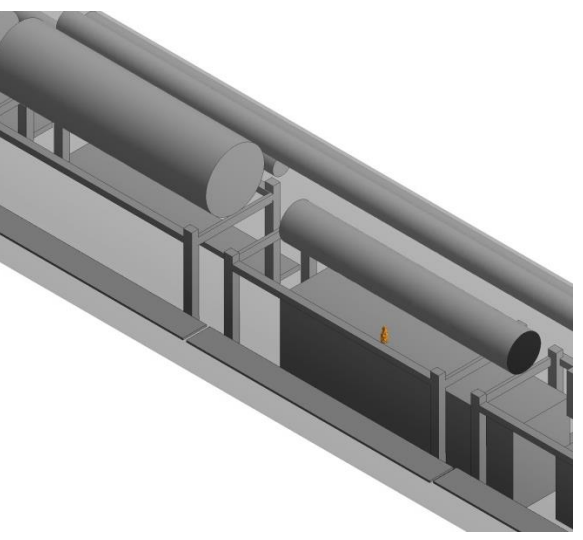

الف) پراکنش منطقه آلوده به گاز CO پس از ۱۰ ثانیه  $\cdots$ ) پراکنش منطقه آلوده به گاز CO پس از ۲۰ ثانیه

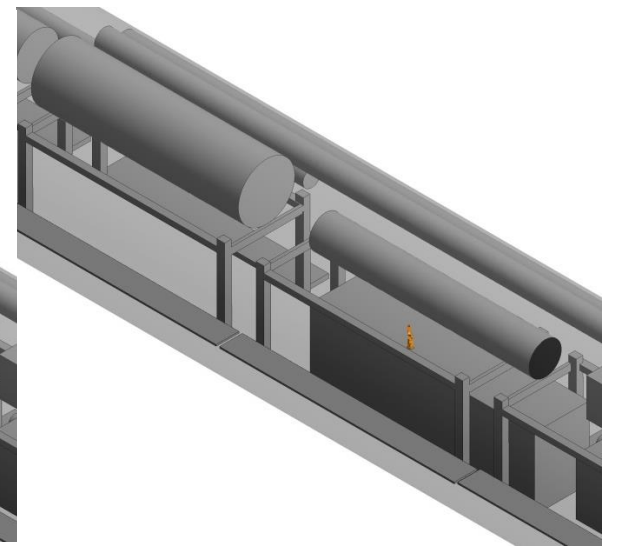

پ) پراکنش منطقه آلوده به گاز CO پس از ۳۰ ثانیه ت) پراکنش منطقه آلوده به گاز CO پس از ۴۰ ثانیه

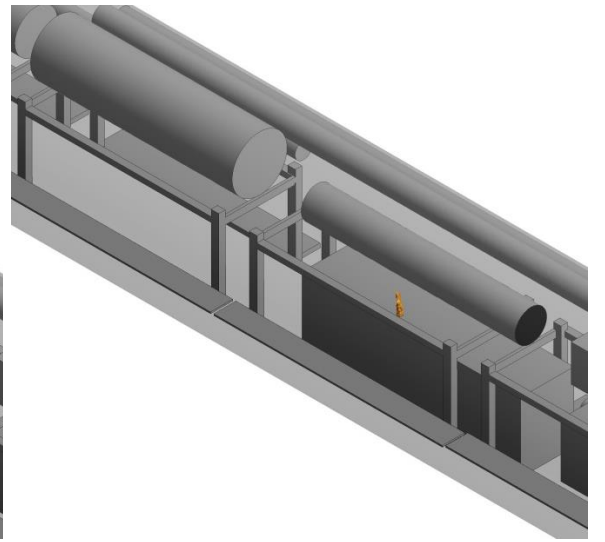

ث) پراکنش منطقه آلوده به گاز CO پس از ۵۰ ثانیه  $\, \, \sigma \,$  پراکنش منطقه آلوده به گاز CO پس از ۶۰ ثانیه شکل پ - ۱- پراکنش منطقه آلوده به گاز CO بر واحد زمان در شرایط مبنا

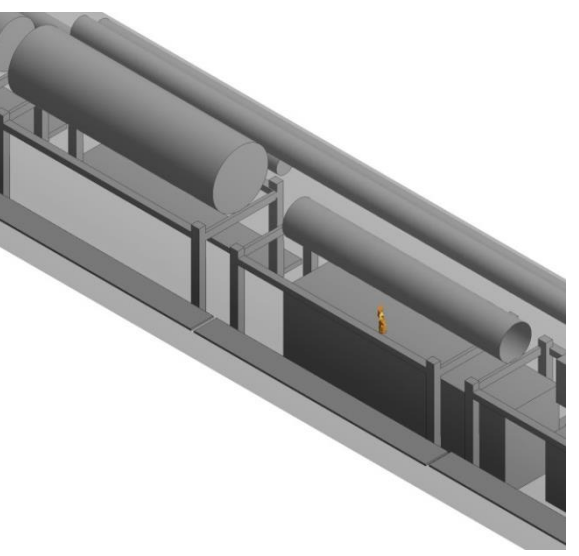

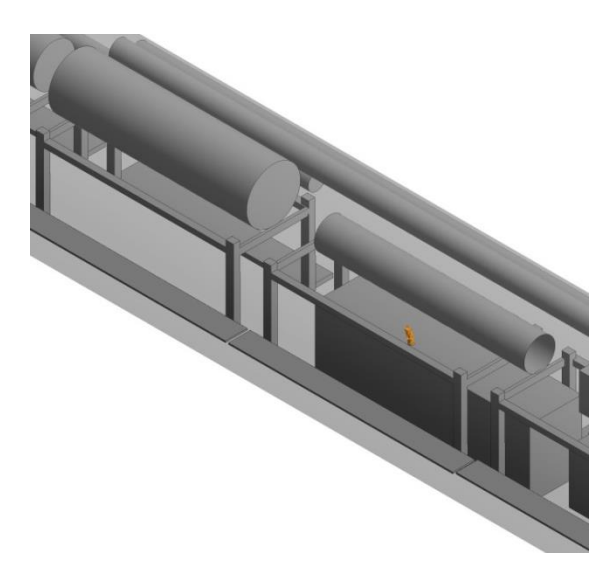

چ) پراکنش منطقه آلوده به گاز CO پس از ۷۰ ثانیه  $\qquad \qquad \gamma$  پراکنش منطقه آلوده به گاز CO پس از ۸۰ ثانیه

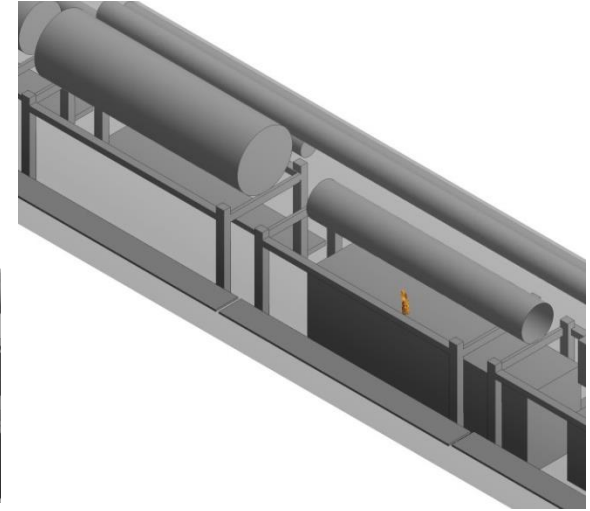

خ) پراکنش منطقه آلوده به گاز CO پس از ۹۰ ثانیه در پراکنش منطقه آلوده به گاز CO پس از ۱۰۰ ثانیه

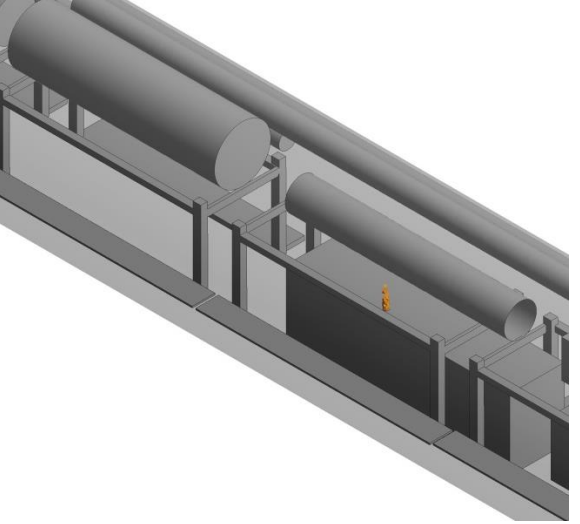

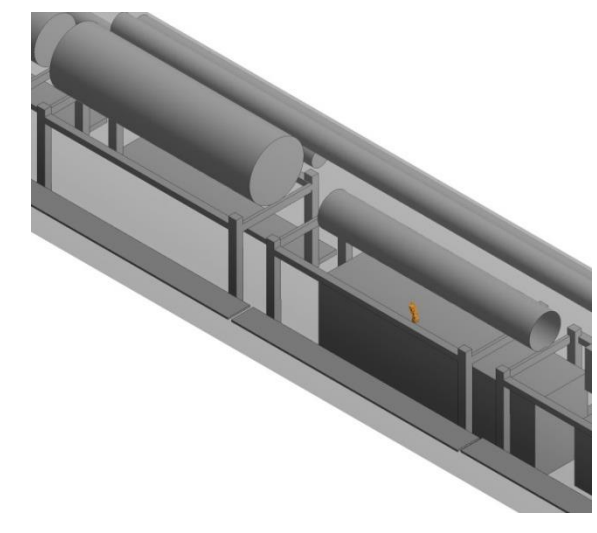

ذ) پراکنش منطقه آلوده به گاز CO پس از ۱۱۰ ثانیه  $\,$  () پراکنش منطقه آلوده به گاز CO پس از ۱۲۰ ثانیه ادامه شکل پ - ۱- پراکنش منطقه آلوده به گاز CO بر واحد زمان در شرایط مبنا

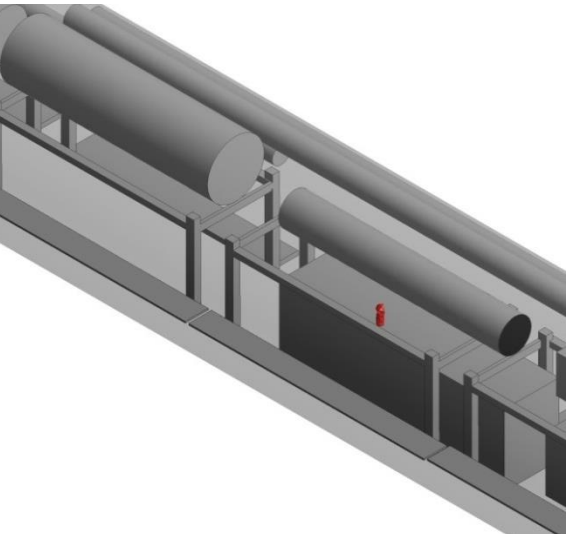

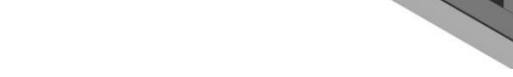

الف) پراکنش منطقه آلوده به گاز  $\rm CO_2$  پس از 10 ثانیه  $\rm \quad \, \cdot \,$  پراکنش منطقه آلوده به گاز  $\rm CO_2$  پس از 70 ثانیه

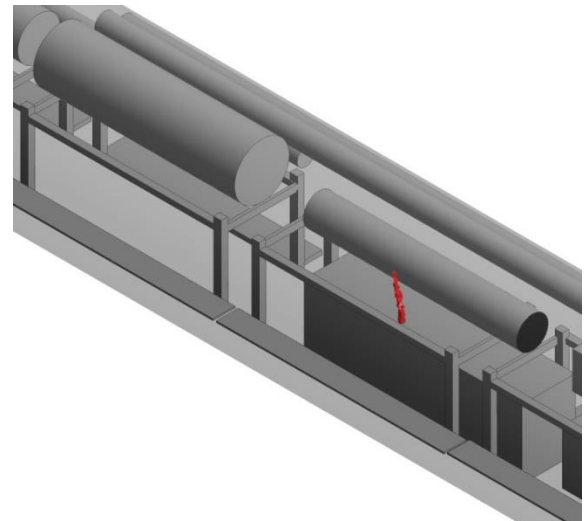

پ) پراکنش منطقه آلوده به گاز  $\rm CO_2$  پس از ۳۰ ثانیه  $\rm ~~$ ت) پراکنش منطقه آلوده به گاز  $\rm CO_2$  پس از ۴۰ ثانیه

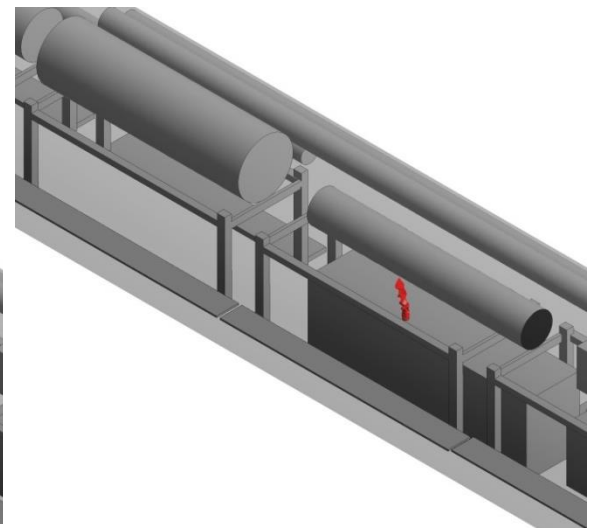

ث) پراکنش منطقه آلوده به گاز  $\rm CO_2$  پس از ۵۰ ثانیه  $\rm \sim~ZO$  پس از  $\rm \sim~ZO_2$  پس از 60 ثانیه شکل پ - ۲- پراکنش منطقه آلوده به گاز  $\rm CO_2$  بر واحد زمان در شرایط مبنا

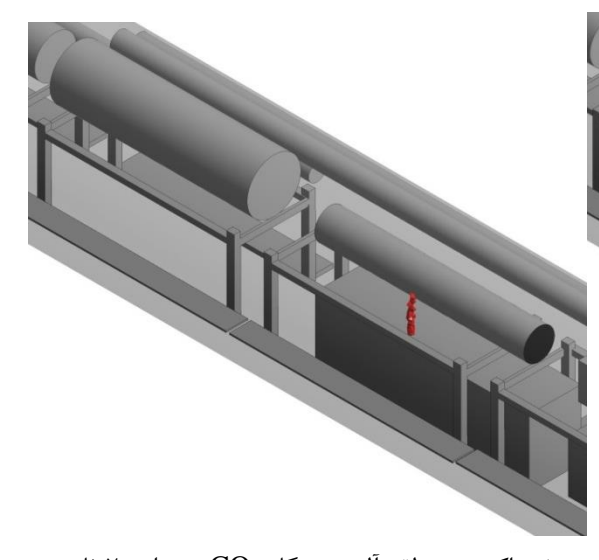

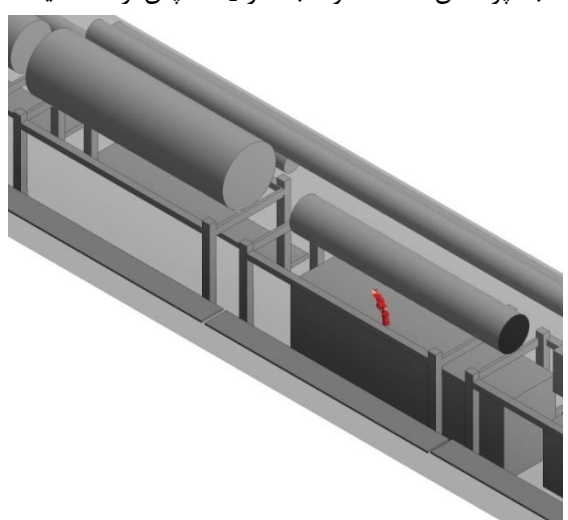

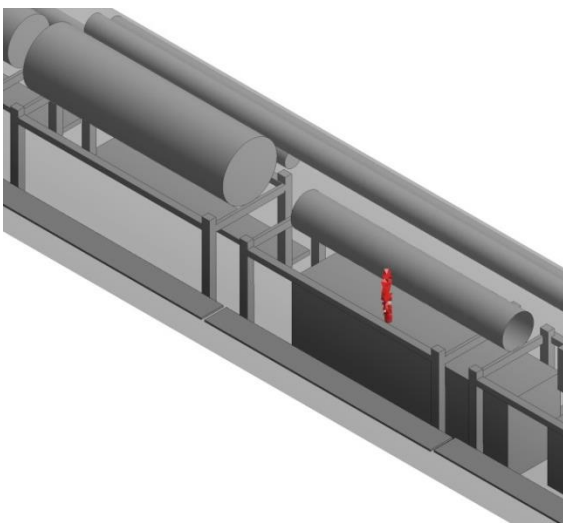
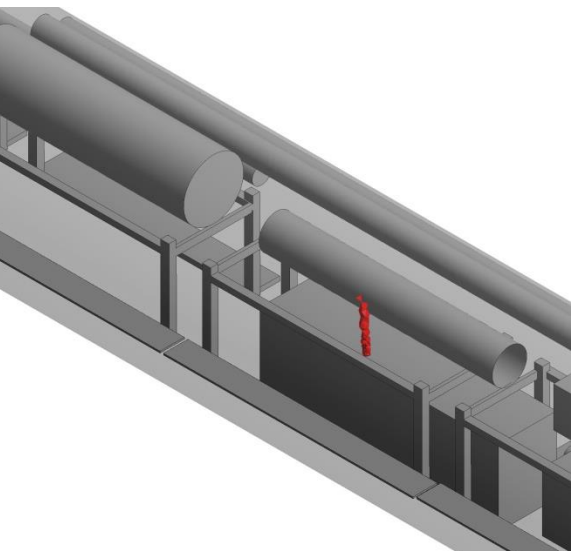

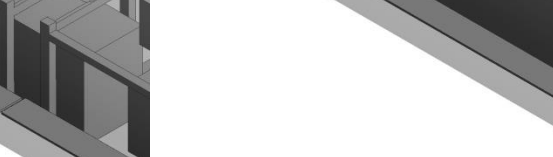

چ) پراکنش منطقه آلوده به گاز  $\rm CO_2$  پس از ۷۰ ثانیه  $\rm t$  ) پراکنش منطقه آلوده به گاز  $\rm CO_2$  پس از ۸۰ ثانیه

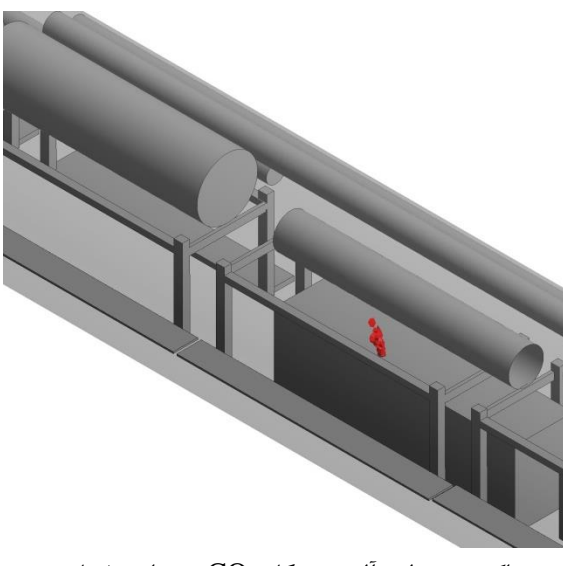

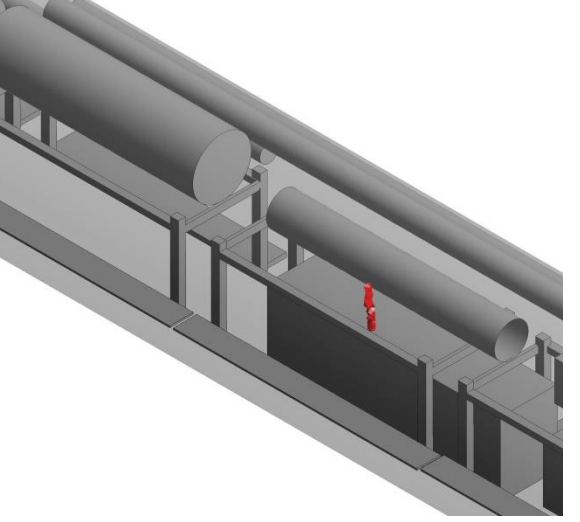

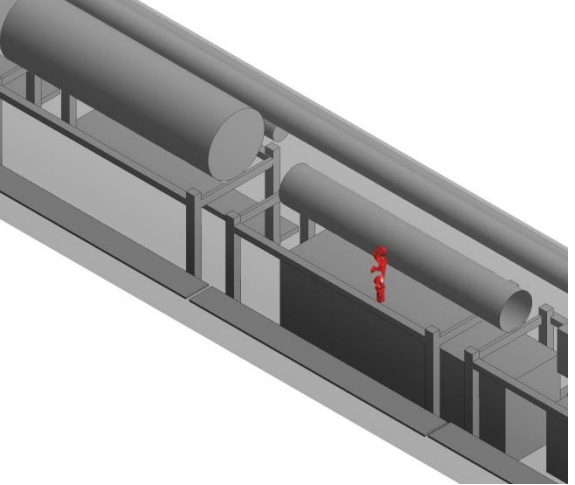

ذ) پراکنش منطقه آلوده به گاز  $\rm CO_2$  پس از ۱۱۰ ثانیه  $\,$   $\,$   $\,$  پراکنش منطقه آلوده به گاز  $\rm CO_2$  پس از ۱۲۰ ثانیه ادامه شکل پ - ۲- پراکنش منطقه آلوده به گاز  $\rm CO_2$  بر واحد زمان در شرایط مبنا

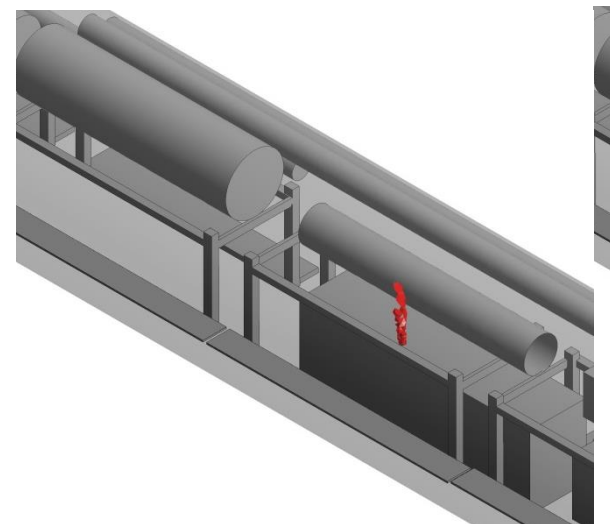

خ) پراکنش منطقه آلوده به گاز  $\rm CO_2$  پس از ۹۰ ثانیه در پراکنش منطقه آلوده به گاز  $\rm CO_2$  پس از ۱۰۰ ثانیه

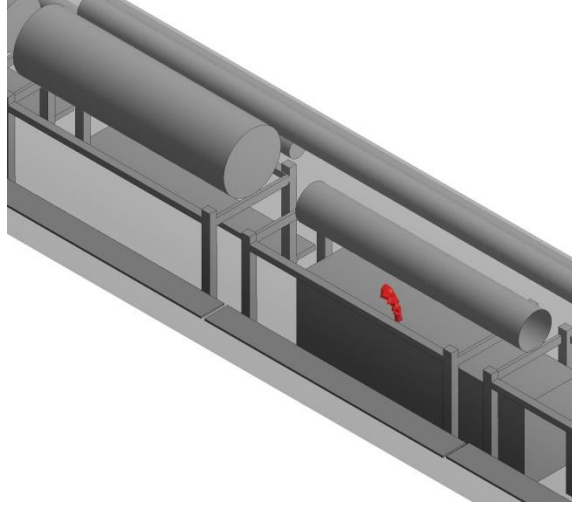

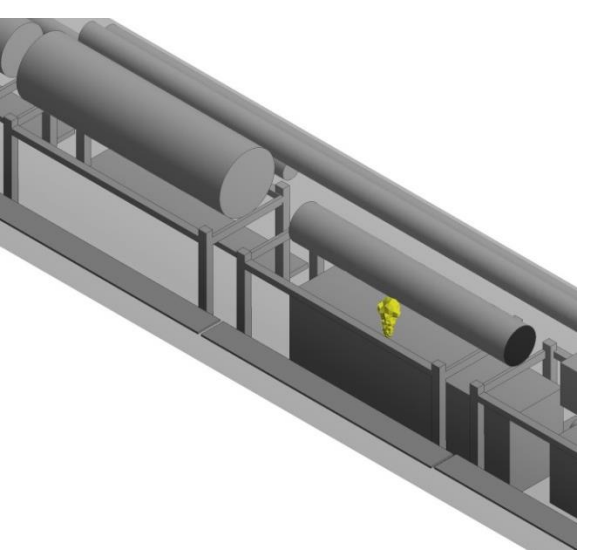

الف) پراکنش منطقه آلوده به گاز NO پس از ۱۰ ثانیه  $\cdots$ ) پراکنش منطقه آلوده به گاز NO پس از ۲۰ ثانیه

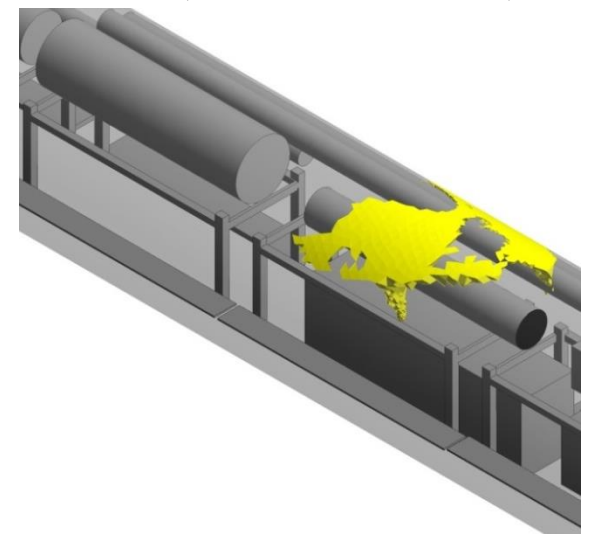

پ) پراکنش منطقه آلوده به گاز NO پس از ٣٠ ثانیه ت) پراکنش منطقه آلوده به گاز NO پس از ۴٠ ثانیه

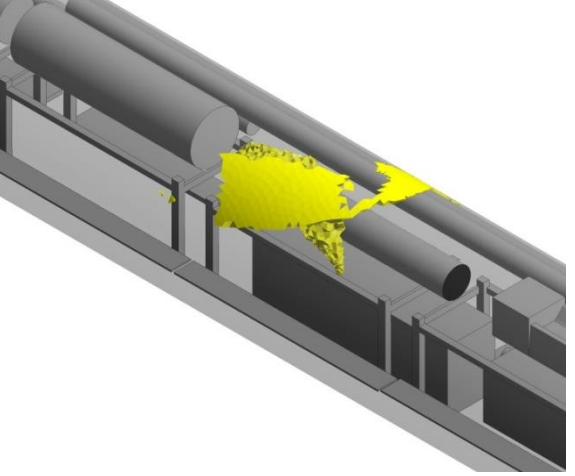

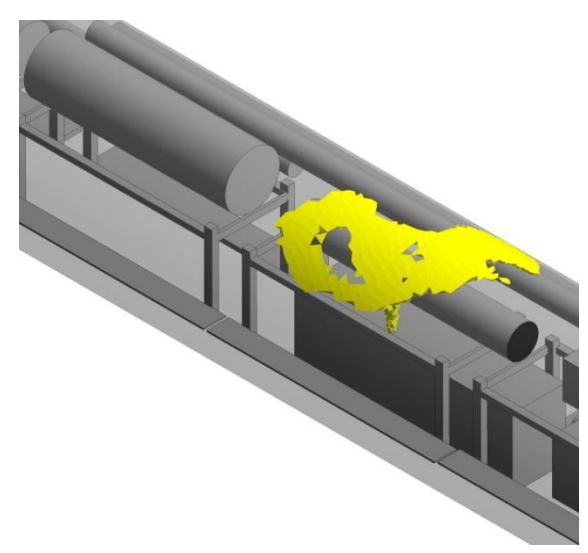

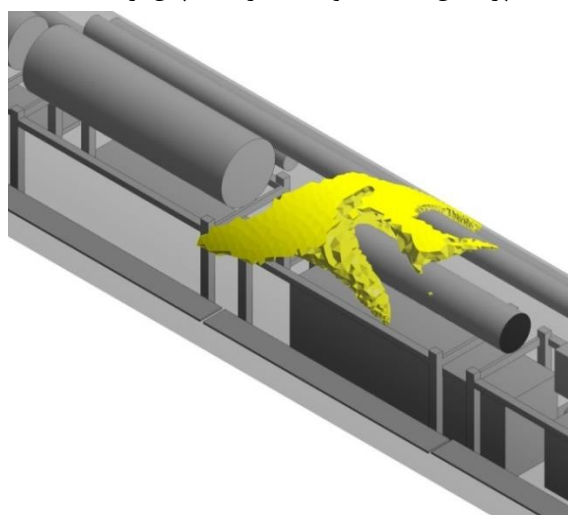

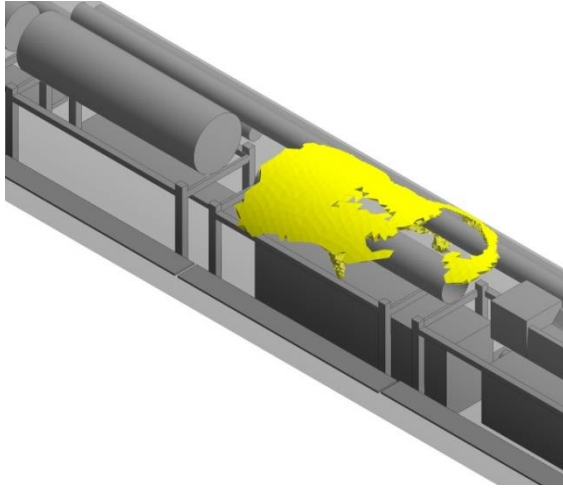

ث) پراکنش منطقه آلوده به گاز NO پس از ۵۰ ثانیه  $\qquad \qquad$  پراکنش منطقه آلوده به گاز NO پس از ۶۰ ثانیه شکل پ - ۳- پراکنش منطقه آلوده به گاز NO بر واحد زمان در شرایط مبنا

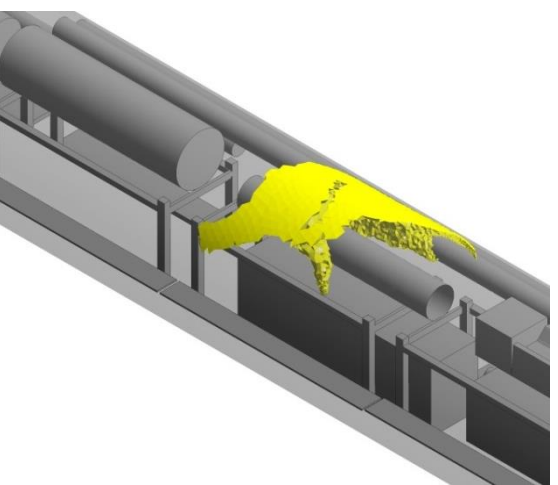

چ) پراکنش منطقه آلوده به گاز NO پس از ۲۰ ثانیه  $\sim$  ) پراکنش منطقه آلوده به گاز NO پس از ۸۰ ثانیه

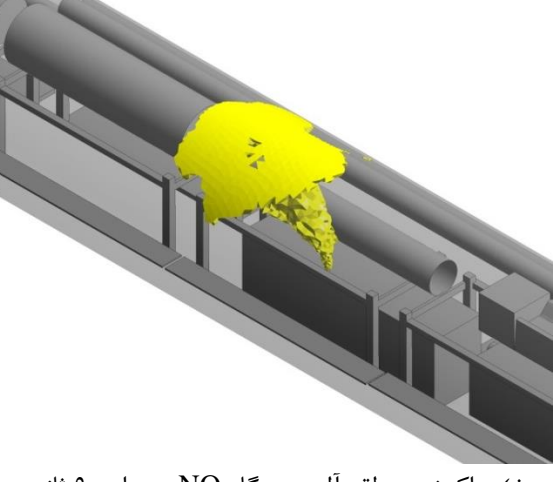

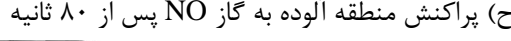

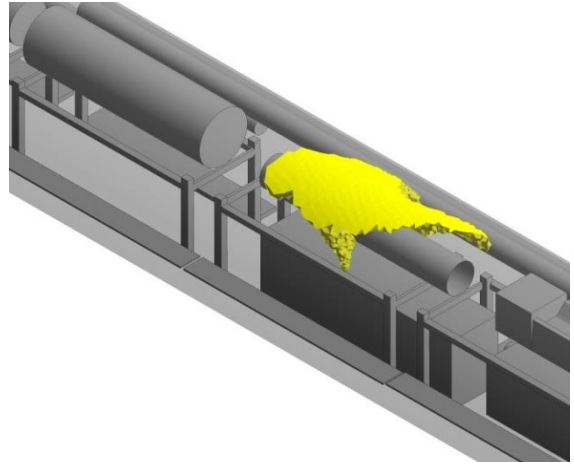

خ) پراکنش منطقه آلوده به گاز NO پس از ۹۰ ثانیه در پراکنش منطقه آلوده به گاز NO پس از ۱۰۰ ثانیه

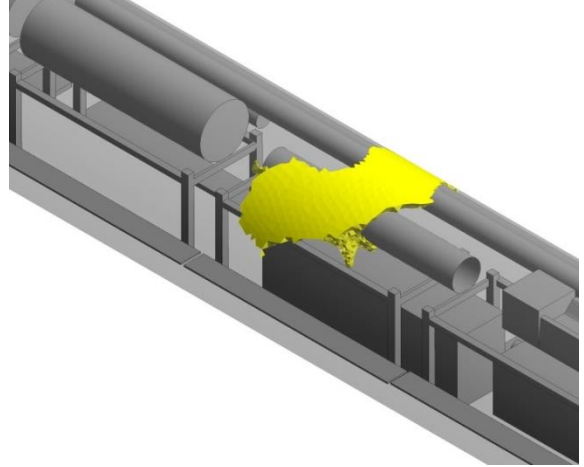

ذ) پراکنش منطقه آلوده به گاز NO پس از ۱۱۰ ثانیه  $\,$  ر) پراکنش منطقه آلوده به گاز NO پس از ۱۲۰ ثانیه ادامه شکل پ - ۳- پراکنش منطقه آلوده به گاز NO بر واحد زمان در شرایط مبنا

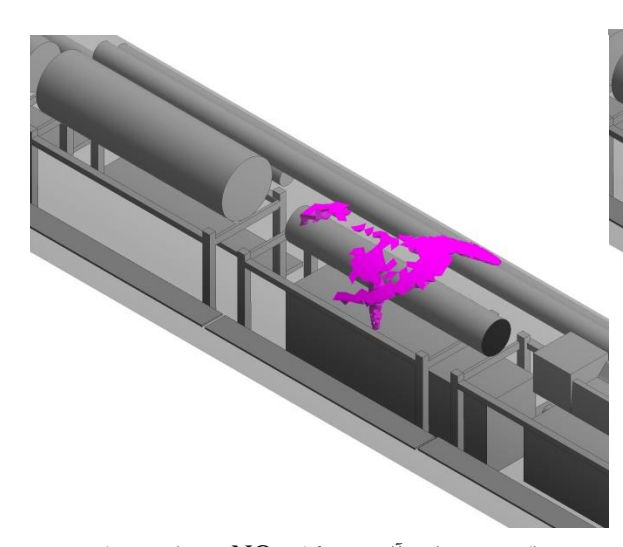

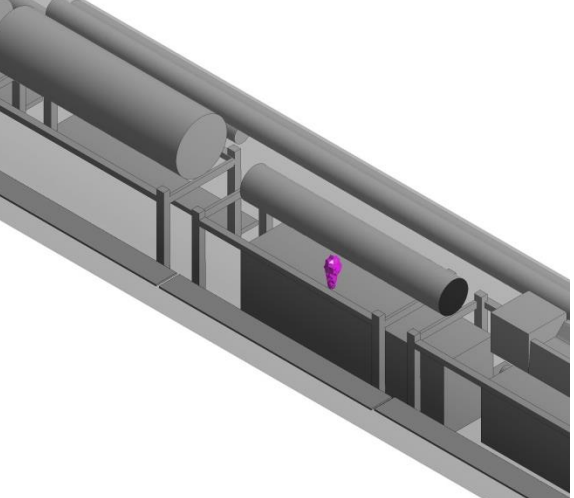

الف) پراکنش منطقه آلوده به گاز  $\rm{NO}_{2}$  پس از 10 ثانیه  $\rm{\nu}$  پراکنش منطقه آلوده به گاز  $\rm{NO}_{2}$  پس از 70 ثانیه

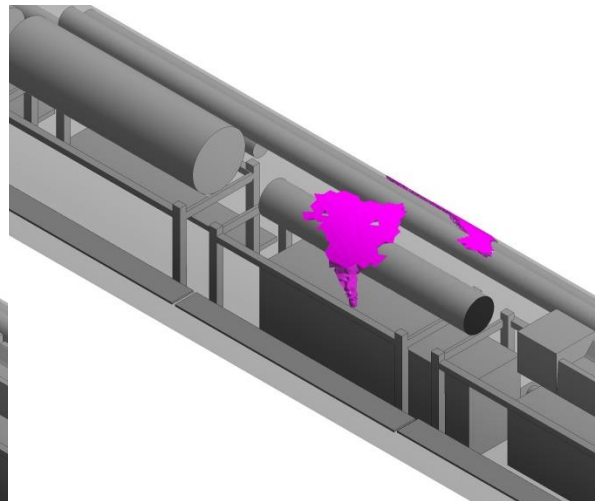

پ) پراکنش منطقه آلوده به گاز  $\rm{NO}_{2}$  پس از ٣٠ ثانیه ت) پراکنش منطقه آلوده به گاز  $\rm{NO}_{2}$  پس از ۴٠ ثانیه

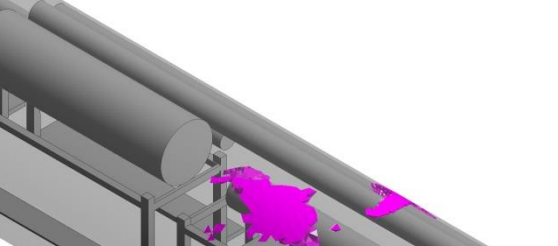

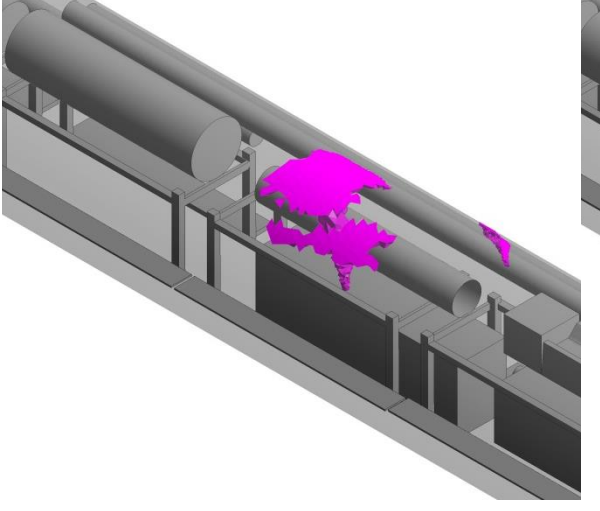

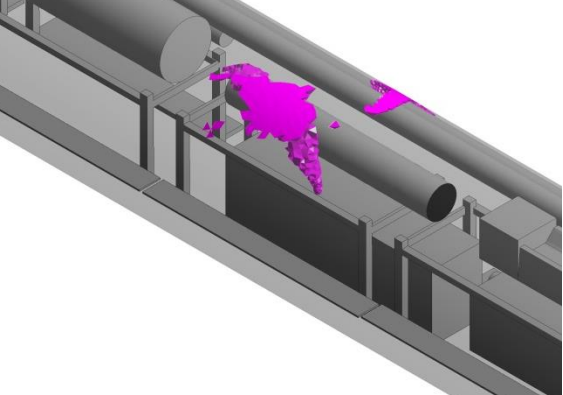

ث) پراکنش منطقه آلوده به گاز  $\rm{NO}_{2}$  پس از ۵۰ ثانیه  $\sim$  چ) پراکنش منطقه آلوده به گاز  $\rm{NO}_{2}$  پس از ۶۰ ثانیه شکل پ - ۴- پراکنش منطقه آلوده به گاز  $\rm NO_2$  بر واحد زمان در شرایط مبنا

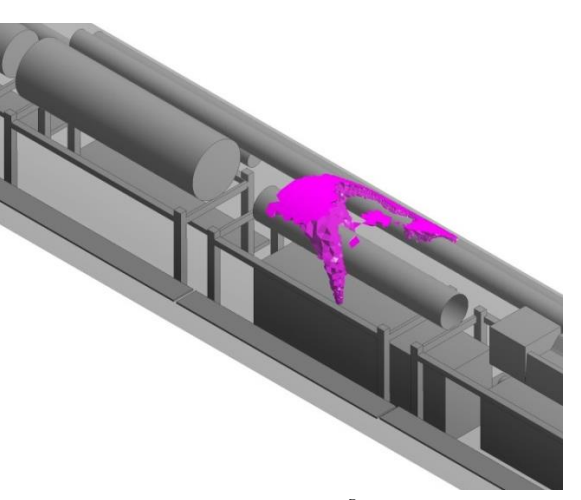

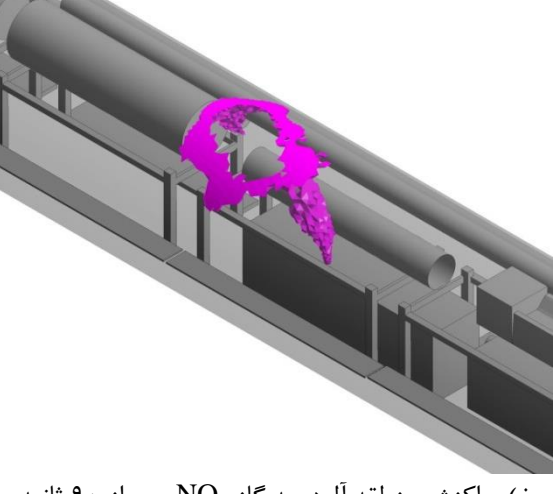

چ) پراکنش منطقه آلوده به گاز  $\rm{NO}_2$  پس از  $\rm{V}$  ثانیه  $\sim$  ح) پراکنش منطقه آلوده به گاز  $\rm{NO}_2$  پس از ۸۰ ثانیه

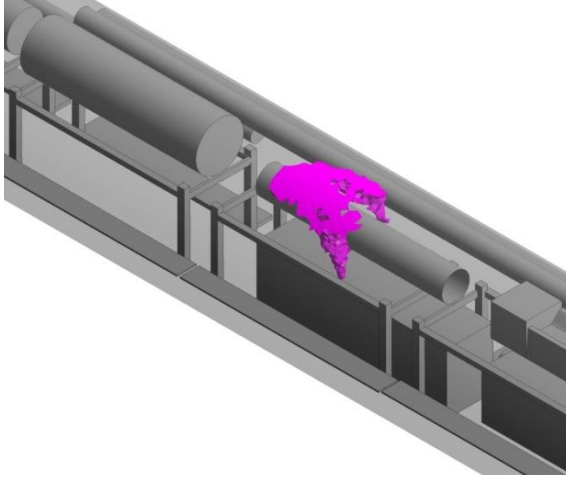

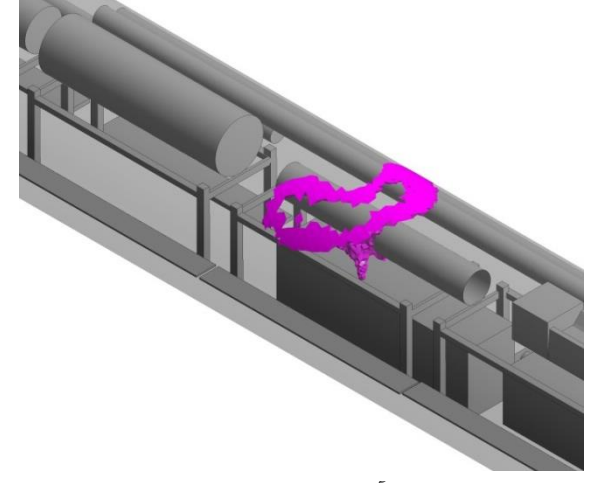

خ) پراکنش منطقه آلوده به گاز  $\mathrm{NO}_2$  پس از ۹۰ ثانیه ده) پراکنش منطقه آلوده به گاز  $\mathrm{NO}_2$  پس از ۱۰۰ ثانیه

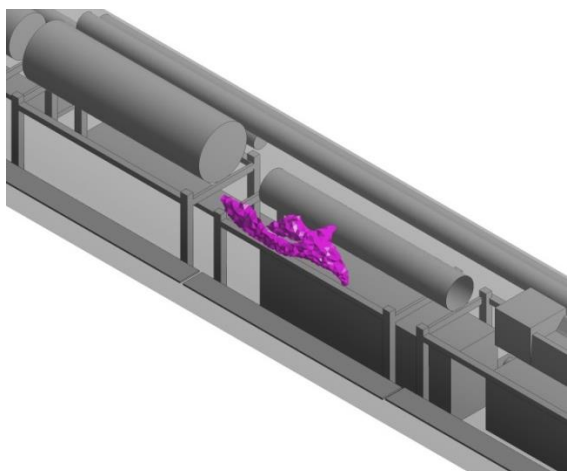

ذ) پراکنش منطقه آلوده به گاز  $\mathrm{NO}_2$  پس از ۱۱۰ ثانیه  $\,$   $\,$  ( پراکنش منطقه آلوده به گاز  $\mathrm{NO}_2$  پس از ۱۲۰ ثانیه ادامه شکل پ - ۴- پراکنش منطقه آلوده به گاز  $\mathrm{NO}_2$  بر واحد زمان در شرایط مبنا

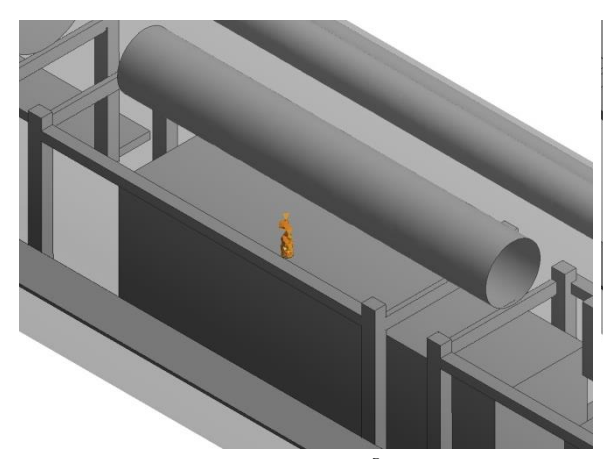

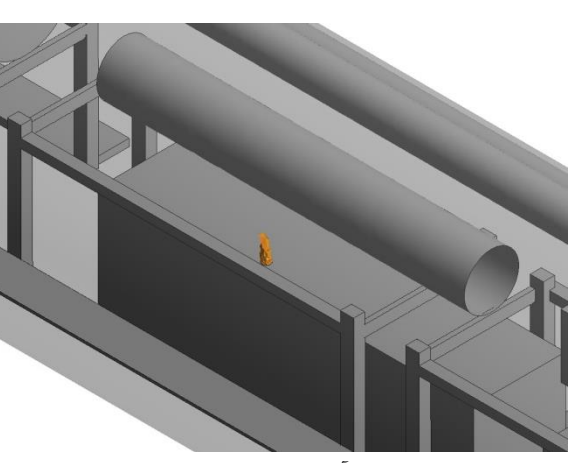

الف) پراکنش منطقه آلوده به گاز CO پس از ۱۰ ثانیه  $\quad \leftrightarrow$ ) پراکنش منطقه آلوده به گاز CO پس از ۲۰ ثانیه

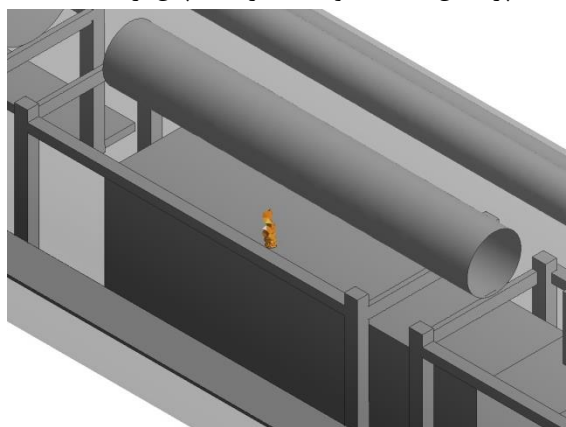

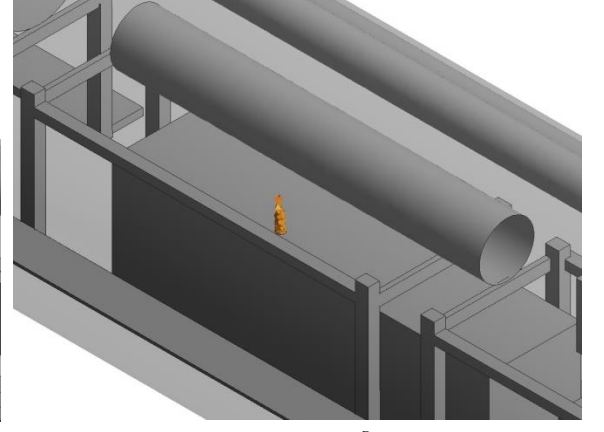

پ) پراکنش منطقه آلوده به گاز CO پس از ٣٠ ثانیه ت) پراکنش منطقه آلوده به گاز CO پس از ۴٠ ثانیه

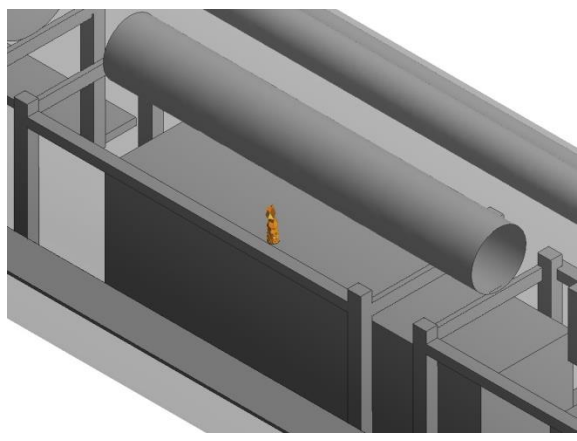

ث) پراکنش منطقه آلوده به گاز CO پس از ۵۰ ثانیه  $\qquad \qquad$ ) پراکنش منطقه آلوده به گاز CO پس از ۶۰ ثانیه شکل پ - ۵- پراکنش منطقه آلوده به گاز CO بر واحد زمان در حالت خاموش کردن بادبزن مکشی کمکی

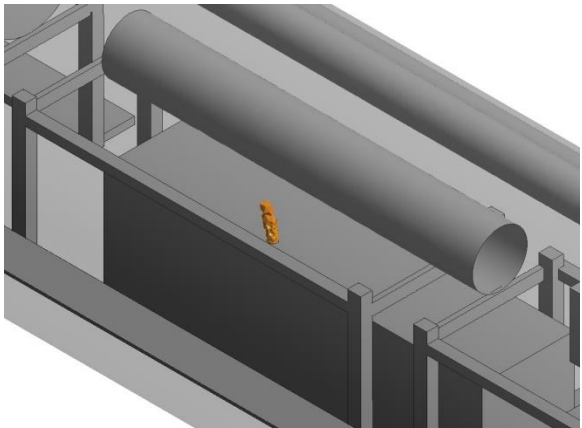

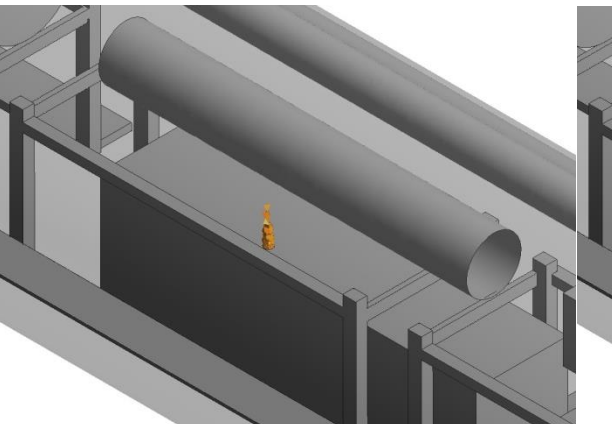

چ) پراکنش منطقه آلوده به گاز CO پس از ۷۰ ثانیه  $\overline{\rm y}$  کانیه حزانیش منطقه آلوده به گاز CO پس از ۸۰ ثانیه

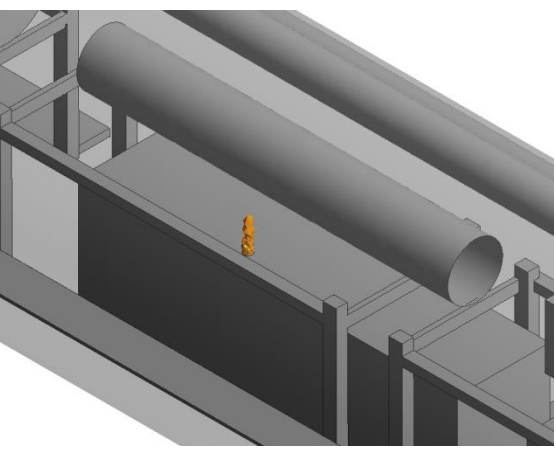

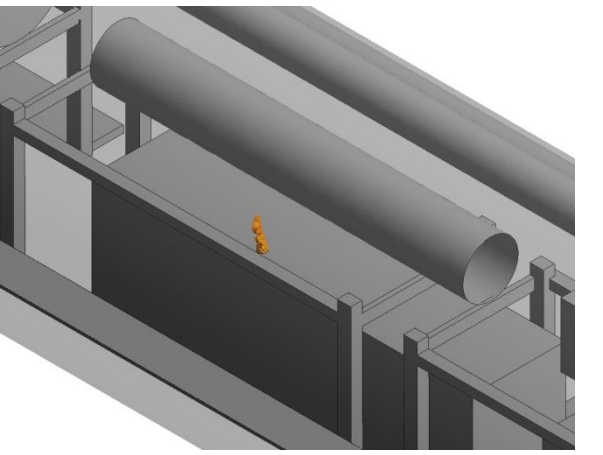

خ) پراکنش منطقه آلوده به گاز CO پس از ۹۰ ثانیه د( پراکنش منطقه آلوده به گاز CO پس از ۱۰۰ ثانیه

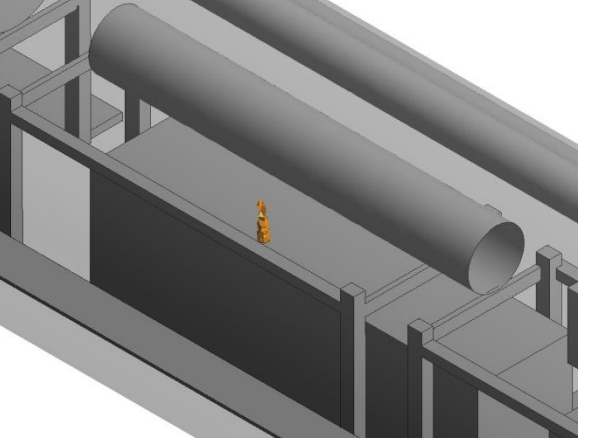

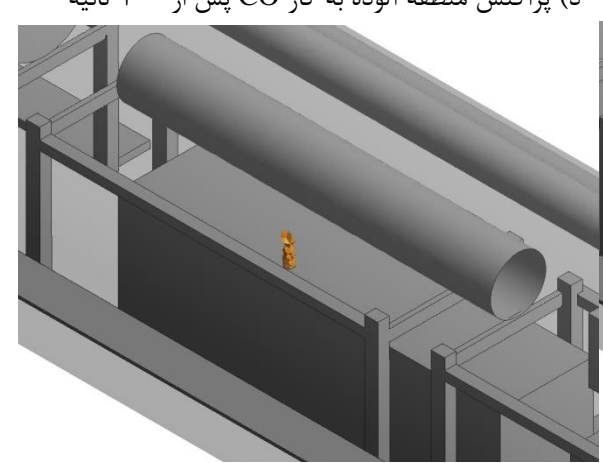

ذ) پراکنش منطقه آلوده به گاز CO پس از ۱۱۰ ثانیه  $\,$  () پراکنش منطقه آلوده به گاز CO پس از ۱۲۰ ثانیه ادامه شکل پ - ۵- پراکنش منطقه آلوده به گاز CO بر واحد زمان در حالت خاموش کردن بادبزن مکشی کمکی

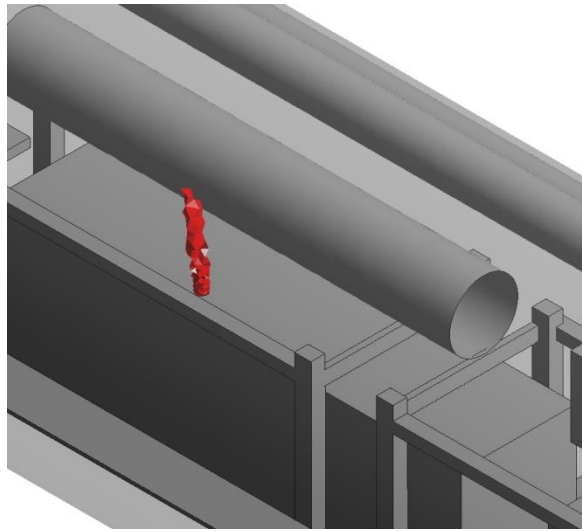

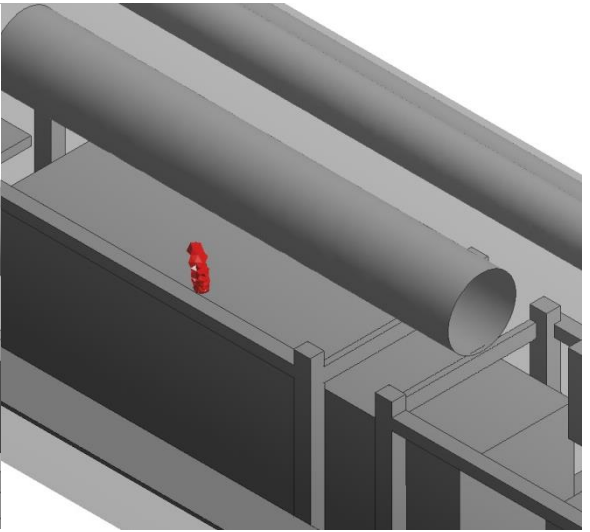

الف) پراکنش منطقه آلوده به گاز  $\rm CO_2$  پس از 10 ثانیه  $\rm \quad \bullet$  پراکنش منطقه آلوده به گاز  $\rm CO_2$  پس از 70 ثانیه

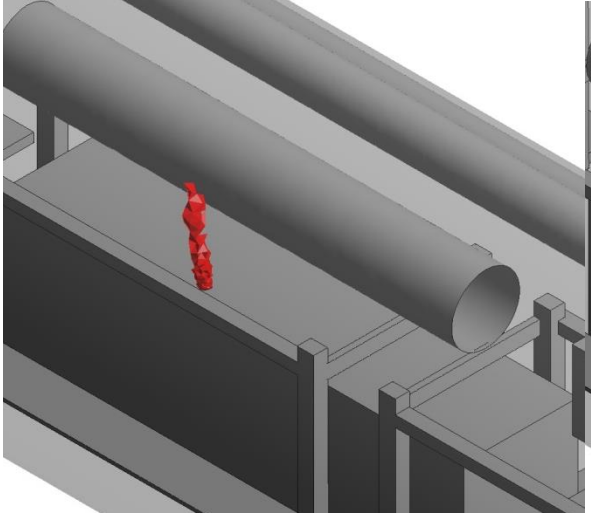

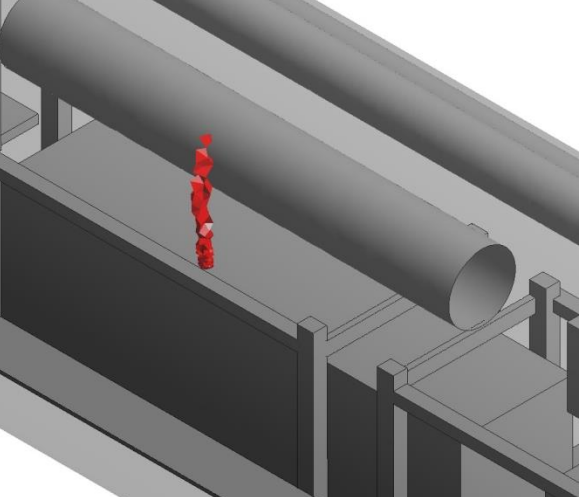

پ) پراکنش منطقه آلوده به گاز  $\rm CO_2$  پس از ۳۰ ثانیه  $\rm ~~$ ت پراکنش منطقه آلوده به گاز  $\rm CO_2$  پس از ۴۰ ثانیه

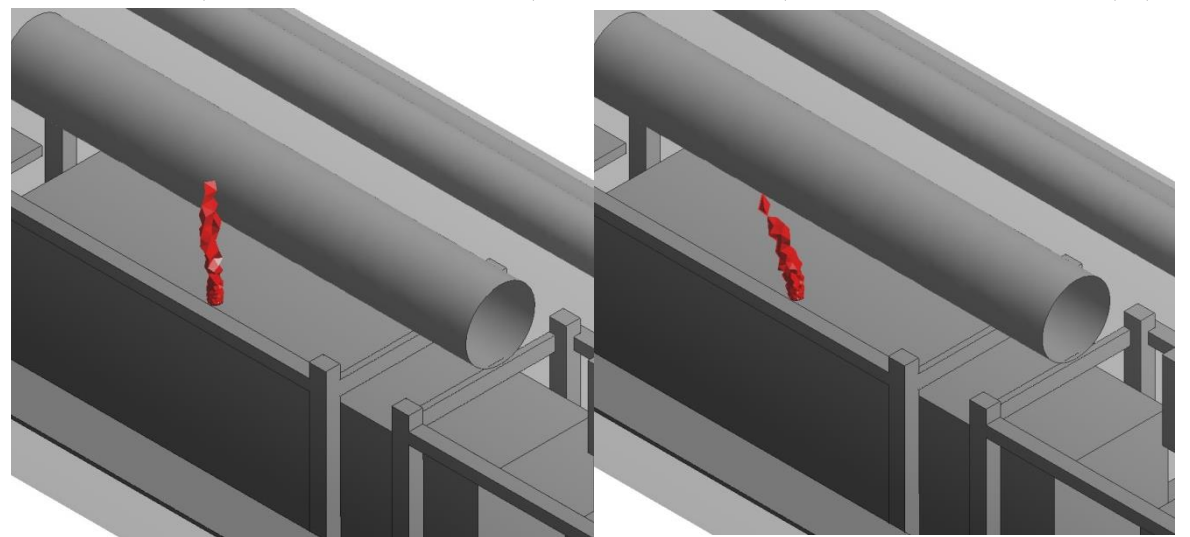

ث) پراکنش منطقه آلوده به گاز  $\rm CO_2$  پس از ۵۰ ثانیه  $\frac{}{\rm s}$  پراکنش منطقه آلوده به گاز  $\rm CO_2$  پس از  $\frac{}{\rm s}$  ثانیه شکل پ - ۶- پراکنش منطقه آلوده به گاز  $\rm CO_2$  بر واحد زمان در حالت خاموش کردن بادبزن مکشی کمکی

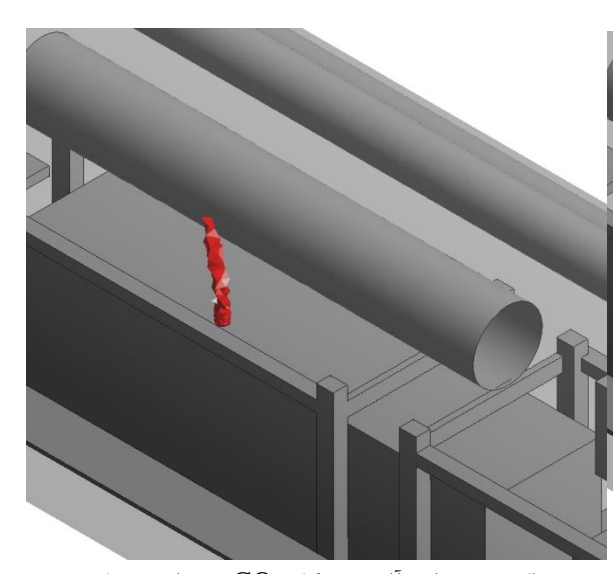

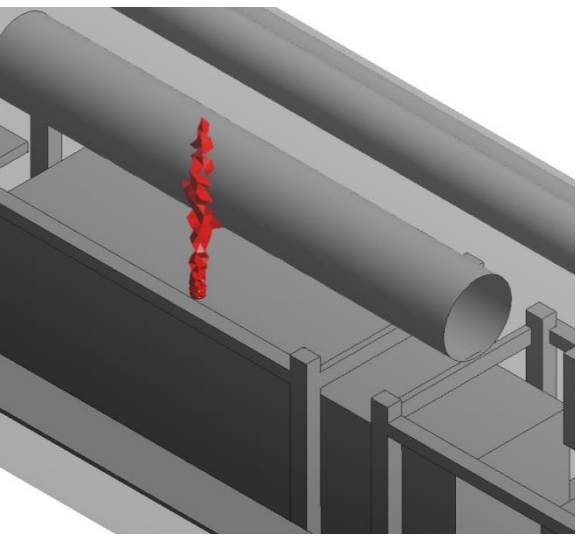

چ) پراکنش منطقه آلوده به گاز  $\rm CO_2$  پس از ۷۰ ثانیه  $\rm t$  ) پراکنش منطقه آلوده به گاز  $\rm CO_2$  پس از ۸۰ ثانیه

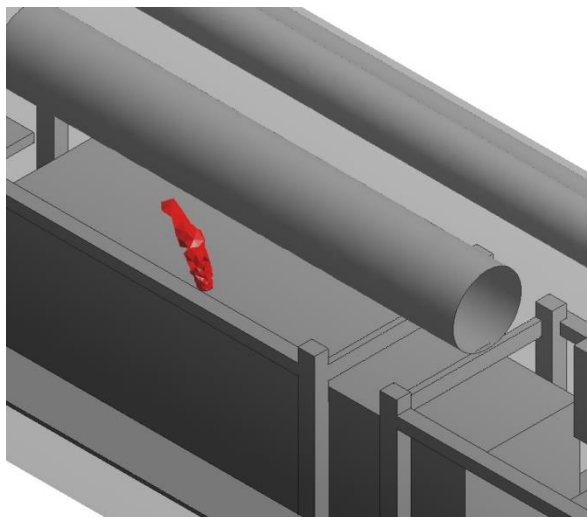

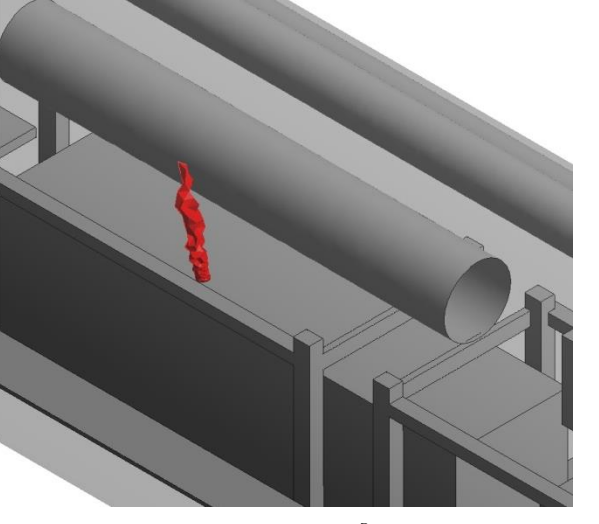

خ) پراکنش منطقه آلوده به گاز  $\rm CO_2$  پس از ۹۰ ثانیه ده) پراکنش منطقه آلوده به گاز  $\rm CO_2$  پس از ۱۰۰ ثانیه

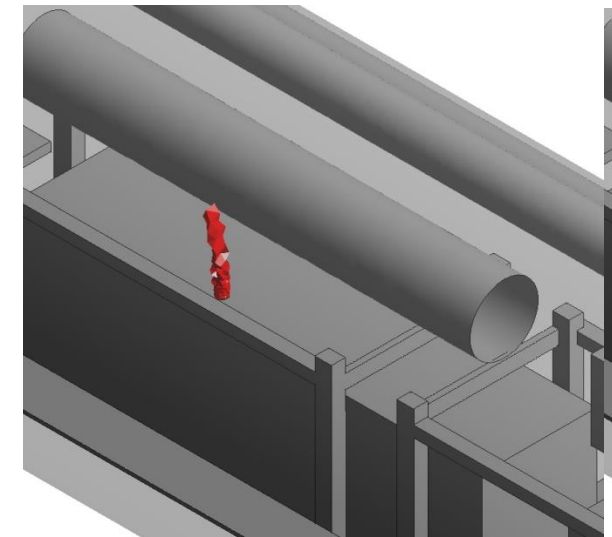

ذ) پراکنش منطقه آلوده به گاز  $\rm CO_2$  پس از ۱۱۰ ثانیه  $\,$   $\,$  ( پراکنش منطقه آلوده به گاز  $\rm CO_2$  پس از ۱۲۰ ثانیه ادامه شکل پ - ۶- پراکنش منطقه آلوده به گاز  $\rm CO_2$  بر واحد زمان در حالت خاموش کردن بادبزن مکشی کمکی

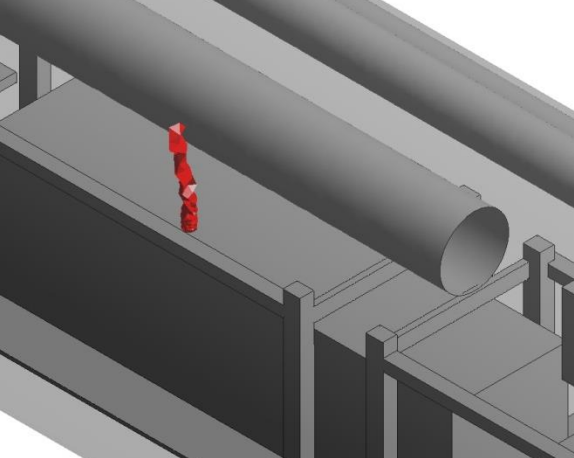

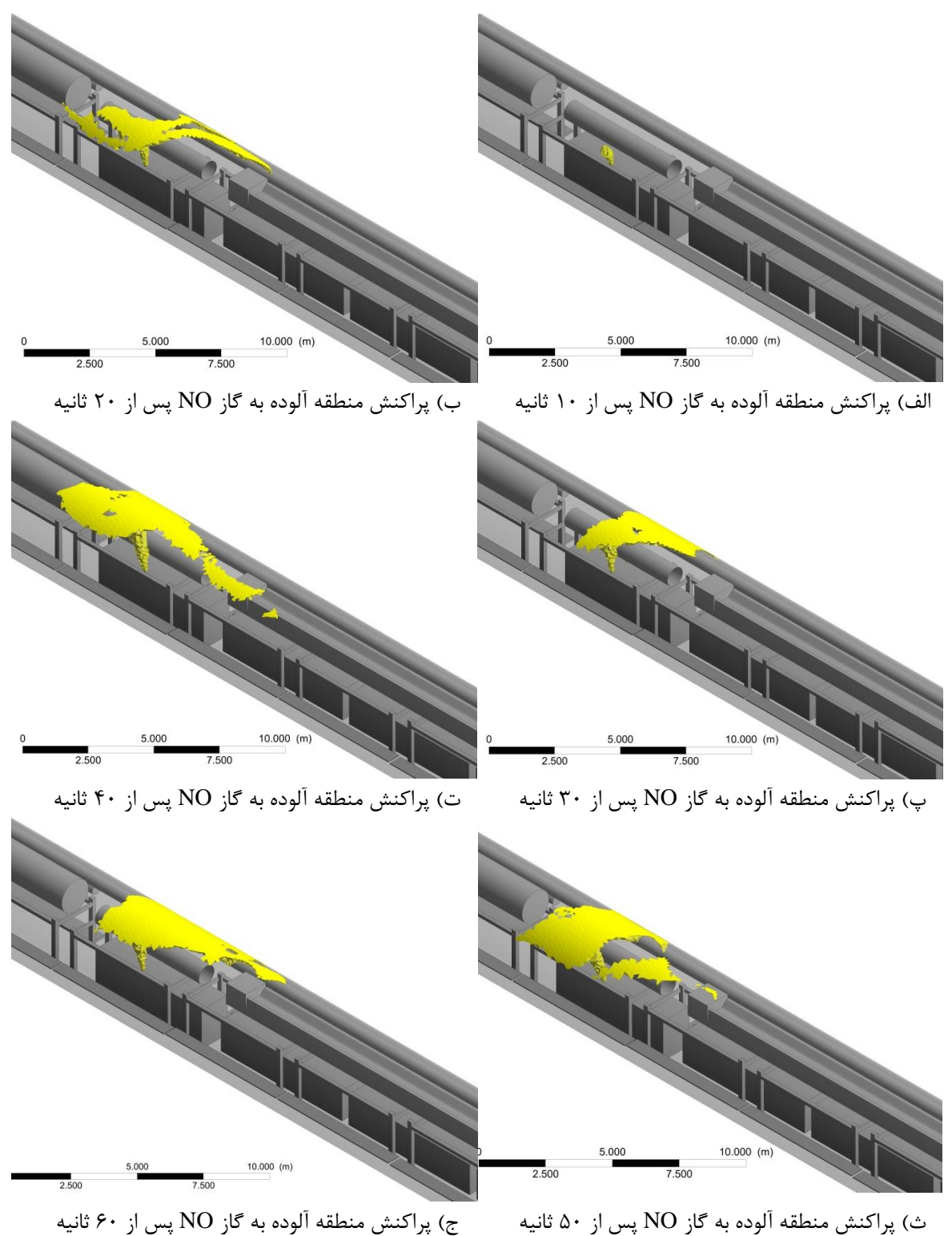

شکل پ - ۷- پراکنش منطقه آلوده به گاز NO بر واحد زمان در حالت خاموش کردن بادبزن مکشی کمکی

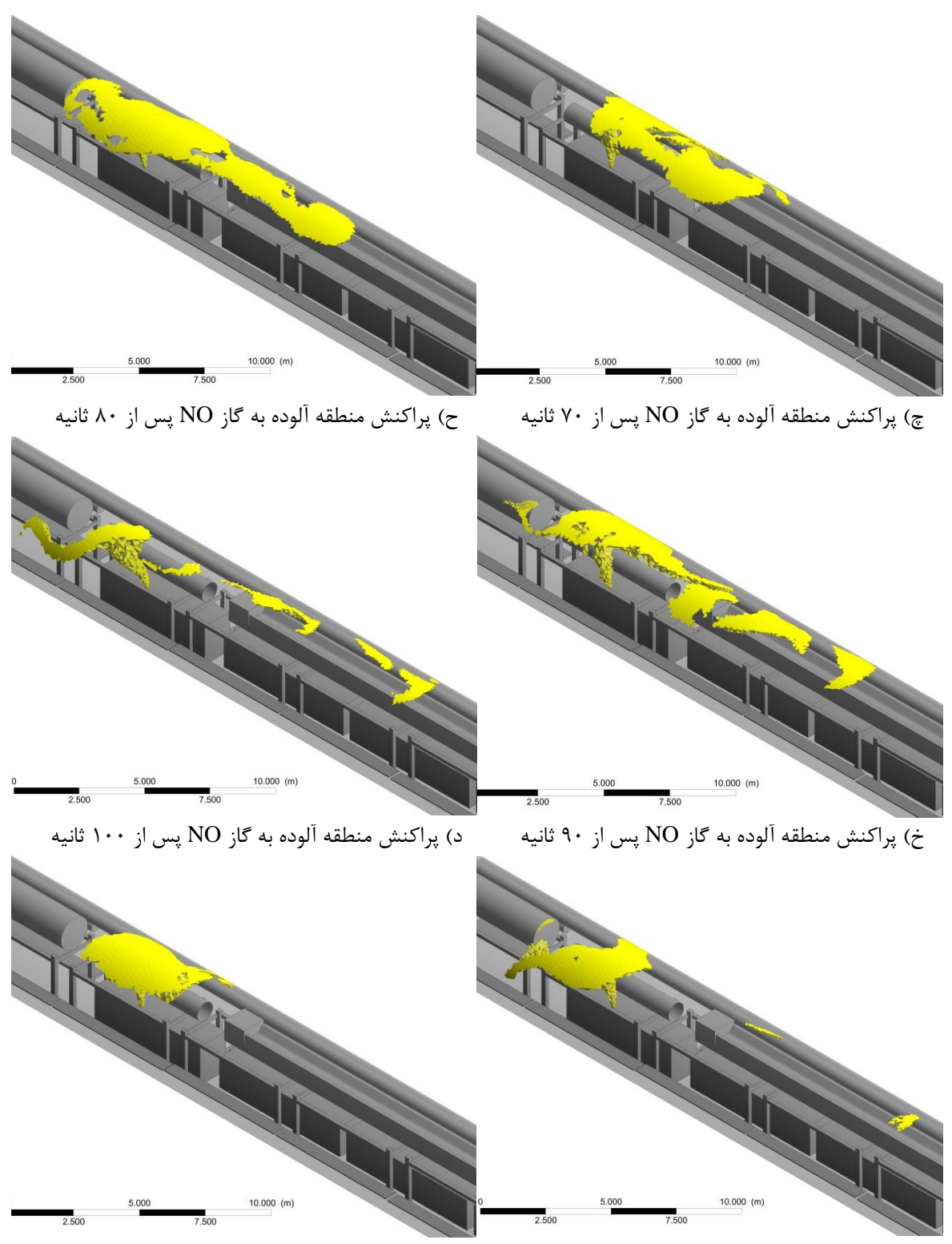

ذ) پراکنش منطقه آلوده به گاز NO پس از ۱۱۰ ثانیه  $\,$  ( پراکنش منطقه آلوده به گاز NO پس از ۱۲۰ ثانیه ادامه شکل پ - ۷- پراکنش منطقه آلوده به گاز NO بر واحد زمان در حالت خاموش کردن بادبزن مکشی کمکی

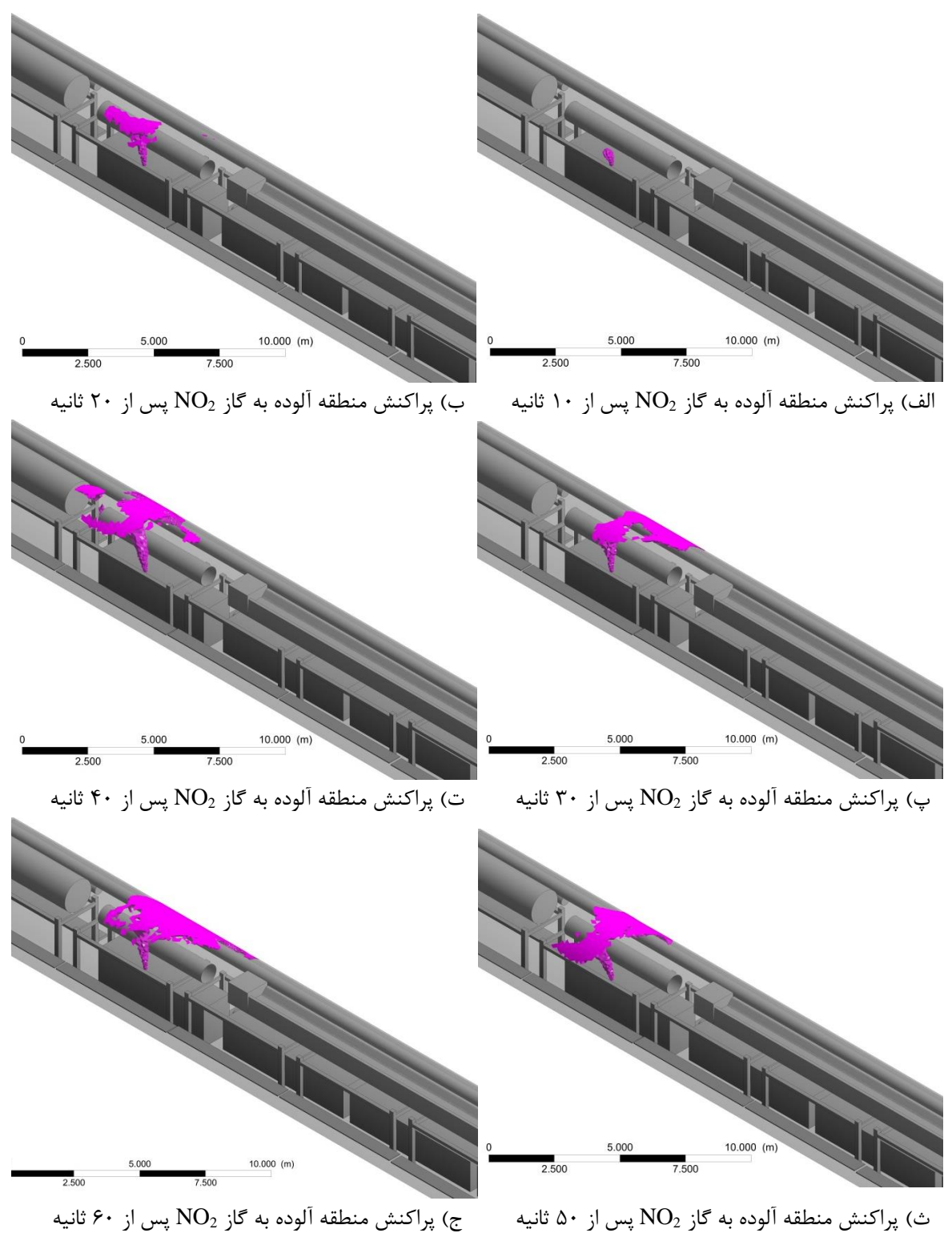

شکل پ - ۸- پراکنش منطقه آلوده به گاز  $\mathrm{NO}_2$  بر واحد زمان در حالت خاموش کردن بادبزن مکشی کمکی

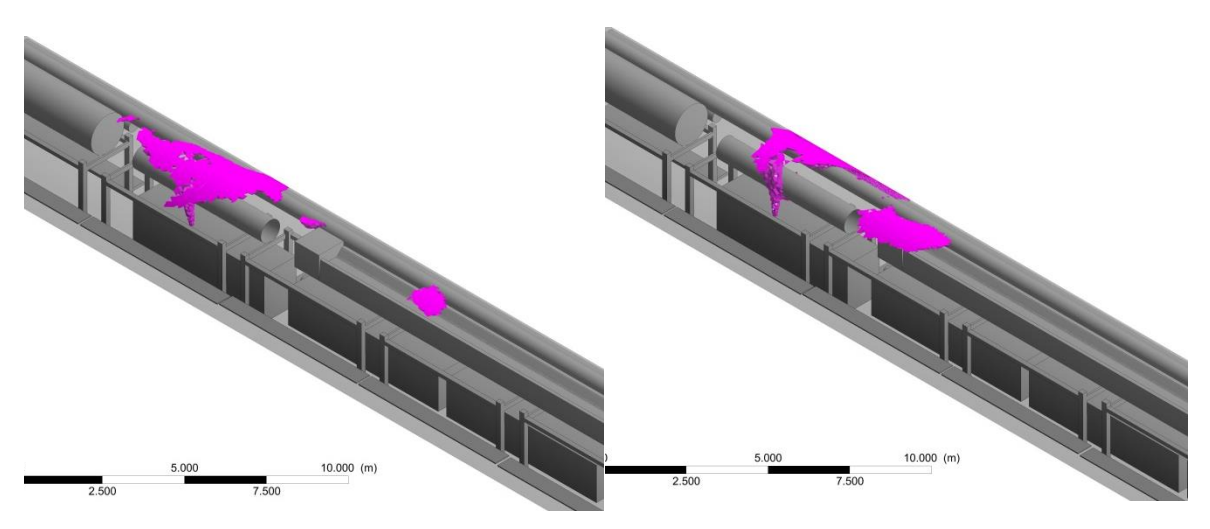

چ) پراکنش منطقه آلوده به گاز  $\rm NO_2$  پس از ۷۰ ثانیه  $\rm v$  ) پراکنش منطقه آلوده به گاز  $\rm NO_2$  پس از ۸۰ ثانیه

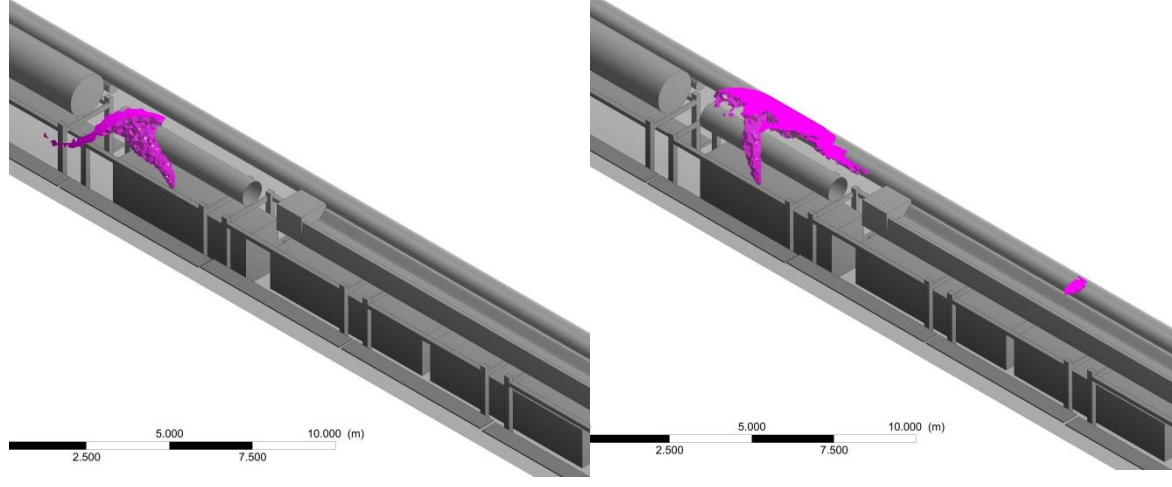

خ) پراکنش منطقه آلوده به گاز  $\mathrm{NO}_2$  پس از ۹۰ ثانیه در  $\mathrm{O}_2$  پراکنش منطقه آلوده به گاز  $\mathrm{NO}_2$  پس از ۱۰۰ ثانیه

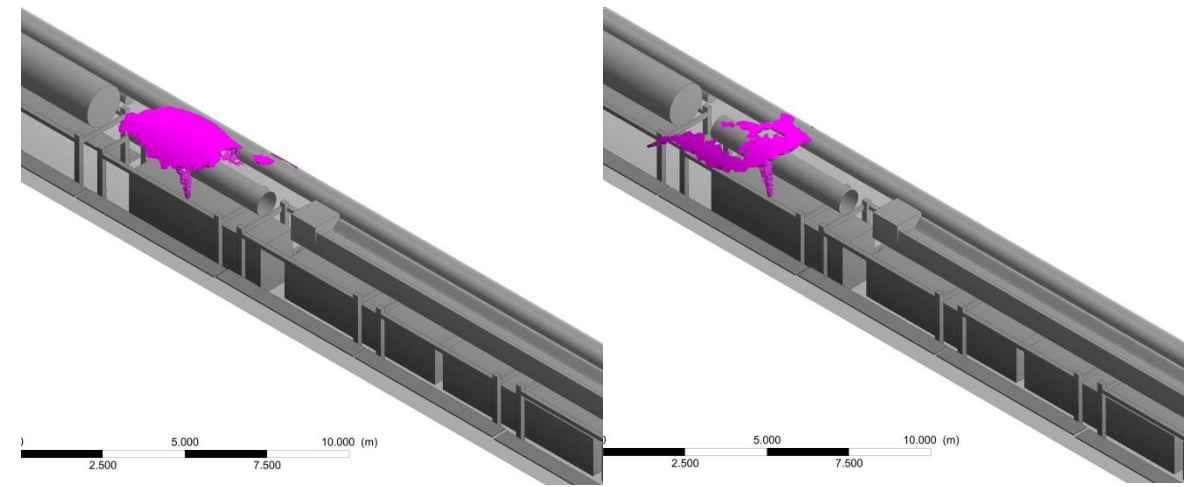

ذ) پراکنش منطقه آلوده به گاز  $\mathrm{NO}_2$  پس از ۱۱۰ ثانیه  $\,$  ر) پراکنش منطقه آلوده به گاز  $\mathrm{NO}_2$  پس از ۱۲۰ ثانیه ادامه شکل پ - ۸- پراکنش منطقه آلوده به گاز  $\rm NO_2$  بر واحد زمان در حالت خاموش کردن بادبزن مکشی کمکی

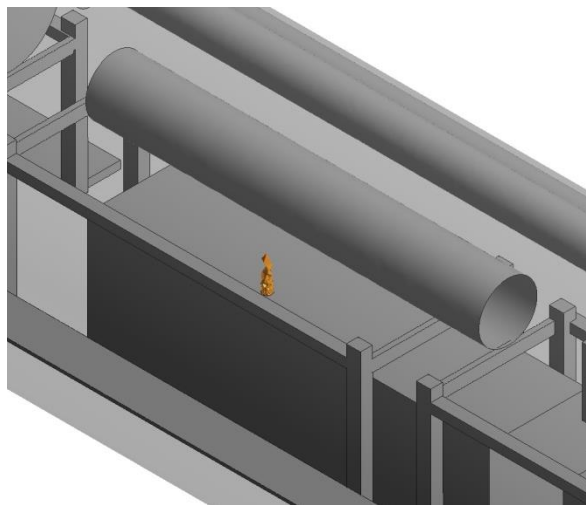

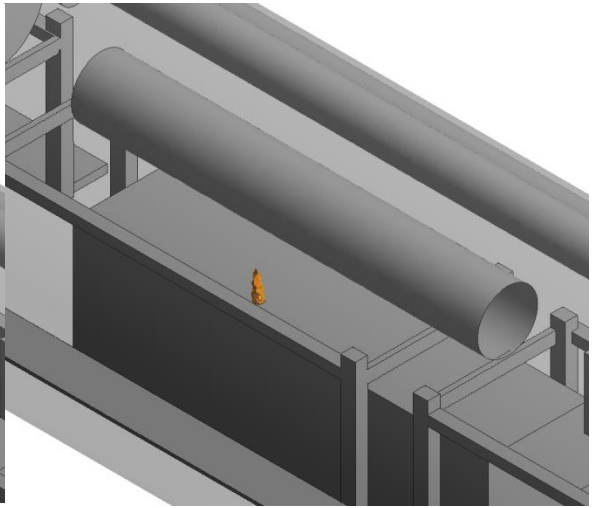

الف( پراکنش منطقه آلوده به گاز CO پس از 10 ثانیه ب( پراکنش منطقه آلوده به گاز CO پس از 20 ثانیه

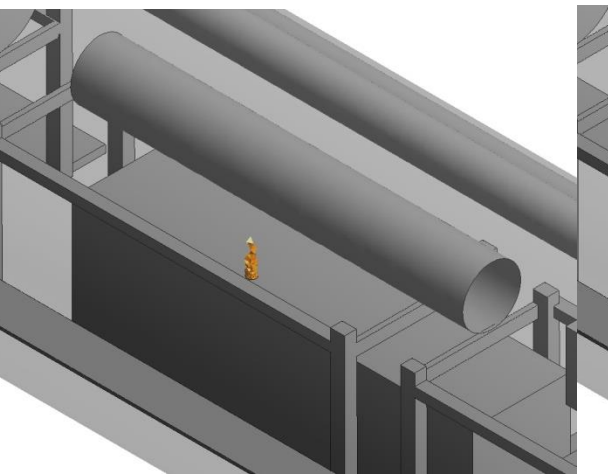

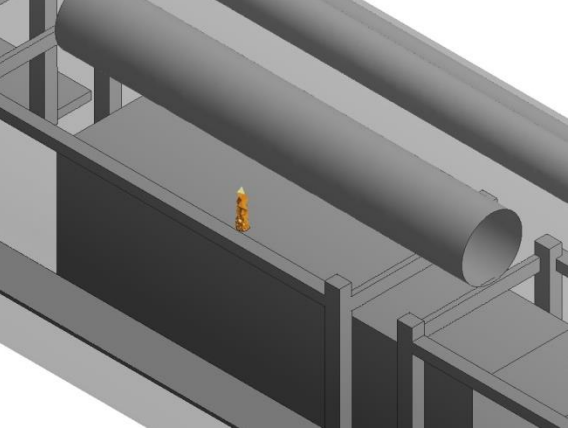

پ) پراکنش منطقه آلوده به گاز CO پس از ۳۰ ثانیه ت) پراکنش منطقه آلوده به گاز CO پس از ۴۰ ثانیه

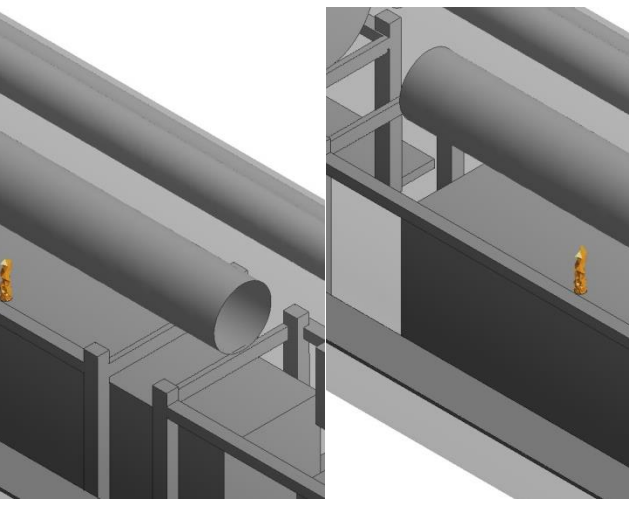

ث) پراکنش منطقه آلوده به گاز CO پس از ۵۰ ثانیه  $\qquad \qquad$  پراکنش منطقه آلوده به گاز CO پس از ۶۰ ثانیه شکل پ - ۹- پراکنش منطقه آلوده به گاز CO بر واحد زمان در راهبرد نصب کامل مجرای تهویه

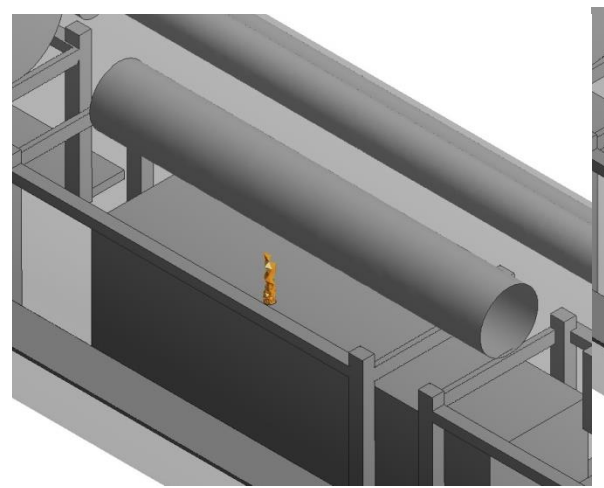

چ) پراکنش منطقه آلوده به گاز CO پس از ۷۰ ثانیه  $\qquad \qquad \gamma$  پراکنش منطقه آلوده به گاز CO پس از ۸۰ ثانیه

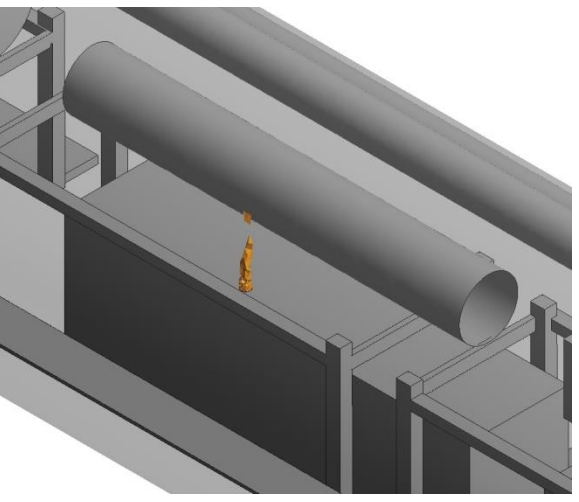

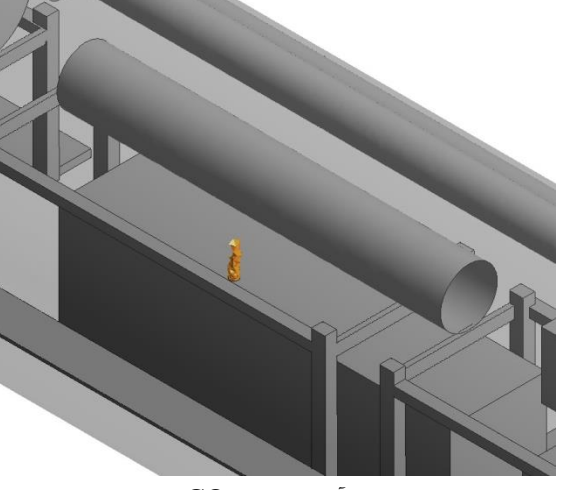

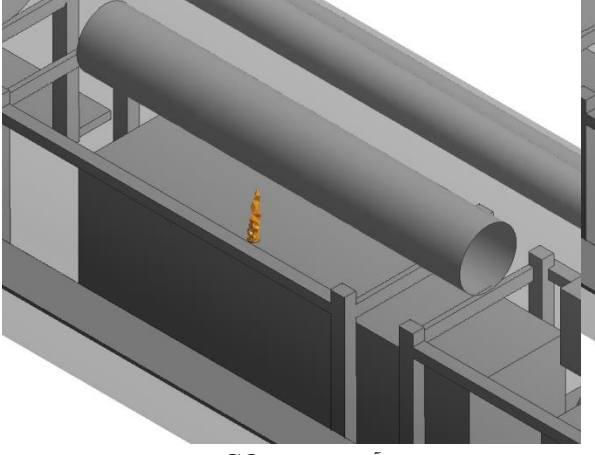

خ) پراکنش منطقه آلوده به گاز CO پس از ۹۰ ثانیه در پراکنش منطقه آلوده به گاز CO پس از ۱۰۰ ثانیه  $\sim$ 

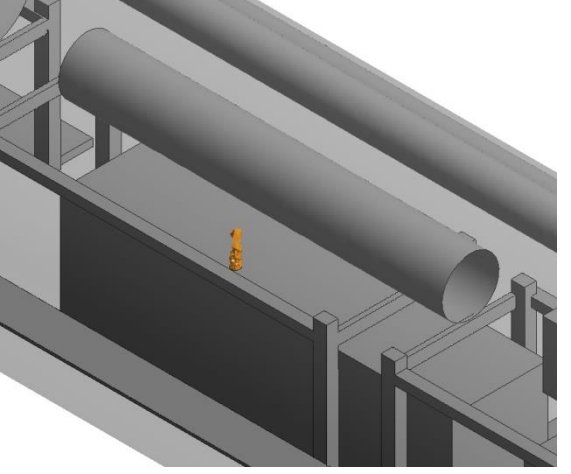

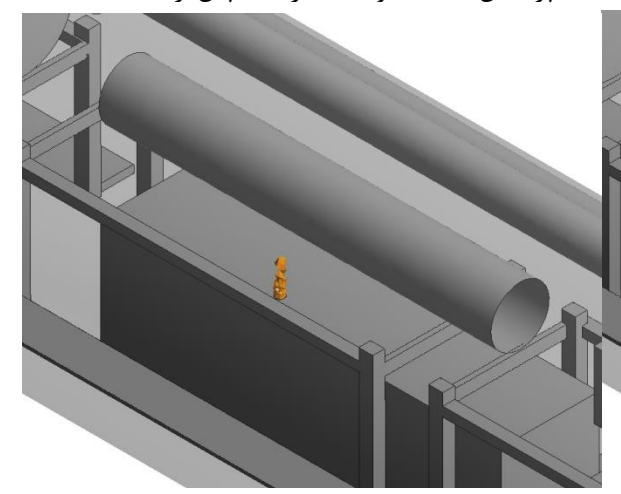

ذ) پراکنش منطقه آلوده به گاز CO پس از ۱۱۰ ثانیه  $\,$   $\,$  پراکنش منطقه آلوده به گاز CO پس از ۱۲۰ ثانیه ادامه شکل پ - ۹- پراکنش منطقه آلوده به گاز CO بر واحد زمان در راهبرد نصب کامل مجرای تهویه

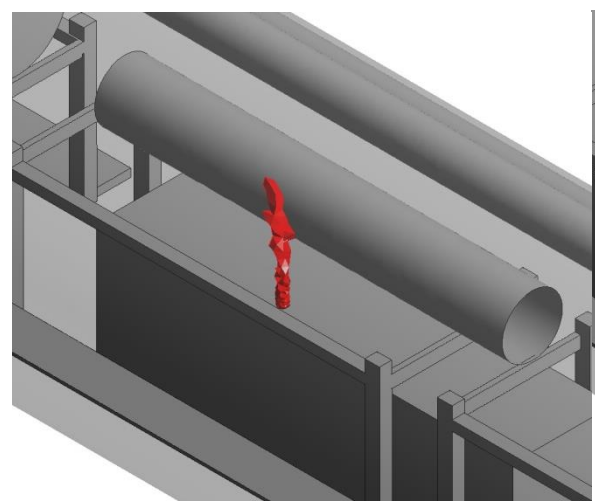

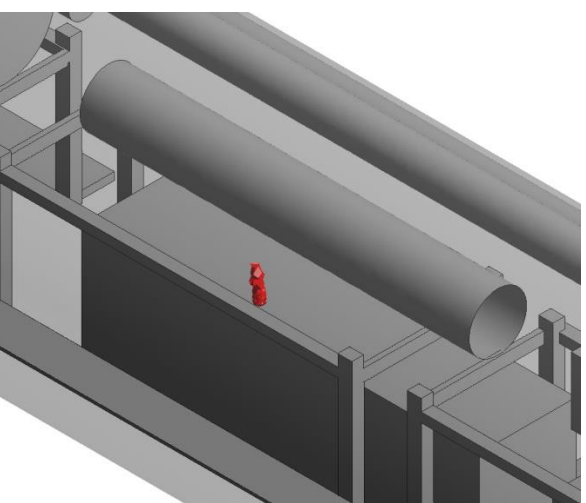

الف) پراکنش منطقه آلوده به گاز  $\rm CO_2$  پس از ۱۰ ثانیه  $\rm \quad \, \mu$  پراکنش منطقه آلوده به گاز  $\rm CO_2$  پس از ۲۰ ثانیه

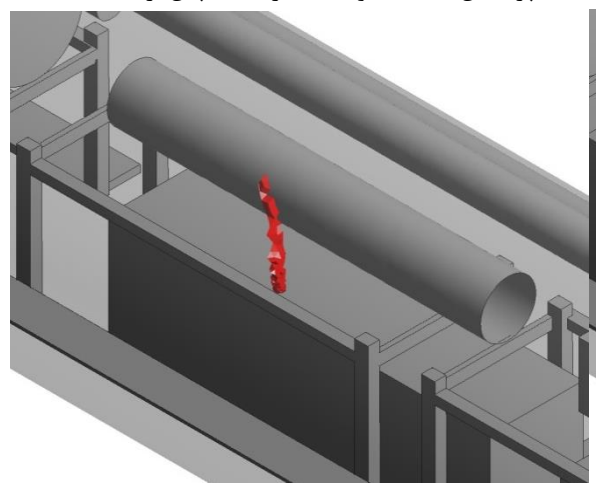

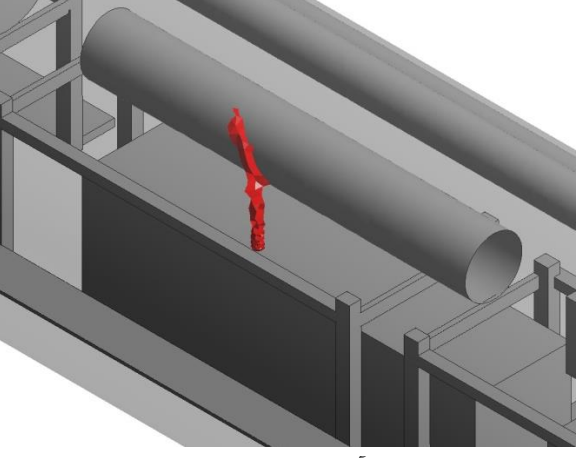

پ) پراکنش منطقه آلوده به گاز  $\rm CO_2$  پس از ٣٠ ثانیه ت) پراکنش منطقه آلوده به گاز  $\rm CO_2$  پس از ۴٠ ثانیه

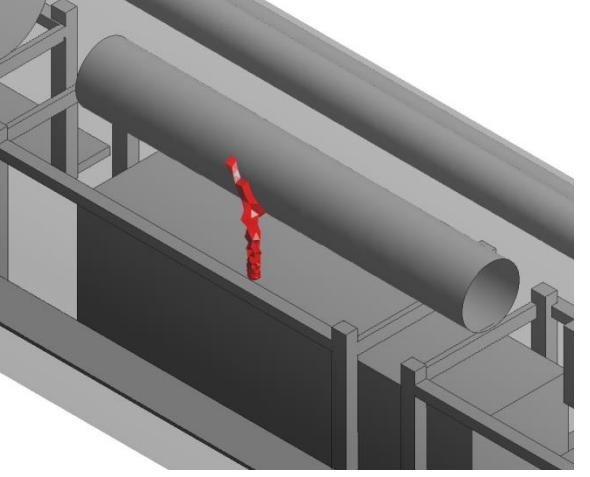

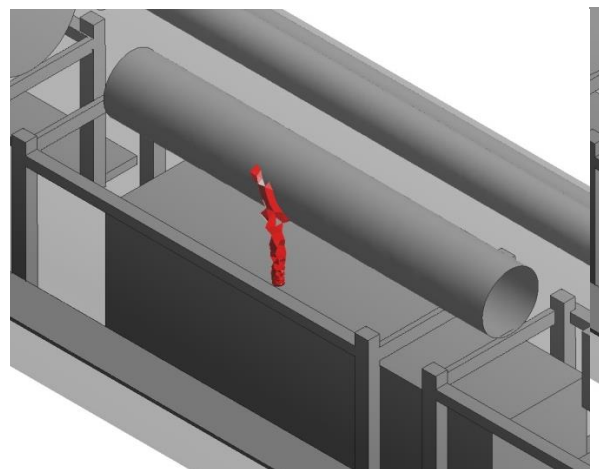

ث) پراکنش منطقه آلوده به گاز  $\rm CO_2$  پس از ۵۰ ثانیه  $\rm \sim~ZO$  پس از ۶۰ ثانیه  $\rm CO_2$  پس از ۶۰ ثانیه شکل پ - ۱۰- پراکنش منطقه آلوده به گاز  $\rm CO_2$  بر واحد زمان در راهبرد نصب کامل مجرای تهویه

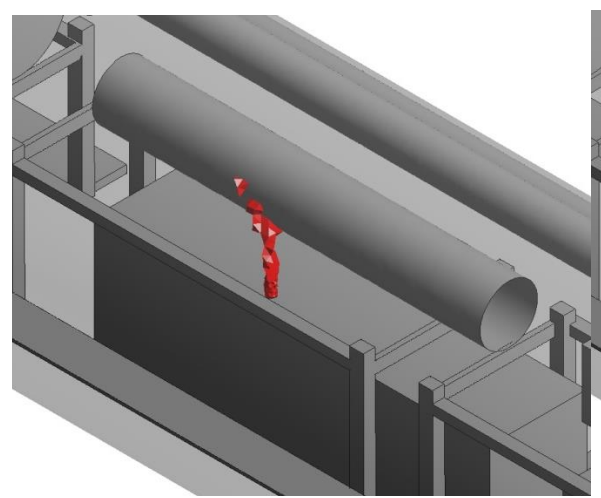

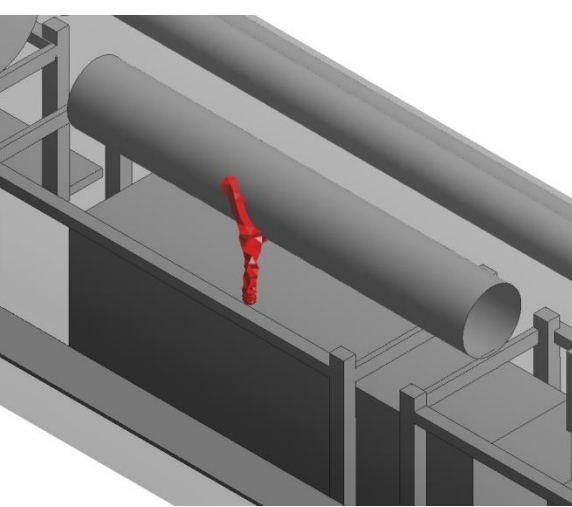

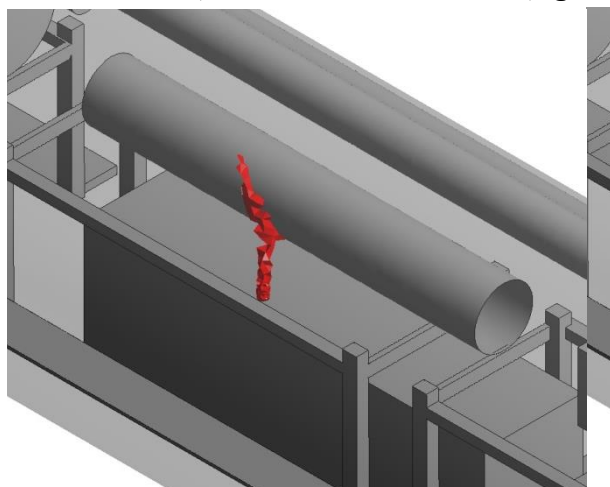

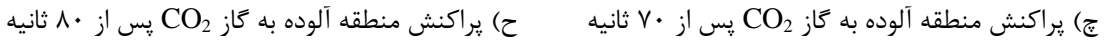

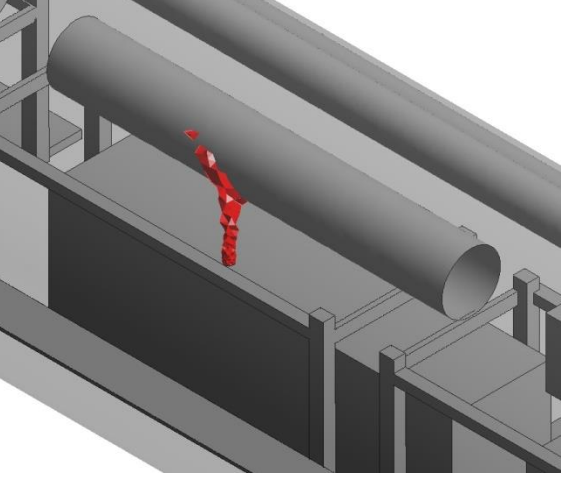

خ) پراکنش منطقه آلوده به گاز  $\rm CO_2$  پس از ۹۰ ثانیه ده) پراکنش منطقه آلوده به گاز  $\rm CO_2$  پس از ۱۰۰ ثانیه

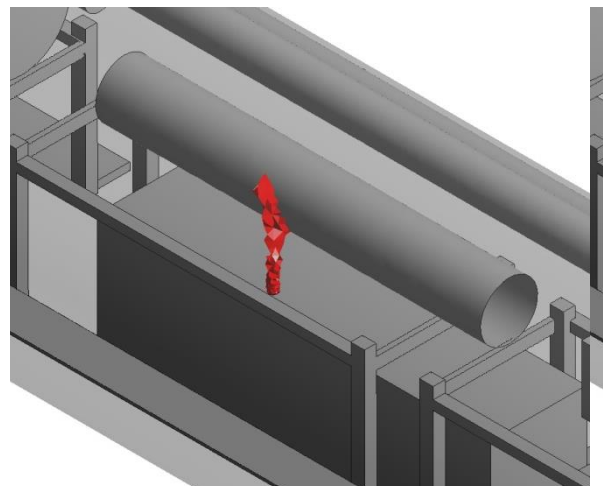

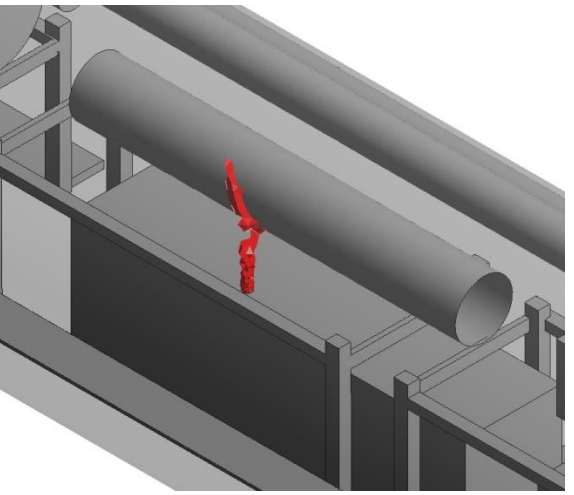

ذ( پراکنش منطقه آلوده به گاز 2CO پس از 110 ثانیه ر( پراکنش منطقه آلوده به گاز 2CO پس از 120 ثانیه ادامه شکل پ - ۱۰- پراکنش منطقه آلوده به گاز  $\rm CO_2$  بر واحد زمان در راهبرد نصب کامل مجرای تهویه

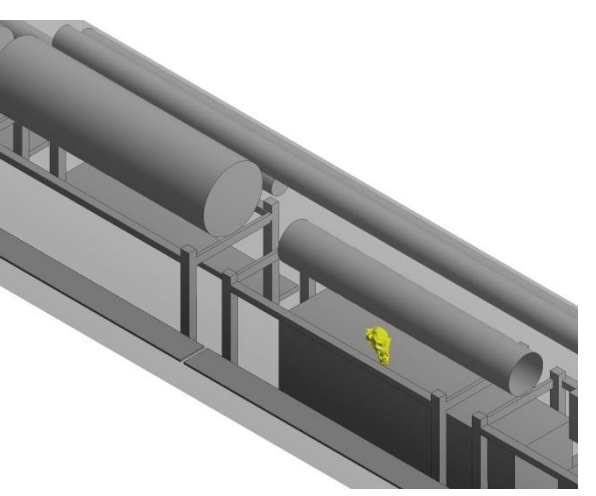

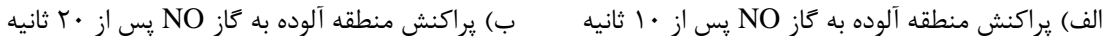

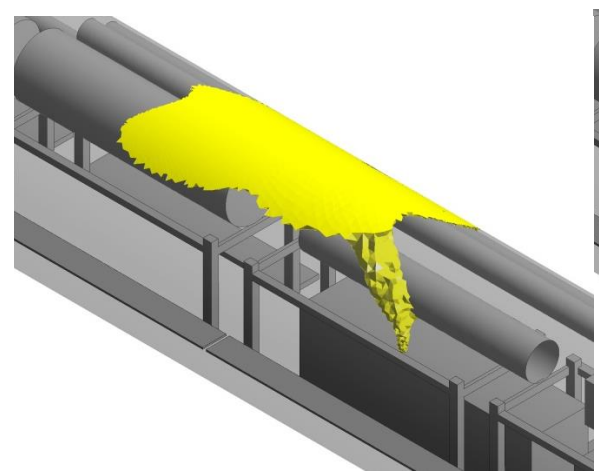

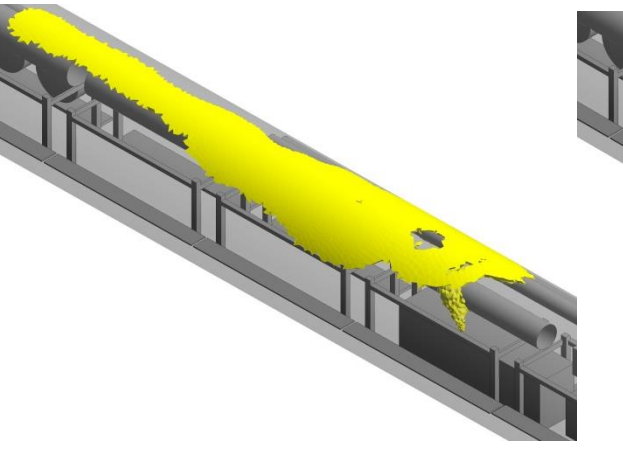

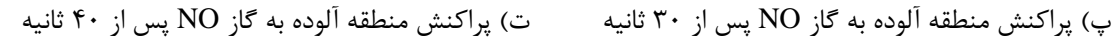

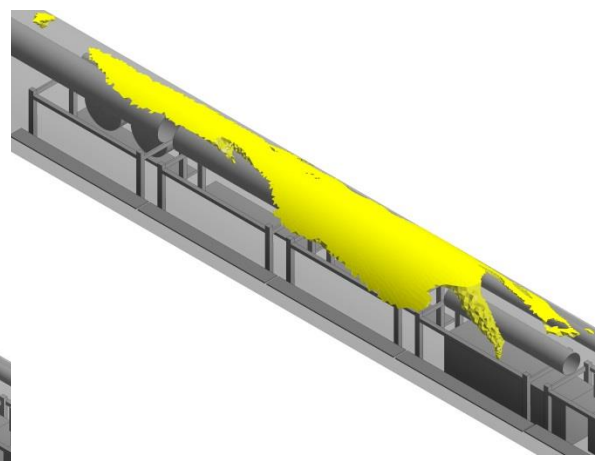

ث) پراکنش منطقه آلوده به گاز NO پس از ۵۰ ثانیه  $\quad$  چ) پراکنش منطقه آلوده به گاز NO پس از ۶۰ ثانیه شکل پ - -11 پراکنش منطقه آلوده به گاز NO بر واحد زمان در راهبرد نصب کامل مجرای تهویه

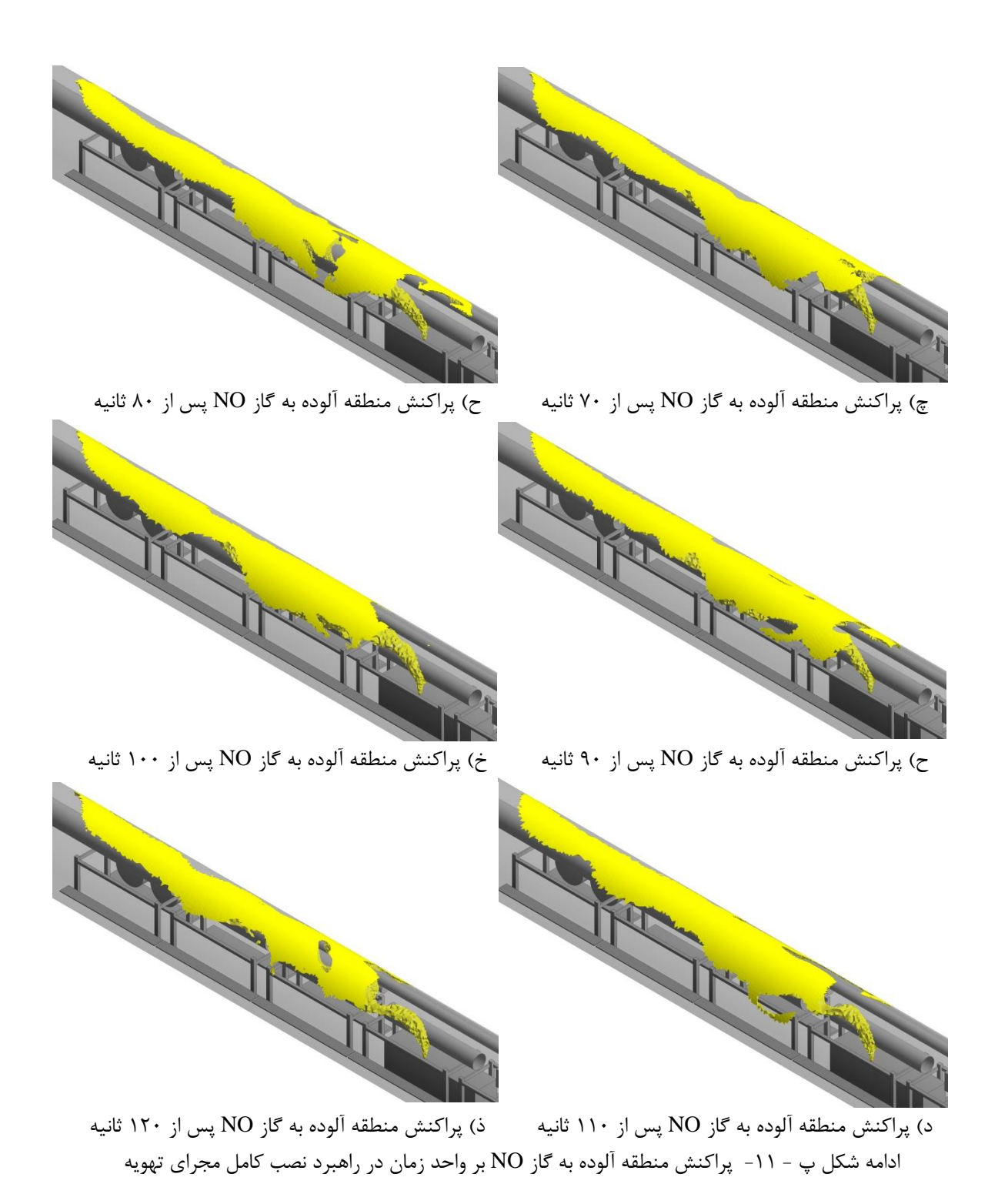

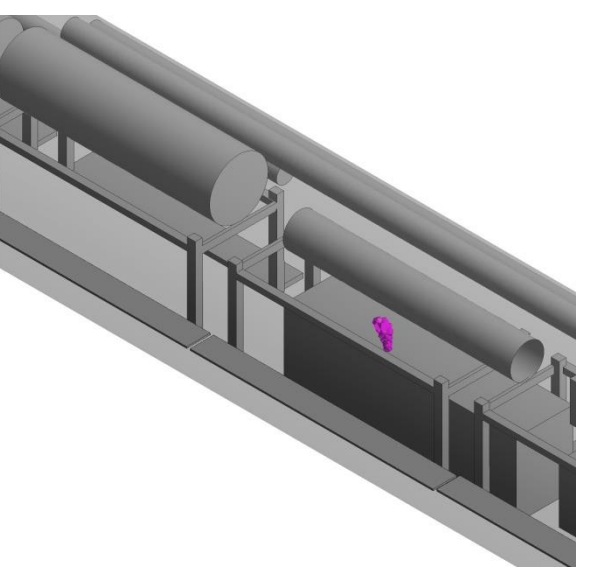

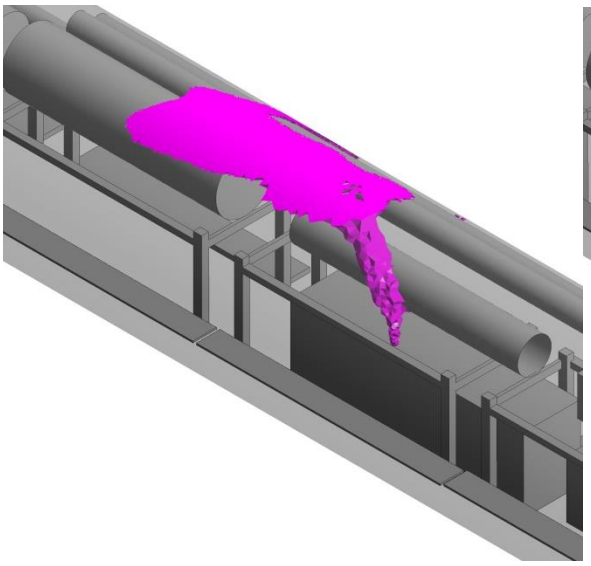

الف) پراکنش منطقه آلوده به گاز  $\rm{NO}_{2}$  پس از 10 ثانیه  $\rm{O}$  پس از  $\rm{CO}_{2}$  پس از 20 ثانیه

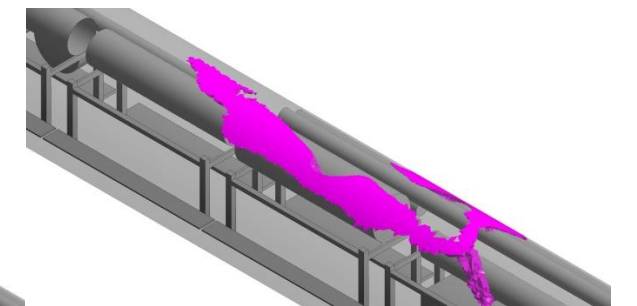

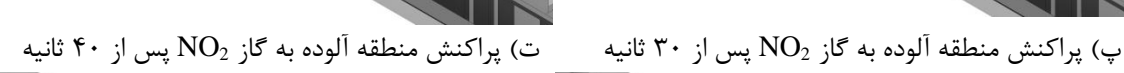

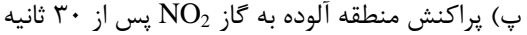

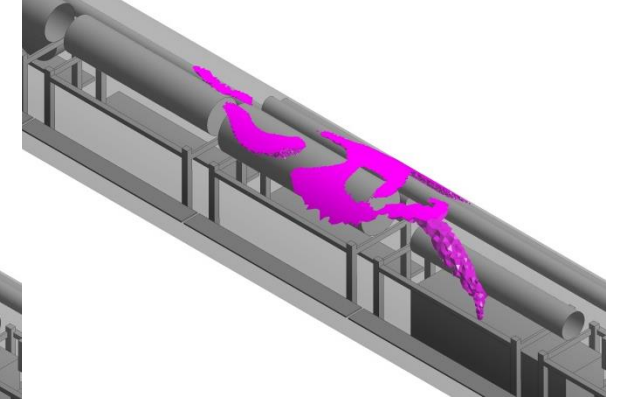

ث) پراکنش منطقه آلوده به گاز  $\rm{NO}_2$  پس از ۵۰ ثانیه  $\rm{C}$  چ) پراکنش منطقه آلوده به گاز  $\rm{NO}_2$  پس از ۶۰ ثانیه شکل پ - ۱۲- پراکنش منطقه آلوده به گاز  $\rm{NO}_2$  بر واحد زمان در راهبرد نصب کامل مجرای تهویه

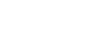

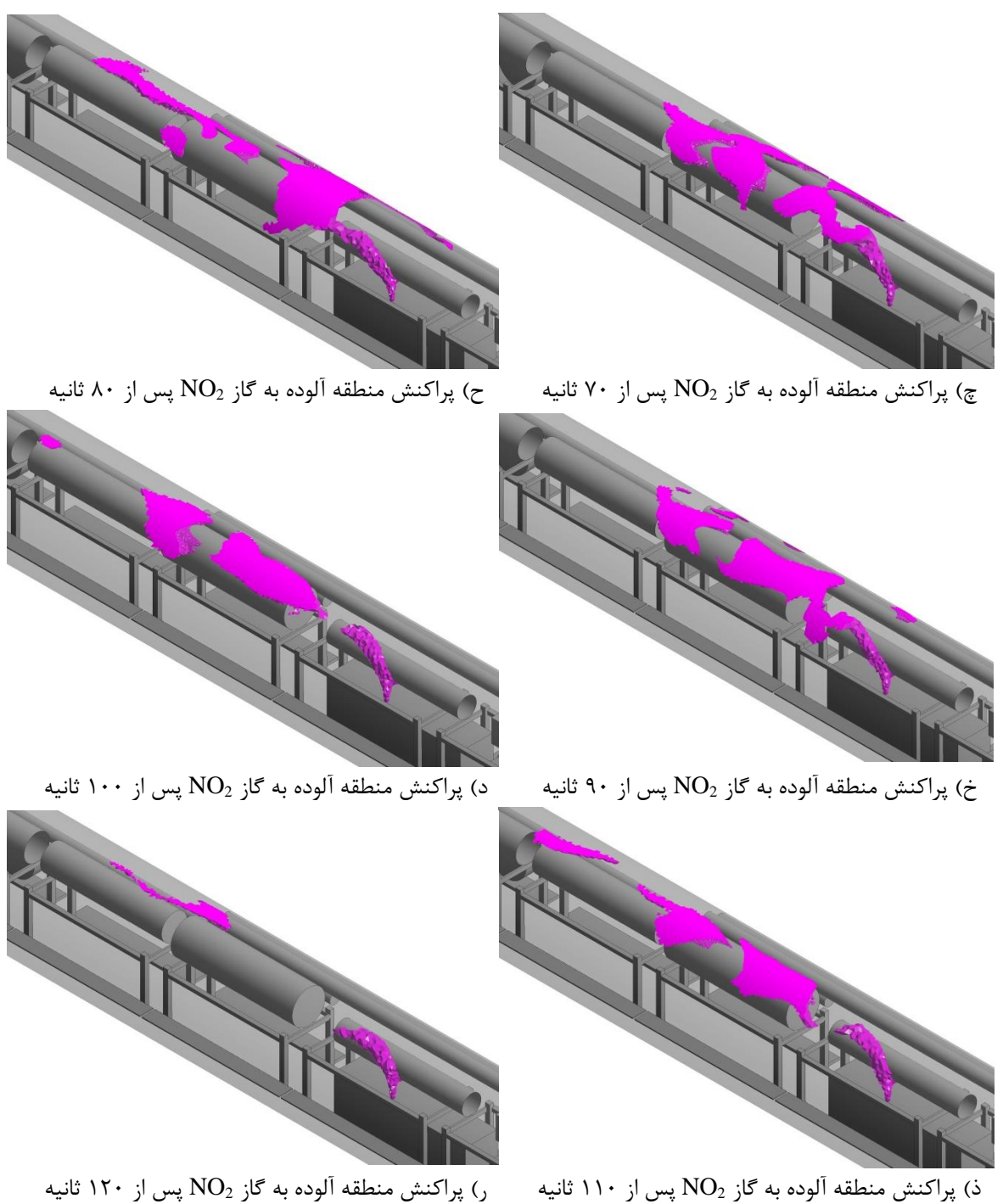

ادامه شکل پ - ۱۲- پراکنش منطقه آلوده به گاز  $\rm{NO}_2$  بر واحد زمان در راهبرد نصب کامل مجرای تهویه

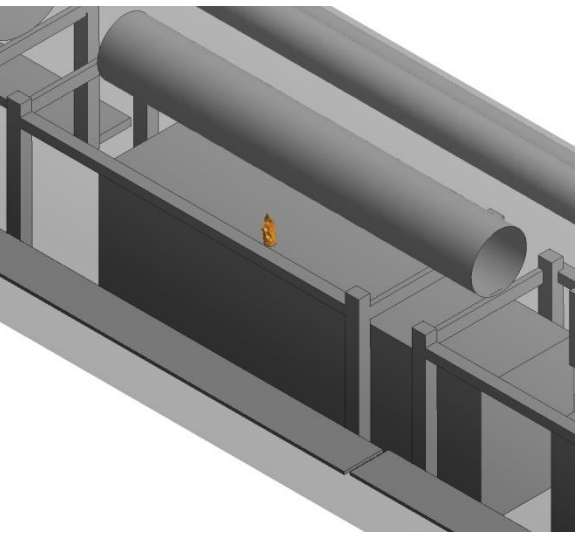

الف) پراکنش منطقه آلوده به گاز CO پس از ۱۰ ثانیه  $\quad \rightarrow \quad$  پراکنش منطقه آلوده به گاز CO پس از ۲۰ ثانیه

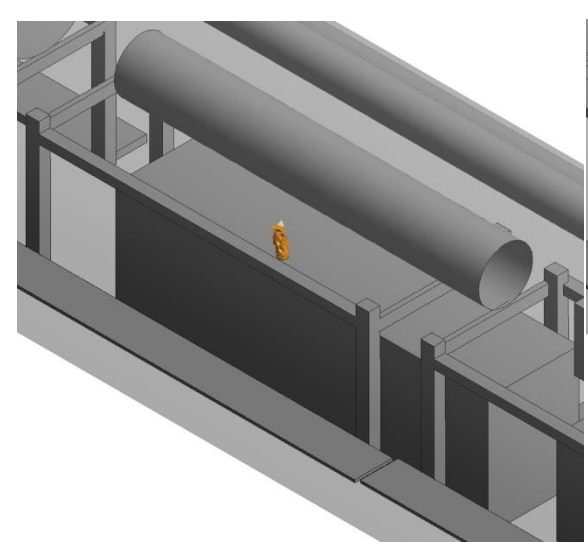

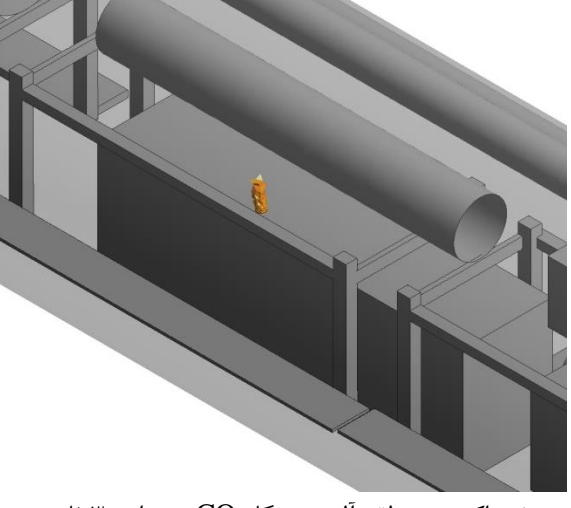

پ) پراکنش منطقه آلوده به گاز CO پس از ۳۰ ثانیه تمس آلوده به گاز CO پس از ۴۰ ثانیه  $\sim$ 

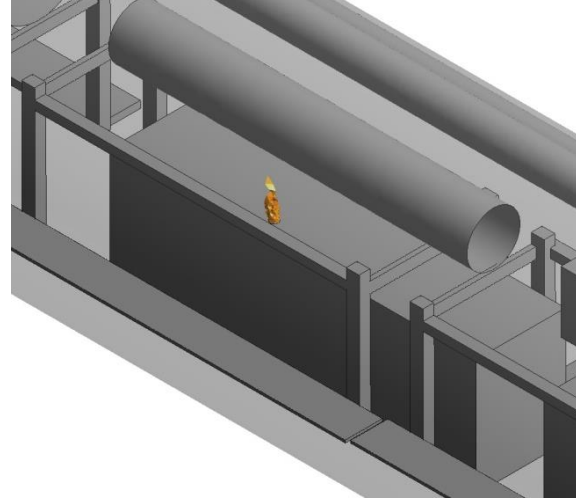

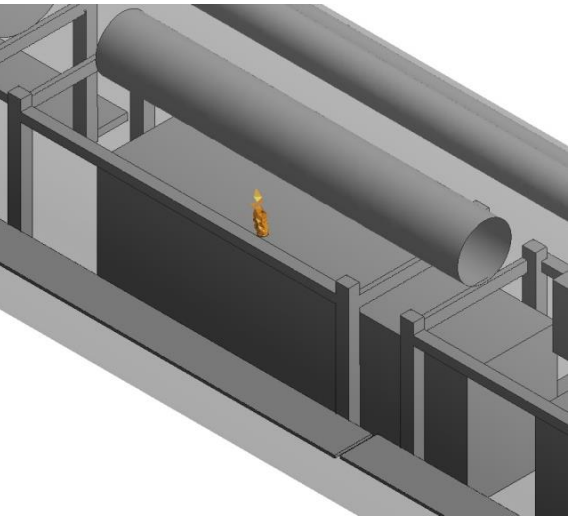

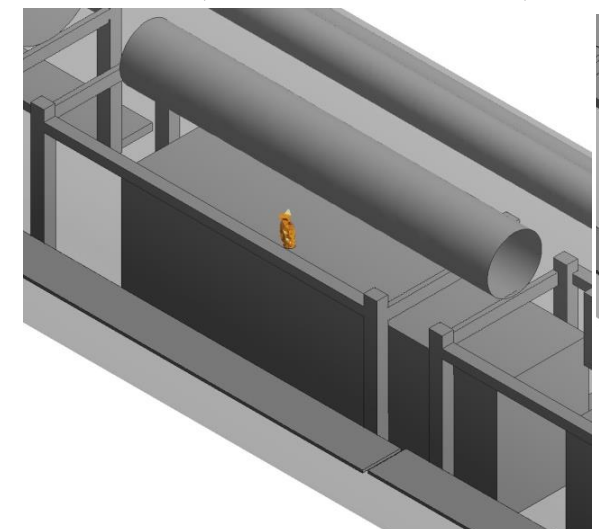

ث) پراکنش منطقه آلوده به گاز CO پس از ۵۰ ثانیه جمهر پراکنش منطقه آلوده به گاز CO پس از ۶۰ ثانیه شکل پ - ۱۳- پراکنش منطقه آلوده به گاز CO در راهبرد نصب کامل مجرای تهویه و خاموش کردن بادبزن مکشی

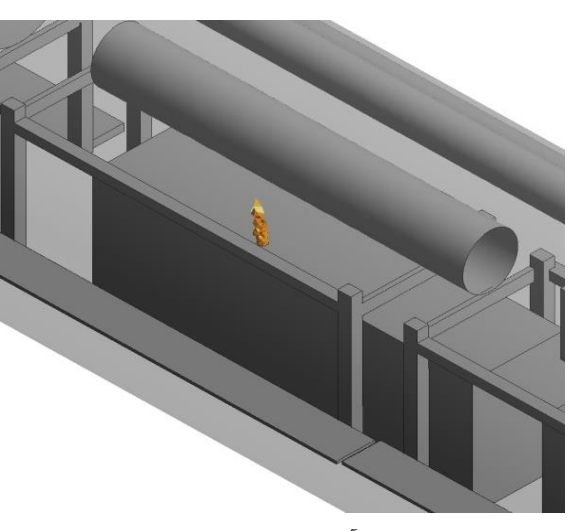

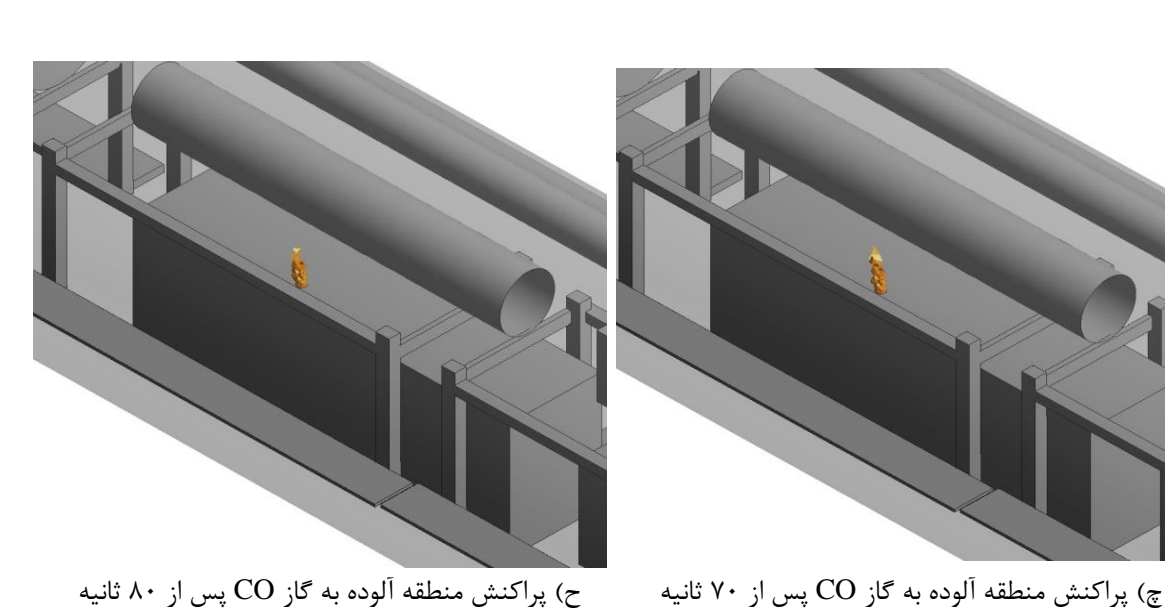

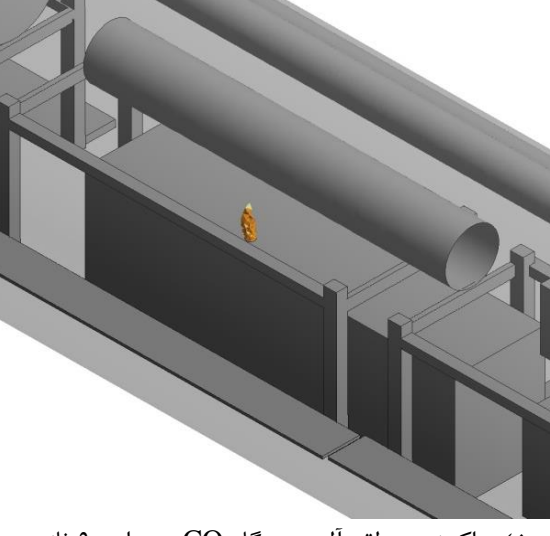

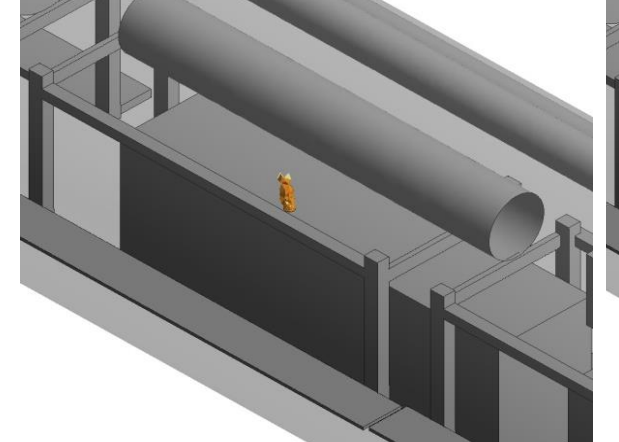

خ) پراکنش منطقه آلوده به گاز CO پس از ۹۰ ثانیه در پراکنش منطقه آلوده به گاز CO پس از ۱۰۰ ثانیه

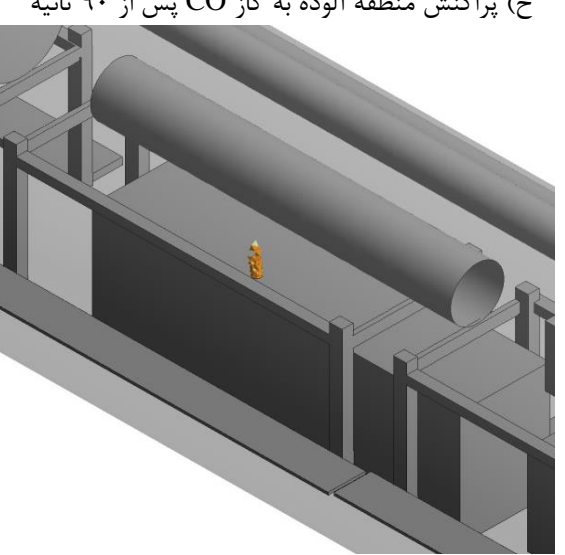

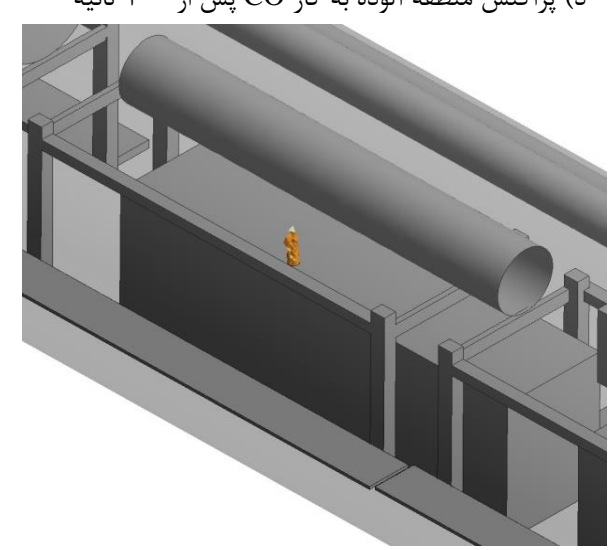

ذ) پراکنش منطقه آلوده به گاز CO پس از ۱۱۰ ثانیه  $\,$  ر) پراکنش منطقه آلوده به گاز CO پس از ۱۲۰ ثانیه ادامه شکل پ - ۱۳- پراکنش منطقه آلوده به گاز CO در راهبرد نصب کامل مجرای تهویه و خاموش کردن بادبزن مکشی

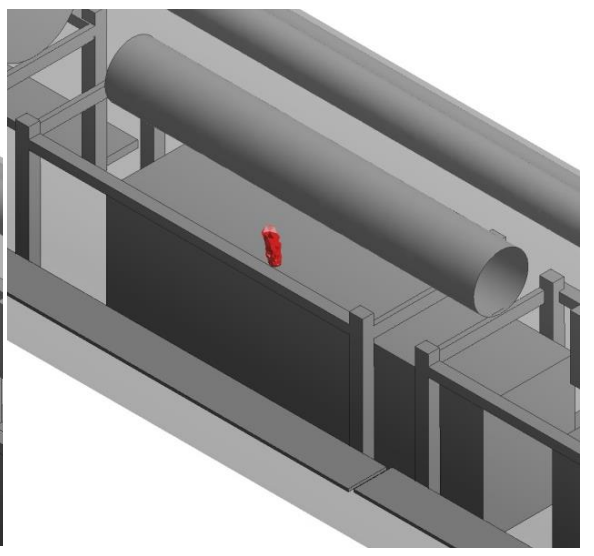

الف) پراکنش منطقه آلوده به گاز  $\rm CO_2$  پس از ۱۰ ثانیه  $\rm \quad \, \mu$  پراکنش منطقه آلوده به گاز  $\rm CO_2$  پس از ۲۰ ثانیه

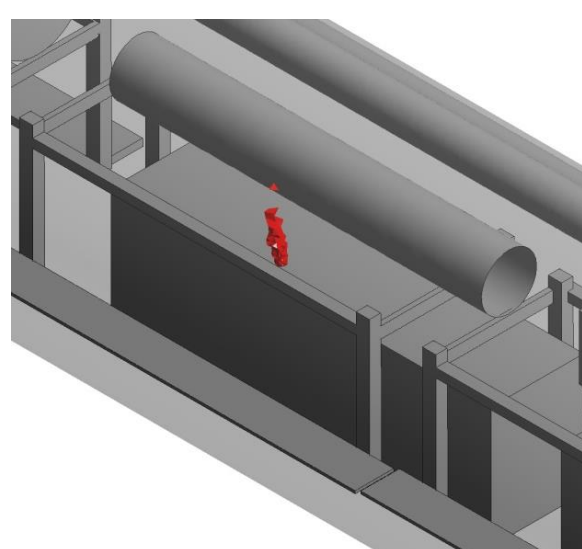

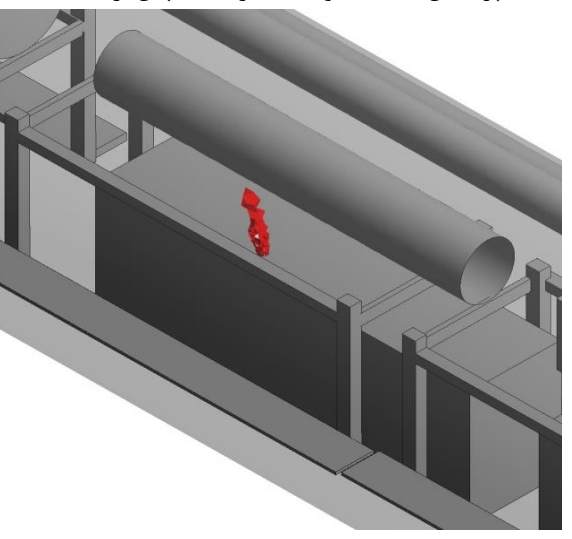

پ) پراکنش منطقه آلوده به گاز  $\rm CO_2$  پس از ٣٠ ثانیه ت) پراکنش منطقه آلوده به گاز  $\rm CO_2$  پس از ۴٠ ثانیه

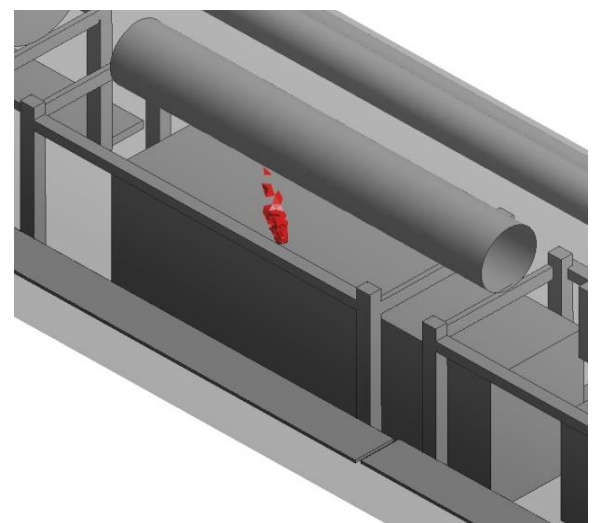

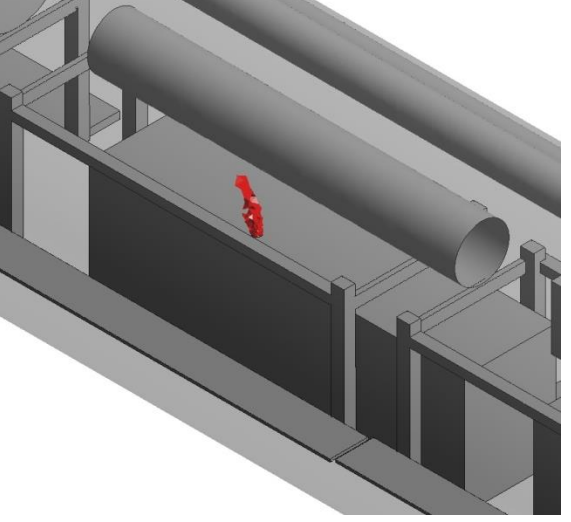

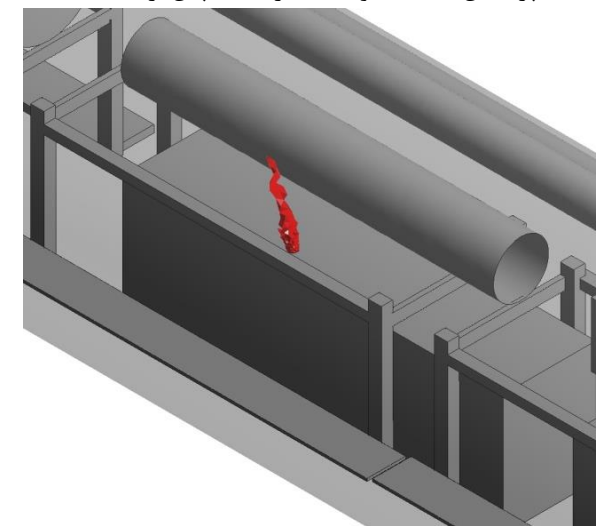

ث) پراکنش منطقه آلوده به گاز  $\rm CO_2$  پس از ۵۰ ثانیه  $\overline{\rm s}$  براکنش منطقه آلوده به گاز  $\rm CO_2$  پس از ۶۰ ثانیه شکل پ - ۱۴-پراکنش منطقه آلوده به گاز  $\rm CO_2$  در راهبرد نصب کامل مجرای تهویه و خاموش کردن بادبزن مکشی

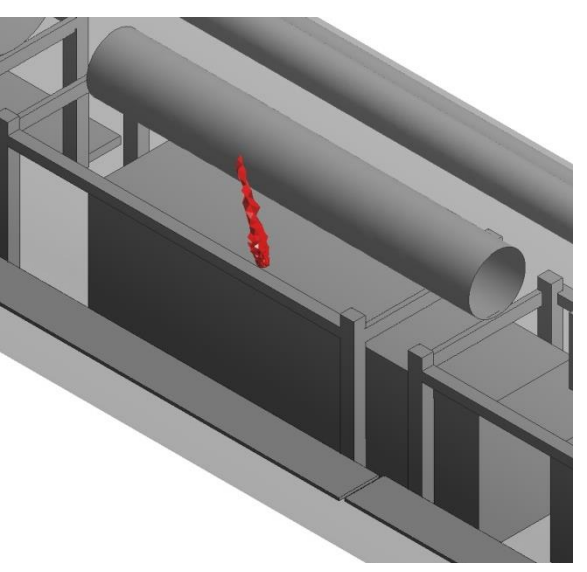

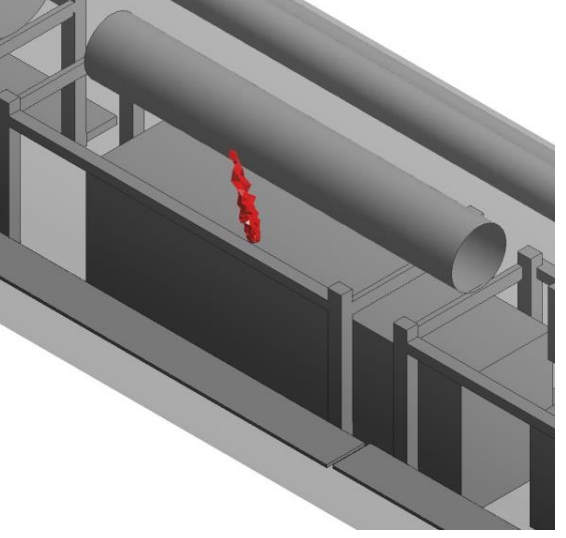

خ) پراکنش منطقه آلوده به گاز  $\rm CO_2$  پس از ۹۰ ثانیه ده) پراکنش منطقه آلوده به گاز  $\rm CO_2$  پس از ۱۰۰ ثانیه

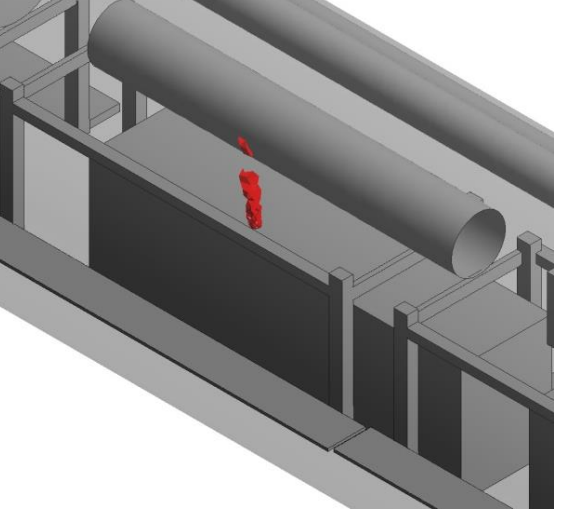

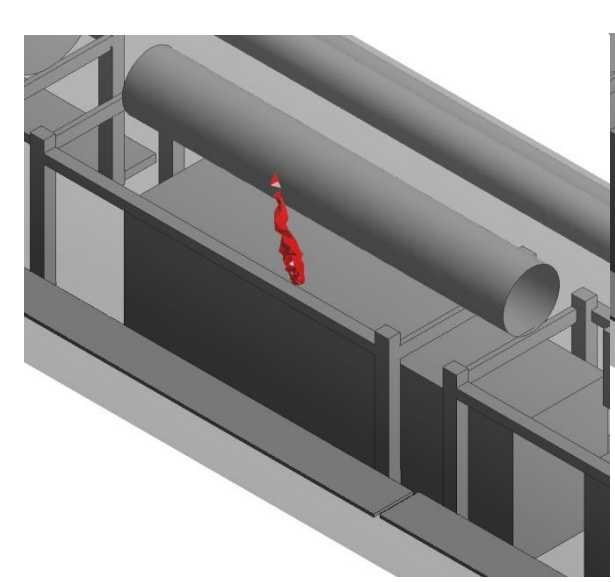

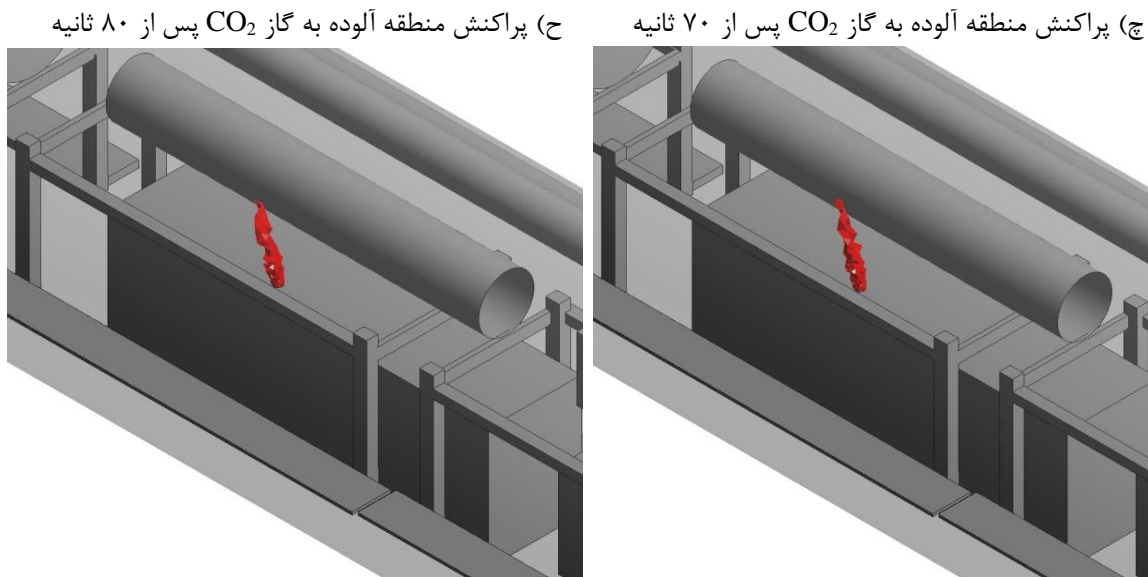

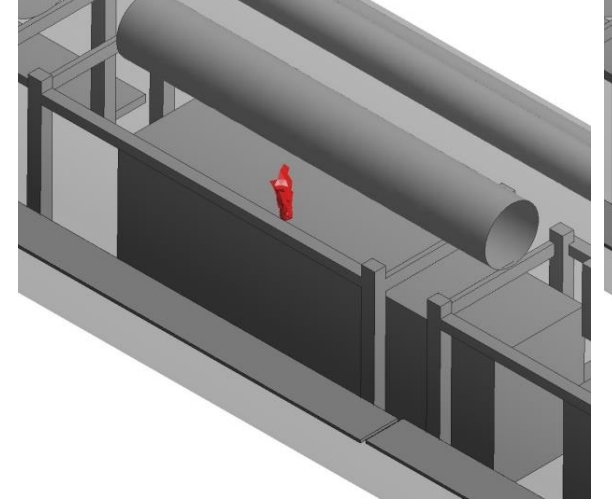

ذ) پراکنش منطقه آلوده به گاز  $\rm CO_2$  پس از ۱۱۰ ثانیه  $\,$   $\,$   $\,$  پراکنش منطقه آلوده به گاز  $\rm CO_2$  پس از ۱۲۰ ثانیه ادامه شکل پ - ۱۴-پراکنش منطقه آلوده به گاز  $\rm CO_2$  در نصب کامل مجرای تهویه و خاموش کردن بادبزن مکشی

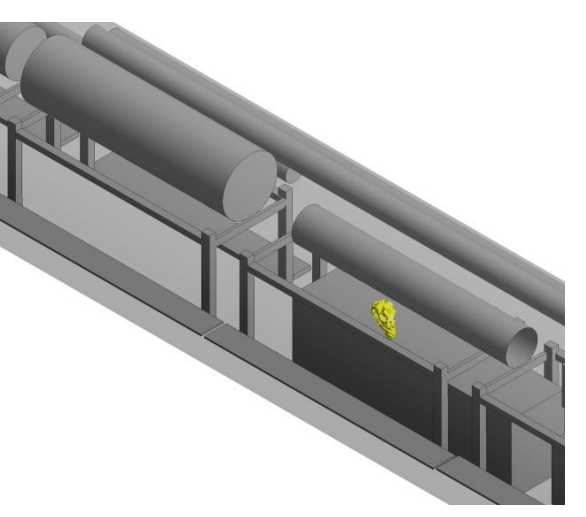

الف) پراکنش منطقه آلوده به گاز NO پس از ۱۰ ثانیه  $\cdots$ ) پراکنش منطقه آلوده به گاز NO پس از ۲۰ ثانیه

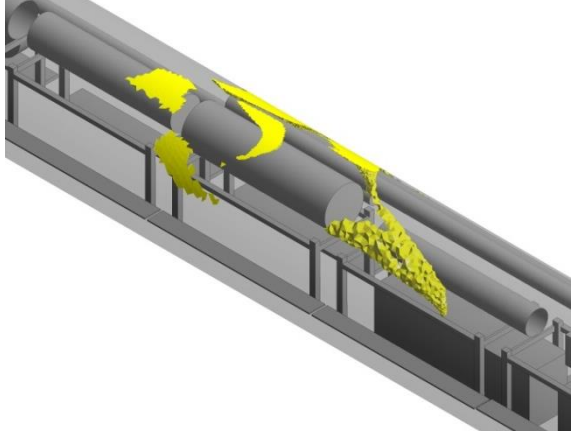

پ) پراکنش منطقه آلوده به گاز NO پس از ۳۰ ثانیه ت) پراکنش منطقه آلوده به گاز NO پس از ۴۰ ثانیه

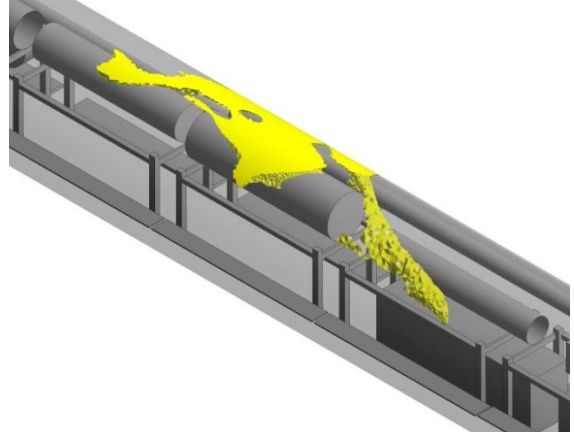

ث) پراکنش منطقه آلوده به گاز NO پس از ۵۰ ثانیه  $\qquad \pi$ ) پراکنش منطقه آلوده به گاز NO پس از ۶۰ ثانیه شکل پ - -15پراکنش منطقه آلوده به گاز NO در راهبرد نصب کامل مجرای تهویه و خاموش کردن بادبزن مکشی

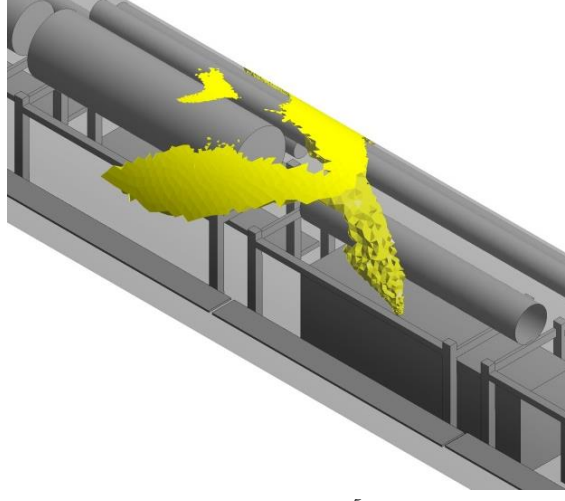

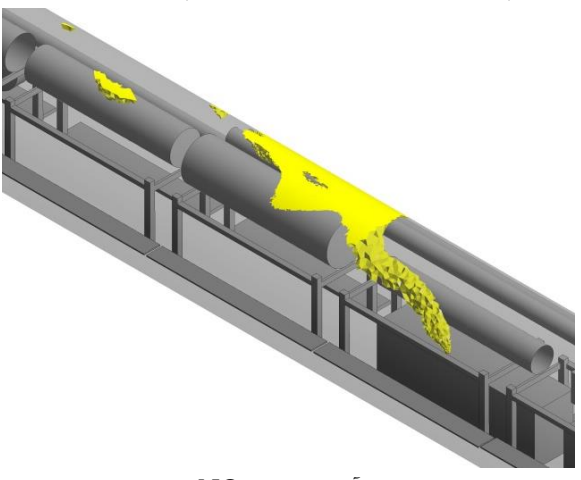

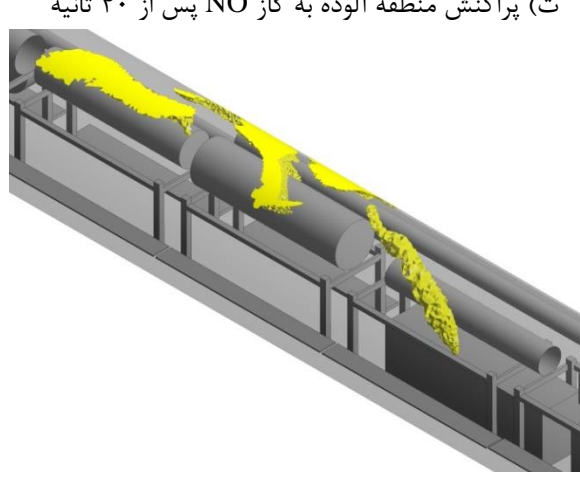

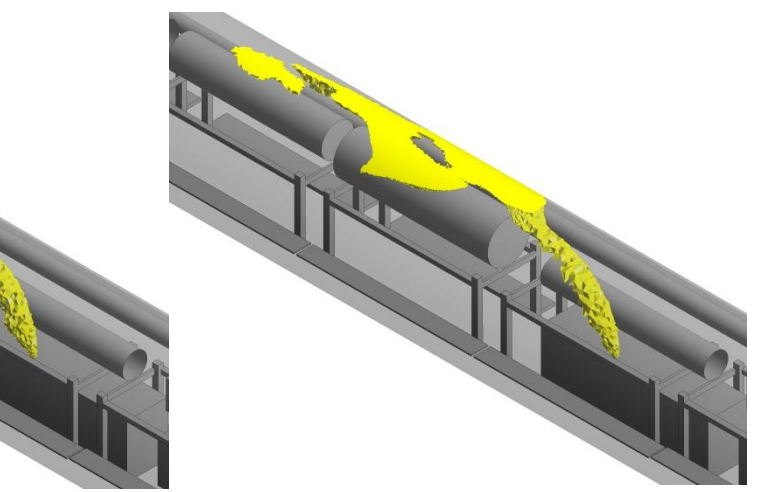

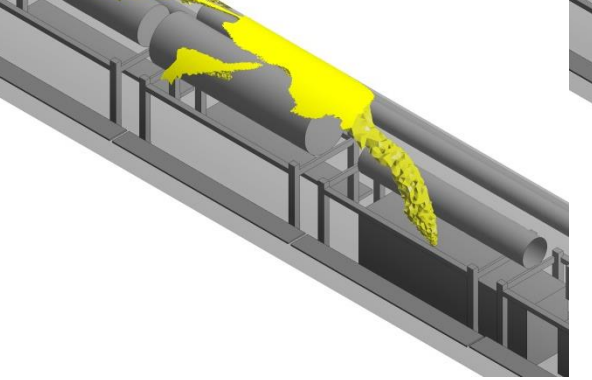

چ) پراکنش منطقه آلوده به گاز NO پس از ۲۰ ثانیه حساب پراکنش منطقه آلوده به گاز NO پس از ۸۰ ثانیه

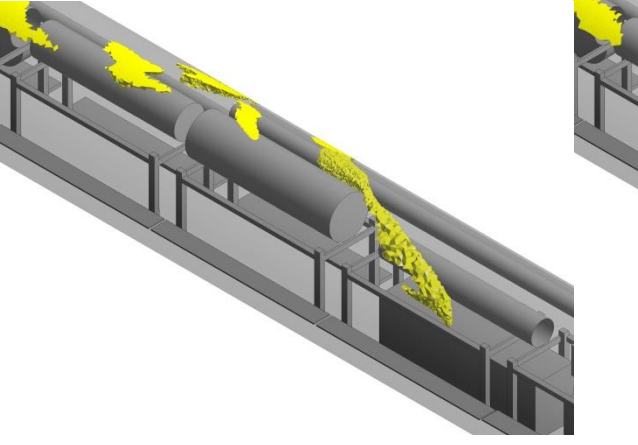

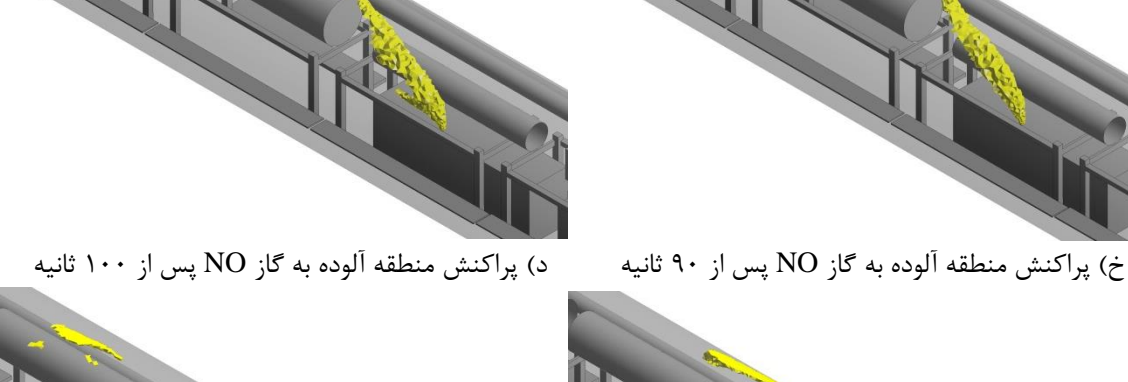

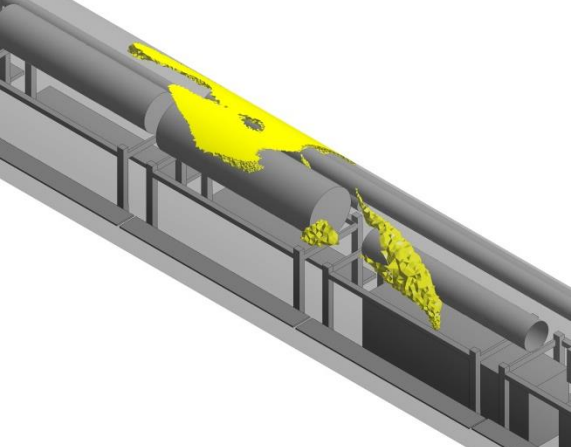

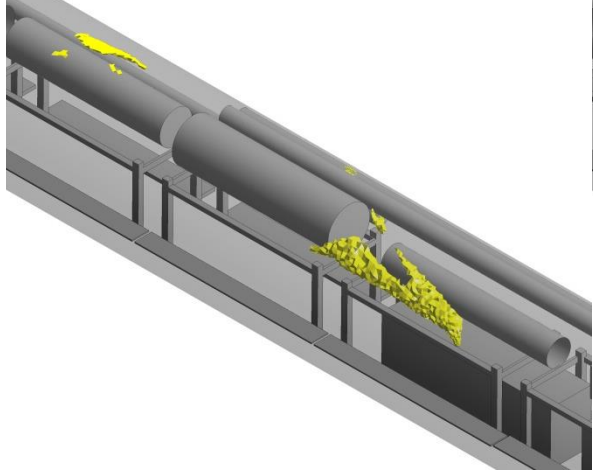

ذ) پراکنش منطقه آلوده به گاز NO پس از ۱۱۰ ثانیه  $\,$  () پراکنش منطقه آلوده به گاز NO پس از ۱۲۰ ثانیه ادامه شکل پ - ۱۵-پراکنش منطقه آلوده به گاز NO در راهبرد نصب کامل مجرای تهویه و خاموش کردن بادبزن مکشی

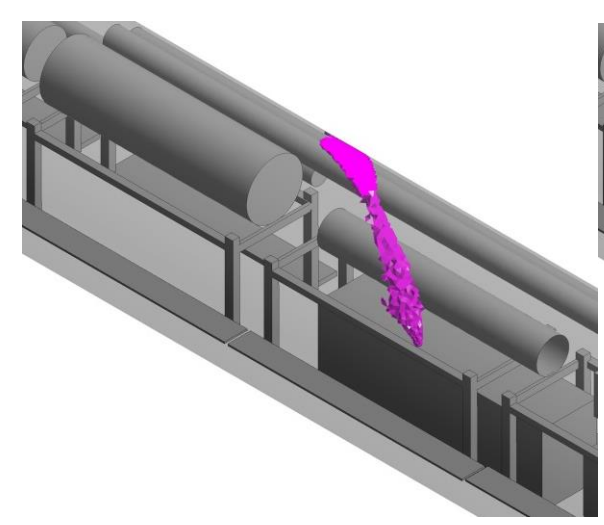

الف) پراکنش منطقه آلوده به گاز  $\rm{NO}_{2}$  پس از 10 ثانیه  $\rm{\bullet}$  براکنش منطقه آلوده به گاز  $\rm{NO}_{2}$  پس از 70 ثانیه

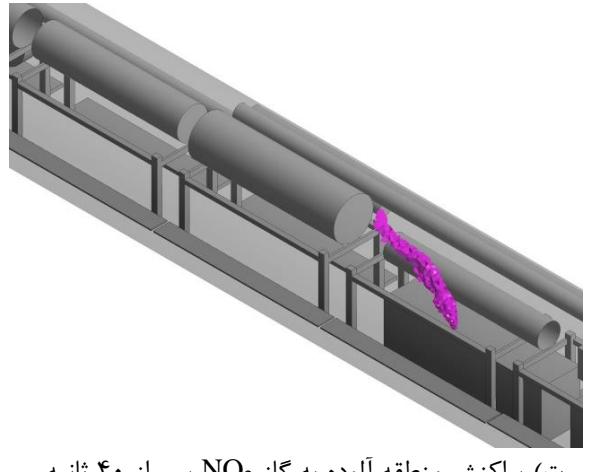

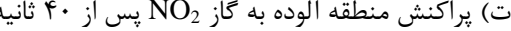

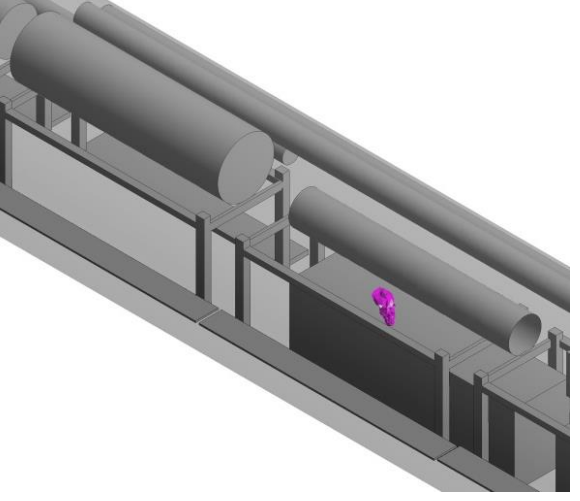

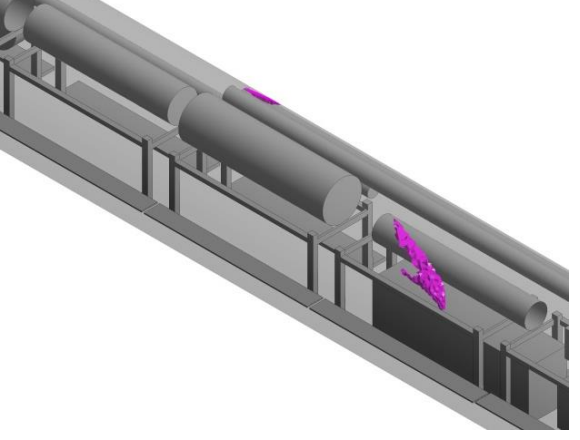

پ) پراکنش منطقه آلوده به گاز  $\rm{NO}_{2}$  پس از ٣٠ ثانیه ت) پراکنش منطقه آلوده به گاز  $\rm{NO}_{2}$  پس از ۴٠ ثانیه

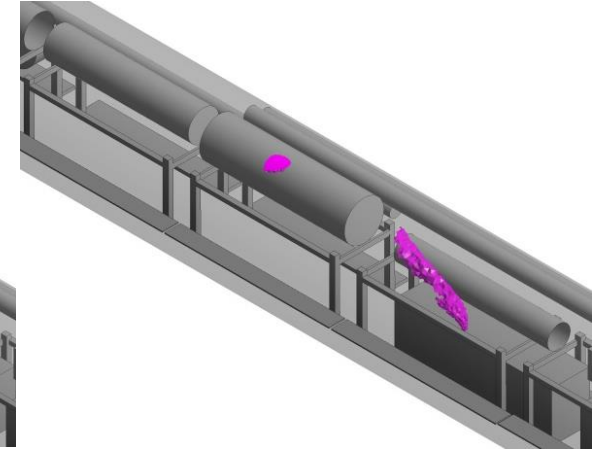

ث) پراکنش منطقه آلوده به گاز  $\rm{NO}_2$  پس از ۵۰ ثانیه  $\rm{5}$  پراکنش منطقه آلوده به گاز  $\rm{NO}_2$  پس از ۶۰ ثانیه شکل پ - ۱۶- پراکنش منطقه آلوده به گاز  $\rm NO_2$  در راهبرد نصب کامل مجرای تهویه و خاموش کردن بادبزن مکشی

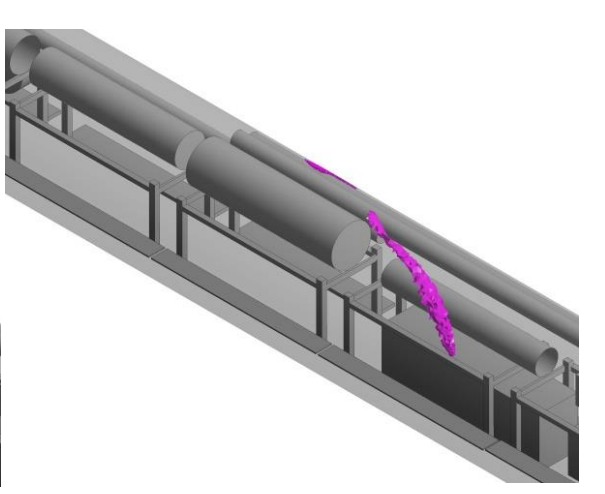

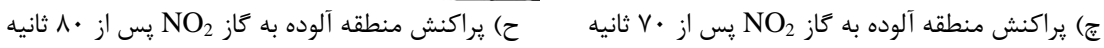

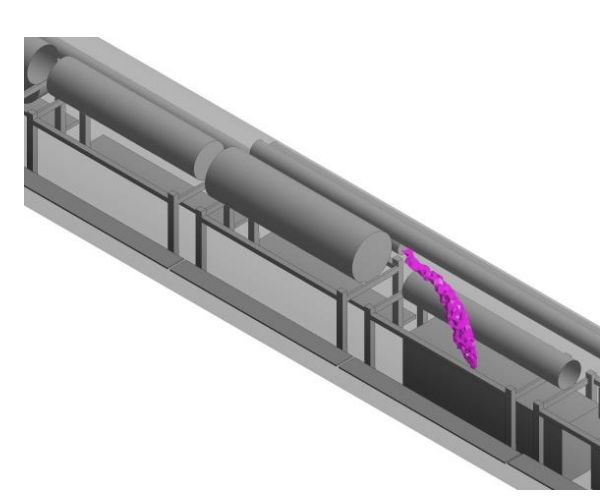

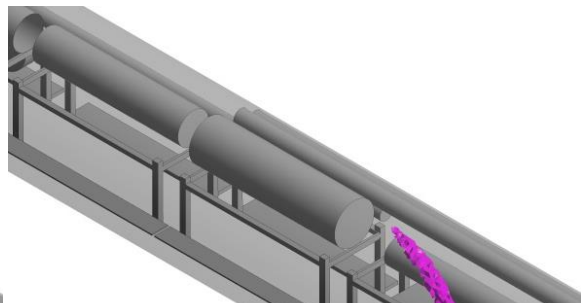

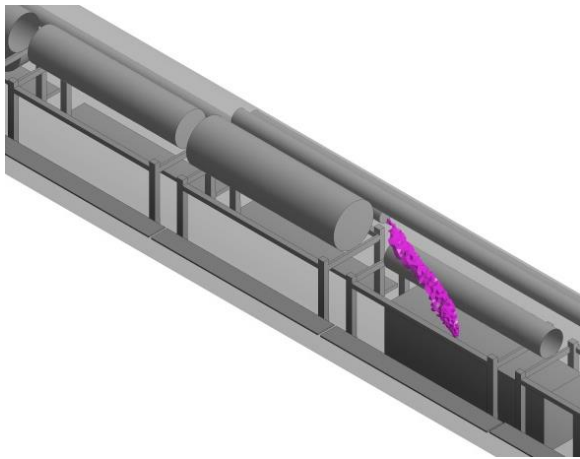

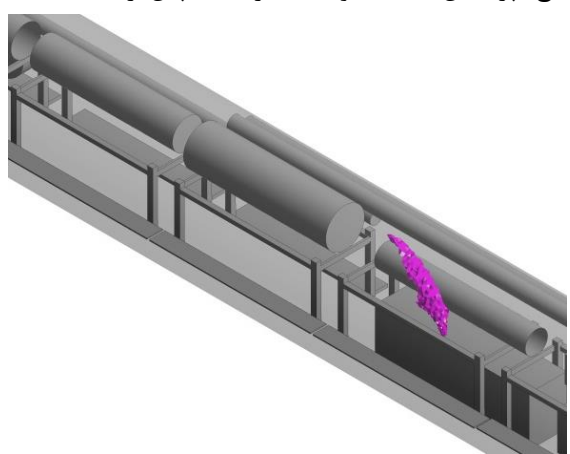

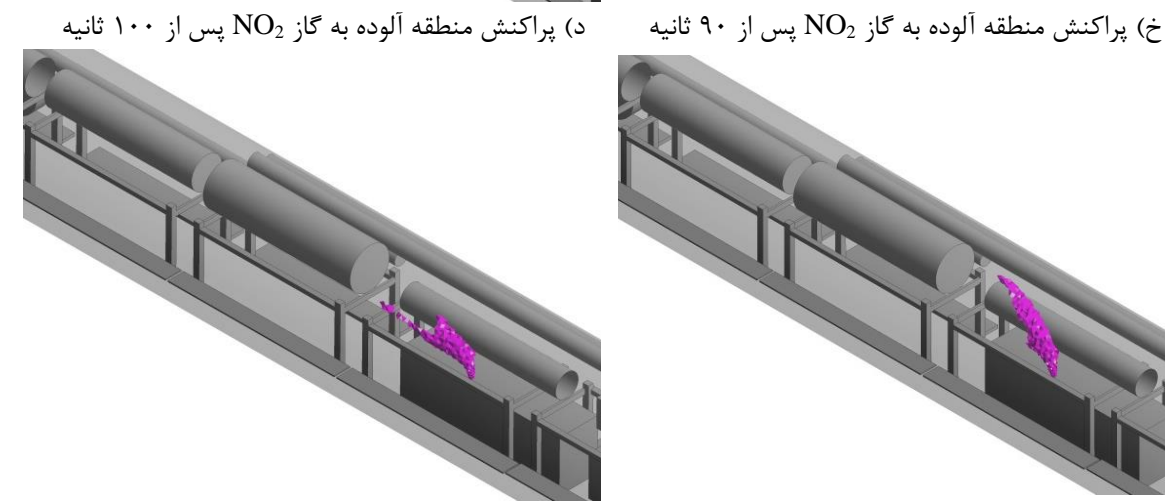

ذ) پراکنش منطقه آلوده به گاز  $\rm NO_2$  پس از ۱۱۰ ثانیه  $\,$   $\,$  پراکنش منطقه آلوده به گاز  $\rm NO_2$  پس از ۱۲۰ ثانیه ادامه شکل پ - ۱۶-پراکنش منطقه آلوده به گاز  $\rm{NO}_2$  در راهبرد نصب کامل مجرای تهویه و خاموش کردن بادبزن مکشی

## **Abstract**

The Tunnel Boring Machines (TBMs) have revolutionized the tunneling industry to make the underground space safer, healthier, and more economical. To create a healthy work environment for people and equipment, the quality and quantity of airflow in TBMs should be sufficient to dilute gases, remove dust, and controlling the temperature. The numerical study of airflow distribution has mainly been concentrated on underground mines and road tunnels. Ventilation during the construction of long tunnels, especially the ventilation of the TBMs has received less attention. The two specific objectives of this research are first to study the airflow pattern and decreased dead zones in the TBM, and secondly, analysis of pollution concentrations from diesel locomotive and decreased pollutant volume to solve safety and health problems. The effect of increasing airflow quantity in the blowing fan to the dead zone volume and people breathing zone was studied. Several relevant scenarios such as switching off the exhausting fan, setting up complete duct from backup system to the mainframe area and the simultaneous effect of switching off the exhausting fan and setting up complete duct have been studied to decrease the number of dead zones and pollutant area. Modeling result shows that simultaneous use shutting down the exhaust fan and setting up complete duct can optimized airflow distribution and decrease dead zone and pollutant volume. The experimental measurements were carried out on the Chamshir tunnel to validate the results of a 3D numerical model.

**Keywords**: Modeling, Ventilation System, Tunnel Boring Machine, Computational Fluid Dynamics

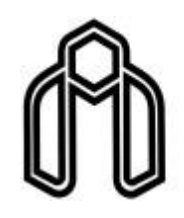

**Shahrood University of Technology**

2- **Faculty of Mining, Petroleum and Geophysics Engineering**

Ph.D. Thesis in Mining Enginnering

## **Modeling and analysis of airflow and pollutant distribution in long tunnel is being excavated by TBM (Case study Chamshir Tunnel)**

By: Hamid Reza Nezarat

Supervisor:

Dr. Seyed Mohammad Esmail Jalali

Advisor:

Dr. Mohsen Nazari

September, 2019